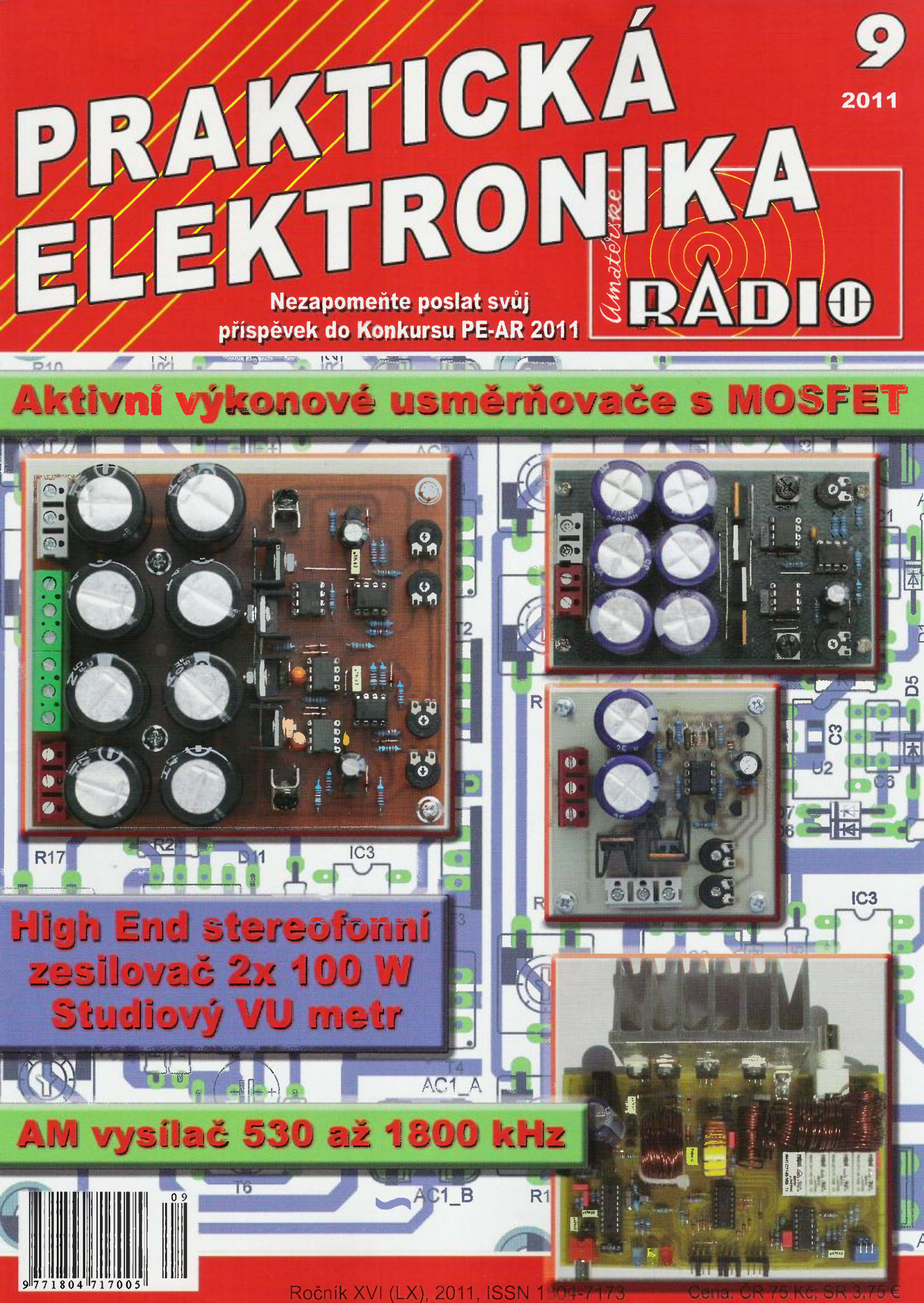

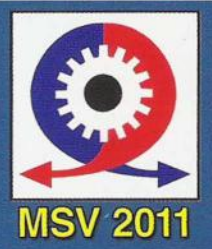

Navštivte naši expozici profesionální měřicí techniky na 53. mezinárodním strojírenském veletrhu, který se koná

3. - 7.10.2011 v Brně. Najdete nás v pavilónu C, stánek č. 41.

# $\circledR$ Profesionální měřicí technika

Antala Staška 33a, 140 00 Praha 4 Tel.: 225 282 703, fax: 225 282 724 E-mail: merici@micronix.cz www.micronix.cz

**VELKOOBCHOD** 

**MALOOBCHOD SERVISNÍ STŘEDISKO KALIBRAČNÍ STŘEDISKO** 

**E-SHOP** 

**UKÁZKY MĚŘENÍ** 

**VELETRŽNÍ SLEVY KATALOGY ZDARMA** 

Všechny přístroje jsou od fimy

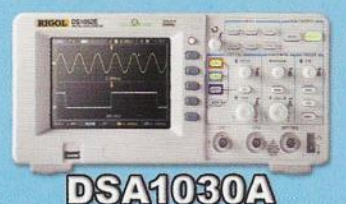

# spektrální analyzátor

- šířka pásma 9kHz ~ 3GHz
- RBW 10Hz; prahový šum -148dBm
- fázový šum (typ.): -88dBc/Hz@10kHz
- vestavěný předzesilovač
- tracking generátor (opt.)
- 8,5" širokoúhlý displej (800 x 480px)

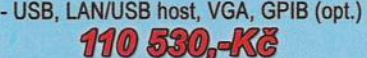

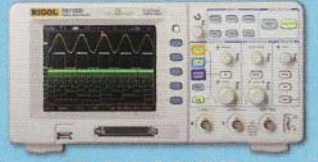

# DS1102D

dvoukanálový digitální osciloskop

- šiřka pásma 100MHz
- vzorkování 1GSa/s
- 2mV 10V/dilek; 2ns 50s/dílek
- hloubka paměti 1M bodů
- -16 bitová logická analýza

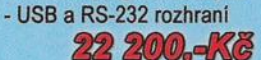

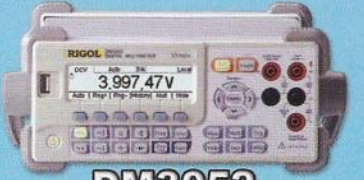

# DM3052 stolní multimetr 5 3/4 dig. - základní přesnost 0,025%

- vzorkování 50kSa/s (datalogger)
- UAC/DC, IAC/DC, f, C, perioda
- test diod a spojitosti
- USB, RS-232, GPIB/LAN (opt.)

14 900,-Kč

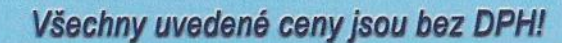

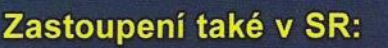

# Jegorovova 37 974 01 Banská Bystrica Tel.: 00421 48 47257 30 Fax: 00421 48 47257 39 E-mail: meracia@micronix.sk

 $\frac{1000,002x}{1000,0000}$ <br>DMB0063 DG1022

programovatelný generátor - 2 kanály - šířka pásma 20MHz

- rozliš. 1µHz; 14 bit. DA převodník
- čítač do 200MHz
- vzorkování 100MSa/s
- USB, USB host

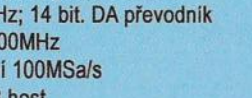

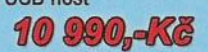

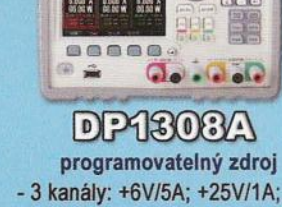

-25V/1A

- $-$  zvlnění <  $350\mu V_{RMS}/2mV_{PP}$
- současné zobrazování V, A, a W
- $-$  USB, USB host, LAN, GPIB

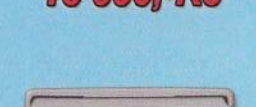

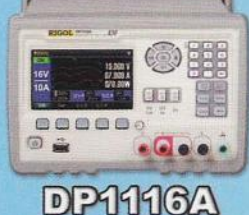

programovatelný zdroj - 1 kanál: 32V/5A nebo 16V/10A

- $-$  zvlnění <  $350\mu V_{RMS}/2mV_{PP}$
- současné zobrazování V, A, a W
- USB, USB host, LAN, GPIB

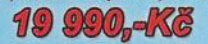

pre Bratislavu: Púchovská 8 - budova ASV 831 06 Bratislava Tel.: 0905 917 301 E-mail: bratislava@micronix.sk www.micronix.sk

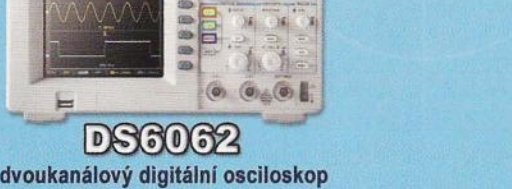

**RIGOL** 

**Beyond Measure** 

- $-$ šířka pásma 5Hz ~ 600MHz
- vzorkování 5GSa/s; paměť 140M bodů
- 2mV ~ 5V/dilek; 1ns ~ 50s/dilek
- snímání průběhu 120 000 krát/s
- záznam 180 000 obrazovek

DS1102E dvoukanálový digitální osciloskop

 $-2mV \sim 10V/dilek$ ;  $2ns \sim 50s/dilek$ - hloubka paměti 1M bodů - USB a RS-232 rozhraní 12 500-KG

stolní multimetr 6 1/2 dig.

- USB, LAN, RS-232, GPIB<br>- USB, LAN, RS-232, GPIB

- základní přesnost 0,0035% - True-RMS (3Hz až 1MHz) - UAC/DC, IAC/DC, f, C, perioda - mat. funkce, trend, histogram

- šlřka pásma 100MHz - vzorkování 1 GSa/s

- dekódování sériových sběrnic: l<sup>2</sup> RS-232/UART, USB, Flexray a CAN
- USB, 2 x USB host, LAN, VGA, Aux

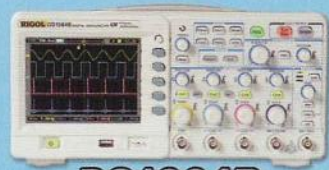

čtyřkanálový digítální osciloskop DS1064B - šířka pásma 5Hz ~ 60MHz - vzorkování 2GSa/s

 $-2mV \sim 10V/di$ lek; 5ns ~ 50s/dílek - USB, USB host

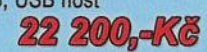

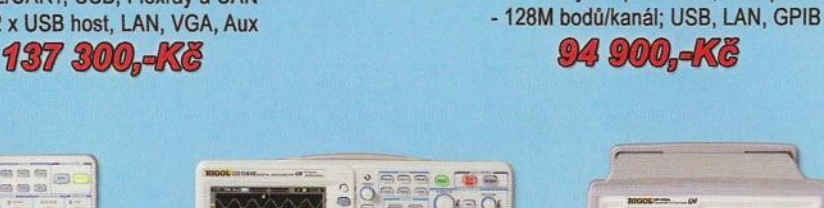

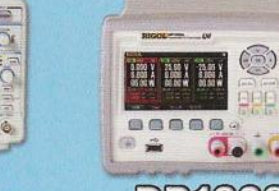

programovatelný generátor - 2 kanály - šířka pásma 100MHz

DC5102

- rozlišení 1µHz; vzorkování 1 GSa/s

- 14 bitový DA převodník; 1GB paměť

# PRAKTICKÁ **PRAKTICKIKA RADIO**

# ROČNÍK XVI (LX) 2011. ČÍSLO 9

# V TOMTO SEŠiTĚ

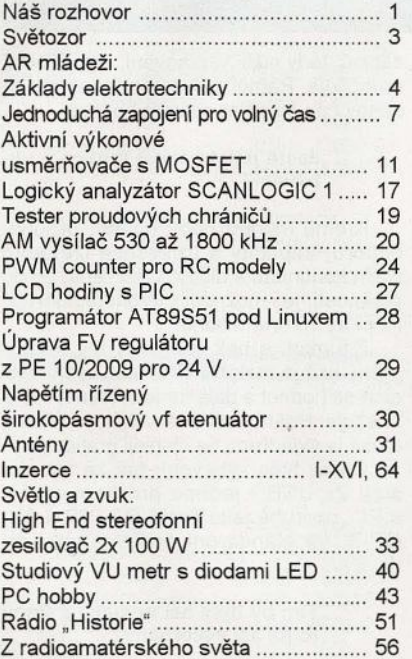

# PRAKTICKÁ ELEKTRONIKA Amatérské RADIO

*Redakce: Š*éfredaktor: ing. Josef Kellner,<br>redaktoři: ing. Jaroslav Belza, Petr Havliš,<br>OK1PFM, ing. Miloš Munzar, CSc.

Adresa redakce: Karlovo nám. 557/30, 12000 Praha 2, tel.: 257 317 310, 222 968 376. Ročně vychází 12 čísel. Cena výtisku 75 Kč. Rozšiřuje První novinová společnost a. s., Mediaprint-Kapa a. s. a soukromí distributoři.

Předplatné v ČR zajišťuje Amaro spol. s r. o. Hana Merglová (Karlovo nám. 30, 120 00 Praha 2, tel.: 257 317 312; tel./fax: 257 317 313; odbyt@aradio.cz). Distribuci pro předplatitele také provádí v zastoupení vydavatele společnost Mediaservis s. r. o., Zákaz-nické Centrum, Vídeňská 995/63, 639 63 Brno; tel: 541 233 232; fax: 541 616 160; predplatne@mediaservis.cz; reklamace - tel.: 800 800 890. Objednávky do zahraničí: Mediaservis s. r. o., Zákaznické Centrum, Vídeňská 995/63, 639 63 Brno; export@mediaservis.cz; tel.:+420 532 165 165.

Predplatné v Slovenskej republike vybavuje Magnet-Press Slovakia s. r. o., Šustekova 10, 851 04 Bratislava - Petržalka; korešpondencia P. O. BOX 169, 830 00 Bratislava 3; tel./fax (02) 67 20 19 31-33 - predplatné; e-mail: predplatne@press.sk.

Podávání novinových zásilek povoleno Českou poštou - ředitelstvím OZ Praha (č.j. nov 6005/96 ze dne 9. 1. 1996).

*Inzerci* přijímá redakce - Michaela Hrdličková,<br>Karlovo nám. 30, 120 00 Praha 2; tel./fax: 257317313; inzerce@aradio.cz.

Za původnost a správnost příspěvků odpovídá autor (platí i pro inzerci).

Vydavatel: AMARO spol. s r. o., IČO 63487233. Vychází: 5. den v daném měsíci.

Internet: http://www.aradio.cz E-mail: pe@aradio.cz

Nevyžádané rukopisy nevracíme. ISSN 1804-7173, MKČR E 7409

© AMARO spol. s r. o.

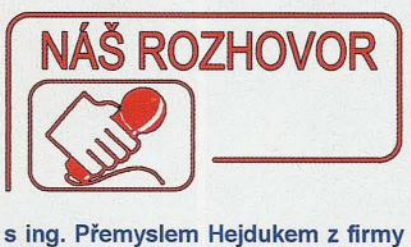

# Micronix, pokračování z PE11/2010 o výrobcích firmy Rigol.

Když jsme spolu probírali téma našeho rozhovoru a nové, zajímavé přístroje v nabídce vaší firmy, musím přiznat, že mě opět nejvíce zaujala produkce firmy Rigol. Ačkoliv jsme o ní mluvili loni, změny jsou tak revoluční, že by byla opravdu škoda se ještě o několika produktech v následujícím rozhovoru nezmínit.

Naprosto s vámi souhlasím. Naše firma je distributorem a má zastoupení několika desítek firem zabývajících se výrobou měřicí techniky a rád bych mluvil i o nich, ale je faktem, že tolik zajímavého, co se objevilo v nabidce během uplynulého roku u firmy Rigol, včetně cenové politiky, se neobjevilo u žádného, ani "věhlasnějšího" výrobce měřicí techniky.

#### Mluvíte asi především o osciloskopech?

Zdaleka ne, i když v osciloskopech je také výrazná novinka. Vzhledem k tomu, že minule se nechával osciloskopům velký prostor a nakonec se k nim stejně ještě dostaneme, začal bych raději něčím jiným, třeba spektrálním analyzátorem. Konkrétně se jedná o řadu DSA 1030

### Ten je také nový?

Ano, sice už má po premiéře, ale ta byla nedávno a navíc jsme se o něm v minulém interview vůbec nezmínili, i když se už o něm lecos vědělo a čekalo se, že se každou chvíli na trhu objeví.

#### Čím je tak převratný?

Vyloženě převratný není , ale je to spektrální analyzátor, který konkuruje "neohrožovaným Rohde Schwarzům" řady FSH4, u kterých je však cena dvojnásobná.

#### Můžete tedy našim čtenářům přiblížit hlavní parametry?

Tento spektrální analyzátor má frekvenční rozsah 9 kHz až 3 GHz s rozlišením 1 Hz, s průměrnou prahovou úrovní šumu (DANL) -148 dBm a fázový šum (typický) -80 dBc/Hz při 10 kHz. Celková amplitudová chyba je menší než 1,0 dB. Podstatným parametrem je rozlišení šířky pásma RBW, které je 10 Hz.

Zobrazení se realizuje na 8,5palcovém širokoúhlém displeji, s rozlišením 800 x 480 bodů. Standardně je tento přístroj vybaven rozhraním LAN, USB, VGA.

#### R&S nabízí bateriové verze. Tento je jen síťový?

Bateriová verze je samozřejmě možná. Výše uvedené parametry, které jsem zmiňoval, byly záměrně uváděny jen pro

standardní verzi. Za vestavěné lithiové akumulátory, které vydrží 3 h nepřetržitého měření , je třeba něco připlatit. Rovněž tak je možné přiobjednat předzesilovač pro měření signálů nízkých úrovní a 3 GHz tracking generátor. Dále je možné i posílit rozhraní o GPIB.

#### Aha, ale takto se dostaneme k vyšší ceně, již srovnatelnější s konkurencí?

Ne, to není vůbec pravda. Ceny "option" jsou velmi přívětivé a cenu nenavýší nijak dramaticky. Stále platí, že cena hlavní konkurence je téměř dvojnásobná.

#### To jsou parametry vyjádřené v číslech, A co funkce?

DSA 1000 nabízejí řadu zejména automatických funkcí , jako je nastavení Auto Tune (automatické ladění), Auto Range (automatický rozsah, Auto Scale (automatické měřítko) a Auto Couple (automatická vazba). Ty analyzátoru umožňují získávat odpovídající parametry rovnou, bez nutnosti mnohem složitějšího manuálního procesu, používaného u tradičních analyzátorů . Kromě toho uživatelská či tovární nastavení umožňují uživatelům snadno a rychle vyvolat nejen předchozí nastavení měření, ale pomocí IF filtru s nejmenší šířkou pásma je možné rozeznat signály s rozdílem frekvence pouhých 10 Hz. Využívání IF technologie zlepšuje přesnost šířky pásma a selektivitu filtru, čímž se minimalizuje doba potřebná k prohledávání, tedy skenování, a tak se zvyšuje rychlost měření.

#### Původně jste však mluvil o typu OSA 1030A, teď o řadě OSA 1000?

To jen znamená , že se vyrábějí. ještě dva modely. DSA 1020 s šířkou pásma do 2 GHz a 1030 (bez A), který má šířku pásma do 3 GHz, ale horší parametry. Ovšem ceny jsou u nich ještě téměř o třetinu nižší.

#### Nyní nějaké ty nové osciloskopy?

V této oblasti se v letošním roce dbstaly na trh osciloskopy řady D 6000. To je opravdu "špička" a parametrově se vyrovnávají osciloskopům Tektronix a Agilent. Vždyť 600MHz osciloskop s reálným vzorkováním 5 GSa/s a standardní pamětí 140 Mbodů, za cenu pod 200 000 Kč je opravdu něco výjimečného, zvlášť když ceny srovnáme s konkurencí. Vzhledem k tomu, že jsem tuto novinku již popsal loni, kdy však ještě nebyly na trhu a nebyla známá ani cena, nebudu se více k technickým parametrům vracet.

#### Přejděme tedy k dalším druhům přístrojů.

Rád bych se zastavil u programovatelných generátorů. Zmíním jen, že s generátorem DG 2041 jsme zaznamenali poměrně velké prodejní úspěchy a zákazníci jsou s těmito přístroji velice spokojeni.

#### To je však jenom základní model. Čím jsou tak zajímavé?

Ano, ale i přesto to jsou velmi přesné a stabilní generátory průběhů , využívající  $\left\langle \right\rangle$ 

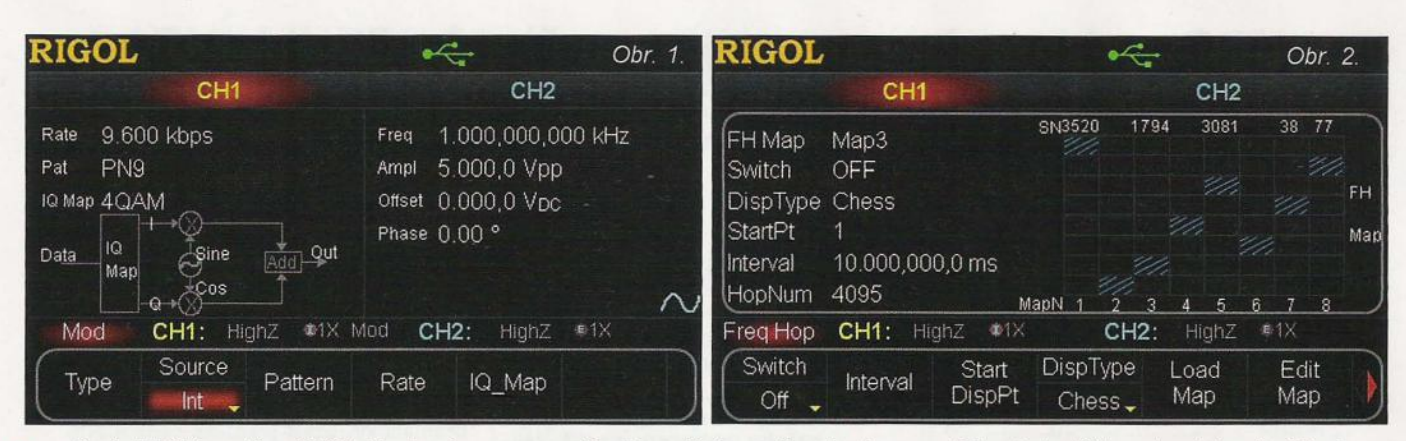

přímé digitální syntézy (DOS). Vzorkování mají 100 MSa/s, rozlišení převodníků O/A 14 bitů. Paměť 512 kbodů . Podstatná je však šířka pásma: od 1 µHz až po 40 MHz. Mezivrcholová amplituda naprázdno 20 Vana 50 Q 10 V. Rozhraní jsou: 2x USB, RS-232, GPIB a LAN. Přístroj má navíc grafický displej, aby byl vidět naprogramovaný průběh . A samozřejmě, že funkce jako sinus, obdélník, trojúhelník, pila jsou předprogramovány, neboť se asi od uživatele neočekává , že by si tyto základní funkce programoval. Standardně je k dispozici i tzv. bílý šum.

)

#### K zájmu o něj přispěla zřejmě také i cena?

Myslím si, že ano, protože cena se skoro ze 40 000 dostala těsně nad 20 000 Kč , a to si myslím, že je u takto vybaveného přístroje velmi lákavé.

#### To není ale úplná novinka?

Ne, to je pravda, je to již přístroj etablovaný. Novinkou je generátor nejvyšší řady DG 5000. Ten již je schopen generovat signály až do 350 MHz, při vzorkování 1 GSa/s. To vše ale s neobyčejnou přesností a stabilitou.

K standardně generovaným prúběhúm (celkem 14), jako je například sinus, pila, obdélník, puls, bilý šum a standardní modulace AM, FM, FSK a PWM, můžeme zařadit i průběhy, které si sami naprogramujeme. U dvoukanálových modelů je možné například zvolit naprosto stejné průběhy pro každý kanál a precizně si pak nastavovat fázové zpoždění mezi těmito kanály. Nejen touto možností se Rigol řady 5000 řadí k "opravdovým" dvoukanálovým generátorům.

Díky možnosti využít všechny možné druhy modulací - AM, FM, PM, ASK, FSK, PSK, PW; diky generování televizního signálu se zvolenou modulací; díky rozmítání apod. najde tento generátor uplatnění téměř ve všech elektronických oborech.

#### Všiml jsem si, že jste zde jeden z modelů této řady připravil na ukázku.

Chci vám ukázat některé funkce generátoru této řady. Jedná se konkrétně o typ Rigol DG 5102.

Když přístroj zapneme, vidíte, že při ovládání přístroje se všechny potřebné informace zobrazují na 4,3palcovém displeji TFT LCD, který mimochodem dokáže zobrazit až 16 miliónů barev. Displej má dvě základní varianty zobrazení. První je parametrické, kde jsou pro oba kanály současně zobrazeny informace o frekvenci, amplitudě , ofsetu a fázovém

posuvu. Druhá spočívá v možnosti zobrazit graf nastaveného průběhu, s informacemi o frekvenci a amplitudě . Při zvolení IQ modulace se zobrazuje schéma zapojení, jak je daná modulace tvořena. Na obr. 1 je ukázka aplikace "IQ modulation" a na obr. 2 je "FrequencyHopping".

#### Co je to například ten "FrequencyHopping"?

Tradiční rádiová komunikace, která pracuje s pevnou frekvencí, může být snadno zachycena, narušena a její bezpečnost je poměrně slabá . Generátory řady DG 5000 umožňují generovat signál s přepínáním frekvencí (tzv. Frequency-Hopping). Tento způsob realizace rozprostřeného spektra je často používán pro odstranění interferencí v komunikačních systémech. A právě mapu frekvencí a jejich pseudonáhodné pořadí je možné přehledně nastavovat pomoci kombinace posuvného registru a zpětné vazby, který má jednoduchou strukturu a může být rychle synchronizován.

#### Průběhy se programují z panelu i z počítače?

Samozřejmě , a dalši možností, jak tvořit libovolné průběhy, je propojit generátor s osciloskopem, který podporuje standard TMC. Osciloskop pak posílá navzorkovaný signál přímo do generátoru, který pak může tento průběh uložit do paměti, přesně podle vzorků , které od osciloskopu obdrží.

K uložení naprogramovaných průběhů a jednotlivých nastavení přístroje slouží standardně implementovaná pamět flash o velikosti 1 GB. K ní lze přistupovat standardizovanými rozhraními - USB, LAN, nebo GPIB. Samozřejmostí je i možnost připojit USB flash disk a tím vestavěnou paměť rozšířit.

#### To bylo velmi zajimavé. Má Rigol ještě nějakou další novinku?

Ano, je zde 61/<sub>2</sub>místný digitální multimetr DM 3068. Ten se vyznačuje velmi vysokou přesností. Základní přesnost, která se udává vždy pro stejnosměrné napětí , je 0,0035 % +0,0005 na převodníku ND. Na střídavém průběhu lze s výbornou přesností měřit správné efektivní hodnoty s frekvencí do 20 kHz a jen s mírným nárůstem chyby dokonce až do 300 kHz.

Přitom, a to není vůbec nezajímavé, můžeme zapisovat měřené hodnoty s rychlostí vzorkování do 10 kSa/s. Tedy zapíšeme 10 000 hodnot za sekundu - běžné multimetry uskuteční zápis maximálně 3x za sekundu. Na tyto údaje je vyčleněna pamět o velikosti 2 Mb. Tu lze samozřejmě šetřit, pokud přejdeme na menší hodnotu

zápisu, tedy nižši vzorkováni, což přistroj umožňuje. Paměť pak bude obsazena za stejný čas menším počtem hodnot.

#### Ještě nějaké další funkce a vybavení?

Kromě měření obou napětí, proudů, odporu, kapacity a frekvence lze ještě měřit kontinuitu a diody. Omezená , co do přesnosti, je i možnost měření teploty pomocí až 10 druhů sond.

Z funkcí je pak zajímavý tzv. Histogram, což je rozložení četnosti vyskytujících se hodnot a dále funkce Trend, která ukazuje změnu měřené veličiny v čase. Oboji je vyjádřeno na displeji graficky.

Co se týče vybavení , tak za zmínku stojí 2x USB - jednou pro komunikaci s PC, podruhé jako flash, RS-232, LAN, GPIB. Ve standardní dodávce nechybí aniSW.

### Tím by byly asi novinky z firmy Rigol asi vyčerpány?

Ještě je zde jedna, a tou je programovatelný zdroj. Jedná se o typy OP 1116A a OP 1308A. Vzhledem k tomu, že jsou programovatelné a mají výstup 80, případně 160 W, je možné s použitím určité omezené frekvence je použít i jako takový kompromis mezi zdrojem a nízkofrekvenčním generátorem průběhů se zesilovačem.

#### A co nám obecně řeknete o cenách výrobků firmy Rigol?

Aha, tak jak říká náš pan prezident, peníze až v první řadě..

Po několika vzájemných návštěvách a konzultacích s firmou Rigol a po celkem podařeném navýšení obratů jsme vyjednali velmi dobré nákupní podmínky, které samozřejmě přenášíme na naše zákazníky. Je to zcela nová "záležitosť" a nové ceny se právě zveřejňují. Takže již i tak velmi zajímavé ceny klesají, zejména u základních produktů až o dalších 20 %. Firma Rigol se tedy snaží kvalitou a cenovou politikou posílit svoje přední postavení mezi světovými producenty měřicí techniky. A já si myslím, že se jim to "do puntíku" daří.

#### Děkuji za rozhovor a těšíme se, že většinu přístrojů, o kterých jsme mluvili, předvedete na některé výstavě?

Také děkuji a čtenáře tímto srdečně zvu na nejbližší akci, jíž se zúčastníme, kterou právě je MSV. Tam budou zmíněné přístroje předvedeny v tzv. živém koutku při měření.

Připravil Ing. Josef Kellner.

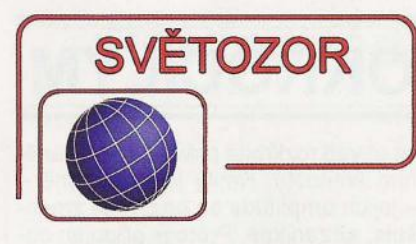

# **Integrovaná kombinace pro vysoké teploty**

V Belgii sídlící firma **CI5501D**  (www.cissoid.com) se již 25 let specializuje na výrobu standardních i zákaznických logických obvodů, oscilátorů a timerů, bezdrátových produktů (RFID), integrovaných obvodů pro zpracování analogových signálů, řízení napájení a měniče DC/DC, které jsou zaručeně funkční v extrémních teplotách rozsahu od -55 do +225 °C. Zatím je integrovaný obvod CHT-RUBY náležící do řady GEMSTONE (operační zesilovače a signálové převodníky pro senzory pro vysoké pracovní teploty) nabízen pouze ve vzorcích pro vyhodnocení možností aplikace. Pouzdro CSOIC 16 obsahuje trojici operačních zesilovačů , ze kterých lze sestavit přístrojový zesilovač a band-gap napěťovou referenci. Ta má pevné výstupní napětí 5 V ±2 % s teplotním koeficientem do 500 µV/°C; při zátěži 25 mA je vyžadováno alespoň o 2 V větší vstupní napětí. Klidový odběr reference je 700 µA. Zesilovače mají typickou vstupní napěťovou nesymetrii ±2,5 mV, tranzitní kmitočet 1,3 MHz, přičemž vyžadují napájecí napětí v rozsahu 6 až 20 V. Při 10 V a 225°C odebírá každý zesilovač nejvýše 550 µA. Z možných aplikací lze uvést např. zpracování analogových signálů ze senzorů, kde lze využít 10bitový A/D převodník AMAZON určený rovněž do extrémních teplot.

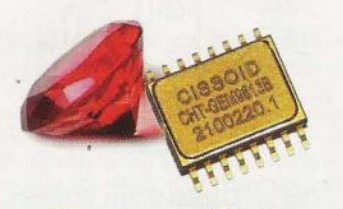

## **Senzor** osvětlení **do** automobilů

ISL76683 je digitální senzor osvětlení od firmy **Intersil** (www.intersi/. com) pracující s 16bitovým rozlišením a umožňující měření v pěti rozsazích od O do maximálních 1000 lx, 4000 lx, 16000 lx a 64000 lx. Spektrální citlivost senzoru s maximem na 540 nm odpovídá odezvě lidského oka, vliv infračerveného a ultrafialového světla na výstup senzoru, který představuje přímo údaj v lx, je eliminován, stejně jako rušivé vlivy o kmitočtu 50 Hz a 60 Hz. Komunikace se senzorem probíhá po sériové sběrnici <sup>12</sup>C. Při napájení napětím 2,5 až 3,3 V odebírá obvod během normální funkce proud 300 µA, v softwarově řízeném úsporném režimu "power-down" jen 1 µA. ISL76683 je umístěn v 6vývodovém průhledném pouzdře ODFN (2,1 x 2 mm) a může pracovat v rozsahu teplot -40 až 105°C. Je především určen pro snímání okolního osvětlení automobilu za účelem odpovídajícího řízení osvětlení a podsvícení displejů.

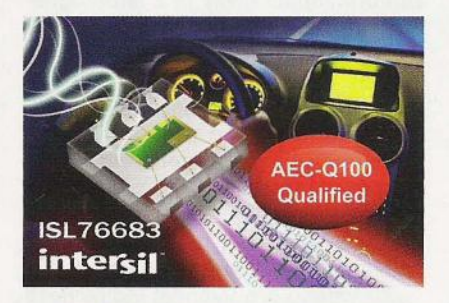

# **Bezdrátový** přenos **signálu pro TV**

Dnes již není žádný problém zavěsit plochý televizní přijímač na stěnu, někdy se za ním podaří skrýt i síťový přívod. Rušivě pak může působit již jen pohled na kabely přivádějící HDMI signál např. z přehrávače HO disků nebo herní konzole. I to však jde napravit vysílačem GigaView810 od holandské firmy **Marmitek** (www. marmitek.com/de), který vysílá signál s plným HO rozlišením (1080p) až ze čtyř zdrojů bez ztráty kvality a zpoždění k přijímači, který již lze bez problémů skrytě upevnit na zeď za televizorem. Dosah vysílače je 10 m. Vysílač je také vhodný pro spojení s projektorem. Zařízení podporuje standard ochrany proti kopírování HDCP.

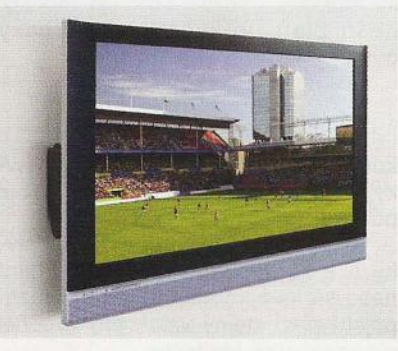

# **Proudové monitory s malou vlastní** spotřebou

Firma **Diodes Incorporated** (WWw. diodes.com) patří k předním světovým výrobcům a dodavatelům širokého spektra kvalitních polovodičových součástek. Náleží do něho i nová řada proudových monitorů ZXCT11xx určená pro měření proudu vyhodnocením napěťového úbytku způsobeného měřeným proudem na snímacím rezistoru, který je zapojen v kladné větvi napájení zátěže. Další rezistor je třeba pro převod výstupního proudu monitoru na napětí k dalšímu zpracování. Řada se vyznačuje vlastní spotřebou pouze 3 µA, což minimalizuje chybu měření proudu. Převodníky lze použít pro měření proudu zátěže napájené zdroji s napětím od 2,5 do 36 V, např. u ZXCT1110 s nominální převodní konstantou 4 mA/v. Obvody ZXCT1107 a ZXCT1109 jsou vyráběny v pouzdře SOT-23 s 3 vývody, které mají zrcadlově zapojené piny pro připojení napětí na snímacím rezistoru, ZXCT1110 má navíc pin pro připojení země napájení v pouzdře SOT-23 s 5 vývody, což v některých aplikacích umožní zmenšit chybu měření proudu. Obvody ZXCT11xx jsou určeny pro použití vautoelektronice, průmyslových i spotřebních aplikacích, v přístrojích napájených z baterií i z rozvodné sítě a monitorování přetížení. Obvody pracují v teplotním rozsahu -40 až 125°C.

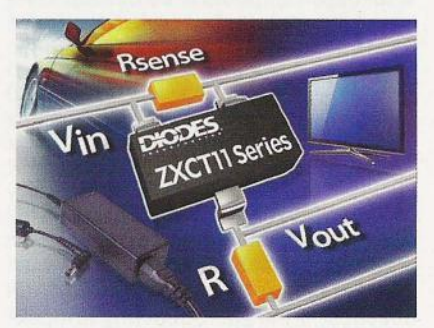

# Křemíkové **lavinové fotodiody**  počítají **fotony**

Řada křemíkových lavinových fotodiod SAP500 od firmy Laser Compo**nents** (www.lasercomponents.com) se vyznačuje vynikající kvantovou účinností, minimálním šumem a proudem za tmy a velkým ziskem. Průměr aktivní plochy fotodiody je 500 µm, zorné pole má 100°. Fotodiody mohou pracovat jak v normálním lineárním módu se ziskem až 250, kdy je závěrné napětí (U*R)* menší než průrazné napětí  $(U_{\text{BR}})$ , tak v Geigerově režimu, který umožňuje čítání jednotlivých fotonů, kdy je dioda předepnuta tak, že U<sub>R</sub> > U<sub>BR</sub>. Průrazné napětí fotodiod<br>řady SAP500 je 125 V při proudu 10 μA. Fotodiody jsou umístěny do hermetického pouzdra TO-46, doplněné o termoelektrický chladič jsou v pouzdře TO-37, s dvoustupňovým chladičem v TO-8. Nové lavinové fotodiody pracují při teplotách -40 až +85 °C a jsou určeny pro použití v lidarech, spektroskopii, čítání fotonů a měření fluorescence.

**JH** 

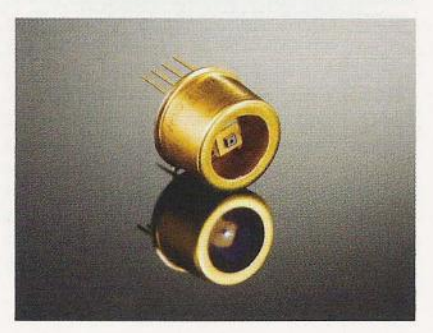

# **AR** ZAčíNAJícíM **A** MíRNĚ POKROČILÝM

# **Oscilátor s cívkou**

Oscilátor vytváří střídavé napětí, jehož kmitočet je určen zapojením a hodnotami součástek. Je-Ii součástí oscilátoru cívka, vzniká kolem ní elektromagnetické pole, které se šíří prostorem. Intenzita a kmitočet takového pole odpovídá proudu, který cívkou prochází. Cívka vlastně tvoří indukční anténu. Podobně cívka mění vnější elektromagnetické pole na napětí a přenáší je do obvodu. V citlivých obvodech přijímačů nebo jiné elektroniky to může být vlastnost nežádoucí. V takových případech se osazují cívky v kovových krytech (obr. 1). Kryty se připojují na společný (většinou zemní) pól zdroje a zabraňují pronikání vnějšího elektrického pole k závitům cívky. Měly by být z materiálu s co nejlepší elektrickou vodivostí. Ty nejlepší jsou z mědi. Dutý. feritový hrníček obemykající cívku stíní vnější magnetická pole. Hrníček je opatřen závitem, umožňujícím měnit jeho polohu vzhledem k cívce a tím i její indukčnost. Plně zašroubovaný hrníček znamená největší indukčnost. Pozor, pro vysoké kmitočty se používají také jádra z neferomagnetického dobře vodivého kovu. Takové jádro tvoří závit nakrátko a zasouváním se indukčnost cívky naopak zmenšuje.

Výjimkou, kdy je stínění cívky nežádoucí, je její použití na feritových anténách nebo pro lokální vysílání velmi malým výkonem. Feritová anténa

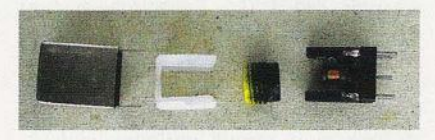

Obr. 1. Vf cívka se stínicím krytem a její díly: kovový stínicí kryt, plastové pouzdro, feritový hrníček a feritová kostra cívky v základně z plastu

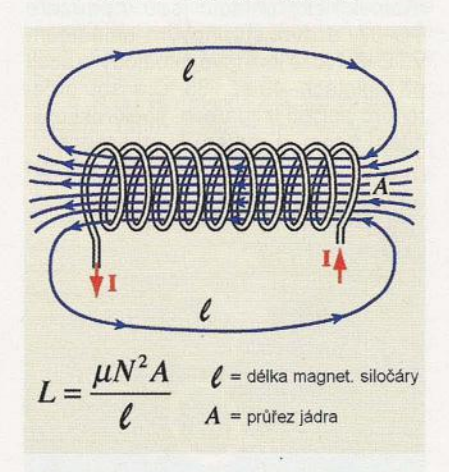

Obr. 2. Výpočet indukčnosti cívky

se například používá v přijímačích na středovlnných  $(SV - 526, 5 až 1606, 5$ kHz) a dlouhovlnných (DV - 148,5 až 283,5 kHz) rozhlasových pásmech. Jádro přijímací cívky je z feromagnetického materiálu. Oproti běžné cívce má větší průměr (1 cm) a délku (7 až 10 cm). Feromagnetický materiál velmi dobře vede magnetické pole - siločáry magnetického pole procházejí přednostně tímto materiálem. Větší rozměry jádra zajistí, že pojme více siločar elektromagnetického pole vzdáleného vysílače a v navinuté cívce se naindukuje větší elektrické napětí.

Ze vztahu pro výpočet indukčnosti uzavřeného magnetického obvodu  $L = \mu N^2 A/l$  na obr. 2 plyne, že indukčnost závisí na materiálu magnetického obvodu (permeabilitě  $\mu$ ), zvětšuje se s průřezem jádra *A* obemknutého vinutím a dokonce s kvadrátem počtu závitů N. Naopak se zmenšuje s délkou magnetické siločáry I procházející jádrem, tj. s délkou cívky. Feromagnetické materiály mají mnohokrát větší permeabilitu µ než vzduch. Zasuneme-Ii feromagnetické jádro do vzduchové cívky, její indukčnost se mnohonásobně zvětší. Posouváním jádra lze indukčnost cívky měnit.

Vztah výše je přesný pro výpočet v magnetických obvodech, kde jsou dobře definované hranice a dráha magnetického toku a lze určit s dostatečnou přesností délku siločáry. Vzduchová jednovrstvá cívka má obtížně definovatelnou délku magnetické siločáry. Pro výpočet její indukčnosti platí upravený a empiricky ověřený vztah

$$
L = \mu_0 r \left( \ln \frac{8r}{a} - \frac{7}{4} \right) N^2,
$$

kde  $\mu_0$  = 4 $\pi$ 10<sup>-7</sup> H/m, *r* je poloměr cívky, a je poloměr průřezu vodiče a N je počet závitů.

Rezonanční obvod se skládá z cívky L a kondenzátoru C v paralelní nebo sériové kombinaci. Pro obě zapojení platí stejný vztah pro výpočet rezonančního kmitočtu:

$$
f=\frac{1}{2\pi\sqrt{LC}}.
$$

Je-Ii cívka zapojena v rezonančním obovdu LC oscilátoru, pak její indukčnost spolu s kapacitou připojeného kondenzátoru určuje kmitočet oscilátoru. Po přivedení budicího impulsu

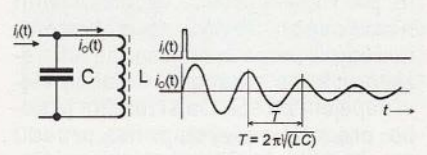

Obr. 3. Paralelní rezonanční obvod

se obvod rozkmitá právě na rezonančním kmitočtu. Kmity jsou tlumené -- jejich amplituda se postupně zmenšuje, až zanikne. Proto je připojen obvykle polovodičový prvek, který krátkými vhodně načasovanými impulzy doplňuje energii rezonančního obvodu a udržuje stálou amplitudu oscilaci. Časování je odvozeno od stavu rezonančního obvodu. Je zavedena kladná zpětná vazba, která pomáhá otevřít tranzistor.

Vliv vnějšího prostředí na rozladění rezonančního obvodu a na činnost oscilátoru je možné ověřit v zapojení podle obr. 4.

Oscilátor je napájen napětím 6 až 9 V. Pracuje na kmitočtu asi 760 kHz. Jeho činnost lze indikovat na správně naladěném rozhlasovém přijímači v pásmu Sv. Přiblížením kovového předmětu k cívkám se oscilátor lehce rozladí. V přijímači naladěném na jeho kmitočet se to projeví jako vysazení "ticha" a přijímač začne šumět. Při přelaďování přijímače můžeme najít kmitočet, na kterém je slyšet hvizd, jehož tón se mění při přiblížení kovového předmětu k feritové anténě oscilátoru.

Zkušební zapojení oscilátoru zhotovené stylem "vrabčí hnízdo" je na obr. 5. V příštím díle si popíšeme, jak zapojení funguje a také několik pokusů s ním. VP

(Pokračování příště)

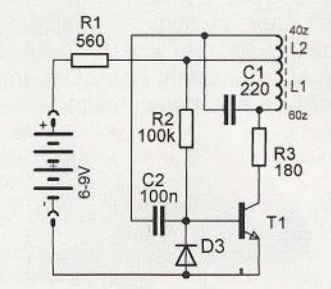

Obr. 4. Oscilátor pro kmitočet v rozsahu SV (asi 760 kHz)

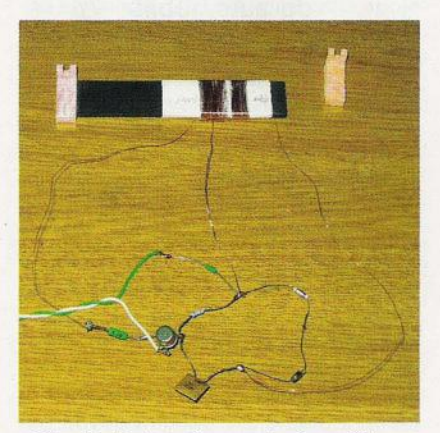

Obr. 5. Pokusné zapojení oscilátoru

**Praktická elektronika - AR 09/2011** 

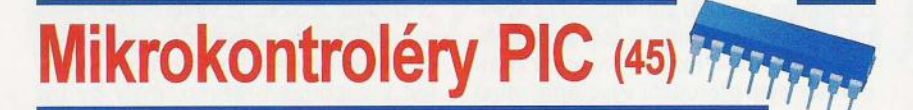

## **Komparátory**

Mikrokontrolér PIC16F88 je vybaven modulem, který obsahuje dva analogové komparátory, jejichž vstupy jsou v závislosti na zvoleném módu připojeny k některému z vývodů RA0 až RA3 nebo k vnitřnímu referenční mu napětí a jejichž výstupy mohou být připojeny k pinům RA3/C1OUT a RA4/ C20UT. Ke konfiguraci modulu slouží registr CMCON (Comparator Module Control Register  $-$  viz tab. 57), pomocí kterého lze zvolit jeden z osmi módů, který určuje vnitřní konfiguraci komparátorů (bity CM<2:0» . Z registru CMCON lze rovněž číst aktuální stav výstupů komparátorů (bity C10UT a C20UT), přičemž úrovně na jednotlivých výstupech je možné invertovat nastavením bitů C1INV, resp. C2INV. V rámci některých módů je dále možné pomocí vnitřního přepínače, který se ovládá nastavením nebo vynulováním bitu CIS, vybírat mezi vývody, které budou připojeny ke vstupům komparátoru.

Obr. 54 ukazuje osm možných způsobů vnitřní konfigurace komparátorů, mezi kterými lze přepínat změnou bitů CM2 až CMO. Vstupy komparátoru C1 jsou ve většině konfigurací připojeny k vývodům RA0 nebo RA3, vstup V<sub>IN+</sub> pak může být rovněž připojen k vývodu RA2 nebo vnitřnímu referenčnímu napětí. Vstupy komparátoru C2 jsou obvykle připojeny k vývodům RA1 a RA2, příp. k vnitřnímu referenčnímu napětí. Vstupy jednoho nebo obou komparátorů mohou být rovněž uzemněny. Ve výchozí konfiguraci  $CM2$ :  $CM0 = 111$ , kdy jsou všechny vstupy komparátorů uzemněny a výstupy deaktivovány, odebírá modul nejméně energie. Při změně módu nemusí být výsledek na výstu-

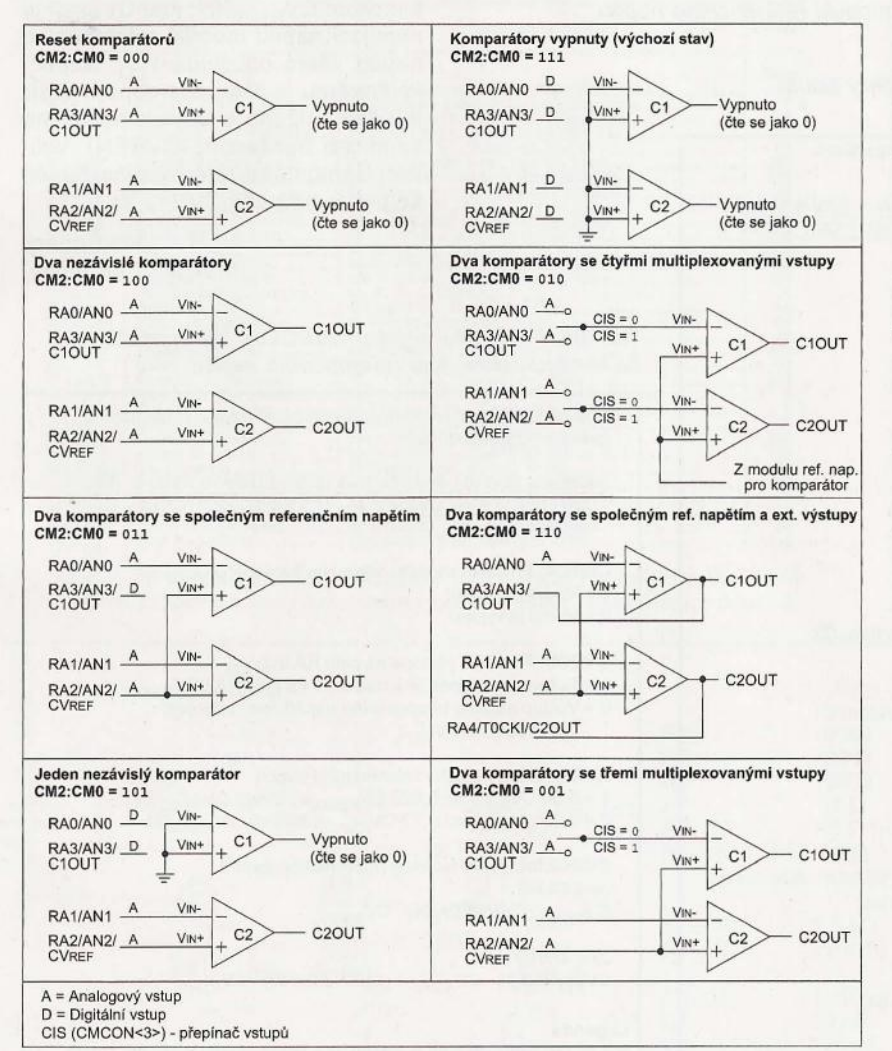

Obr. 54. Osm možných pracovních módů komparátorů. Příslušný mód lze vybrat pomocí bitů CM2, CM1 a CMO v registru CMCON

pu komparátoru platný ihned, ale až s určitým zpožděním, které je maximálně 10 µs. V průběhu změny módu by mělo být rovněž deaktivováno přerušení od modulu komparátorů, jinak může být generováno falešné přerušení.

Funkci komparátoru za předpokladu, že je bit CxlNV = O, ukazuje obr. 55. (Pokud by byl bit CxlNV roven jedné, průběh výstupního signálu by byl invertovaný.) Komparátor má dva analogové vstupy (V<sub>IN+</sub> a V<sub>IN-</sub>) a jeden di-<br>gitální výstup. Překročí-li napětí na vstupu V<sub>IN+</sub> napětí na vstupu V<sub>IN-</sub>, na výstupu komparátoru bude log. 1. Zmenší-Ii se poté napětí na vstupu V<sub>IN+</sub> zpět pod úroveň napětí V<sub>IN-</sub>, výstup se překlopí opět do log. O atd. Šedé oblasti představují určitou nejistotu, která může být způsobena ofsetem na vstupech komparátoru (max. ±10 mV) nebo zpožděním komparátoru (max. 400 ns). Jako referenční napětí, vůči kterému porovnáváme úroveň vstupního signálu, může posloužit buď externí napětí přivedené na některý z vývodů mikrokontroléru, který je v závislosti na zvolené konfiguraci připojen k jednomu ze vstupů komparátoru, nebo interní referenční napětí z výstupu modulu referenčního napětí , jehož úroveň lze měnit programově v 16 krocích. Interní referenční napětí se používá v případě , že je zvolen mód CM2:CMO = 010, ve kterém je toto napětí přivedeno na vstup V<sub>IN+</sub> u obou komparátorů. Vzhledem k tomu, že je možné modul referenč ního napětí nastavit tak, aby byl jeho výstup k dispozici na pinu RA2/CV<sub>REF</sub>, je možné tímto způsobem použít interní referenční napětí i v dalších módech komparátorů.

výstupy komparátorů lze číst prostřednictvím bitů C10UT a C20UT v registru CMCON. Tyto bity jsou určeny pouze pro čtení. výstupy komparátorů mohou být ovšem rovněž přivedeny přímo na vývody mikrokontroléru RA3/C1OUT a RA4/C2OUT, a to při použití módu CM2:CMO = 110.

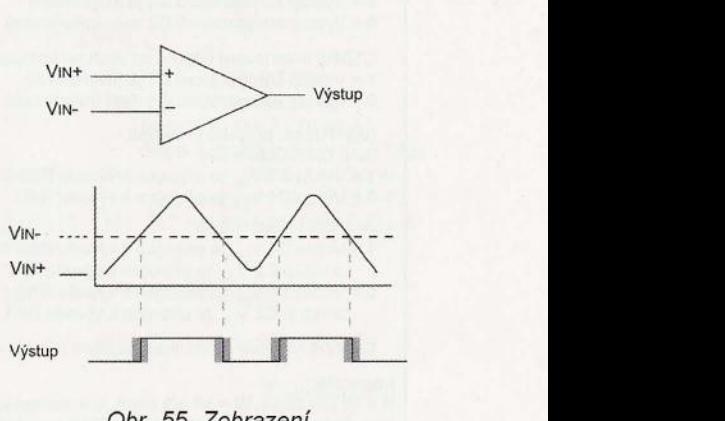

Obr. 55. Zobrazení funkce komparátoru

V tomto případě nejsou signály z výstupů komparátorů synchronizovány s vnitřním hodinovým cyklem mikrokontroléru.

Při změně úrovně na výstupu komparátoru může být generováno přerušení. Pro povolení tohoto přerušení je nutné nastavit bit CMIE v registru PIE2, bit PElE v registru INTCON pro povolení periferních přerušení a bit GIE pro povolení celého systému přerušení. Příznakový bit CMIF (registr PIR2) se nastaví vždy, když se změní úroveň na výstupu kteréhokoliv z komparátorů . Používáme-Ii oba komparátory a chceme-Ii rozlišit, pro který komparátor bylo přerušení vyvoláno, musí si program pamatovat předchozí stav bitů C1OUT a C2OUT a porovnat je se stavem těchto bitů po vyvolání přerušení.

Modul komparátorů je aktivní i v případě, že se mikrokontrolér nachází v úsporném režimu SLEEP. Je-Ii povoleno přerušení při změně úrovně na výstupu některého z komparátorů , toto

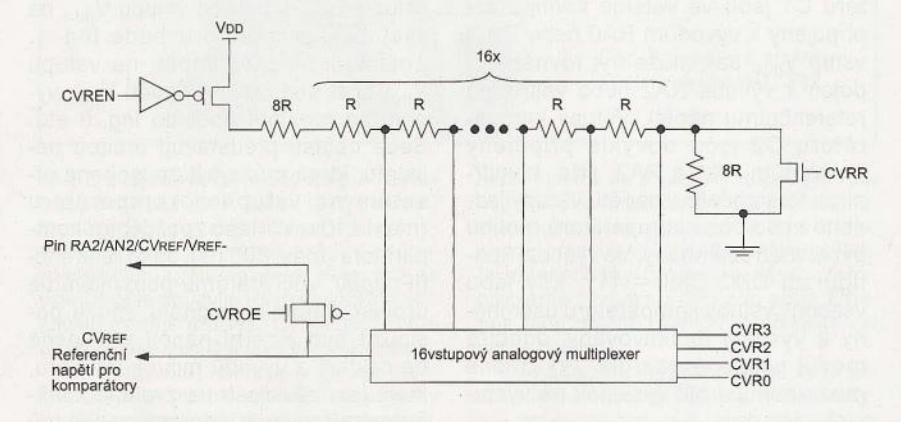

Obr. 56. Vnitřní zapojení modulu referenčního napětí

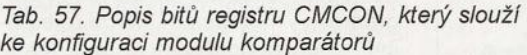

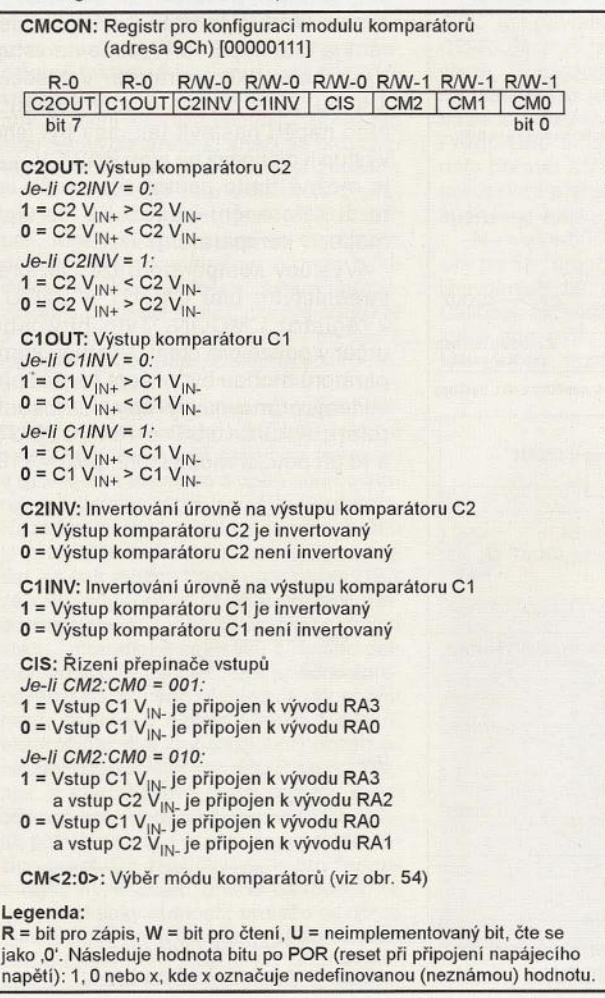

přerušení může být vyvoláno i v režimu SLEEP a mikrokontrolér "probudí". Nechceme-Ii komparátory využívat v úsporném režimu, měly by být přepnuty do módu CM2:CM0 = 111, kdy odebírají nejméně energie.

# **Modul** referenčního napětí

Mikrokontrolér PIC 16F88 obsahuje modul referenčního napětí, který je možné použít např. jako zdroj referenčního napětí pro komparátory, jsou-Ii komparátory nastaveny do módu CM2:CMO = 010. Modul sestává z žebříčkové odporové sitě , jak je patrné ze schématu vnitřního zapojení uvedeného na obr. 56. Ke konfiguraci modulu slouží registr CVRCON (Comparator Voltage Reference Control Register - viz tab. 58). Bit CVREN slouží k zapnutí nebo vypnutí modulu (pro úsporu energie). Pomocí bitu CVROE lze zvolit, zdali bude výstup modulu referenčního napětí připojen k pinu RA2/CV<sub>REF</sub>. Jak je patrné<br>z obr. 56, lze pomocí bitu CVRR zvolit dva rozsahy referenčního napětí: O až 0,625 CV<sub>RSRC</sub> s krokem CVRSRC/24 nebo 0,25 CV<sub>RSRC</sub> až 0,72 CV<sub>RSRC</sub> s krokem CV<sub>RSRC</sub>/32, kde CV<sub>RSRC</sub> je napájecí napětí modulu referenčního napětí, které odpovídá V<sub>DD</sub>. Napětí,<br>ke kterému je připojena odporová síť je však sníženo o úbytek napětí na spínacím tranzistoru (CVREN). Velikost samotného referenčního napětí se pak vybírá bity CVR<3:0>.

> *Vít* **Špringl**  (Pokračování příště)

Tab. 58. Popis bitů registru CVRCON, který slouží ke konfiguraci modulu referenčního napětí

| $R/W-0$            | <b>R/W-0</b>                                                                                                    | R/W-0 U-0 R/W-0 |          |                      | R/W-0 R/W-0 R/W-0         |
|--------------------|----------------------------------------------------------------------------------------------------|-----------------|----------|----------------------|---------------------------|
| bit 7              | <b>CVREN CVROE CVRR</b>                                                                                                    |                 | $\cdots$ | $CVR3$ $CVR2$ $CVR1$ | CVR <sub>0</sub><br>bit 0 |
|                    |                                                                                                    |                 |          |                      |                           |
|                    | <b>CVREN:</b> Povolení modulu referenčního napětí                                                                                                    |                 |          |                      |                           |
|                    | $1 =$ Modul je zapnut<br>$0 =$ Modul je vypnut                                                                                                    |                 |          |                      |                           |
|                    |                                                                                                    |                 |          |                      |                           |
|                    | CVROE: Povolení výstupu na pinu RA2/CV <sub>REF</sub>                                                                                                    |                 |          |                      |                           |
|                    | 1 = Referenční napětí je k dispozici na pinu RA2/CV <sub>REF</sub>                                                                                            |                 |          |                      |                           |
|                    | 0 = Výstup modulu referenčního napětí není připojen                                                                                                    |                 |          |                      |                           |
|                    |                                                                                                    |                 |          |                      |                           |
|                    | k vývodu RA2/CV <sub>REF</sub>                                                                                                    |                 |          |                      |                           |
|                    |                                                                                                    |                 |          |                      |                           |
|                    | CVRR: Volba rozsahu referenčního napětí                                                                                                    |                 |          |                      |                           |
|                    | 1 = 0,00 $CV_{RSRC}$ až 0,625 $CV_{RSRC}$ s krokem $CV_{RSRC}/24$<br>$0 = 0.25$ CV <sub>RSRC</sub> až 0,72 CV <sub>RSRC</sub> s krokem CV <sub>RSRC</sub> /32 |                 |          |                      |                           |
|                    |                                                                                                    |                 |          |                      |                           |
| $Je-Ii$ CVRR = 1:  | CVR<3:0>: Výběr hodnoty referenčního napětí                                                                                                    |                 |          |                      |                           |
|                    | $CV_{REF} = (CVR < 3:0 > 724) \cdot CV_{RSRC}$                                                                                                    |                 |          |                      |                           |
| Je-li $CVRR = 0$ : |                                                                                                    |                 |          |                      |                           |
|                    | $CV_{REF} = 0.25 \cdot CV_{RSRC} + (CVR < 3:0 > 732) \cdot CV_{RSRC}$                                                                                         |                 |          |                      |                           |
| Legenda:           |                                                                                                    |                 |          |                      |                           |

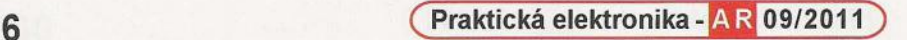

# **JEDNODUCHÁ ZAPOJENí PRO VOLNÝ** ČAS

# Ještě **jednou** hlídač **akumulátoru 12 V**

Je známo, že životnost akumulátoru závisí do značné míry na podmínkách jeho používání. Při vybíjení nesmí jeho napětí poklesnout více, než je pro daný typ povoleno. Jinak se akumulátor musí neprodleně nabít podle pokynů jeho výrobce.

Včasnost dobití akumulátoru do značné míry závisí na spolehlivosti údaje o stupni jeho vybití. V nejjednodušším případě lze stav akumulátoru posoudit podle jeho svorkového napětí.

Jeden z obvodů, který sleduje napětí akumulátoru a v případě poklesu tohoto napětí pod nastavenou úroveň vydá výstražný signál, byl popsán v lit. [1]. Tento obvod byl nazván "Jednoduchý hlídač akumulátoru 12 V" a dále je označován jako původní verze hlídače akumulátoru 12 V.

# Původní **verze** hlídače **akumulátoru 12 V**

Schéma zapojení původní verze hlídače je na obr. 1. Zenerova dioda D1 typu BZX83V010 se Zenerovým napětím 10 V je připojena ke sledovanému akumulátoru 12 V přes rezistor R2. V případě, když napětí akumulátoru přesahuje povolené minimum (asi 10,5 V), protéká diodou D1 proud a na R2 se vytváří úbytek napětí natolik velký, že stačí k sepnutí tranzistoru T1. Při sepnutém T1 je T2 vypnutý, přes LED 02 neprotéká žádný proud a vypnutý je i T3. Multivibrátor s časovačem 555 (101) má tranzistorem T3 vypnuté napájení, takže reproduktor SP1 nevydává žádný zvuk.

Když se akumulátor vybije a jeho napětí poklesne pod povolené minimum, proud tekoucí Zenerovou diodou Di se zmenší, napětí na R2 poklesne a T1 se vypne. Tranzistory T2 a T3 sepnou a proudem tekoucím tranzistorem T2 se rozsvítí červená LED 02, která tak indikuje, že akumulátor je vybitý.

Sepnutým tranzistorem T3 je do multivibrátoru s 101 přiváděno napájecí napětí, takže multivibrátor kmitá a reproduktor SP1 vydává výstražný tón.

Tranzistory T1 až T3 se nevypínají a nespínají skokově, ale plynule, takže při poklesu napětí akumulátoru se nejprve ozve zvuková výstraha a pak teprve při větším poklesu napětí se jasně rozsvítí LED 02.

Protože v lit. [1] bylo uvedeno pouze schéma hlídače akumulátoru, autor nynějšího příspěvku navrhnul desku s jednostrannými plošnými spoji a s použitím vývodových součástek realizoval původní verzi hlídače "na čisto".

Obrazec spojů je na obr. 2, rozmístění součástek na desce je na obr. 3. Fotografie desky se součástkami je na obr. 4.

Při realizaci hlídače se ukázalo (jak se dalo předpokládat), že vzhle-

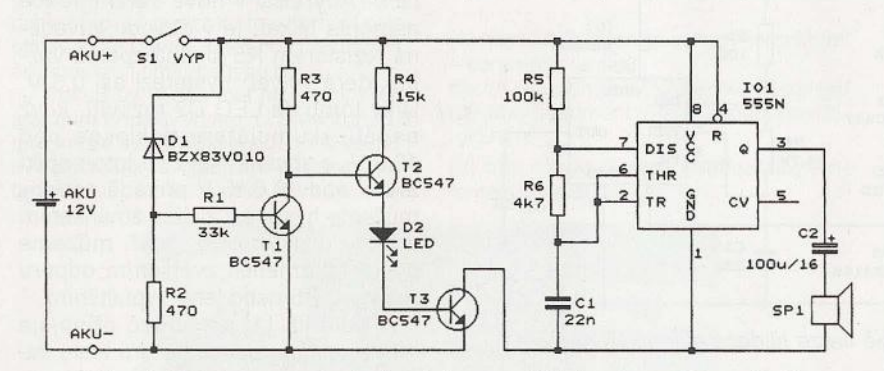

Obr. 1. Schéma zapojení původní verze hlídače akumulátoru 12 *V* 

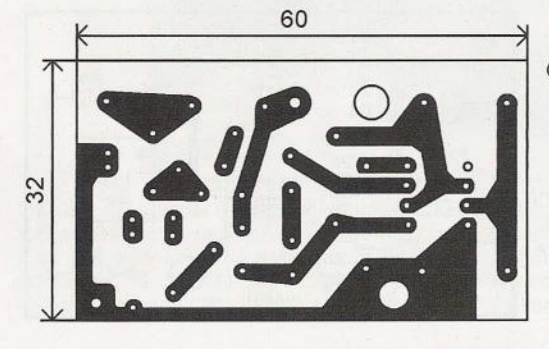

Obr. 2. Deska s plošnými spoji původní verze hlídače akumulátoru 12 *V* (měř.: 1 : 1)

Obr. 3. Rozmístění součástek na desce původní verze hlídače akumulátoru 12 V

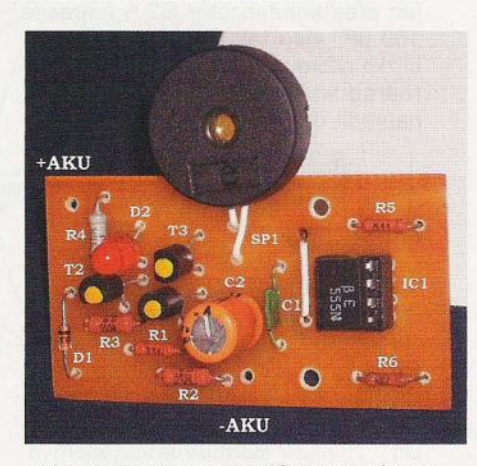

Obr. 4. Deska se součástkami původní verze hlídače akumulátoru 12 V

dem k rozptylu a teplotní závislosti parametrů polovodičových součástek D1 a T2 není rozhodovací úroveň hlídače přesně reprodukovatelná (rozhodovací úroveň je napětí, při kterém hlídač začne vydávat tón). Aby se v realizovaném vzorku podle obr. 4 dosáhlo rozhodovací úrovně přibližně 10,2 V, která byla uvedena v lit. [1], bylo nutné zmenšit odpor rezistoru R1 na 4.7 k $\Omega$ .

Jsem si jist, že čtenáře bude zajímat skutečnost, že po úspěšném testu obvodu jsem náhodou zjistil, že kolektor tranzistoru T2 nebyl připájen do desky! Jinými slovy, přechod báze-emitor tranzistoru T2 sloužil jako dioda. Pro bližší prozkoumání funkce obvodu byl T2 odpájen a místo něj byla zapojena nejprve běžná dioda 1N4148 a později drátová propojka. Ve všech případech obvod fungoval!

To dalo podnět k podrobnějšímu posouzení účelnosti zapojení původní verze hlídače.

V lit. [1] autor konstatuje, že v hlídači mohou být použity různé druhy reproduktoru SPi. Ve vzorku podle obr. 4 jsem zkoušel piezoreproduktor a sluchátko o impedanci 50  $\Omega$ ze starého telefonu. Připojit dynamický reproduktor o impedanci 8  $\Omega$ , jak je doporučováno v lit. [1], jsem se neodvážil, protože v tomto případě by zatížení výstupu obvodu 555 překročilo povolený maximální proud

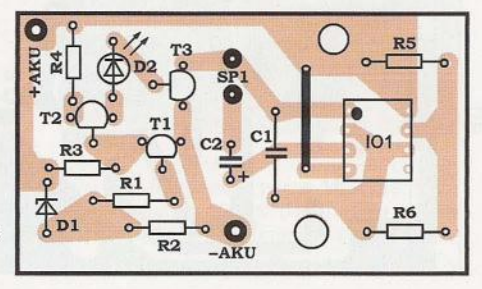

**( Praktická elektronika -Ma 09'12011 )** <sup>7</sup>

200 mA Při napětí akumulátoru 12 V by reproduktorem o impedanci 8  $\Omega$ mohl téci impulsní proud až 1,5 A Samozřejmě, reproduktor je připojen přes kondenzátor C2 o kapacitě 100  $\mu$ F, ale i tak je to pro IO1 a T3 blízko režimu zkratu. Při použití piezoreproduktoru na místě SP1 lze C2 nahradit drátovou propojkou.

## **Seznam** součástek

(púvodní verze hlídače)

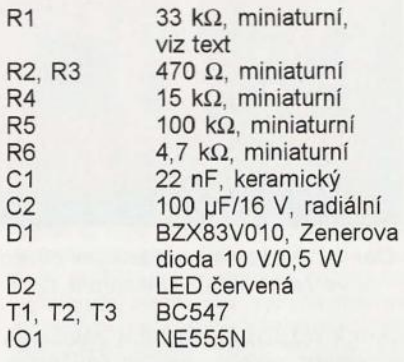

# **Upravená verze hlídače akumulátoru 12 V**

Při úvahách o tom, jak zmenšit proudové namáhání tranzistoru T3 z obr. 1, jsem si uvědomil, že činnost multivibrátoru lze ovládat nejen zapínáním a vypínáním napájecího napětí obvodu IO1, ale též pomocí vstupu R (RESET) obvodu 101. Když je na vstupu R nulové napětí (vůči zemi), multivibrátor nekmitá, při napětí větším než 0,4 až 0,5 V multivibrátor kmitá.

Ovládání 101 pomocí vstupu R bylo uplatněno v upravené verzi hlídače , jejíž schéma zapojení je na

obr. 5. Zapojení se zjednodušilo - napájení 101 bylo ponecháno trvale připojené a vstup R 101 je řízen napětím z pomocné diody 03 zapojené do série s LED D2.

Na obr. 5 je ještě paralelně k 01 připojen kondenzátor C3. Při pokusech s touto verzí hlídače bylo zjištěno, že pokud je Zenerova dioda 01 zablokována kondenzátorem s velkou kapacitou (220 µF), pak při postupném snižování napětí akumulátoru v oblasti rozhodovací úrovně hlídače se LED 02 nejprve slabě rozsvítí, pak začne blikat a nakonec se trvale jasně rozsvítí a zní výstražný tón. Celá přechodová oblast má šířku asi 0,2 V.

I tato upravená verze hlídače byla realizována s vývodovými součástkami na desce s jednostrannými plošnými spoji.

Obrazec spojů je na obr. 6, rozmístění součástek na desce je na obr. 7. Fotografie desky s připájenými součástkami je na obr. 8.

# **Seznam** součástek

(upravená verze hlídače)

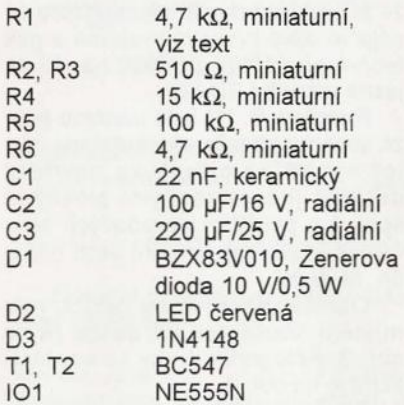

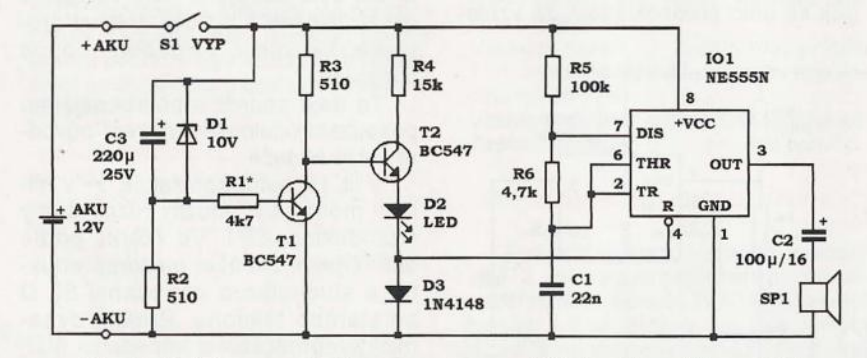

Obr. 5. Schéma zapojení upravené verze hlídače akumulátoru 12 *V* 

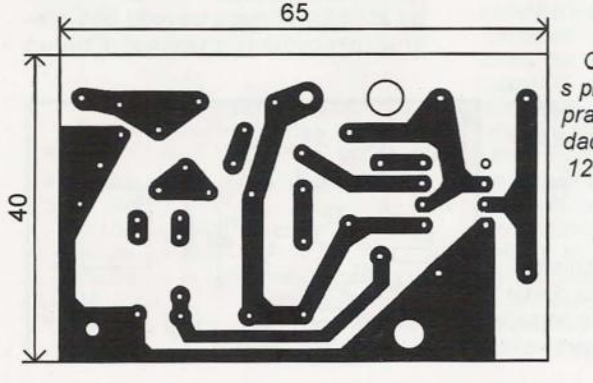

Obr. 6. Deska s plošnými spoji upravené verze hlídače akumulátoru 12 V (měř. : 1 : 1)

Obr. 7. Rozmístění součástek na desce upravené verze hlídače akumulátoru 12 V

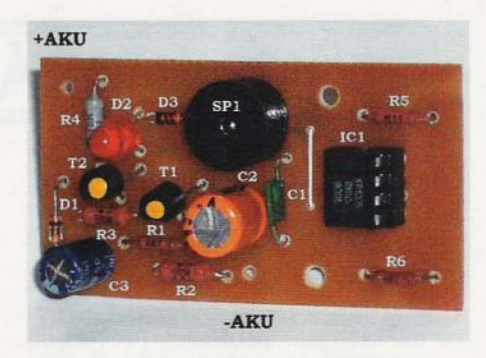

Obr. 8. Deska se součástkami upravené verze hlídače akumulátoru 12 V

# **Nová verze** hlídače **akumulátoru 12 V**

Pokud budeme používat moderní typy aktivních zvukových měničů, lze obvod hlídače ještě více zjednodušit. Místo multivibrátoru s reproduktorem se použije sirénka (např. typu KPE242 od firmy GM Electronic), která vydává tón při napájení ss napětím. Sirénka je vlastně elektroakustický měnič s vestavěným nf generátorem.

Schéma zapojení nové verze hlídače se sirénkou je na obr. 9. Napájecí napětí sirénky se může pohybovat od 3 do 15 V. Napájecí proud sirénky je několik desítek mA, takže všechny tranzistory v obvodu hlídače mohou být malého výkonu.

Vlivem vnitřního odporu kolísá svorkové napětí akumulátoru v závislosti na jeho zatěžovacím proudu. Naprázdno má akumulátor vyšší napětí , při zatížení napětí klesne, a to tím více, čím více je akumulátor vybitý a čím větší je zatěžovací proud. Toto kolísání napětí akumulátoru by mohlo způsobovat blikání indikační LED. Aby LED v nové verzi hlídače nemohla blikat, je v obvodu zavedena rezistorem R5 kladná zpětná vazba, která vytváří hysterezi asi 0,3 V. Díky tomu se LED 02 rozsvítí, když napětí akumulátoru poklesne pod 10,3 V, a zhasne, když se toto napětl zvětší nad 10,6 V. V případě potřeby můžeme hysterezi zvětšit zmenšením odporu rezistoru R5, popř. můžeme hysterezi zmenšit zvětšením odporu rezistoru R5 nebo jeho vypuštěním.

Podle lit. [1] se hlídač připojuje k akumulátoru pouze během testu tlačítkem S1, aby se zabránilo trvalému

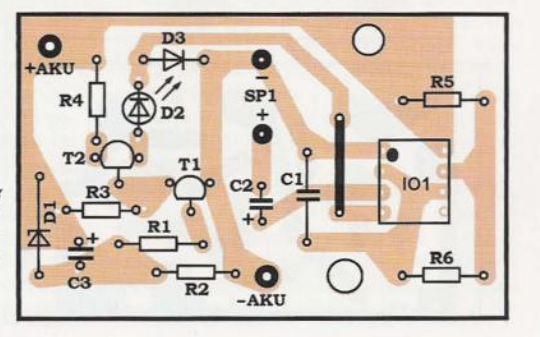

**8 ( Praktická elektronika - AR 09/2011** 

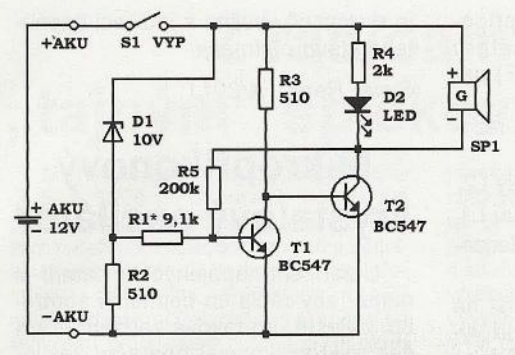

Obr. 9. Schéma zapojení nové verze hlídače akumulátoru 12 *V* 

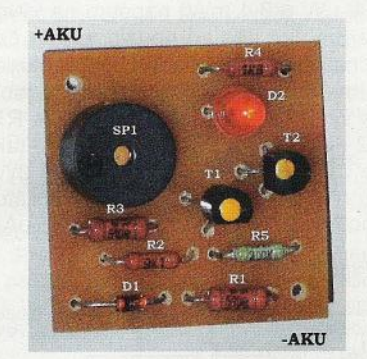

Obr. 12. Deska se součástkami nové verze hlídače akumulátoru 12 *V* 

odběru proudu. To má však nevýhodu, že sledování stavu akumulátoru není průběžné. Pokud má akumulátor dostatečnou kapacitu, můžeme k němu hlídač připojovat dlouhodobě páčkovým spínačem.

Také nová verze hlídače byla realizována s vývodovými součástkami na desce s jednostrannými plošnými spoji. Obrazec spojů je na obr. 10, rozmístění součástek na desce je na obr. 11 . Fotografie desky s připájenými součástkami je na obr. 12.

Čím je člověk starší, tím jasněji si uvědomuje, že dosažení dokonalosti je velmi lákavé, ale nereálné, protože každé známé řešení je vždy možné dále' zlepšit. To však vyžaduje znalosti, zkušenosti a motivaci! Dobrou školou znalostí a dovedností je trvalé sledování odborných publikací.

### **Seznam** součástek

(nová verze hlídače)

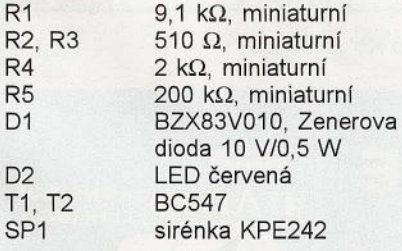

# **Literatura**

[1] Spudich, J.: Jednoduchý hlídač akumulátoru 12 V. PE 4/2011, s. 7.

Ing. E. Jakovlev

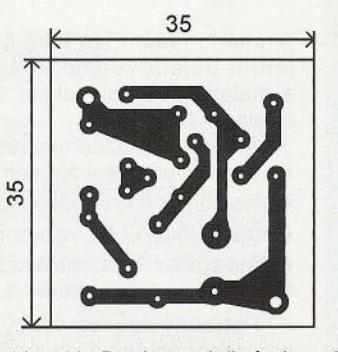

Obr. 10. Deska s plošnými spoji . nové verze hlídače akumulátoru 12 *V* (měř.: 1 : 1)

# **Herní** časovač

Na obr. 13 je schéma zapojení jednoduchého časovače, který můžeme používat k odměřování časových intervalů při různých společenských hrách apod.

V časovači je využíván stále velmi populární monolitický časovací obvod 555 ve funkci monostabilního klopného obvodu (MKO). Doba kyvu MKO je určována RC článkem se součástkami P1, R2, C2 a potenciometrem P1 ji lze nastavit v rozmezí přibližně od 10 sekund do 3 minut.

Kyv MKO se spouští stisknutím spínacího tlačítka S2 (START), kterým se vstup THR 101 uvede na krátký okamžik do nízké úrovně L.

Aby byla šířka startovacího impulsu úrovně L. na vstupu THR nezávislá na délce stisknutí tlačítka S2, je tlačítko ošetřeno kondenzátorem C1.

Při rozpojeném tlačítku S2 je rezistorem R1 udržována na vstupu THR klidová vysoká úroveň H. Kondenzátor C1 je pomocí rezistoru R4 udržován vybitý a je na něm nulové napětí (vůči zemi).

Po stisknutí tlačítka se nulové napětí z C1 přivede na vstup THR. Současně se C1 rychle nabíjí přes R1, takže nulové napětí (úroveň L) je na vstupu THR jen po krátkou dobu. Po nabití C1 je na vstupu THR úroveň H nezávisle na tom, jak dlouho držíme tlačítko stisknuté.

Po uvolnění tlačítka se kondenzátor C1 vybije přes rezistor R4 a je na něm nulové napětí, které umožňuje další start časovače po opětovném stisknutí tlačítka S1.

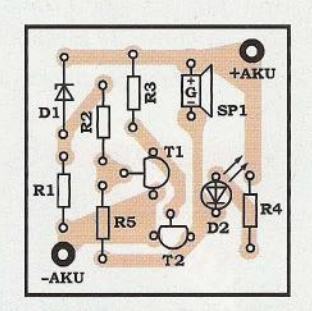

Obr. 11. Rozmístění součástek na desce nové verze hlídače akumulátoru 12 *V* 

V klidovém stavu je výstup Q 101 *v* úrovni L, takže zní piezosirénka SP1 a svítí zelená LED D1, která indikuje klidový stav.

Po stisknutí tlačítka S2 po dobu kyvu MKO je na výstupu Q 101 úroveň H, takže piezosirénka ztichne (poskytuje klid na hru) a rozsvítí se červená LED 02, která indikuje stav odměřování času.

Po ukončení kyvu MKO přejde výstup Q 101 opět do úrovně H, takže se znovu rozezní sirénka (udává konec hry) a rozsvítí se LED D1.

Herní časovač je napájen napětím 9 V z destičkové baterie. Napájení se zapíná páčkovým vypínačem S1. To, že při zapnutém napájecím napětí v klidovém stavu sirénka trvale vydává tón, můžeme považovat za výhodu; alespoň nezapomeneme mezi hrami časovač vždy vypnout a šetříme tak baterii.

Po realizaci časovače "na čisto" opatříme potenciometr P1 knoflíkem s ryskou a stupnicí, kterou pomocí hodinek ocejchujeme v nastavených časech hry. Při použití lineárního potenciometru jsou krátké časy nahuštěné , lepší by bylo možná použít logaritmický potenciometr. Také můžeme místo potenciometru zapojit otočný přepínač a pomocí pevných rezistorů nastavit několik zvolených diskrétních časů.

Zvětšením kapacity kondenzátoru C2 můžeme dobu kyvu MKO prodloužit např. až na 30 minut a časovač pak můžeme používat při vaření v kuchyni.

Piezosirénka musí být samokmltající, tj. musí vydávat tón po přiložení ss napájecího napětí na její svor-

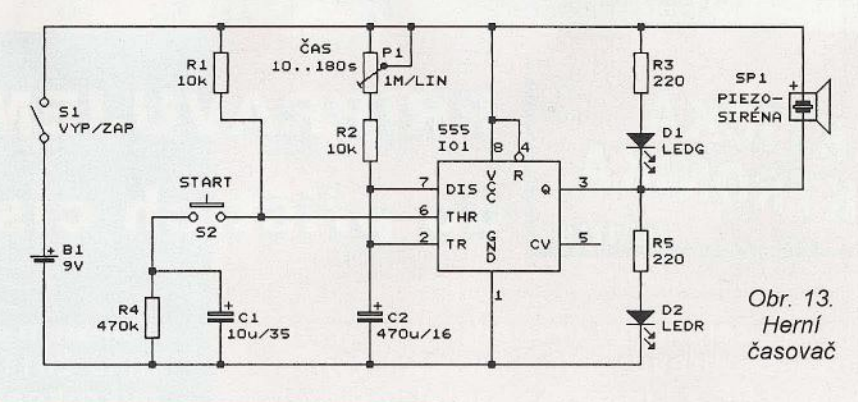

**( Praktická elektronika - <mark>AR</mark> 09/2011 ) 19. International de la proporció de la proporció de la proporció de la proporció de la proporció de la proporció de la proporció de la proporció de la proporció de la propor** 

ky. Vhodná je např. sirénka typu KPE242 od firmy GM Electronic.

Everyday Practical Bectronics, 12/2008

# Zpětnovazební **tranzistorový KV** přijímač

Ti, kteří mají rádi radiotechniku, mohou si podle tohoto příspěvku postavit retropřijímač na krátké vlny. Jedná se o velmi jednoduchý přímozesilující přijímač se zpětnou vazbou, který umožňuje v jednom rozsahu 3,45 až 9,0 MHz přijímat provoz AM , CW i SSB.

Schéma zapojení přijímače je na obr. 14. Na vstupu je rezonanční obvod s cfvkou L2 (= L2A + L2B) a otočným kondenzátorem C2, kterým se ladí přijímaný kmitočet.

Cívka L2 má indukčnost asi 14 µH a obsahuje 30 závitů měděného lakovaného drátu, bohužel další konstrukční podrobnosti nejsou v původním prameni uvedeny. V polovině vinutí L2 je odbočka pro navázání antény, která rozděluje L2 na dvě stejné části L2A a L2B. U uzemněného konce cfvky L2 je umístěno vazební vinutí L1, které má 2 závity.

Jako ladicf kondenzátor C2 je použita jedna polovina miniaturního duálu se styroflexovým dielektrikem vytěženého z vyřazeného továrního tranzistorového přijímače. C2 musí být opatřen převodem do pomala s převodovým poměrem alespoň 20, aby bylo možné na rozsahu KV dostatečně jemně ladit. Problém

jemného ladění lze také řešit připojením dolaďovacfho kondenzátoru s malou kapacitou (okolo 10 pF) paralelně k C2.

Anténu je možné navázat na rezonanční obvod třemi způsoby:

- přes zdířku A1 na odbočku cfvky L2,
- · přes zdířku A2 na vazební vinutí L1,

• přes zdířku A3 a vazební kondenzátor C1 na vazební vinutí L1.

Potřebný způsob vazby závisí na provedení antény a na kmitočtu a vyhledá se zkusmo podle nejsilnějšího příjmu. Pro dobrý příjem je nutné také kvalitní uzemnění, které se připojuje na zdířku ZEM.

Z rezonančního obvodu je vf signál přiváděn do tranzistoru T1, který pracuje jako zpětnovazební detektor. Stupeň vazby se nastavuje změnou pracovního bodu T1 pomocí lineárního potenciometru P1 .

Detekovaný nf signál je zesilován tranzistorem T2 a pak je veden přes logaritmický potenciometr P2 pro regulaci hlasitosti do výstupního zesilovače LM386 (101). 101 je zapojen podle katalogu a jeho napěťové zesílení je 20. Pokud bychom chtěli zvětšit zesílení 101 na 200, připojíme. mezi vývody 1 a 8 101 kondenzátor o kapacitě 1 až 10 µF/16 V (kladným pólem na vývod 1 lO1).

K výstupu 101 je připojen reproduktor o jmenovité impedanci 8  $\Omega$ , lze samozřejmě použít i sluchátka.

Přijímač je napájen ss napětím 9 V z destičkové baterie. Přímo z baterie je napájen pouze IO1, napájecí napětí pro tranzistory T1 a T2 je zmenšováno a stabilizováno na přibližně 1,8 V pomocí zelené LED D1 s předřadným rezistorem R3. LED D1

je současně využita k indikaci zapnutého stavu přijímače.

Swiat Radio, 4/2011

# Mikropříkonový **krystalový oscilátor**

U zařízení napájených z baterií je nutné, aby měla co nejmenší spotřebu. Zvláště pro taková zařízení je určen mikropříkonový operační zesilovač (OZ) TLC271, jehož příkon lze nastavit ve třech stupních (50 µW, 500 µW a 3,4 mW) napětím na vývodu 8. Jako příklad použití tohoto OZ je na obr. 15 uvedeno zapojení krystalového oscilátoru, ve kterém jsou na vývod 8 OZ zaváděny z děliče R1 , R2 dvě pětiny napájecího napětí, takže OZ má nastaven příkon 500 µW. Při napájecím napětí 5 V má oscilátor spotřebu 100 µA, při 3,3 V jen 85 µA.

Efektor, 7-8/2009

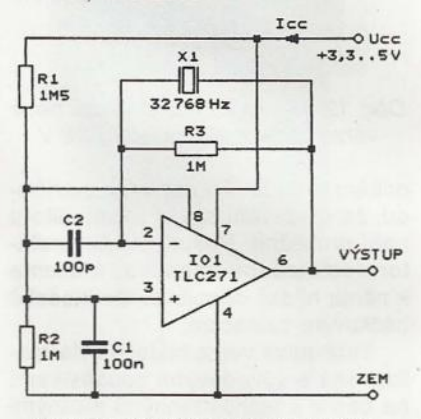

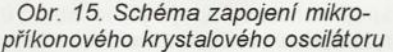

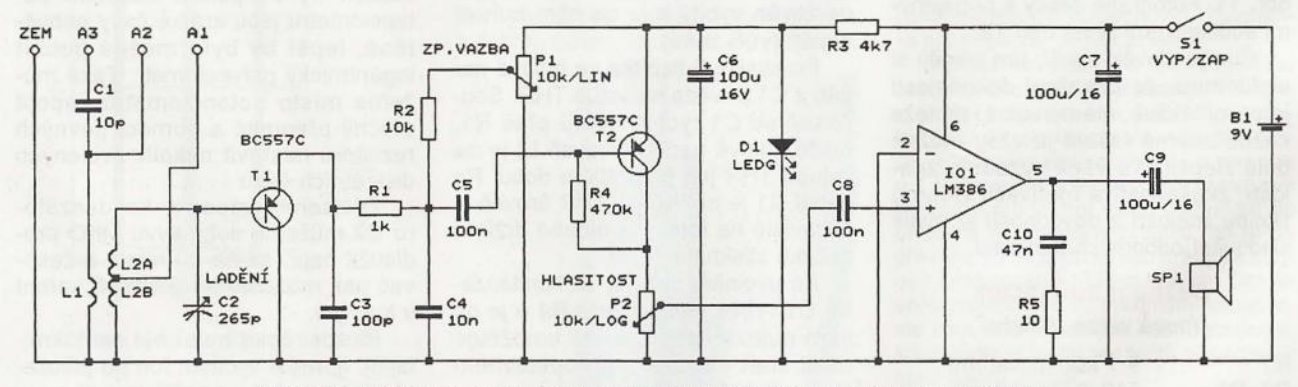

Obr. 14. Schéma zapojení zpětnovazebního tranzistorového KV přijímače

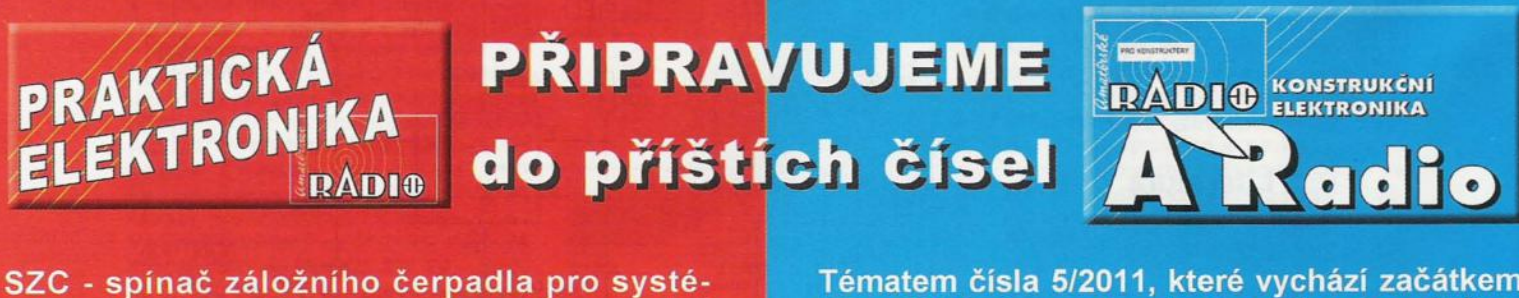

my solárního ohřevu • Nf generátor funkcí pro USB port PC · Lineární regulátor napětí z baterie 9 V · Aktivní výkonové usměrňovače s MOSFET (dokončení)

Tématem čísla 5/2011, které vychází začátkem října 2011, je popis vlastností nejnovějších mikrokontrolérů firem STMicroelectronics a Microchip. V čísle je uvedeno i několik praktických konstrukcí

# **Aktivní výkonové**  usměrňovače **s MOSFET**

**Karel** Bartoň

Předmětem článku **je konstrukce 3** modulů **aktivních výkonových** usměrňovačů **s tranzistory MOSFET. Lze s nimi** výhodně **nahradit jak** můstkový usměrňovač, **tak i dvoucestný a symetrický**  usměrňovač **v klasickém provedení s** křemíkovými **diodami. Nej**větší předností **je dosažení naprosto minimálních výkonových ztrát (více než desetkrát menších oproti zapojení s diodami). Z toho plyne** samozřejmě **vysoká** účinnost, **malé tepelné ztráty, žádné** či **minimální nároky na chlazení, zvýšená spolehlivost, energetické i** finanční **úspory. To vše za srovnatelnou cenu.** 

U zařízení s větším proudovým odběrem, jako jsou například různé stabilizované, ať již lineární či spínané zdroje, nabíječky, nebo výkonové zesilovače, je jednou z největších příčin výkonových ztrát usměrňovač pro napájení daného přístroje . V případě účinného spínaného zdroje napájeného ze sítě přes oddělovací transformátor nebo zesilovače ve třídě O to může jít až do takového extrému, že ztráty na samotném usměrňovači přesáhnou součet ostatních ztrát v jinak docela účinném zařízení (a toto platí dvojnásob při usměrňování malých napětí při velkém proudovém odběru). V mém případě to byl právě spínaný zdroj s účinností přes 95 %, který se do 5 A téměř nezahříval, a současně vedle něj rozžhavený můstkový usměrňovač, který jinak ke svému spolehlivému provozu potřeboval několikanásobně větší (a samozřej mě rozměrnější a dražší) chladič, pak konoový zesilovač 300 W ve třídě O, atd. - bylo na čase s tím něco udělat...

Pro zmenšení ztrát při větších proudech ve výkonovém usměrňovači je možné bez jakýchkoli dalších úprav stávající křemíkové diody nahradit Schottkyho diodami, které mají při stejném proudu menší napětí v pro-

pustném směru. Bohužel je tento rozdíl největší jen při malých proudech a při větších proudech již není tak výrazný, nicméně úspora je znatelná. Také záleží na použitém typu. Schottkyho diody s nejmenším napětím v propustném směru při velkých proudech se však dělají jen na malá napětí do 60 V. Dostupné Schottkyho diody na 100 nebo 200 V již zase tak dobré parametry napětí v propustném směru nemají a dělají se pro proudy jen do 20 A.

Pokud však chceme dosáhnout opravdu minimálních ztrát, abychom se vyhnuli nutnosti chlazení/použití chladiče, musíme sáhnout po přeci jen o trochu složitějším řešení - použití tranzistoru MOSFET jako aktivního - řízeného usměrňovače.

Pro přibližnou představu, jak výrazný je rozdíl snížení ztrát při použití běžného tranzistoru MOSFET oproti klasické křemíkové diodě nebo diodě Schottky, slouží graf na obr. 1. Změřil jsem úbytek napětí při proudu 10 A na křemíkové usměrňovací diodě (úbytek napětí v propustném směru 970 mV a výkonová ztráta 9,7 W!), pak to samé na Schottkyho diodě MBR4060 (úbytek napětí v propustném směru 450 mV a výkonová ztráta 4,5 W), a nakonec na tranzistoru

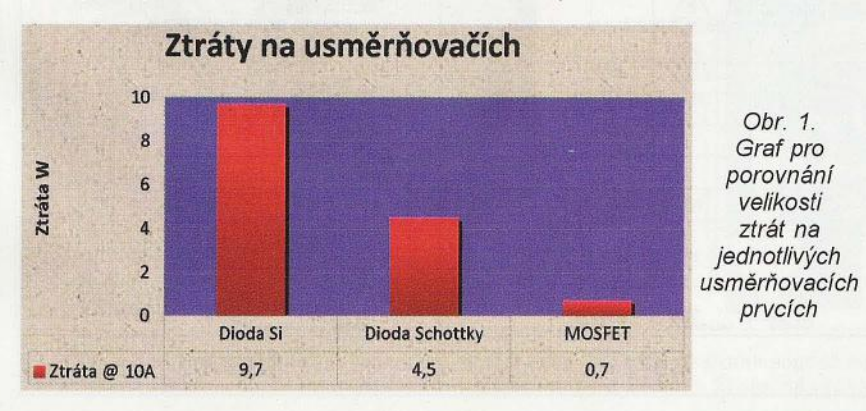

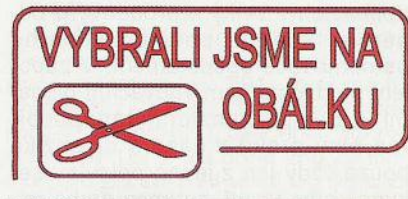

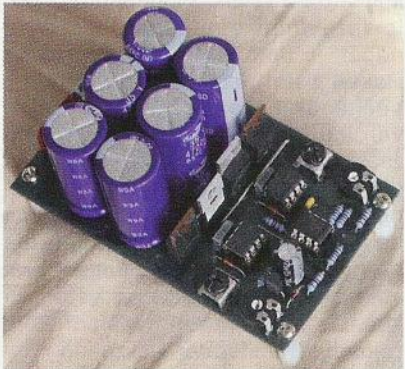

MOSFET typu IRF3205 (úbytek napětí na přechodu O-S jen 70 mV a výkonová ztráta pouhých 0,7 W!). IRF3205 je přitom ke všemu více než 2x levnější než Schottkyho dioda MBR4060.

Princip aktivního usměrňovače jednoduše spočívá v tom, že tranzistory MOSFET zapojené na místě diod ovládáme tak, aby sepnuly a rozepnuly ve stejném okamžiku, jak by jinak na tomto místě vedla původní usměrňovací dioda. Nic více, nic méně , princip je to jednoduchý, ale jeho praktická realizace až zase tak úplně jednoduchá není. Svědčí o tom jednak velmi málo publikovaných a současně dobře fungujících zapojení a jednak diskuse na toto téma na různých internetových fórech. Před časem byla v časopise Elektor uveřejněna celkem dvě zapojení [1, 2]. První byl můstkový usměrňovač se dvěma MOSFET s kanálem N a dvěma MOSFET s kanálem P, což není zrovna nejšťastnější řešení, navíc zapojení v rozporu s tím, co je v popisu uváděno, plnohodnotně nefunguje při malých vstupních napětích, protože se dostatečně neotevřou výkonové tranzistory viz [3].

Druhé zapojení "řeší" problém použití tranzistorů s kanálem N a P tím že se jedná o usměrňovač dvoucestný (se dvěma diodami nahrazenými dvěma MOSFET s kanálem N) pro transformátor s vyvedeným středem vinutí. To jednak není aplikovatelné ve stávajících zařízeních, kde takový transformátor není, a hlavně toto zapojení se dvěma usměrňovacími diodami nikdy plně nenahradí můstkový usměrňovač.

I když (mnohdy i v odborné literatuře) jsou zapojení dvoucestného usměrňovače s vyvedeným středem a zapojení můstkového usměrňovače uváděna jako absolutně rovnocenná, není to zdaleka pravda. Hlavním problémem není potřebný vyvedený střed transformátoru, ale využití jeho vinutí, což se ještě násobí ve výkonových aplikacích s velkým proudovým odběrem, kde má použití aktivního usměrňovače opodstatnění. V zapojení se dvěma usměrňovacími diodami je z vinutí transformátoru odebírán plný proud v daném okamžiku pouze vždy jen z jedné poloviny sekundárního vinutí, zatímco druhá polovina vinutí s opačnou polaritou napětí je druhou diodou blokována. Pokud s tím není v návrhu předem počítáno, je transformátor přetěžován , což vede hlavně ke zvětšeným ztrátám ve vinutí, a co ušetříme na diodách, ztratíme ve vinutí. Zjednodušeně řečeno, ztráty z diod přeneseme na transformátor. Částečným, ale drahým řešením je sice dimenzovat vinutí a transformátor na větší výkon, ale činitel využití transformátoru (v angl. Transformer Utilization Factor, zkr. TUF) bude v tomto zapojení vždy menší než v zapojení s můstkovým usměrňovačem. Pokud jsou obě poloviny vinutí vyvedeny samostatnými vodiči a společný střed není spojen uvnitř transformátoru, je vždy lepší obě poloviny vinutí raději spojit paralelně a použít můstkový usměrňovač.

Obě dvě zapojení aktivních usměrňovačů uvedená v [1, 2] navíc neřeší ještě několik dalších problémů, na které narazíme při jejich konstrukci a následně praktické aplikaci. Je to řádné buzení hradel výkonových tranzistorů MOSFET, práce s vyšším napětím, než je horní mez napájecího napětí operačních zesilovačů nebo rů razné napětí hradel výkonových tranzistorů a na druhé straně i správná funkce při usměrňování malých napětí. Z výše uvedeného pro kvalitativně co nejlepší řešení nakonec vyplynuly požadavky na vyvíjenou řadu aktivních výkonových usměrňovačů s tranzistory MOSFET:

- Zajistit řádné buzení hradel výkonových tranzistorů MOSFET - přímé buzeni rovnou z výstupů běžných operačních zesilovačů není dostatečné . Je velkým a bohužel i velmi rozšířeným omylem tvrzení, že "MOSFET nepotřebují žádný budicí proud, jen

### Obr. 2. Porovnání výstupů u dvou OZ a komparátoru

napětí na hradle" - opak je pravdou. Pro kvalitní a rychlé sepnutí je potřeba v závislosti na požadované době, za jakou tranzistor MOSFET sepne, krátkodobě proud řádově stovek miliampér až jednotek A, což běžný OZ na výstupu nedodá. Potřeba budicího proudu zaniká po sepnutí, pak je potřeba opravdu jen to napětí na hradle, ale pro rozepnutí je potřeba zase velký vybíjecí proud, aby byla dostatečně vybita kapacita hradla MOSFET a případně další parazitní kapacity obvodu. Toto platí zejména při vysokých spínacích frekvencích, ale i při spínání síťového kmitočtu to není zanedbatelné - během času potřebného k úplnému sepnutí nebo rozepnutí je volí. Sa. Příme pripojer tranzistor ve stavu někde mezi" a teče jím už velký proud při zároveň ještě velkém úbytku napětí na přechodu O-S tranzistoru MOSFET, což představuje velkou a zároveň zbytečnou výkonovou ztrátu. Druhou rovněž podceňovanou podmínkou je dostatečná velikost napětí na hradle. Bez toho ani MOSFET se sebelepším parametrem odporu v sepnutém stavu R<sub>DSon</sub> pořádně nesepne a chová se víceméně jako řízený odpor, na kterém v důsledku nedostatečného sepnutí vznikají další zbytečné ztráty. Toto zase platí i v opačném případě - při rozepnutí musí být na hradle napětí co nejmenší, aby tranzistor (byť jen částečně) nevedl. Z výše uvedených důvodů byl pro dosažení co nejlepších parametrů a využití výborných vlastností spínacích výkonových tranzistorů MOSFET vždy mezi vstupní komparátor a hradlo tranzistoru zařazeny budič/driver, a to buď z diskrétních součástek, nebo v integrované formě . Rovněž jako komparátor byl použit skutečný komparátor a ne operační zesilovač, protože ten je kromě jiného v zapojení jako komparátor mnohem pomalejší.

Na obr. 2 jsou pro porovnání průběhy napětí změřené na výstupech dvou náhodně vybraných operačních zesilovačů LM358 a TL072 a komparátoru TLC3702 připojených tentokrát ještě výstupy přímo k hradlům výkonových MOSFET. Jak je vidět, LM358 sice připojí hradlo k zemi, ale není schopen na výstupu dodat plnou

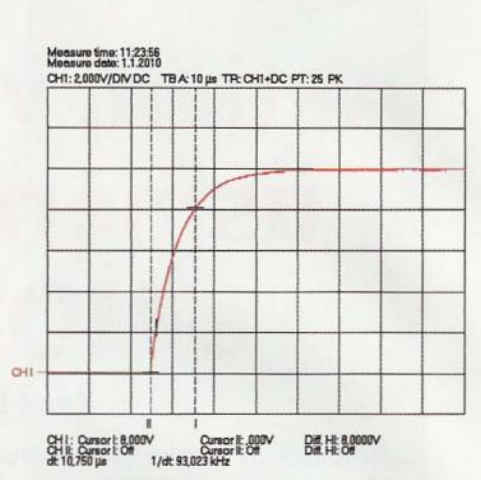

Obr. 3a. Přímé připojení výstupu

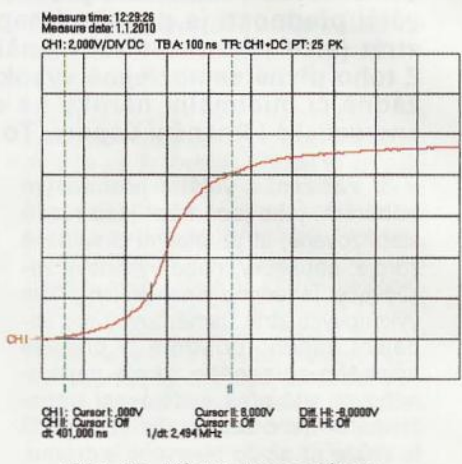

Obr. 3b. výstup komparátoru připojen přes budič

velikost kladného napájecího napětí (což může být kritické zejména právě při usměrňování malých napětí). TL072 je v tomto ohledu již o něco lepší, ale není zase schopen připojit hradlo k zemi a spolehlivě tak uzavřít MOSFET. Komparátor TLC3702 splňuje bez problému obě podmínky, což má význam hlavně při použití jednoduchého budiče (bez Schmittova klopného obvodu na vstupu) z diskrétních součástek, protože ten pak sice zlepší strmost náběžné a sestupné hrany, ale co do úrovně jeho výstup jen kopíruje velikost napětí na vstupu.

Pro představu, jak významně se zlepší strmost náběžné hrany budicí-

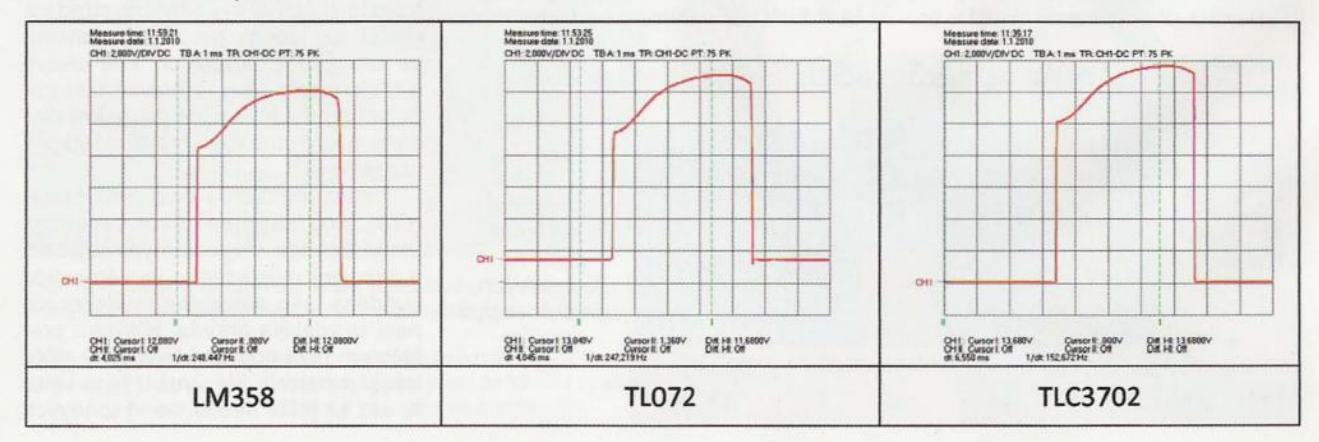

**12 ( Praktická elektronika - A R 09/2011** 

ho impulsu měřené přímo na hradle tranzistoru MOSFET, slouží sejmuté průběhy na obr. 3a a 3b. Zatímco na obr. 3a je při přímém připojení výstupu komparátoru ke hradlu MOSFET pro dosažení úrovně napětí 8 V z nuly potřeba doba 10,7 µs, na obr. 3b je to již při použití toho nejjednoduššího dvoutranzistorového budiče jako mezistupně pouhých 0,4 µs, tedy skoro 27x rychleji (pozor na rozdílná měřítka časové základny - 10 µs a 0,1 µs/dílek). Vzhledem k tomu, že cena dvou tranzistorů pro budič je něco kolem jedné koruny, je to investice, která se rozhodně vyplatí.

- Použití tranzistorů MOSFET výhradně jen s kanálem typu N - úskalím při použití dvou tranzistorů s kanálem typu N a dvou tranzistorů s kanálem typu P pro můstkový nebo symetrický usměrňovač je to, že srovnatelné typy MOSFET s kanálem typu P mají vždy o poznání horší parametr odporu v sepnutém stavu R<sub>DSon</sub>, takže nejsou k vodivosti N zrovna moc komplementární a vznikají na nich mnohem větší ztráty. Nevýhodou je také větší cena a velmi omezený výběr. Proto i za cenu o trochu složitějšího obvodového řešení budiče (nutno zařadit obvod pro posuv stejnosměrné úrovně a obvod "Bootstrap") bylo počítáno jen s použitím tranzistorů jedné vodivosti s kanálem typu N. Ty jsou k dispozici v dostatečném výběru se závěrným napětím jen od několika desítek voltů a neuvěřitelně malou hodnotou R<sub>oson</sub> začínající dnes již na jednotkách mΩ až po typy se závěrným napětím ve stovkách V.

- Práce s vyšším napájecím/usměrňovaným napětím - použitím integrovaných budičů pro "High-Side" MOS-FET s plovoucím výstupem je možné pracovat s vyššími napětími až do 500/600 V.

- Práce s velmi malým/usměrňovaným napětím - na druhé straně vhodnou. volbou komponentů pro nízká napětí (použití Logic Gate MOSFET, nebo budič s transformátorem, případně s nábojovou pumpou a obyčejnými MOSFET, "Rail to Rail" komparátor atd.) lze usměrňovat napětf již přibližně od 3 V.

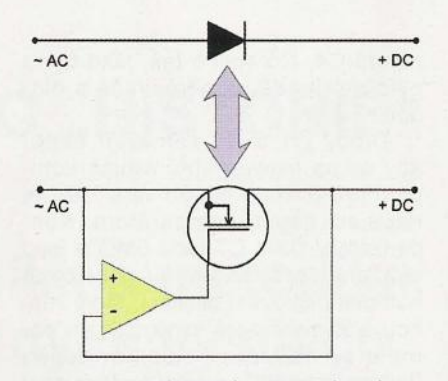

### Obr. 4. Základní princip řízení tranzistoru MOSFET jako usměrňovače

Ukázkou výsledku jsou dále popisované konstrukce tří aktivních usměrňovačů pro použití jak s transformátorem s vyvedeným středem , tak namísto klasického můstkového usměrňovače i usměrňovače pro zdroj symetrického napětí.

# **MOSFET jako** řízený usměrňovač

Jak je vidět z obr. 4, základní princip použití a řízení tranzistoru MOS-FET jako usměrňovače je až překvapivě jednoduchý. MOSFET se pak chová téměř jako ideální dioda - oproti reálné běžné křemíkové či Schottkyho diodě je jeho největším přínosem velmi malý úbytek na přechodu O-S tranzistoru daný součinem velikosti odporu R<sub>DSon</sub> tohoto přechodu a okamžité velikosti procházejícího proudu. Při v současné době běžně dostupných typech s  $R_{\text{Dson}}$  o velikosti jednotek miliohmů a nízkých cenách výkonových tranzistorů MOSFET se tak jedná o naprosto bezkonkurenční usměrňovač.

Aby tranzistor MOSFET vedl jen v době, kdy má, je potřeba nějaký řídicí obvod, který je na obr. 4 pro jednoduchost reprezentován jen jedním komparátorem. Kladné napětí +OC na výstupu usměrňovače je přivedeno na invertující vstup komparátoru, zatímco na neinvertující vstup je přivedeno střídavé vstupní napětí ~AC. Okamžitá velikost obou těchto napětí je komparátorem porovnávána; pokud je vstupní napětí menší než napětí výstupní, je komparátorem MOSFET rozepnut - je uzavřen a žádný proud jím neteče . A pokud je vstupní napětí větší než výstupní, komparátor se překlopí a výstupem sepne tranzistor MOSFET. Tranzistor je otevřen a protéká jím proud kladné polarity ze vstupu na výstup až do doby, kdy se velikost kladné půlvlny na vstupu sníží pod velikost výstupního napětí, pak je proud ze vstupu do výstupu opět přerušen atd. Funkce tedy naprosto shodná jako u běžné usměrňovací diody.

# **Dvoucestný aktivní**  usměrňovač **pro transformátor**  s **vyvedeným** středem

Navzdory dříve uvedeným negativním vlastnostem spočívajícím ve špatném činiteli využití transformátoru a vyplývajícím ze samotného principu tohoto zapojení (dvoucestné zapojení mělo své opodstatnění v době elektronek, kdy bylo možné do jedné "lampy" umístit současně jen dvě usměrňovací diody, uplatnění má i při usměrňování tak malých napětí, kdy by součet úbytků napětí na diodách v můstku hrál významnou roli) uvádím zde spíše pro úplnost řešení i tohoto zapojení usměrňovače v aktivním provedení s řízenými výkonovými spínacími tranzistory MOSFET namísto diod. Zapojení, jak je vidět z obr. 5, je velmi jednoduché a může proto dobře posloužit k seznámení se základy aktivních usměrňovačů s MOSFET nebo pro experimentování při odlaďování složitějších obvodů, případně jako prostý "upgrade" stávajícího dvoudiodového usměrňovače, pokud má transformátor obě poloviny sekundárního vinutí vnitřně propojeny a jako střed vinutí vyveden jen jeden vývod.

Střídavé vstupní napětí z každé poloviny sekundárního vinutí je přiváděno na vstupní svorky AC\_1 a AC\_2, střed vinutí transformátoru je připojen na svorku AC\_0. Výstup usměrňova-<br>če je na svorce 0 DC (zem) a +DC

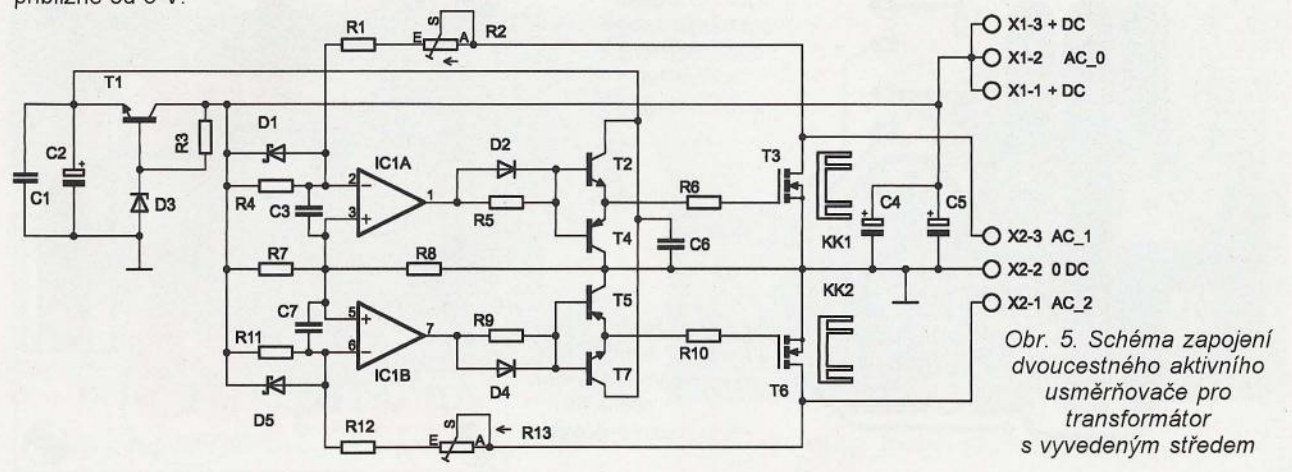

(kladná svorka výstupního napětí). Obě vstupní napětí jsou přiváděna na napěťové děliče, horní sestává z odporového trimru R2 a rezistorů R1 a R4, spodní dělič sestává z odporového trimru R13 a rezistorů R12 a R11. Odporové trimry slouží k přesnému dostavení velikosti odpovídající rozdílu napětí mezi vstupem a výstupem, při kterém pak sepne příslušný MOSFET. Napětí ze středu děličů je přivedeno na invertující vstupy komparátorů IC1A a IC1B. Na neinvertující vstupy komparátorů je přivedeno napětí z děliče R8/R7 připojeného k výstupu usměrňovače . Komparátory tak porovnávají okamžitou velikost střídavého vstupního napětí s hodnotou napětí na výstupu. Protože jsou pro jednoduchost vlastního řízení v tomto zapojení tranzistory MOSFET orientovány tak, že usměrňují zápornou půlvlnu vstupního střídavého napětí, komparátor překlápí v okamžiku, kdy napětí na jeho invertujícím vstupu poklesne pod velikost napětí na neinvertujícím vstupu. Po překlopení výstupu komparátoru tak následně sepne tranzistor T2 nebo T7 v budiči a přivede se napětí na řídicí elektrodu (hradlo G) jednoho z tranzistorů MOS-FET T3 nebo T6, plnících tak funkci řízeného usměrňovače . Po zvýšení napětí na invertujícím vstupu komparátoru, případně při kladnějším napětí na invertujícím vstupu než na neinvertujícím vstupu komparátoru se výstup komparátoru vrátí zpět do stavu s nulovým výstupním napětím. To způsobí uzavření tranzistoru T2 nebo T7 a otevření komplementárního tranzistoru T4 nebo T5 v budiči. Otevřením T4 nebo T5 je řídicí elektroda příslušného tranzistoru MOSFET T3 nebo T6 prakticky zkratována k zemi, což způsobí rychlé vybití náboje hradla a následné uzavření daného tranzistoru MOSFET.

Podle velikosti napětí na výstupu usměrňovače a v závislosti na okamžité velikosti napětí v obou větvích vstupního napětí je vždy jeden z výkonových MOSFET T3, T6 otevřen po dobu nezbytnou k nabití kondenzátorů C4, C5 stejně tak, jako by to bylo v případě usměrňovače s diodou.

Diody D1 a D6 zamezují tomu, aby se na neinvertující vstupy komparátorů dostalo napětí větší, než je napájecí napětí komparátoru . Kondenzátory C3 a C7 jsou SMD a jsou osazeny ze strany spojů v případě nutnosti blokování oscilací, které mohou u komparátorů vzniknout při pomalu se měnícím vstupním napětí (jakým je napětí se síťovou frekvencí 50 Hz). C6 je rovněž SMD a osazen by měl být v každém případě, neboť slouží jako zásobník energie pro budič při spínání hradel výkonových MOSFET. Rezistory R6 a R10 v hradlech MOSFET T3, T6 jsou nulové rezistory a lze je nahradit drátovými propojkami. Diody 02 a 04 můžeme vynechat, případně jejich osazením a orientací (plus změnou hodnot rezistorů R5 a R9) experimentovat s různým nastavením spínacích a rozpínacích časů výkonových MOSFET )"3 a T6.

Tranzistor T1 spolu se Zenerovou diodou 03 v bázi, napájenou přes rezistor R3 z výstupu usměrňovače, tvoří stabilizovaný zdroj napájecího napětí pro komparátor a budič, aby v případě vyššího napětí nebylo pře kročeno maximální napájecí napětí komparátoru nebo průrazné napětí hradel. Pokud bude pracovní napětí menší než 16 V, obvod stabilizátoru vynecháme a osadíme jen drátovou propojku mezi kolektorem a emitorem T1. Při pracovním napětí rovném či menším než 10 V použijeme na místě výkonových MOSFET T3, T6 některý z řady "Logic Gate" MOSFET s nižším napětím hradla potřebným pro plné otevření tranzistoru MOS-FET. Zapojení je potom schopné pracovat s napětím již od asi 3 V. Na druhou stranu maximální velikost pracovního napětí je omezena jen závěrným napětím použitých výkonových tranzistorů MOSFET, jen je potřeba zvolit s ohledem na jeho velikost vhodný odpor rezistoru R3 pro

Komparátor IC1A/IC1B je dvojitý mikropříkonový CMOS komparátor TLC3702 v pouzdru DIL8 s "Push--Pull" výstupem a nepotřebuje tedy na rozdíl od komparátorů s výstupem s otevřeným kolektorem na výstupu připojovat již žádný rezistor.

# **Seznam** součástek **dvoucestného aktivního**  usměrňovače

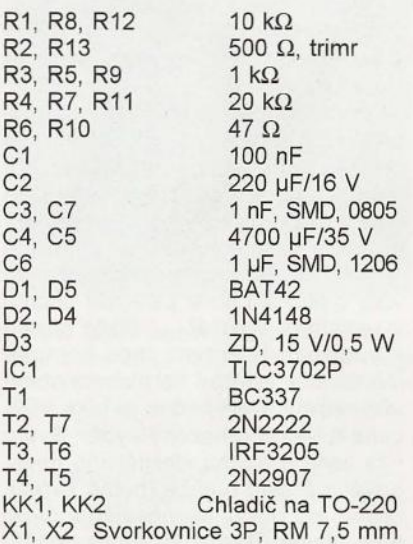

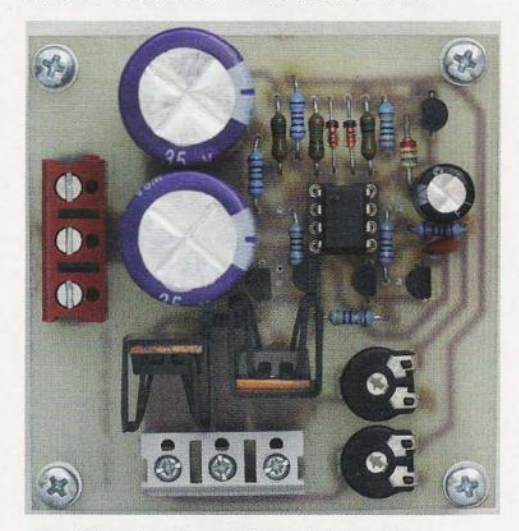

Obr. 8. Fotografie prototypu

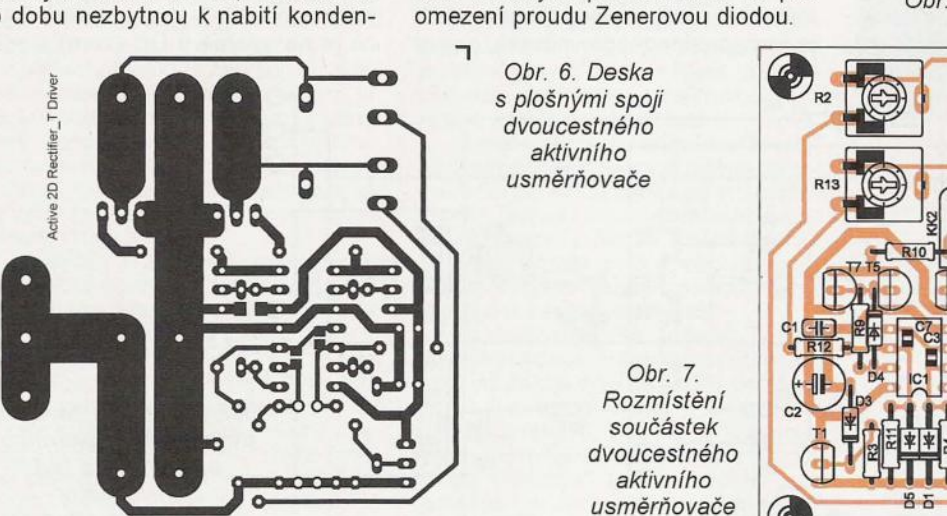

 $\mathsf{C}\Lambda$ ╢  $C<sub>5</sub>$ ╫

**14 ( Praktická elektronika - <mark>AR</mark> 09/2011** 

L

r

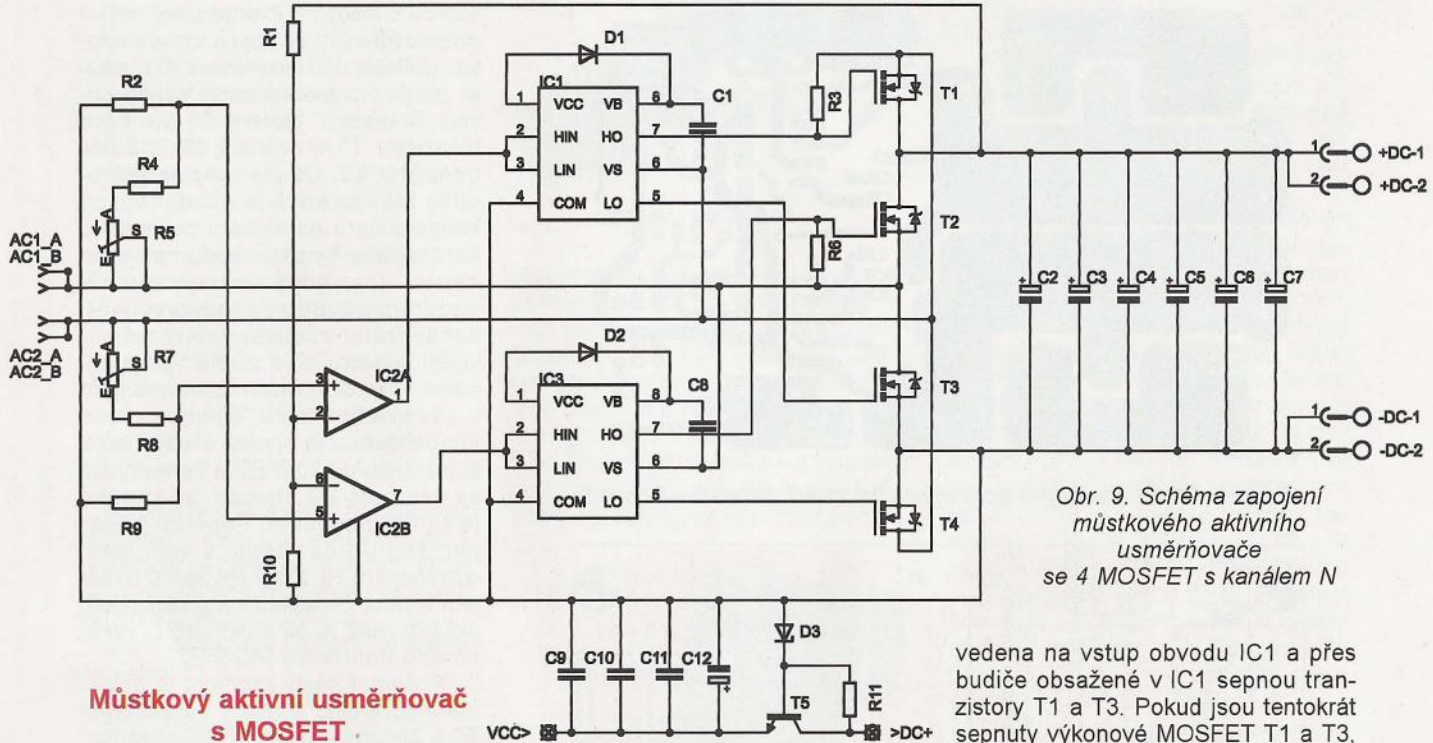

Schéma zapojení aktivního můstkového usměrňovače je na obr. 9. Diody můstku jsou nahrazeny 4 výkonovými tranzistory MOSFET stejné vodivosti - s kanálem N z důvodů uvedených již dříve. Nevýhoda potřeby poněkud komplikovanějšího řízení takto zapojených tranzistorů je zde odstraněna za cenu použití dvou dvojitých budičů. Každý obvod v sobě obsahuje jeden "Low-Side" budič a jeden "High-Side" budič. Je to včetně obvodů pro posuv napěťové úrovně a obvodu "Bootstrap" pro získání řídicího napětí pro hradlo "High-Side" tranzistoru, které musí být v této konfiguraci na vyšší úrovni, než je hodnota výstupního napětí. Díky použití integrovaných dvojitých budičů je však zapojení velmi jednoduché, to vše ale za o něco vyšší cenu. To samé lze také samozřejmě levněji řešit z diskrétních součástek nebo buzením "High-Side" MOSFET přes oddělovací transformátory; obě zapojení jsou v případě zájmu k dispozici.

Nyní však zpět ke shématu zapojení - vstupní střídavé napětí je přivedeno na dva vstupní děliče R2/R4+R5 a R9/R8+R7 a také na výkonové tranzistory MOSFET T1 až T4 tvořící můstkový usměrňovač. Napětí ze středu děličů je v tomto případě přivedeno na neinvertující vstupy komparátorů IC2A a IC2B. Jejich invertující vstupy jsou spojeny a je na ně přivedeno napětí z děliče R1/R10, které nese informaci o velikosti usměrněného napětí na výstupu. Obě napětí na vstupech komparátorů jsou porovnávána a v závislosti na jejich okamžité velikosti je výstupy komparátorů přes budiče řízeno spínání čtyř tranzistorů MOSFET v můstku.

Pokud je na vstupních svorkách AC1 střídavé napětí s okamžitou kladnou hodnotou převyšující aktuální velikost usměrněného napětí na výstupu +DC, překlopí výstup komparátoru IC2B na vysokou úroveň. Ta je přivedena na vstup obvodu IC2 a přes budiče obsažené v IC2 sepnou tranzistory T2 a T4. Pokud jsou výkonové MOSFET T2 a T4 sepnuty, znamená to, že přes tranzistor T2 je usměrňována kladná půlvlna vstupního střídavého napětí (ze vstupní svorky AC1 je přivedena přes T2 na výstupní svorku kladného výstupního napětí +DC). Přes tranzistor T4 je usměrňována záporná půlvlna vstupního střídavého napětí (ze vstupní svorky AC2 je přivedena přes T4 na výstupní svorku záporného výstupního napětí 0DC). Tento stav trvá až do doby, kdy se filtrační kondenzátory C2 až C7 na výstupu nabijí na hodnotu, kdy se výstupní napětí vyrovná napětí na vstupu (okamžitá hodnota vstupního napětí již není vyšší než napětí na vstupu). Následkem toho se komparátor IC2b překlopí zpět do nízké úrovně a oba tranzistory T2 a T4 se uzavřou a žádný proud do výstupu neprotéká, protože i vnitřní diody výkonových MOSFET jsou polarizovány v závěrném směru, neboť napětí na výstupu je větší a má kladnější hodnotu než napětí na vstupu můstku. Všechny tranzistory tvořící můstek (T1 až T4) jsou tedy uzavřeny. Tento stav trvá až do chvíle, kdy se otočí polarita u vstupního střídavého napětí - kladná půlvlna se objeví na vstupní svorce AC2. Jakmile její velikost přesáhne velikost napětí na výstupu +DC, překlopí výstup komparátoru IC2A na vysokou úroveň, která je přisepnuty výkonové MOSFET T1 a T3, znamená to, že přes tranzistor T1 je usměrňována kladná půlvlna vstupního střídavého napětí (ze vstupní svorky AC2 je přivedena přes T1 na výstupní svorku kladného výstupního napětí +DC). Přes tranzistor T3 je usměrňována záporná půlvlna vstupního střídavého napětí (ze vstupní svorky AC1 je přivedena přes T3 na výstupní svorku záporného výstupního napětí DOC). Po nabití C2 až C7 na výstupu na hodnotu, kdy se výstupní napětí vyrovná napětí na vstupu a okamžitá hodnota vstupního napětí již není vyšší než napětí na vstupu, se výstup komparátoru IC2A zase překlopí zpět do nízké úrovně a přes budič IC1 se tranzistory T1 a T3 uzavřou. Uzavřeny jsou nyní opět všechny tranzistory T1 až T4 tvořící můstek a děj se opakuje podle popisu na začátku tohoto odstavce s frekvencí změn vstupního střídavého napětí.

Pokud bychom nějak odpojili celé řízení výstupních výkonových tranzistorů, např. spojili přímo jejich hradla G s elektrodou S, aby nemohly sepnout, pracovaly by výkonové tranzistory, resp. jejich vnitřní diody (zakreslené na schématu v symbolu MOSFET) jako obyčejný můstkový usměrňovač s parametry běžných křemíkových diod. Princip dosažení vysoké účinnosti a malých ztrát na aktivním usměrňovači je právě v tom, že musí být tyto vnitřní diody přemostěny sepnutým přechodem O-S tranzistoru MOSFET, ještě než je na nich rozdíl napětí v propustném směru tak velký, že by tyto diody vedly. Proto se odporovými trimry R5 a R7 ve vstupních děličích jemně nastaví spínání výkonových MOSFET již při malém rozdílu napětí - od řádově ně-

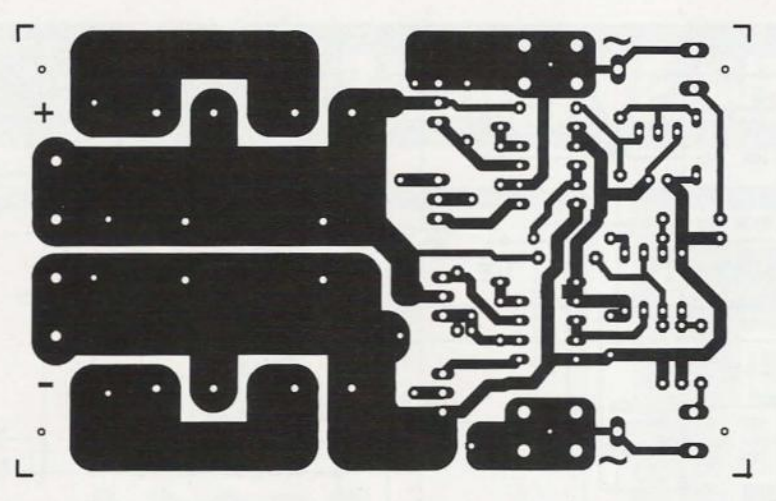

Obr. 10. Deska s plošnými spoji můstkového aktivního usměrňovače

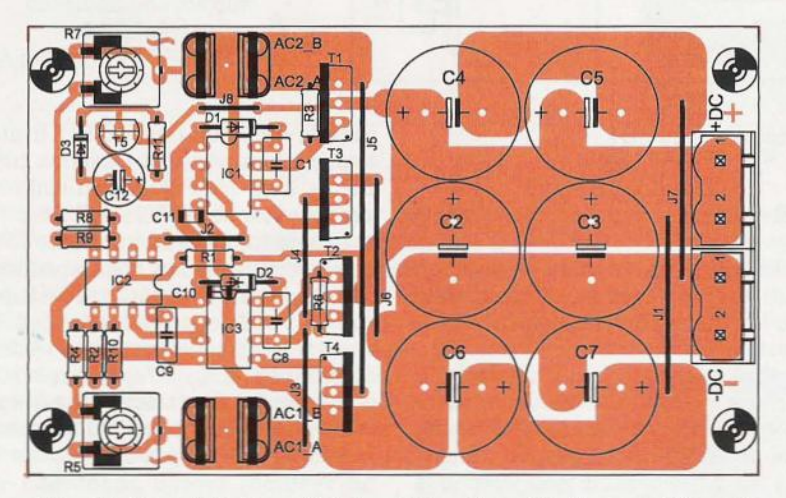

Obr. 11. Rozmístění součástek můstkového aktivního usměrňovače

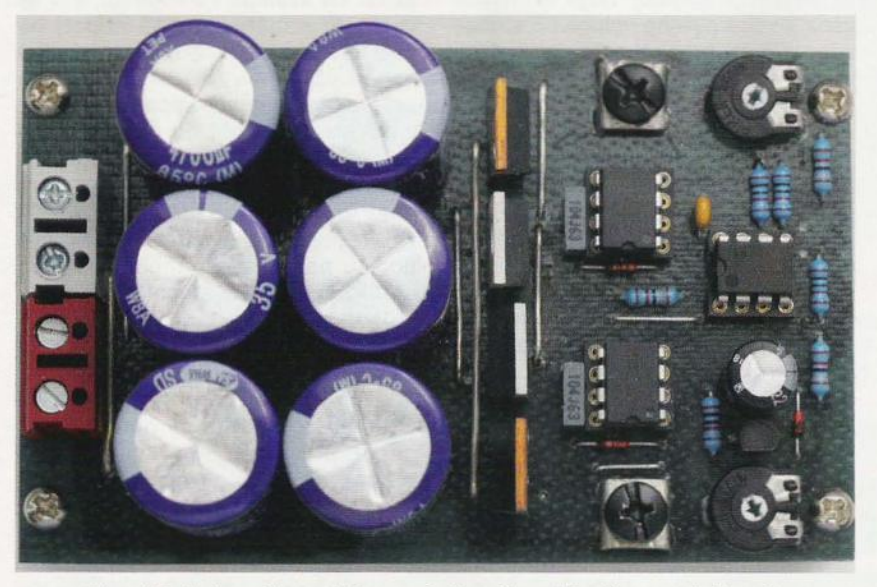

Obr. 12. Fotografie prototypu můstkového aktivního usměrňovače

kolika desítek milivoltů do 200 až 250 mV. Lze to nastavit podle osciloskopu, ale výborně to jde i sluchem - rozdíl pomalu snižujeme, až transformátor začne "vrčet". Znamená to, že již jsme příliš nízko a výstup se vstupem je přes MOSFET spojen; potom běžcem trimru pootočíme zpět do polohy, kdy brum ještě nevzniká.

V můstku musí být výkonové tranzistory T1 a T2 pro usměrňování kladné půlvlny (při použití typu MOS-FET s kanálem N) z důvodu polarizace vnitřní diody připojeny elektrodou S na výstupní svorku kladného napětí. A protože je pro řídicí elektrodu G těchto tranzistorů pro sepnutí tranzistoru potřeba napětí větší, než je na

svorce S (tedy na svorce s nejvyšším potenciálem), tak abychom eliminovali potřebu dalšího pomocného zdroje, je zde pro získání tohoto napětí obvod "Bootstrap" tvořený D1 a C1 pro tranzistor T1 a druhý z 02, C8 pro tranzistor T2. Obvod funguje jednoduše tak, že když je spodní vývod kondenzátoru na nízkém potenciálu, kondenzátor se přes diodu nabije na napětí Vcc. Když se potenciál na spodním vývodu začne zvyšovat, kondenzátor zůstane nabitý na původní hodnotu a od zdroje Vcc je oddělen přes diodu polarizovanou nyní v závěrném směru. Spodní vývod kondenzátoru je spojen s elektrodou S tranzistoru MOSFET a horní vývod se vstupem VB obvodu, ze kterého je tímto plovoucím napětím napájen "High-Side" budič s výstupem označeným HI, který tak zajistí napájení hradla G napětím s potenciálem vyšším, než je na elektrodě S výkonového tranzistoru MOSFET.

Poslední částí zapojení je obvod stabilizovaného zdroje s tranzistorem T5 a Zenerovou diodou 03 v bázi napájenou přes rezistor R11 z výstupu usměrňovače. Tento zdroj poskytuje napájecí napětí pro komparátor a budiče, aby v případě vyššího pracovního/usměrňovaného napětí nebyl překročen limit maximálního napájecího napětí komparátoru nebo průrazného napětí hradel. Pokud bude pracovní napětí nižší než 16 V, obvod stabilizátoru vynecháme a osadíme jen drátovou propojku mezi kolektorem a emitorem T5. Maximální velikost pracovního/usměrňovaného napětí je v tomto zapojení omezena jen závěrným napětím použitých výkonových tranzistorů MOSFET a/nebo maximálním ofsetem plovoucího kanálu budiče, který je 600 V. Jen je potřeba zvolit s ohledem na jeho velikost vhodný odpor rezistoru R11 pro omezení proudu Zenerovou diodou 03.

# **Seznam** součástek **- deska**  můstkového **aktivního**  usměrňovače

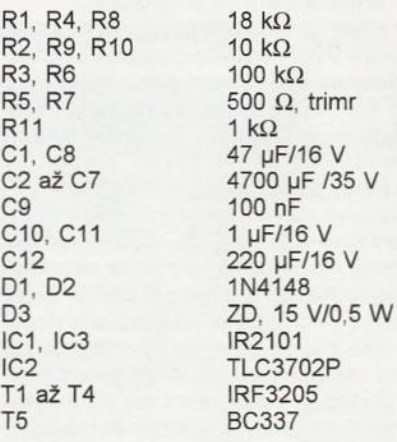

(Dokončení příště)

**16 ( Praktická elektronika - AR 09/2011** 

# **Logický analyzátor SCANALOGIC 1**

# **Ing. Pavel** Láznička

**Autorem** původního **projektu je pan Ibrahim Kamal z Francie (contact@ikalogic.com). Projekt byl** zveřejněn **na www.ikalogic. com/scanalogic\_home.php. Pan Kamal je autorem firmware v mikroprocesoru AVR typ ATmega8 (Scanalogic\_16Mhz.hex) i obslužného programu pro** počítač **PC s** operačním **systémem Windows XP**  (vytvořeno **ve Visual Basic) Scanalogic.exe.** 

K projektu pana Kamala jsem navrhnul vlastní desku s plošnými spoji. Elektrické schéma zapojení je na obr. 1. Úmyslně jsem se vyhnul použití součástek SMD. Desku s plošnými spoji jsem navrhl jako jednostrannou se čtyřmi drátovými propojkami, aby ji bylo možné snadno realizovat i v amatérských podmínkách. Použil jsem návrhový systém Eagle v. 5.6.0.

Výsledná navržená deska plošného spoje je zobrazena ze strany spojů na obr. 2. Rozmístění součástek je na obr. 3 a fotografie osazené desky je na obr. 4. Skutečné rozměry desky jsou 132 x 53 mm.

Původní projekt logického analyzátoru je určen pro komunikaci přístroje s počítačem PC po sériové lince RS-232C. Na rozdíl od původního řešení jsem chtěl použít komunikaci po modernější sběrnici typu USB. Za prvé z toho důvodu, že na některých moderních počítačích již nejsou osazeny klasické staré porty RS-232C; a za druhé z toho důvodu, že na konektoru USB je vyvedeno také stejnosměrné napětí +5,0 V, ze kterého lze obvod logického analyzátoru napájet. Obvod logického analyzátoru je chráněn tepelnou vratnou pojistkou typu PolySwitch typu RXE-050, která v přípa dě zkratu na napájecím napětí +5,0 V

omezí maximální odebíraný proud z počítače PC na 0,5 A.

Pro převod signálu ze sběrnice typu USB na RS-232C jsem použil projekt nazvaný CDC-232, který byl zveřejněn na www.recursion.jp/avrcdc /cdc-232. html.

Autorem tohoto projektu je pan Osamu Tamura z Japonska. V mikroprocesoru typu ATtiny2313 je uložen program cdc2313.hex.

## **Instalace USB** ovladače

Po prvním připojení obvodu logického nanalyzátoru k USB sběrnici počítače PC se na obrazovce objeví informace o tom, že bylo připojeno nové USB zařízení a operační systém počítače požádá o instalaci ovladače. Ovladač dodává také firma Recursion a je uložen v souboru avrcdc.inf.

Po úspěšné instalaci USB ovladače se ve složce: Start\Tento počítač\Vlastnosti\Hardware\Správce Zařízení\Porty objeví nový sériový port: Virtual Communication Port (COM 7).

A dále se v počítači objeví dva nové soubory s ovladači:

C:\WINDOWS\System32\DRIVERS\lowcdc.sys C:IWINDOWSISystem32IDRIVERS\usbser.sys

Přes takto vytvořený virtuální komunikační sériový port je možné ko-

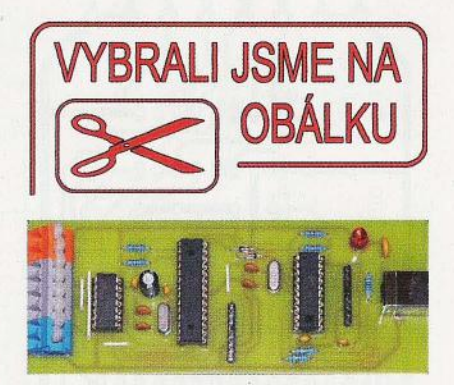

munikovat pomocí stejných programů, které byly původně vytvořeny pro skutečný sériový port RS-232C.

# **Ovládání obslužného programu v** počítači **PC**

Nakonec již můžeme připojit vstupy logického analyzátoru k měřenému obvodu a spustit program Scanalogic.exe. Nejprve stiskneme funkční tlačítko F2 - Hardware configuration. Zde nastavíme frekvenci krystalového oscilátoru v mikroprocesoru ATmega8 na 16,000 MHz a jméno nového virtuálního komunikačního portu v počítači PC na hodnotu COM7.

Potom stiskneme funkční tlačítko F3 - Define Sampling Rate. Zde můžeme nastavit požadovanou vzorkovací frekvenci logického analyzátoru. Její maximální možná hodnota je rovna jedné čtvrtině hodinové frekvence mikroprocesoru ATmega8, tj. v našem případě maximálně 4 MHz.

Potom stiskneme funkční tlačítko F4 - Define trigger conditions. Zde můžeme zvolit, ze kterého ze čtyř měřicích vstupních kanálů budeme odebírat synchronizační impulsy a zda budeme synchronizovat od náběžné nebo sestupné hrany přiváděných impulsů.

Nakonec stiskneme funkční tlačítko F5 Start Sampling. Tím zahájíme vzorkování impulsů přivedených na vstupy logického analyzátoru. Analyzátor odebere celkem 2000 vzorků

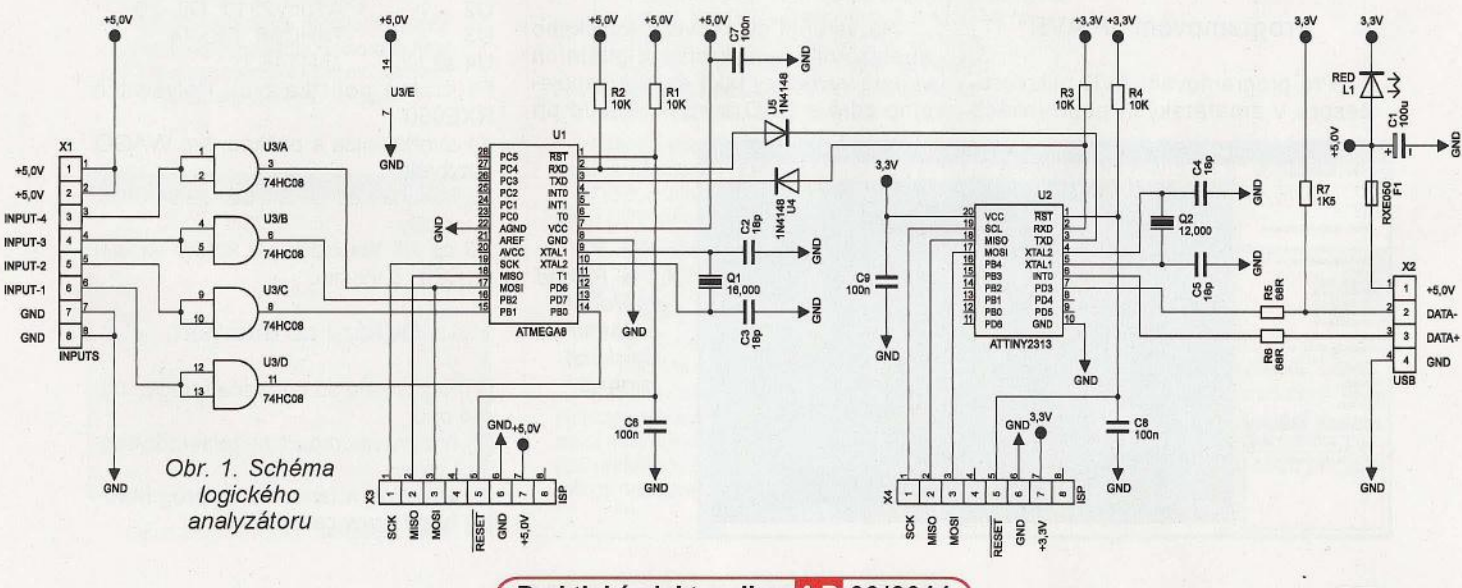

**( Praktická elektronika -Md 09/2011 ) 17** 

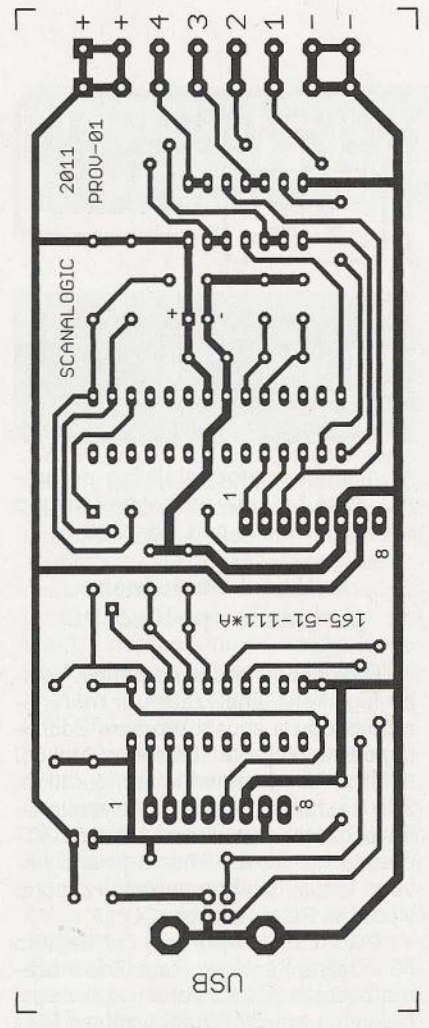

Obr. 2. Deska s plošnými spoji

a zobrazí je na obrazovce počítače pc. Na zobrazený průběh lze umístit dva časové kurzory. Je možné odečíst dobu mezi oběma kurzorovými značkami a z ní vypočítat opakovací frekvenci impulsů . Dále je možné naměřené průběhy ukládat v jednoduchém formátu ASCII na disk počítače PC.

Na obr. 5 je zachycen příklad naměřeného průběhu z tohoto analyzátoru, který zobrazuje komunikaci mezi mikroprocesorem AVR typu ATmega32 a 16bitovým O/A převodníkem typu AD420.

# **Programování µP AVR**

Pro programování AVR mikroprocesorů v amatérských podmínkách

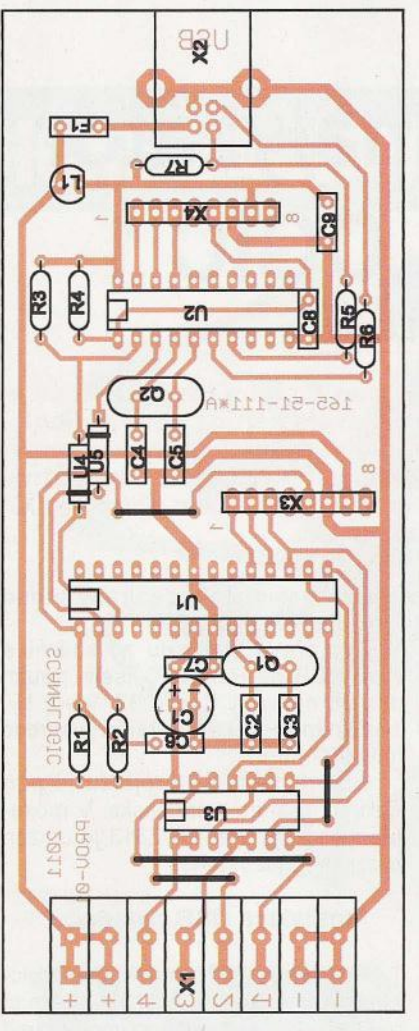

Obr. 3. Rozmístění součástek

jsem úspěšně odzkoušel programátor PonyProg, který byl zveřejněn na webových stránkách www.lancos.com/ prog.html

V případě, že by někdo měl problémy s naprogramováním mikroprocesorů, mohl bych mu v případě potřeby zaslat naprogramované procesory (laznickapavel@volny.cz).

**Všechny** potřebné **soubory jsou zkomprimovány do souboru Ana-Iyzátor.zip. Tento soubor je možné si stáhnout na www.aradio.cz.** 

# Ošetření nepřipojených vstupů

Na vstupní svorkovnici logického analyzátoru jsou kromě digitálních vstupů vyvedeny také svorky napájecího zdroje GND a +5 V. Pokud při

> průběhu logických signálů

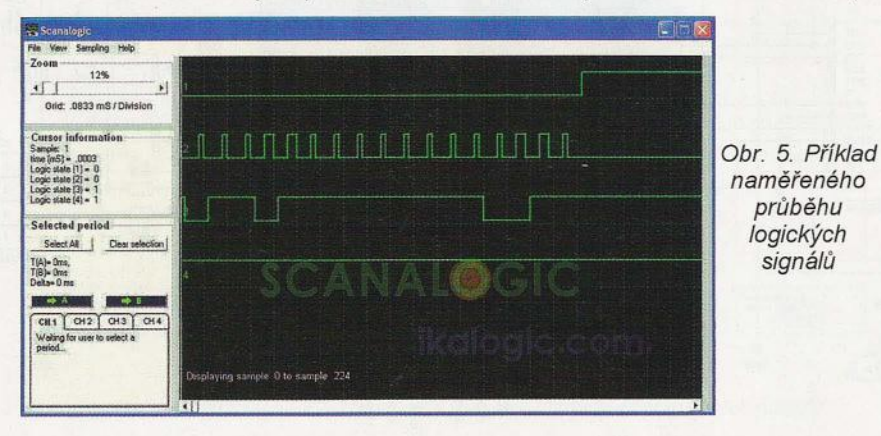

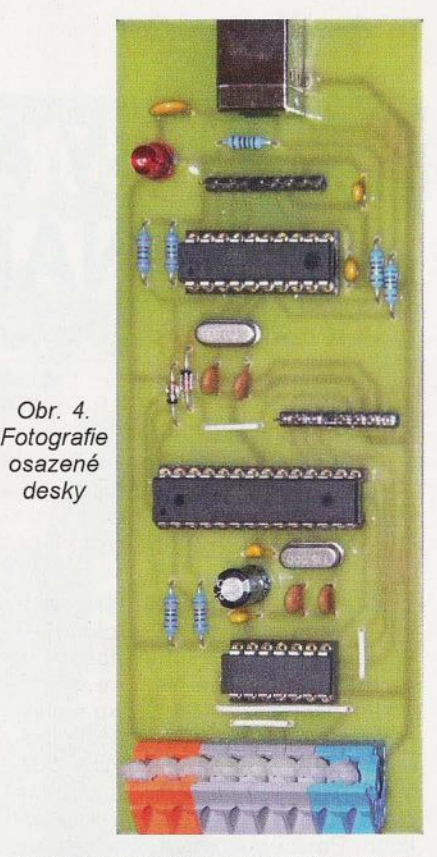

měření nepoužijeme všechny čtyři digitální vstupní kanály, je vhodné nepoužité vstupy pomocí drátových propojek připojit buď na GND, nebo na +5 V podle toho, zda chceme, aby nevyužité kanály zobrazovaly logickou nulu LOW, nebo logickou jedničku HIGH. Pokud by nevyužité vstupy nebyly nikam připojeny, mohlo by přes parazitní kapacitní vazby nastat falešné zobrazování.

# **Seznam** součástek

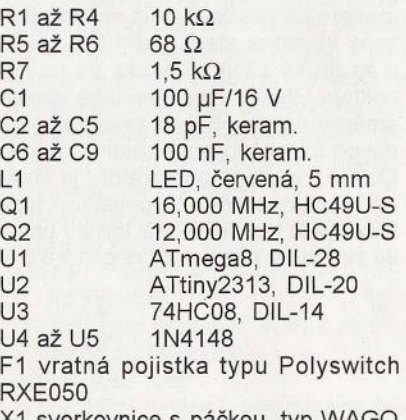

.1 svorkovnice s páčkou, typ WAGC 8 svorek

X2 konektor do DPS USB USB1X90B, 4 vývody.

X3 až X4 konektorové kolíky lámací S1 G20, 8 vývodů

# **Odkazy na internetu**

- [1] http://ikalogic.com/scanalogic\_home.php
- [2] http://www.recursion.jp/avrcdc/cdc-232.html
- [3] http://vvww.lancos.com/prog.html
- **[4]** http://www.cadsoft.de/

# **Tester proudových** chráničů

# **Eduard** Říha

V současné době se začínají ve velké míře používat v elektroinstalacích proudové chrániče. Uvedené zapojení slouží k jednoduché kontrole správnosti jejich zapojení v obvodu a prověří jejich funkčnost.

# Technické údaje

Poruchový proud: 30 mA. Nastavitelná doba trvání poruchy: 50, 100, 200, 400 ms; 1,6; 3,2 s.

### Popis zapojení

Princip použití proudového chrániče je na obr. 1. Proudový chránič porovnává elektrický proud, který do připojeného spotřebiče vstupuje (/1), s proudem, který se vrací zpět do zdroje (/2). Za normálního stavu se oba tyto proudy rovnají. V případě vzniku poruchy (průrazu napětí fáze na kostru spotřebiče) se část proudu vra~ cí ochranným vodičem mimo proudový chránič (reziduální proud 13), a tak se poruší rovnováha. V závislosti na velikosti tohoto proudu chránič následně odpojí spotřebič od sítě. Podle požadavků ČSN se v domácích elektroinstalacích používají chrániče s reziduálním proudem nepřevyšujícím 30 mA s vypínacím časem zpravidla do 400 ms. Každý proudový chránič má vestavěn tlačítko "Test", které prověří jeho funkci, neprověří ale jeho použití v konkrétním obvodu.

Schéma zapojení testeru je na obr. 2. Zařízení se skládá z napájecího zdroje (101), časovače (102, T1, Re1) a obvodu imitujícího poruchu (103, Ty1). Tester Je napájen přímo z měřeného obvodu. Po

> Į۲  $\uparrow$

proudový<br>chránič

 $\int$  $30 \, \text{m}$ 

Obr. 4. Princip

 $\begin{bmatrix} P \in L \\ \mathbb{R}^n \end{bmatrix}$   $\begin{bmatrix} P \in L \\ \mathbb{R}^n \end{bmatrix}$   $\begin{bmatrix} P \in L \\ \mathbb{R}^n \end{bmatrix}$  and  $\begin{bmatrix} P \in L \\ \mathbb{R}^n \end{bmatrix}$  and  $\begin{bmatrix} P \in L \\ \mathbb{R}^n \end{bmatrix}$  and  $\begin{bmatrix} P \in L \\ \mathbb{R}^n \end{bmatrix}$  and  $\begin{bmatrix} P \in L \\ \mathbb{R}^n \end{bmatrix}$  and  $\begin{b$ 

12 Schéma zapojení chrániče v obvodu připojení k síti se rozsvítí LED 05, která indikuje přítomnost fázového napětí. Po zapnutí přepínače Př1 se připojí napájecí napětí k 102 a 103. Zároveň se přivede úroveň log. 1 na vstup 12 časovače (Reset) a ten se nastaví do výchozího stavu (na všech výstupech je úroveň log. O). Tím se přes tranzistor T1 sepne relé Re1 , které drží napájecí napětí obvodu i po vypnutí přepínače Př1.

Paralelně se úroveň log. 1 přivede na vstupy 103, který pracuje jako invertor a budič triaku . Na výstupech 103 je úroveň log. 0 a triak zůstává rozepnut. Po vypnutí přepínače Př1 se přes rezistor R4 přivede úroveň log. O na vstup 12 časovače 102 a na vstupy 103. Tím se rozběhne vnitřní generátor časovače (frekvenci udává velikost C4, R5, R6, Pt1) a začne odpočítávání přednastaveného času. Současně se výstupy 103 překlopí do log. 1 a sepnou triak Ty1. Přes rezistory R8 a R9 začne protékat poruchový proud. Doba trvání poruchy se nastavuje přepínačem Př2. Po uplynutí času se příslušný vývod 102 překlopí do log. 1, tím se uzavře tranzistor T1 a odpadne kontakt relé Re1. Obvod se odpojí od napájení, triak Ty1 se uzavře a tím se ukonči simulovaná porucha.

#### Nastavení a měření

Nastavení spočívá v kontrole napájecího napětí a naladění frekvence generátoru časovače. Pokud máme k dispozici čítač, tak se na vývodu 7 IO2 nastaví trimrem Pt1 frekvence 80 Hz. Jinak lze také nastavovat za pomoci stopek. Obvod připojíme na napájení (bez zapojení vstupu PE). Zapneme přepínač Př1 , rozsvítí se LED 07, přepínačem Př2 nastavíme čas 3,2 s (vývod 2 IO2) a připravíme si stopky. Současně s vypnutím Př1 zapneme stopky. Se zhasnutím LED 07 ukončíme měření času. Poté trimrem Pt1 upravíme frekvenci generátoru a měření opakujeme tak dlouho, dokud není změřený čas roven 3,2 s.

Při měření se tester zapojí do obvodu podle obr. 4. Rozsvítí se LED 05, přepínačem Př2 se nastaví čas pro vypnutí (většina chráničů vypíná do 50 ms), zapne se přepínač Př1 a rozsvítí se LED 07. Tester je tím připraven pro měření. Test se spustí vypnutím přepínače Př1. Mohou nastat dva stavy:

- zhasnou obě LED - chránič i jeho zapojení jsou v pořádku;

LED D7 zhasne, D5 svítí dál - chránič nevypnul, v měřeném obvodu je chyba nebo můžeme zkusit test s delším časem.

## Konstrukce

Uvedené zařízení se přímo připojuje na elektrorozvodnou síť, proto je urče no pro ty dostatečně zkušené a znalé! Tomu musí odpovídat i jeho konstrukce a použité materiály. Veškeré vodiče pro připojení musí být určeny pro síťové napětí a musí mít dostatečnou izolaci. Všechny součástky , kromě přepínačů Př1 a Př2 jsou umístěny na DPS (obr. 3). Přepínače jsou v provedení do panelu a s deskou jsou propojeny vodiči. Celý tester je vestavěn do plastové krabičky s vyvedeným kabelem s vidlicí pro zapojení do zásuvky .

#### Seznam součástek

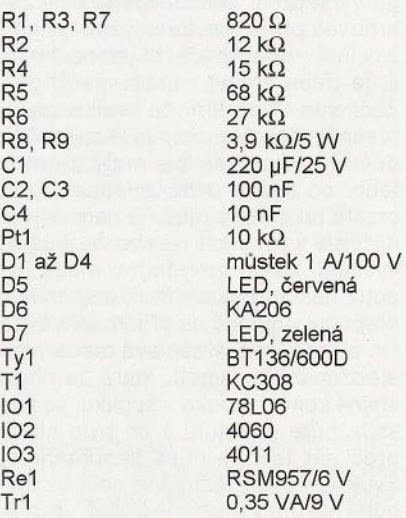

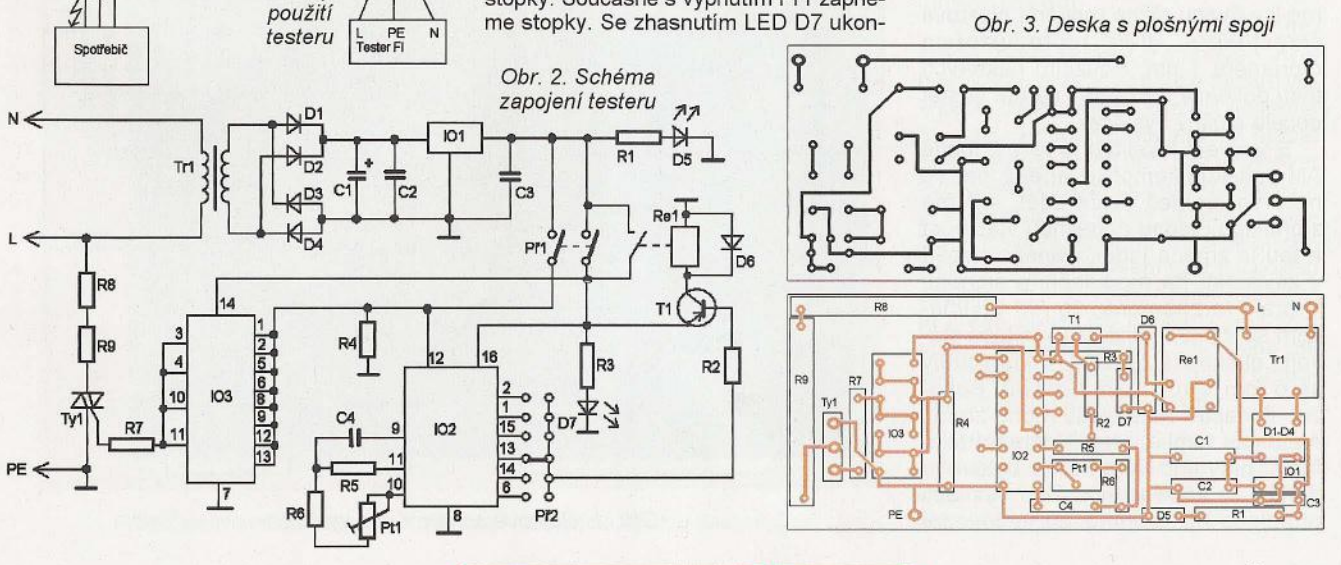

( Praktická elektronika **-'4;1** 09/2011 ) **19** 

# AMvysílač **530 až 1800 kHz**

# **Ing. Jan** Kolář

**Pásmo** středních **vln je u nás** přes **den prakticky prázdné a** při**tom** střední **vlny naladíte na** většině přijímačů. **Vysílání na** střed**ních vlnách stojí za vyzkoušení. Následující zapojení ukáže, že postavit AM** vysílač **s dobrými parametry není s dnešními** součást**kami** vůbec **nic složitého.** 

Popis vysílače je možná obsáhlejší, než je obvyklé, přestože konstrukce samotná je poměrně jednoduchá, prakticky bez nastavování a její úspěšné zprovoznění je otázkou pouhého dodržení postupu. Pásma AM rozhlasu mají svá specifika, proto je nutné alespoň ta nejdůležitější ve stručnosti zmínit.

Pro AM hovoří nejen spousta volných kmitočtů. K dosažení dobrého pokrytí není třeba lézt s vysílačem po kopcích, potenciál experimentování s vysílací anténou je prakticky nevyčerpatelný, okruh posluchačů může při vynaložení dostatečného úsilí zahrnovat příznivce dálkového příjmu z celé Evropy. Abychom jen nechválili, je třeba zmínit i určité nevýhody. Začneme třeba tím, že kvalita zvuku přenášeného pomocí AM je z různých důvodů omezena na malý zlomek toho, co lidské ucho zvládne. To je prostě fakt, který může a nemusí vadit, čistě v závislosti na obsahu a účelu vysílání. Jinou nevýhodou může být potíž někomu vysvětlit, kterak vůbec přepnout přijímač na příjem středních vln a proč . Ano, v záplavě moderního elektronického smetí, které za chvíli stejně končí hluboko v šuplíku, se lidé stále hůře orientují, a co bylo hitem před pár lety, je dnes zapomenuto. Zvuk AM však rozhodně není to nejhorší, co dnes můžeme slyšet, vezmeme-Ii v úvahu různá moderní plastová chrastítka s "Hi-Fi" reproduktorem o průměru 1 cm. Použitím některých triků dokonce můžeme i na AM dostat docela slušný výsledek.

S vysílací lokalitou je to v případě AM poněkud komplikovanější, než se na první pohled může zdát. AM má z principu i jednu nepěknou vlastnost a tou je změna indukovaného napětí v závislosti na modulačním signálu. V praxi to znamená, že AM přijímačem se v těsné blízkosti vysílače stávají i elektrická zařízení, u kterých by se o tom výrobci ani nezdálo. Bohužel. Z vlastní zkušenosti mohu zmínit například naplno řvoucí domácí telefon u hlavního vchodu do bytového domu, ve kterém byla zem vysílače připojena na uzemněnou vodovodní instalaci. Na druhou stranu, rušení příjmu televize či služeb je prakticky vyloučeno, kmitočty jsou již velmi odlišné. Naopak jsou to spíše televize, nabíječky mobilních telefonů a další zařízení, která svými levnými spínanými zdroji ruší na AM pásmech.

Upozornění! Tato konstrukce slou ží pouze ke studijním účelům! Podle platné legislativy není dovoleno zařízení tohoto druhu na území ČR používat s připojenou anténou! Provozovat rozhlasové vysílání je možné pouze na základě přidělené licence a po splnění dalších zákonem daných podmínek!

# **Koncepce** vysílače

Zapojení bylo navrženo s ohledem na minimální náročnost mechanického provedení, výbornou reprodukovatelnost a snadnou obsluhu. Veškeré součástky jsou umístěny na desce s plošnými spoji a dají se bez problému koupit. Nemusíte se bát žádných strašáků, jako jsou transformátory, obrovské a drahé otočné kondenzátory, elektronky či speciální stínicí boxy. Tedy ne že bychom byli proti takovým komponentám nějak zaujati, ale v da-

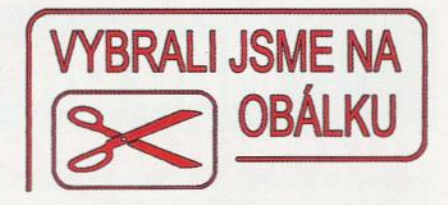

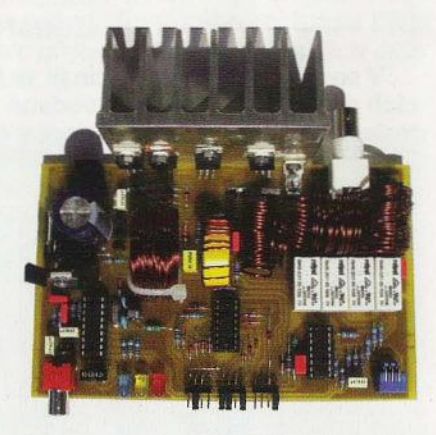

né výkonové kategorii dnes nemá jejich použití opodstatnění. Extrémně konzervativní povahy by možná vytkly použití jednočipového mikrokontroléru PIC18F1220. V prvotní fázi s ním nebylo počítáno, ale nakonec byl zahrnut do návrhu, neboť počet součástek se jeho zásluhou zmenšil téměř na polovinu při nesrovnatelně vyšší kvalitě a spolehlivosti. Vhodný programovací software včetně zapojení jednoduchého programátoru je volně dostupný v několika variantách, takže to nakonec není žádná překážka. Plošné spoje jsou jen z jedné strany desky, takže její výroba je snadná i v amatérských podmínkách.

Klíčovým prvkem vysílače je zesilovač pracující ve třídě E (class E, existuje i návrhový software [1]). Význam tohoto typu zesilovače stoupl s rozšířením rychlých MOSFET s malým odporem v sepnutém stavu. Jde o nelineární zesilovač buzený obdél-

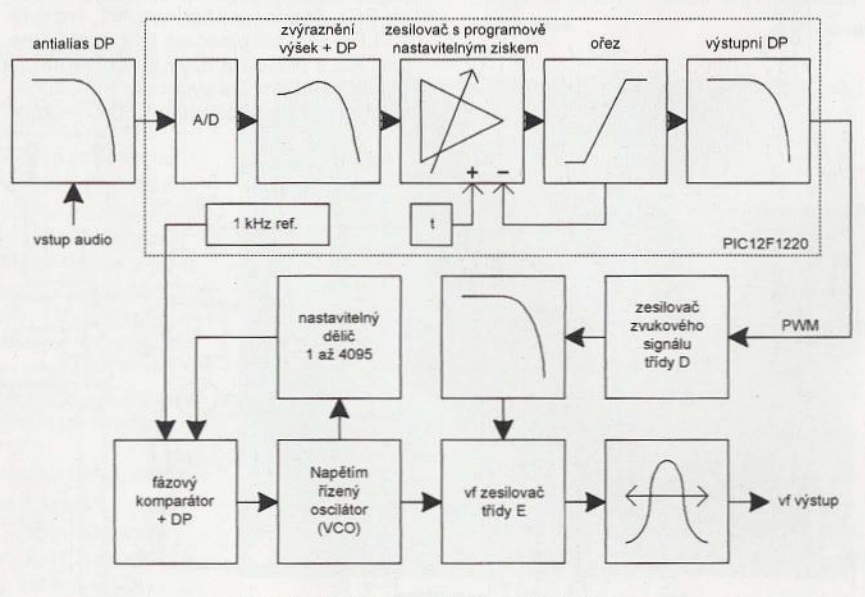

Obr. 1. Blokové schéma AM vysílače

níkovým signálem požadovaného kmitočtu, na jehož výstupu dostáváme zesílený signál s téměř ideálním harmonickým (sinusovým) průběhem . Pro vysílač tohoto typu jde o bezkonkurenčně nejlepší volbu. Vyznačuje se velkou účinností (často až 80 %) a velmi jednoduchým obvodovým řešením. Na rozdíl od lineárních zesilovačů lze nosný kmitočet generovat obvodem typu 4046 s výstupem TTL, bez potřeby speciálního směšovače či filtru, a se snadným přeladěním přes celé pásmo středních vln. Vysílací kmitočet se nastavuje jumpery v binárním tvaru přímo v kHz.

Pro úplnost se zmíníme ještě o dalším možném způsobu řešení koncového stupně, který se dnes používá v profesionální praxi, a tím je cosi, co můžeme nazvat jako výkonový DIA převodník. Vysílač se skládá z velkého množství (např. 48) zesilovačů o stejném výkonu nebo z několika zesilovačů odstupňovaných po dvojnásobcích výkonu a výstupy všech zesilovačů , které pracují v některé z energeticky úsporných tříd, jsou sloučeny do jediného výstupu. Taková struktura tvoří výkonový DIA převodník, který lze přímo digitálně řídit - jednotlivé zesilovače zapínat a vypínat a tím dosáhnoutAM modulace. Vzhledem ke značné složitosti se takový přístup začíná vyplácet až od výkonů kolem 1 kW.

Výstupní impedance vysílače je 50 Ω. Výstup je přizpůsoben cívkou s proměnnou indukčností. V praxi je zde použito 5 oddělených cívek,

z nichž 4 mohou být nezávisle zkratovány kontakty relé. Relé jsou řízena rotačním hexadecimálním přepínačem. Celkem tak máme k dispozici 16 různých hodnot indukčnosti, které vystačí k téměř plynulému přeladění přes celé pásmo středních vln. Protože kapacity kondenzátorů jsou až na jednu výjimku fixní, v souvislostech se vztahy pro návrh zesilovače třídy E z toho plyne jedna drobná nevýhoda. Výstupní výkon je závislý na kmitočtu, na horním konci pásma je větší při stejném napájecím napětí. Zapojení i obsluha se tím však značně zjednodušuje a horní konec pásma je navíc pro vysílání mnohem zajímavější, takže to příliš nevadí. Je vhodné si uvědomit, že relativní šířka pásma středních vln je obrovská a nevídaná, horní kmitočet je oproti dolnímu více než trojnásobný! Z toho plyne určitá obtížnost návrhu snadno přeladitelného koncového stupně.

S uvedenými součástkami je maximální výstupní výkon omezen na ně .jakých 25 W při napájení 30 V. Výkonový potenciál zapojení je sice větší, sahá až někam ke 100 W, ale i při zmíněných 25 W jsou již některé komponenty tepelně namáhány a pro větší výkony by vyžadovaly zcela jiné mechanické provedení. Kdo potřebuje větší výkon, určitě už si poradí i s tím, jak toho bezpečně dosáhnout. Budiž mu tento návod inspiraci.

Amplitudová modulace nosné vlny je obvykle zajištěna až v posledním zesilovacím stupni změnou jeho na-

pájecího napětí. Tato konstrukce není výjimkou, jiný způsob by zde ani nepřicházel v úvahu. Přes zesilovač zvukového modulačního signálu tedy "teče" celý výstupní výkon vysílače. V návaznosti na jednočipový mikrokontrolér je jediná rozumná volba zesilovač třídy O pracující s pulzně-šířkovou modulací (PWM). Jeho účinnost se v takových zapojeních pohybuje kolem 90 % a vzhledem k malým nárokům na jeho parametry (nestavíme Hi-Fi soupravu) je obvodově velmi jednoduchý. Není ani zavedena zpětná vazba, je tedy vhodné použít dostatečně "tvrdý" napájecí zdroj. V zapojení není použit modulační transformátor, který jinak bývá jednou z nejkritičtějších komponent, navíc výrazně degradující kvalitu zvuku. Napájecí napětí pro koncový vf zesilovač je odebíráno přímo z výstupu modulačního zesilovače. Ve stavu bez modulace je tedy na jeho výstupu přibližně polovina napájecího napětí. To je zdánlivě nevýhoda oproti řešení s transformátorem, které při stejném napájecím napětí může dodat až 4x větší výstupní výkon (předpokládáme-Ii, že výstupní výkon je úměrný druhé mocnině napětí). Pro dosažení plného výstupního výkonu je tedy třeba vysílač napájet napětím kolem 30 V. Je to však mnohem výhodnější. Transformovat napájecí napětí směrem k vyšším hodnotám je dnes se snadno dostupnými měniči přímo hračka oproti případu, kdy za stejným účelem transformujeme zvukový signál za modulačním

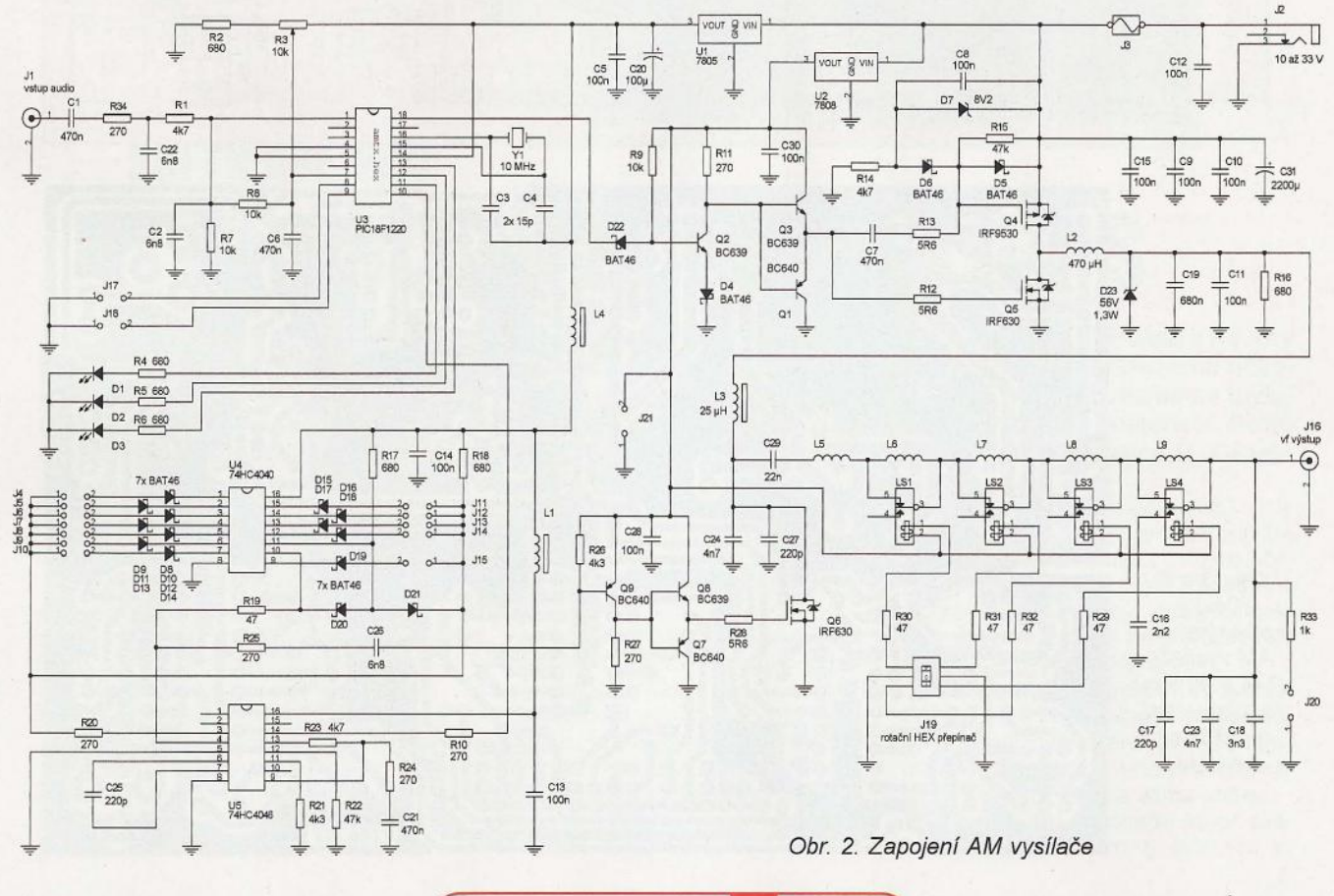

**( Praktická elektronika - A R 09/2011 ) 21 <b>21** 

zesilovačem. Vysílač bez problémů pracuje i s napájecím napětím 12 V, jeho výstupní výkon se pak pohybuje v řádu jednotek wattů , což je pro běžné laborování hodnota více než dostatečná.

Hloubka modulace je programově nastavena na 80 %. Čistě z pohledu energetické účinnosti přenosu je nejvýhodnější hloubka modulace 100 %. V praxi však není výhodné vysílač na hloubku modulace 100 % navrhovat. V prvé řadě je třeba vytvořit určitou rezervu pro překmity modulačního signálu, které zde mohou vzniknout ve filtru modulačního zesilovače třídy D. Jakýkoliv překmit přes 100 % totiž znamená značné zkreslení zvuku, případně i vznik nepříjemných přechodových jevů, neboť v extrémním případě dochází až k otočení polarity napájecího napětí výstupního vf zesilovače . U starš ích rozhlasových vysíačů hrozilo i zničení koncového stupně , jejich hloubka modulace proto často nedosahovala ani 70 %. Zanedbatelný není ani fakt, že s větší hloubkou modulace se zvětšuje zkreslení v přijímači.

Před samotnou modulací je zvukový signál optimalizován filtrací přes několik dolních propustí, zvýrazněn ím vysokých frekvencí zejména v rozsahu 3 až 5 kHz, kompresí dynamiky a ořezáním špiček . Veškeré tyto úkoly jsou prováděny digitálně uvnitř jednočipového mikrokontroléru, bez nadsázky tedy můžeme vysílač označit i hrdou zkratkou OSP. Tento postup zpracování zvuku je navíc ekvivalentní až několikanásobnému zvětšení vysílacího výkonu oproti případu, kdy optimalizaci vypustíme. Kvalita modulace je vskutku vynikající. Rodina jednočipů PIC18F sice není určena k digitálnímu zpracování signálů, obsahuje však dostatečně rychlý A/D převodník, a vzhledem k relativně slušnému vý-

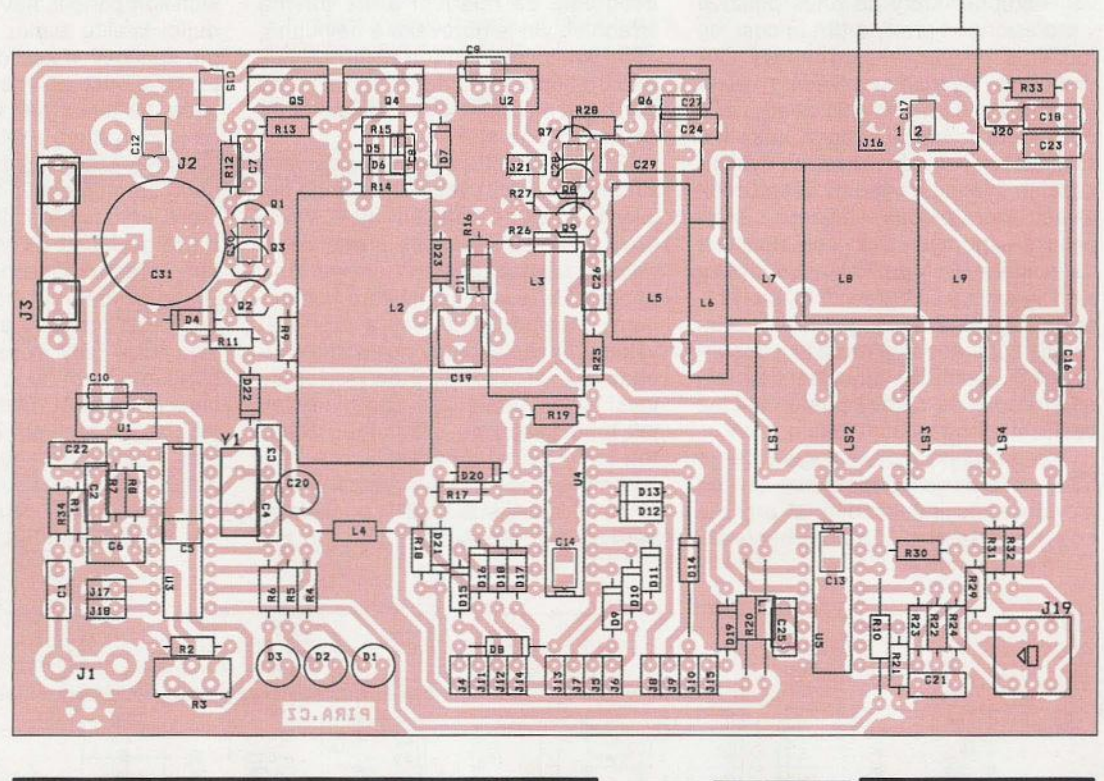

Obr. 3 a 4. Deska s plošnými spoji AM vysílače (144 *x* 90 mm) a rozmístění součástek na desce

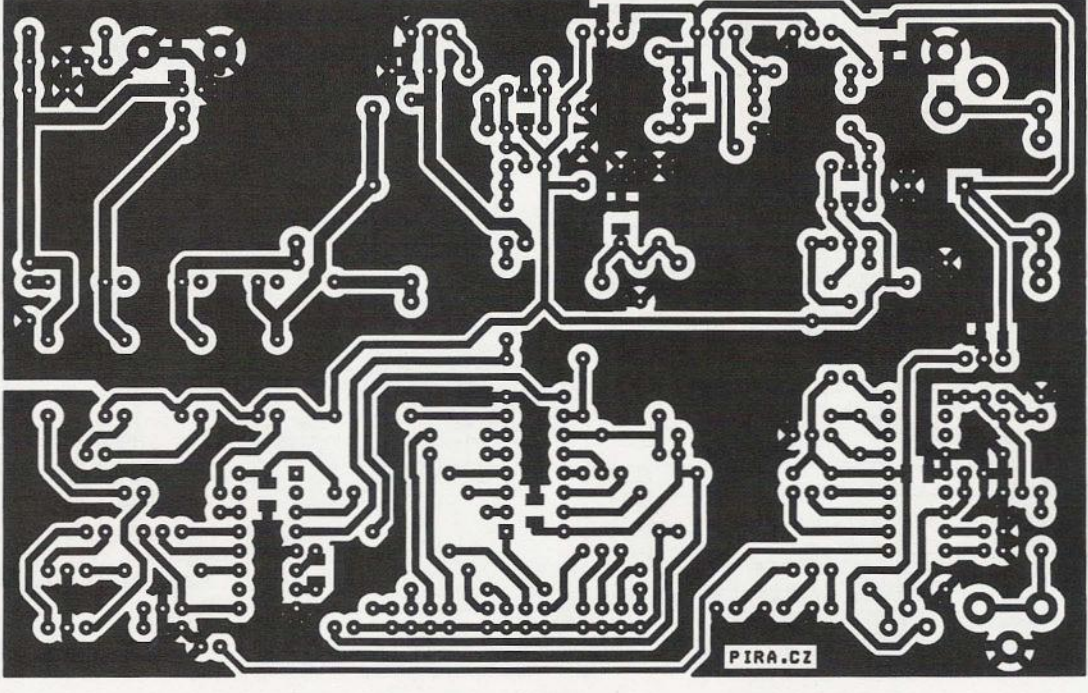

početnímu výkonu a integrované jednocyklové násobičce je možné naprogramovat jednoduché DSP struktury jako FIR filtry nebo zesilovač s programovatelným zesílením. Pro jistotu ještě připomínám , že mluvíme o nasazení pro AM vysílač. Proto nám skutečně nijak nevadí například pouze 10bitový A/D převodník, 16bitové zpracování a 8bitový PWM výstup. Počet bitů má vliv pouze na odstup signálu od šumu a ten je u AM omezený už ze samé podstaty.

Vzorkovací kmitočet A/D převodníku je 31 ,25 kHz. Před výstupní dolní propustí je vzorkovací kmitočet zvýšen na čtyřnásobek, tedy na 125 kHz. To usnadňuje filtraci tohoto kmitočtu za modulačním zesilovačem. Přestože pravidla pro vysílání na AM určují maximální modulační kmitočet na 4,5 kHz, v tomto vysílači toto pravidlo úmyslně není respektováno a uvedená hranice je posunuta na přibližně dvojnásobek. Neděste se, jde o běžnou praxi i u oficiálních rozhlasových stanic. Na kvalitu zvuku to má totiž velmi pozitivní vliv. Praxe 'ukázala, že na běžném přenosném přijímači není při použití tohoto vysílače poznat rozdíl mezi FM a AM. Zde bohužel platí obecně známé pravidlo, že čím levnější přijímač, tím lepší zvuk na AM, neboť filtrace vyšších kmitočtů (a tím i mezikanálová selektivita) nebývá tak dokonalá.

## **Technické údaje**

Napájecí napětí: 10 až 33 V (stabilizované či z baterie).<br>Napájecí proud: až 2,5 A při 33 V. až 2,5 A při 33 V. Kmitočtový rozsah PLL:

1 až 4095 kHz (krok 1 kHz). Využitelný kmitočtový rozsah: 530 až 1800 kHz.

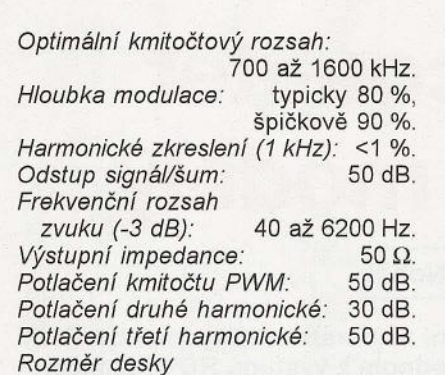

s plošnými spoji: 144 x 90 mm.

Výstupní výkon v závislosti na kmitočtu, celková účinnost vysílače v závislosti na kmitočtu a výstupní výkon v závislosti na napájecím napětí je na obr. 5 až 7.

#### **Nákup a zhotovení**  některých součástek

Cívka L2 má indukčnost 470 µH a je navinuta asi 210 závity drátu. Možná . se ptáte, proč neobsahuje feritové jádro, které by počet závitů zmenšilo na pouhý zlomek. Důvod je jednoduchý. Nejlepší cívka je vždycky ta, u které se obejdeme bez jádra. Sice to vyžaduje použití dlouhého drátu s větším průřezem, ale součástka se chová skutečně jako cívka. Zejména můžeme počítat s tím, že půjde o lineární prvek. Cívka s feritovým jádrem má indukčnost závislou na protékajícím proudu. Bude-Ii takovou cívkou procházet zvukový signál, bude zkreslený, v případě větších proudů dokonce značně zkreslený. A to rozhodně nechceme. U cívky L3 už jsme na tom lépe, jelikož její indukčnost je o řád menší (25 µH) a změna její indukčnosti v kombinaci s okolními součástkami již neovlivňuje přenos kmitočtů

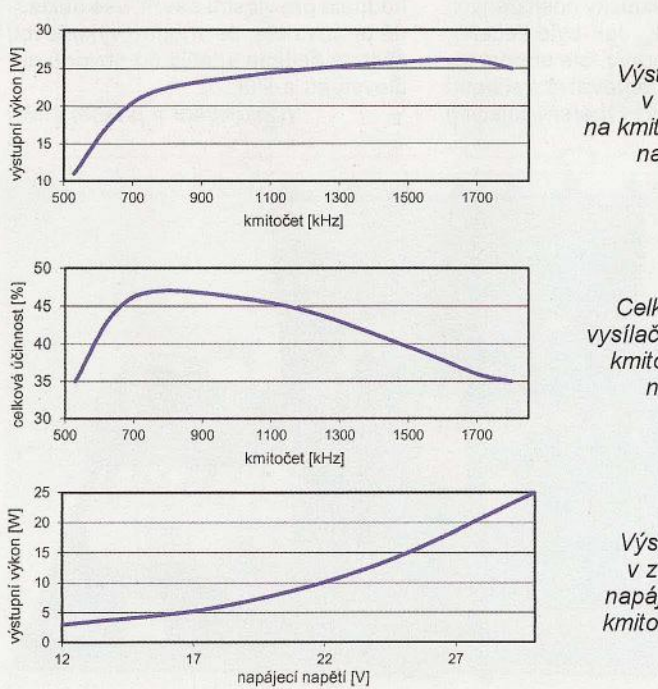

Obr. 5. Výstupní výkon v závislosti na kmitočtu, napájecí napětí 30 V Obr. 6.

Celková účinnost vysílače v závislosti na kmitočtu, napájecí napětí 30 V

Obr. 7. Výstupní výkon v závislosti na napájecím napětí, kmitočet 1233 kHz v akustickém pásmu. K navinutí cívky L2 byly použity tři distanční sloupky s vnitřním a vnějším závitem délky 15 mm a dvě malé desky s dírou uprostřed připevněné mezi sloupky. Po navinutí se tato konstrukce odstraní a závity cívky se zafixují například nylonovými stahovacími pásky. Za provozu tato cívka "hraje", a to tím hlasitěji, čím volněji jsou závity navinuty

Všimněte si, že cívky L5 až L9 jsou na desce umístěny tak, aby vždy dvě sousední měly na sebe kolmá vinutí. Kdyby byly všechny pěkně v jedné řadě a kontakty relé bychom někte rou z nich zkratovali, na výstupu vysílače bychom toho moc nenaměřili. Tedy aspoň do doby, než by se zkratovaná cívka indukovaným proudem roztavila a uvolnila tak signálu cestu.

Pojistku v napájecí cestě rozhodně nevynechejte. Vysílač nemá žádnou speciální ochranu proti "zaseknutí" MOSFET, a pokud z důvodu nějaké závady zůstanou tranzistory sepnuté, zkratují napájecí zdroj.

Kondenzátory, u kterých není uvedeno provozní napětí, stačí koupit na minimální napětí, na jaké se v daném provedení prodávají. U těch ostatních berte uvedené napětí jako nezbytné minimum. Nic nezkazíte tím, když bude pro jistotu větší. Nepoužívejte keramické kondenzátory na místech, kde mají být osazeny fóliové. Odchylka kapacity u keramických kondenzátorů typu Y5V je asi 1 % na 1°C, a protože se v provozu zahřívají, vysílač by začal vykazovat prvky vlastní "inteligence". Ani některé typy fóliových kondenzátorů se nehodí, neboť i při dostatečně dimenzovaném napětí se po chvíli provozu roztečou jako sněhulák při oblevě. Nutno je vyzkoušet, osobně jsem shledal nepoužitelnými některé typy kondenzátorů WIMA. V podrobných specifikacích kondenzátorů je totiž uvedeno, že se zvyšujícím se kmitočtem se zmenšuje maximální povolené napětí, u každého typu jinak. Ze snadno dostupných fóliových kondenzátorů se kupodivu osvědčily ty nejlevnější typy. Asi nejlepší možnost je poskládat C16, C18, C23 a C29 z paralelních kondenzátorů s keramickým dielektrikem NPO či COG. Ty jsou běžně dostupné do kapacity 1 nF.

Tranzistory 04, 05 a 06 musí být izolovány od chladiče. Tuto skutečnost je vhodné ověřit ihned po jejich osazení. U 06 je vhodné použít i teplovodivou pastu, tento tranzistor se zahřívá mnohem více než ostatní. Stabilizátor U2 naopak izolován není.

Obvod U5 74xx4046 vyrábí téměř každý známý výrobce polovodičových součástek. Bohužel není garantována shoda v parametrech integrovaného VCO oscilátoru. Aby rozsah přeladění oscilátoru odpovídal celému pásmu od 530 do 1800 kHz, je třeba správně zvolit odpory rezistorů R21 a R22.

# **PWM counter pro RC modely**

# **Petr Nosek**

Zařízení **je navrženo pro** měření **a zobrazení** šířky **impulzu PWM signálu a napájecího** napětí **na jednom z** výstupů **RC** přijímače.

# **Technické údaje**

## Vstupnf napájecí napětí: 4,5 až 20 V. Vstupní signál: šířkou impulzu modulovaný signál PWM pro modelářské servo. Zobrazení šířky impulzu vstupního signálu PWM: 1 až 2540 µs. Zobrazení šfřky impulzu vstupnfho signálu PWM grafem: 1 až 40 kroků po 63,5 µs. Zobrazení napájecího napětí

zástupným symbolem baterie: 1 až 9 kroků , viz obr.

"Symboly baterie" (tab. 1).

# **Jak to funguje**

Zapojení měřiče PWM je na obr. 1. Po správném připojení konektoru K1 na výstup jednoho z kanálů RC přijímače (tím je PWM counter i napájen) testuje mikrokontrolér PIC ustálené napájecí napětí. Toto testování s označením PWRTE je nastaveno v konfiguračním slově při programování kontroléru PIC. PWRTE má za úkol po určitý čas držet kontrolér PIC ve stavu RESET až do zmíněného ustálení vstupního napětí. Po ukončení RESET naběhne program a zobrazí na displeji LCD po 3 sekundy úvodní obrazovku

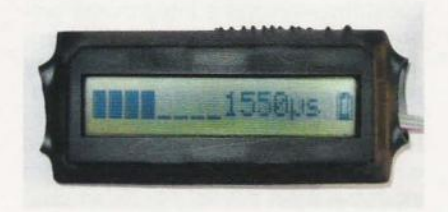

s nápisem .PWM counter" a verzí nahraného programu (např. "V1.0"). Po tomto úvodu program cyklicky načítá signál PWM na vývodu RCO mikrokontroléru PIC a měří napájecí napětí. To je vedeno přes odporový dělič složený z rezistorů R3 a R4 na vývod RAO mikrokontroléru. Po převodu 10 bitovým AD převodníkem je za pomoci výpočetních rutin naměřené vstupní napětí zobrazeno zástupnými symboly baterie v pravém rohu LCD displeje. Tabulka 1 ukazuje zástupné symboly baterie a k nim přiřazená napětí . Pak program otestuje, zda vstup signálu PWM není zkratován na kladné nebo záporné napětí (O V). Zkrat na O V může též signalizovat neaktivní signál PWM. Pro zobrazení zkratu na 0 V nebo neaktivního signálu PWM program musí nasbírat 255 vzorků s hodnotou log. O a periodou

Větší rozsah přeladění, než potřebujeme, je z hlediska stability nežádoucí. Zjednodušeně řečeno, R22 určuje spodní mezní kmitočet, R21 určuje horní mezní kmitočet. Větší odpor vždy znamená nižší kmitočet. Pokud chceme mít vysílač přeladitelný přes celé pásmo středních vln, pak by ladicí napětí (pin 9 obvodu U5) mělo být kolem 1,2 V při 530 kHz a 4,2 V při 1800 kHz (tolerance 0,3 V je zcela v pořádku). Pro typy uvedené v tabulce 1 už odpory rezistorů hledat nemusíte.

Qbvod U5 je nutné osadit přímo na desku, nikoliv do objímky. Každý milimetr znamená větší plochu smyček, což má při horní hranici výkonu za následek horší stabilitu oscilátoru, zejména při reprodukci basů . Na běžném přijímači to sice nepoznáte, ale lepší přijímače mají úzký mezifrekvenční filtr a možnost přepnutí na synch rodetektor, který může vylepšit kva-

Tab. 1. Odpory rezistorů R21 a R22

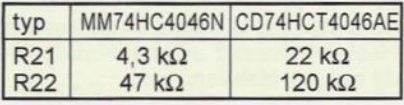

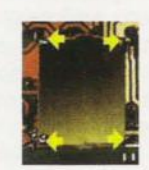

Obr. 8. Stínění oscilátoru Obr. 9. Osazená deska vysílače

litu příjmu při špatných podmínkách. K tomu je však nutné, aby oscilátor vysílače byl zcela stabilní. Definitivně se tato podmínka zajistí tak, že po osazení všech součástek položíte ze strany spojů malý kousek (zbytek) nevyleptaného kuprextitu s rozměry nejméně 2 x 3 cm tak, aby vývody kondenzátoru C25 byly někde v jejím středu a přirozeně také tak, aby měděná plocha směřovala od desky (obr. 8). V rozích se toto stínění připájí na zem třeba kousky odstřižených vývodů součástek. Jak bylo řečeno, nejde o nutnou úpravu, ale doporučenou. Lze experimentovat s velikostí a umístěním desky i výběrem pájecích

bodů . Na přijím ači z tržnice, tejně tak jako při menším výstupním výkonu však rozdíl nepoznáte.

Jistě jste si všimli, že téměř celý vysílač pracuje v impulzním režimu, ačkoli obsahuje i analogové obvody pracující s minimálním apětím (audiovstup, PLL). To spolu s poměrně silným magnetickým polem cívek klade velké nároky na návrh plošného spoje, zejména na topologii zemního a napájecího rozvodu. Pokud se rozhodnete pro vlastní návrh, vše důkladně promyslete. Je vhodné výkonovou část co nejlépe oddělit od obvodů audiovstupu a PLL.

(Dokončení v přfštfm čfsle)

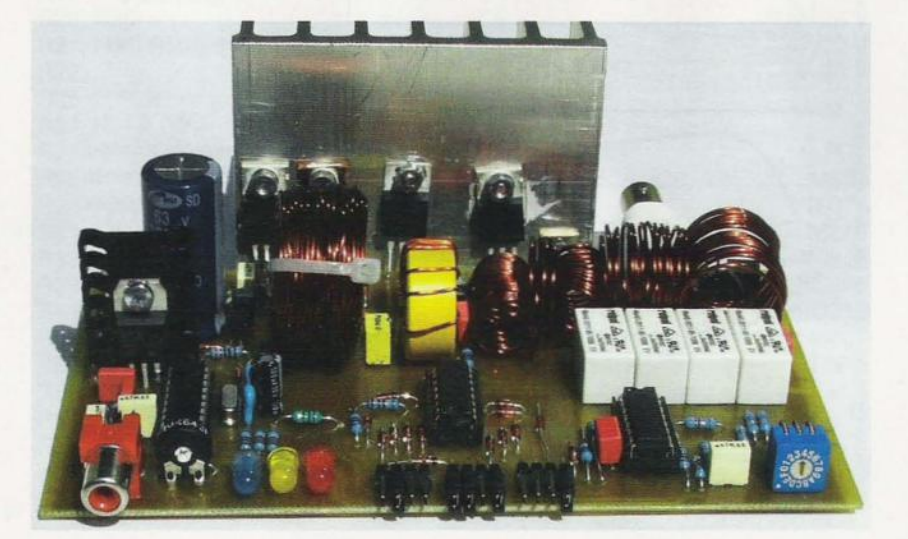

**24 ( Praktická elektronika - A R 09/2011** 

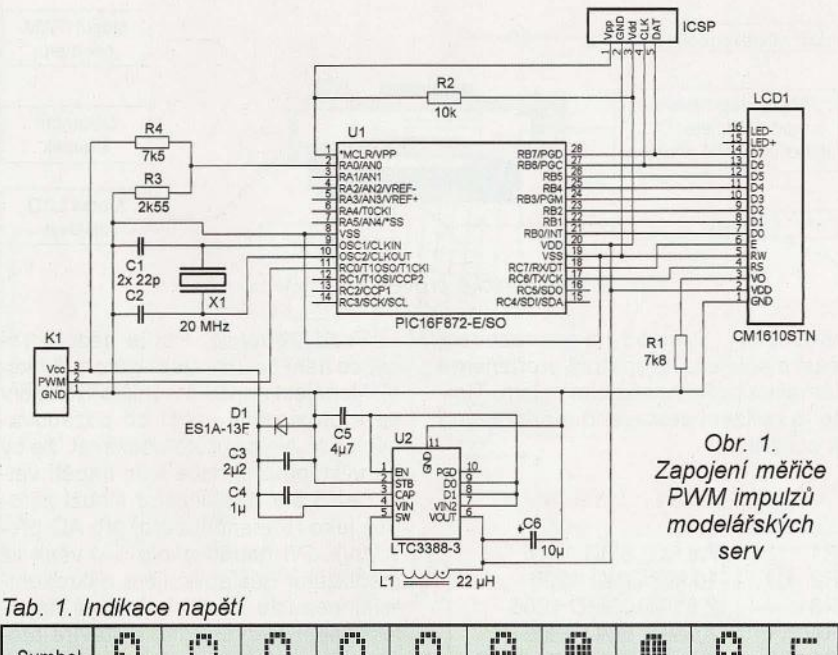

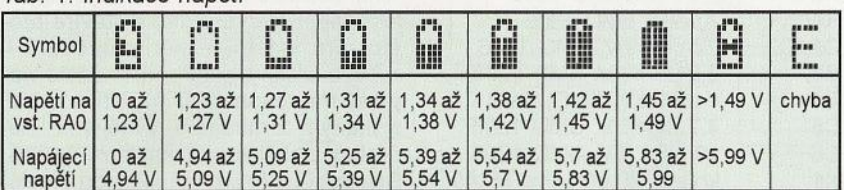

testování asi 90 µs. Pakliže se na vstupu signálu PWM již nenachází log. 0, a nasbíraných vzorků bylo méně jak 255, program začne načítat šířku impulzu PWM. V opačném př padě program začne testovat vstup signálu PWM na zkrat na kladné napájecí napětí. Aby bylo možné zobrazit tento zkrat, musí program nasbírat 255 vzorků s hodnotou log. 1 a periodou testování asi 10 µs. Zkrat na O V nebo neaktivní signál PWM je zobrazován nápisem "Low <<<" od levé části LCD displeje. Zkrat na kladné napětí je zobrazován nápisem<br>"High >>>". Při načítání šířky impulzu signálu PWM se nejdříve testuje sestupná hrana staré periody a po náběžné hraně periody nové se začne načítat šířka tohoto nového impulzu. Nový impulz je zastoupen v maximálně 255 vzorcích s periodou snímání asi 10 µs. Přesáhne-li šířka impulzu snímaného signálu PWM 255 vzorků , displej zobrazí nápis "out of range' a smyčka načítání a zobrazení začne znovu. Je-Ii nasbíraný počet vzorků menší jak 255 , program naplní CGRAM displeje LCD novými znaky pro grafické zobrazení načtené šířky impulzu PWM. Graf umožňuje zobrazení šířky impulzu ve 40 krocích, tj. asi po 63,5 µs. Displej LCD za grafem zobrazuje ještě číselně šířku impulzu v mikrosekundách. Tento údaj se pohybuje v rozmezí 1 až 2540 µs. Na poslední pozici displeje je zobrazován symbol baterie ukazující na velikost napájecího napětí. Zařízení PWM counter chrání proti nepředpoklá daným stavům programu watch-dog timer WDT. WDT je interní časovač mi-

krokontroléru, který při přetečení kontrolér resetuje a uvede tak program na začátek, tj. úvodní obrazovku "PWM counter". Tato vlastnost WDT je povolena v konfiguračním slově při programování mikrokontroléru.

# Popis DC/DC a napájení

O napájecí napětí pro celé zařízení se stará snižující DC/DC měnič LTC3388-3 od firmy LlNEAR TECH-NOLOGY, viz obr. 3. Obvod má 11 pinové pouzdro s označením MSOP 10- -MSE. Výrobce umožnil upravovat výstupní napětí ve čtyřech krocích, které jsou hardwarově definovatelné zapojením vývodů DO a D1 na logické úrovně O a 1. Pro výstupní napětí 2,8 V je D1 = O a DO = O, pro 3,0 V je  $D1 = 0$  a  $D0 = 1$ , pro 3,3 V je  $D1 = 1$ a DO = O a v případě tohoto zařízení je na výstupu snižujícího měniče 5 V s konfigurací  $D1 = 1$  a  $D0 = 1$ .

Mikrokontrolér spolehlivě pracuje již od napětí 2 V. Omezením je displej LCD, který potřebuje napětí 4,5 až 5 Vana vývodu VO rezistor upravující napětí pro řízení kontrastu symbolů.

Celé zařízení spotřebovává asi 20 mA, tudíž maximální výstupní proud měniče 50 mA je dostačující.

## Obsazení adres EEPROM mikrokontroléru PIC

Na adresách O až 19 EEPROM jsou umístěny mezní hodnoty pro zobrazování jednotlivých zástupných symbolů baterie. Přiřazení napětí k těmto symbolům je patrné z tab. 1. Každý symbol je ohraničen dvěma binární-

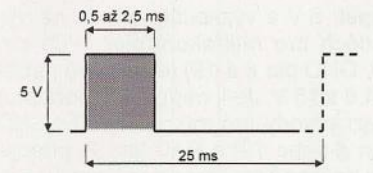

Obr. 2. PWM signál pro řízení modelářských serv

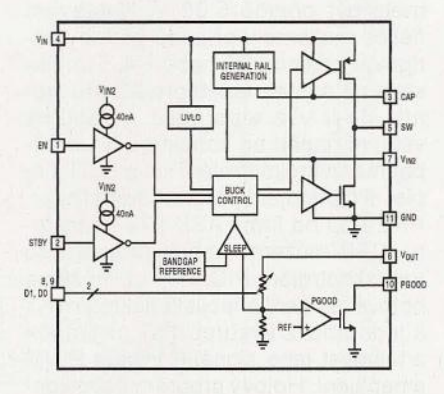

Obr. 3. Blokové zapojení LTC3388-3

mi hodnotami v 10bitovém rozsahu, tj. O až 1023 dekadicky. Protože mikrokontrolér PIC pracuje pouze s 8bitovými daty, musíme 10bitový údaj rozdělit na dva 8bitové bajty, tj. "mezní hodnota MSB" a "mezní hodnota LSB". Například dekadické číslo 307 vyjádřené v binárním tvaru má hodnotu 0000.0001.0011.0011. Hodnota MSB (15. až 9. bit) pak je 0000.0001 =<br>= 1 hexadecimálně i dekadicky a LSB (7. až O. bit) 0011.0011 = 33 hexadecimálně, resp. 51 dekadicky.

Adresy 20 až 23 EEPROM mikrokontroléru jsou obsazeny znaky aktuální verze SW (např. v1.0).

## Sestavení a oživení

Deska s plošnými spoji PWM counteru je na obr. 4 až 7. Na desku nejprve osadíme 10 s označením U2. Je to velice malá součástka, která při osazování potřebuje pevnou ruku a přesné oko. Použité miniaturní pouzdro má kromě deseti bočních nožiček ještě jednu kovovou plošku na svém bříšku, kterou je nutno také připájet. Jako finta se při osazování U2 osvědčilo zlehka a stejnoměrně pocínovat kontaktní plochy na desce (bez zkratů) určené pro styk s vývody U2. Poté na pocínované kontaktní plochy přesně položíme a tenkým šroubováčkem přitlačíme U2. Takto připravený obvod na krátkou, ale dostatečnou dobu ahřejeme horkovzdušnou pistolí, až se připájí. Pro nahřátí by měla stačit teplota asi 300 °C.

Dále osadíme mechanické prvky, jako jsou kontaktní piny (hřebínek) displeje LCD a napájecí a signálový vodič označený K1. Postupně osadíme zbylé součástky až na kontrolér a displej LCD.

K napájecímu konektoru K1 (pin 1 GND, pin 2 plus) připojíme napájecí napětí 5 V a vyzkoušíme, zda na vývodech pro mikrokontrolér (Vdd pin 20, GND pin 8 a 19) je správné napětí 4,5 až 5 V. Je-Ii napájení v pořádku , mezi vývody pro mikrokontrolér GND (pin 8 nebo 19) a RAO (pin 2) připojíme dočasně rezistor s odporem 10 k $\Omega$ . Nyní zvětšíme vstupní napětí na 20,00 Vana vývodu RAO (pin 2) by mělo být přesně 5,00 V. Nastavení děliče můžeme v případě potřeby korigovat změnou R3 nebo R4. Tím nastavíme poměr napětí pro AD převodník. Je-li vše v pořádku, odpojíme vstupní napětí od konektoru K1 a připájíme mikrokontrolér PIC a LCD displej. Po připojení programátoru (např. PRESTO od firmy ASIX) ke konektoru ICSP můžeme nahrát program do mikrokontroléru PIC. Pak už můžeme hotové zařízení připojit konektorem K1 k jednomu z výstupů RC přijímače a testovat jeho signální výstup PWM a napájení. Hotový program nebo kontakt pro objednání nahraného kontroléru PIC můžete najít na webu http:// www.amaterskaelektronika.cz nebo hotový program můžete stáhnout z http://www.aradio.cz. Konfigurační slovo Config = 0f06 (PWRTE - On, WDT - On, CP - On, oscilátor HS, 20 MHz).

# **Mechanické zapojení**

Modul displeje LCD a modul zařízení PWM counteru jsou spojeny přes propojovací hřebínek tak, aby oba moduly byly v zákrytu a kontrolér PIC byl umístěn na odvrácené straně desky plošného spoje od modulu displeje LCD. Oba tyto moduly jsou v rozích sešroubovány přes distanční sloupky vysoké podle výšky izolantu hřebínku (asi 2,5 mm), viz obr. 8. Celé zařízení pak opatrně zatavíme do široké ter-

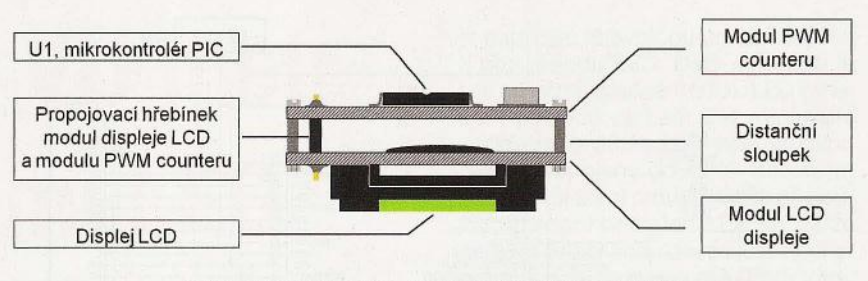

Obr. 8. Mechanické provedení PWM counteru

mobužírky. Průhled na zobrazovací část displeje LCD opatrně prořízneme lámacím nožem nebo skalpelem. Tímto je zařízení sestaveno a připraveno k použití.

### **Seznam** součástek

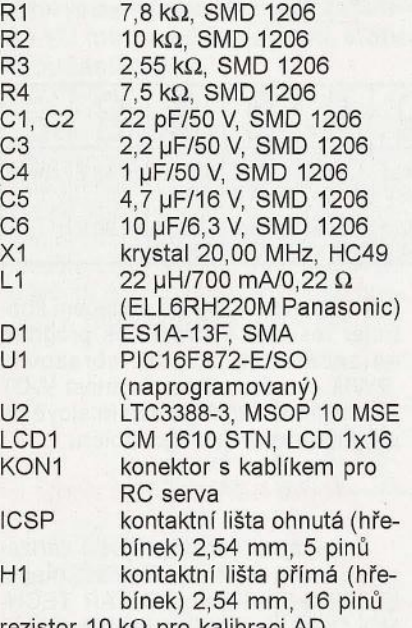

ezistor 10 kΩ pro kalibraci AD termobužírka, viz text

Pozn. redakce: Podle názoru redakce není použití stabilizátoru funkční. Napájecí napětí modelářských serv se v praxi příliš neliší od požadovaných 5 V. Nelze proto očekávat, že by na výstupu přijímače bylo napětí větší než 5,5 V. Stabilizátor slouží zároveň jako referenční zdroj pro AD převodník. Při napětí okolo 5 V však již stabilizátor nestabilizuje a mikrokontrolér nemůže změřit skutečné napájecí napětí serva. Zde se otevírá prostor pro vlastní experimentování -- beze změny programu můžete napájet mikrokontrolér napětím 3,3 V, získaným z mnohem levnějšího lineárního stabilizátoru, např. HT7133A. Displej zapojte bez stabilizátoru, logické úrovně na výstupech mikrokontroléru budou i pak dostatečné pro buzení displeje. Protože se však touto úpravou změnilo referenční napětí, bude třeba zároveň i zmenšit odpor rezistoru R3, případně ho nahradit kombinací pevného rezistoru a odporového trimru. Pro ochranu před přepětím zapojte k napájení Zenerovu diodu 1,3 W s napětím 5,6 nebo 6,2 V. Také vstup PWM bude třeba opatřit děličem tak, aby při vstupním napětí 5 V bylo na vývodu RCO napětí okolo  $3$  V (např. 10 k $\Omega$  a 18 k $\Omega$ ).

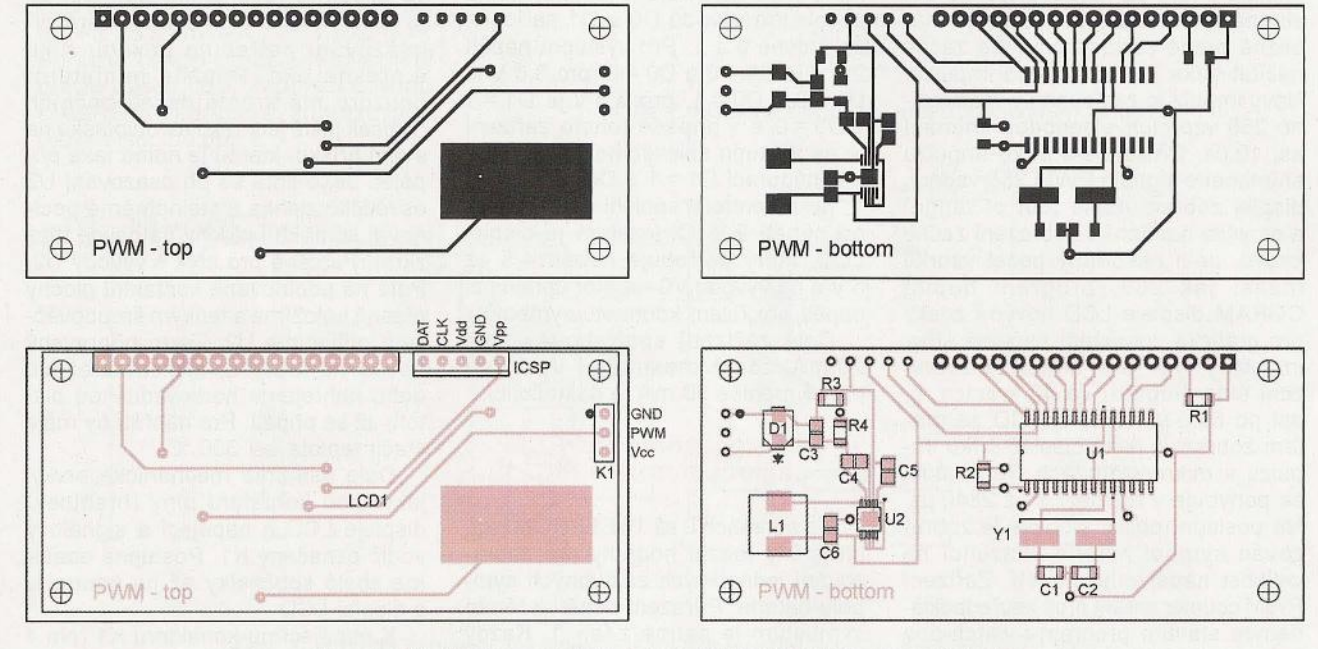

Obr. 4 až 7. Deska s plošnými spoji (80 x 36 mm) a osazení desky.

**26 ( Praktická elektronika - AR 09/2011** 

# **LCD hodiny s PIC**

Miroslav Cina

V našej domácnosti hodín nikdy nie je dost'. V kuchyni ich máme tuším štvoro - aby bolo z každého kúta vidno, koľko je hodín - čo je dóležité hlavne ráno pri ponáhlaní sa do školy. Pred zhruba dvoma rokmi som postavil naše prvé prenosné (na batérky) a vcelku sa uchytili (konštrukcia bola uverejnená v PE 1/2010). Ked'že zámerom bola nasaditeľnosť najmä v noci, ako displej som vtedy použil 7 -segmetové LED - čo pochopitel'ne prináša aj isté nevýhody, napríklad, že počas krásnych slnečných dní na nich nie je (skoro) nič vidno... Preto som sa rozhúpal ešte ku jednej variante, ktorá využíva LCD displej.

## Popis zapojenia

Hodiny pracujú na báze mikrokontroléra PIC16F627A s externým kryštálom 4 MHz. Na zobrazenie údajov som použil asi najbežnejší dostupný 4-miestny LCD displej (m6j má označenie DE-119 alebo LCD4,0 - 13) - pri ňom je potrebné ovládat' všetky segmenty súčasne. Je preto potrebných 4 x 7 + 1 + 1 výstupov (číslice + spoločná báza + dvojbodka). To sa priamo s použitým procesorom dosiahnut' nedá, preto je ďalším d61ežitým komponentom LCD radič ICM7211A(v našom prípade ICM7211AIPL). Na komunikáciu s ním sú využité 4 porty: RBO až RB3, ktoré určujú , čo má byť vypísané (vstupy B0 až B3 radiča; BCD kód znaku), a ďalšie 4 porty: RB4 až RB7 definujúce pozíciu - vstupy D1 až D4 (logická 1 na príslušnom vstupe budiča určuje pozíciu, ďalšie 3 vstupy sú pritom na O). K tomu snáď len jeden komentár: tento radič je dostupný v dvoch verziách: "multiplexovaný 4-bitový vstup" (7211A), alebo "interface pre mikroprocesor" (7211AM). Ja som použil prvú verziu, ale s minimálnou úpravou programu sa dá použiť aj "M" (v tom prípade postačí na pripojenie radiča 7 výstupov procesora - čiže o jeden menej).

Vstup OSC (pin 36) LCD radiča musí zostať nezapojený - v žiadnom prípade neuzemniť - skúsil som, nefunguje...

Displej samotný má okrem 7 x 4 vstupov na ovládanie segmentov číslic ešte ďalšie 4 vstupy: bodku za každým číslom a dvojbodku v strede. V prípade, že ich nechceme využívat', postačí ich všetky pripojiť na výstup BP (pin číslo 5) radiča. Tento výstup generuje signál pre spoločnú bázu LCD displeja. Ja som chcel ale "blikajúcu dvojbodku", preto je použité hradlo XOR (obvod 74HC86), ktoré zabezpečí, že je možné dvojbodku ovládat' procesorom: jeden vstup je pripojený na BP radiča a druhý na port RA3 procesora. Pokial' je na RA3 logická O, výstup hradla XOR kopíruje druhý vstup, čiže dvojbodka je zhas-

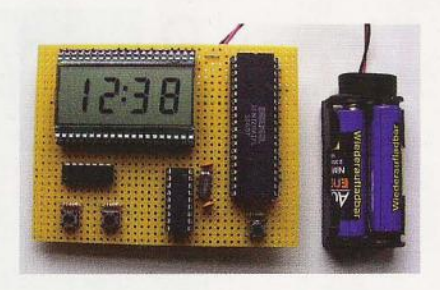

nutá; pokial' je na RA3 logická jednotka, výstup XORu neguje druhý vstup a dvojbodka je aktívna.

Hodiny sú napájané z dvoch AA (prípadne AAA) akumulátorov 1,2 v.

# Ovládanie hodín

Ovládanie je vel'mi jednoduché. Po pripojení napájania prebehne krátke "demo" - viacmenej test, či funguje procesor a komunikácia s displejom... Potom hodiny začnú pracovať a počítat' čas od 0:00. Dvoma tlačidlami je možné nastaviť hodiny (tlačidlo S1 pripojené na RA5) a minúty (tlačidlo S2 pripojené na RA4). Stlačením 81 a 82 súčasne sa hodiny vynulujú. Tlačidlo pripojené na RAO nie je v momentálnej verzii programu naozaj využité, čiže je možné ho vynechat'. Rezistor R3 musí byť ale osadený. Pokiaľ ho stlačíte, na displeji sa objaví "-:-", a to je všetko. V princípe je možné toto tlačidlo použiť na rozšírenie funkcií daného zapojenia; napríklad prepnutie na stopky, počítanie gólov, alebo čokol'vek iné.. (pričom hodiny "v pozadí" stále bežia).

# Popis programu

Program vychádza z p6vodnej verzie konštrukcie hodín s LED. Jediná zmenená časť je ovládanie displeja. Použil som sp6sob programovania

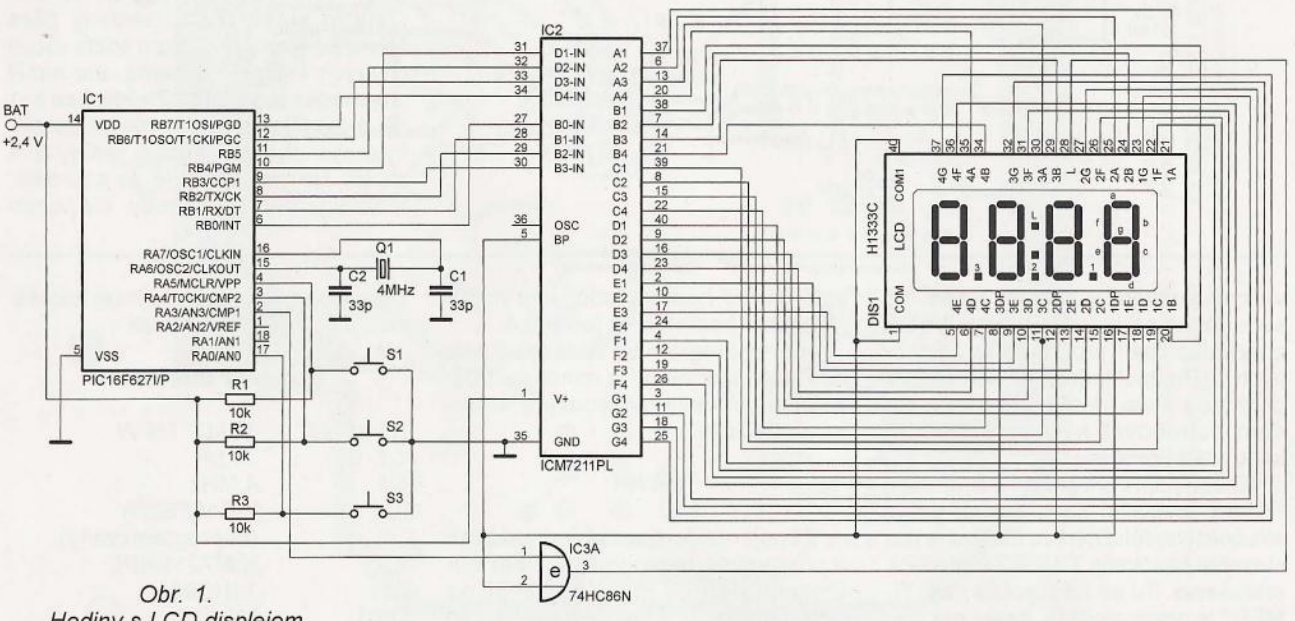

Hodiny s LCD displejom riadené mikrokontrolérom PIC

# **Programátor AT89S51 pod Linuxem**

# Karel Konětopský, OK2SKY

V dávných dobách jsem stavěl TNC51 s procesorem AT89C51, který jsem tehdy programoval programátorem z Amatérského radia. Ovládací software však pracoval pouze pod Windows 95 a ještě jen na některých počítačích. Po mnoha letech jsem se rozhodl, že trochu posunu dílo Toma Mazoucha a zjistil jsem, že je jednak problém sehnat AT89C51, kdežto AT89S51 je běžně dostupný a navíc je výrazně levnější. vývoj probíhal od počátku na Linuxu a představa dalšího souboje s paralelním programátorem AT89C51 ve mně nevzbuzovala nadšení. AT89S51 je kompatibilní s AT89C51, ale lze jej programovat sériově, proto jsem se pro něj rozhodl a začal vymýšlet programátor.

## Prvotní pokusy

Narazil jsem na program uisp, který by teoreticky měl umět programovat AT89S51 . Bylo k němu popsáno několik programátorů, většina na paralelní port, a to jsem nechtěl. Mikrokontroléry PIC16F84A programuji po sériovém portu, při oživování různého hardware používám sériový port, mám ho vyvedený kabelem z počítače na stůl , navíc mám *v* PC pět sériových portů , paralelní jenom jeden a používá jej tiskárna. Ano, dalo by se to vyřešit, ale přišlo mi jednodušší zkusit se

veľkých softvérových firiem - čiže nič

Keďže popis programu bol už uverejnený, pokúsim sa to zhrnúť vel'mi stručne. Najd61ežitejšou časťou je nastavenie časovača TIMER2 a obsluha

kódu väčší procesor.)

poohlédnout po něčem na sériový port. Našel jsem parametr dasa, dasa2 a dasa3 a celkově vzato šlo pouze o to, že základní signály MISO, MOSI a SCK jsou pouze vyvedené na různých místech a občas invertované. Též jsem zjistil, že je vhodné vytáhnout si signál RESET, ač to asi není nutné. Většina mně známých adaptérů používá různě složitá zapojení se Zenerovými diodami, leč problém je *v* tom, že nejsou nikterak jednoduchá, a vzhledem k tomu, že jsem se chystal programátor zapojit na univerzální desce, vypadalo by to docela

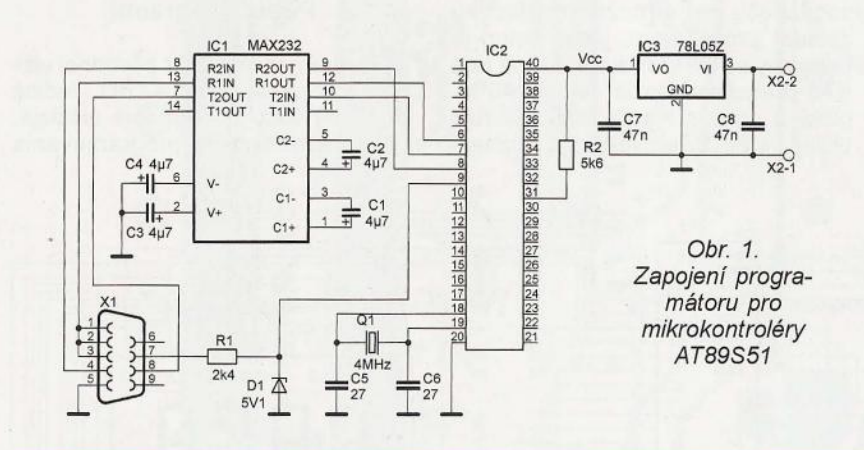

stačí zvýšit' hodnoty počítadla minút (prípadne hodín), a to je všetko.

Hlavný program sa stará iba o prenos počítadla hodín a minút na LCD dekóder, blikanie dvojbodky a sledovanie tlačidiel.

### Záver

Zapojenie je naozaj jednoduché a pri správne naprogramovanom mikrokontroléri by malo pracovat' na prvé zapojenie. Pochopitel'ne, v prípade dotazov či prípomienok som

k dispozícii na mojej mailovej adrese: miros/av. cina@t-online.de.

# Zoznam súčiastok

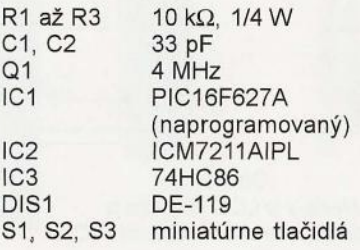

som nevyhodil, len niečo pribudlo a niekol'ko častí programu je zbytočných .. . (Predpokladám, že keď sa zrodí zhruba piata verzia programu, budem potrebovať kvôli zbytočnému

prerušenia. Tu sa totiž počíta čas. TI-MER2 je nastavený tak, že vyvolá prerušenie každú minútu. Potom už len

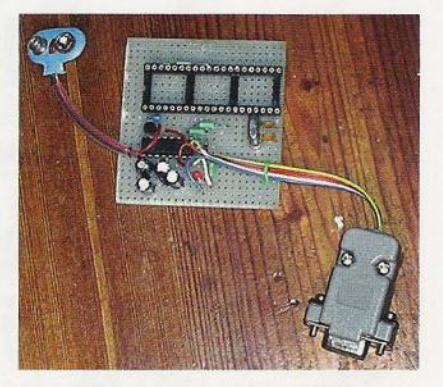

divoce. Snažím se vždy všechno stavět na univerzální desce, protože ji mám vždy pohotově k dispozici. Desku s plošnými spoji bych musel vyrábět, což vychází dráž a navíc je to zdlouhavé. Univerzální desky kupuji hotové a odvrtané.

# Proč patch

MAX232 má invertované TTL vstupy i výstupy. Původně j sem to chtěl zapojit podle dasa, takže jsem se rozmýšlel, zda použít invertory, leč představa dalšího 10 na desce byla natolik děsivá, že jsem raději modifikoval uisp a vyrobil patch. Ukázalo se to jako výrazně jednodušší cesta. Po aplikování patche a rekompilování uisp vám přibude programátor dasa4, což je totéž co dasa, jenomže signály jsou invertované.

# Vlastní konstrukce

Zapojení programátoru je na obr. 1. K napájení používám akumulátor 9 V, připojený na svorky X2. Pro napájení 10 je na desce stabilizátor 78L05. Převodník MAX232 slouží ke konverzi signálů. Protože mi chybí jeden vstup, je signál RESET veden přímo ze sériového přes rezistor R1 a Zenerovu diodu, která omezuje napětí na 5 V. Ostatní signály jsou vedeny přes MAX232. Rezistor R2 tam podle všech chytrých knížek být nemá, ale našel jsem jeden kus AT89S51, který se bez něj pravidelně naprogramoval do půlky nebo chybně. Jeden jediný kus z pěti. Nevím, co to je za anomálii, možná je vadný z výroby, ale vzhle-

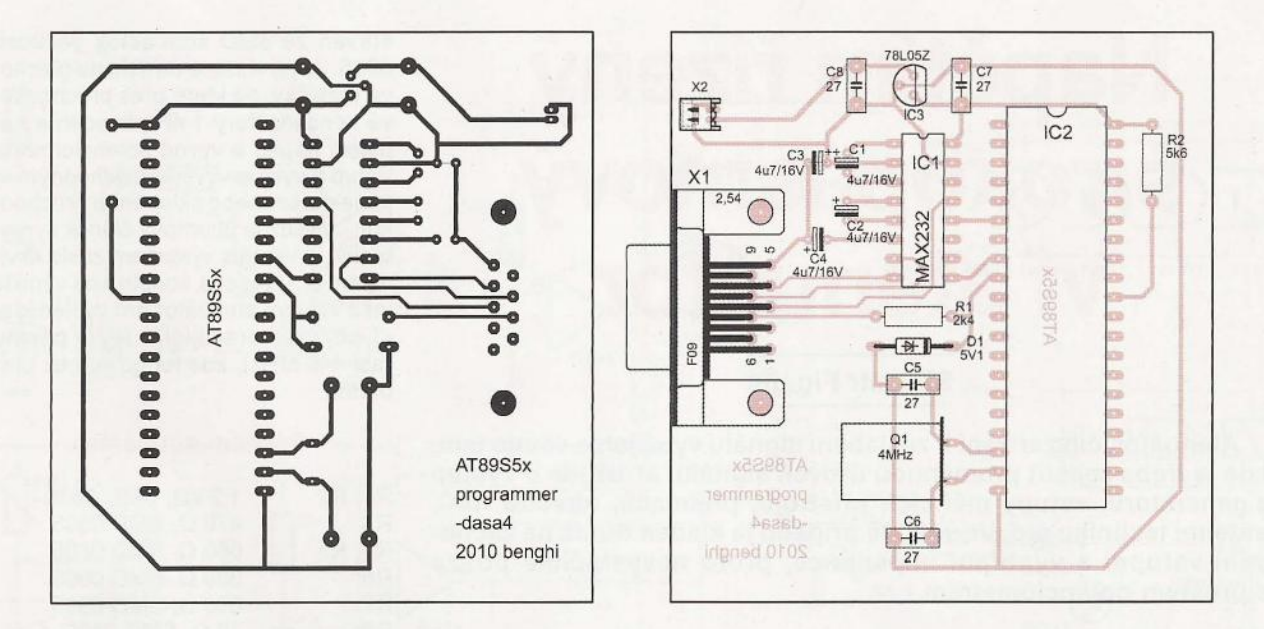

Obr. 2 a 3. Deska s plošnými spoji programátoru (72 x 75 mm) a rozmístění součástek na desce

dem k tomu, že následně normálně funguje, jsem ten rezistor raději zapojil; osazovat ho nemusíte.

### **Software**

Nejprve si stáhněte uisp z http:// savannah.nongnu.org/download/uisp/ uisp-20050207.tar.gz a potom si stáhněte můj patch z http://isb.benghi.org/ publish/82/uisp-dasa4.patch. Na vhodné místo rozbalte uisp, aplikujte patch (například: patch -p1<< ../uispdasa4.patch) a pak následuje "svatá trojice" ./configure make a make instali. Zbytek je už jasný, jen podotýkám, že musíte vnutit dasa4, označení . sériového portu se nesmyslně zadává pomocí parametru -dlpt a bez -d89 program uisp mikrokontrolér řady AT89.. nepozná.

## Závěr

Popsaný programátor mi spolehlivě slouží. Zapojení je tak jednoduché, že nepovažuji za účelné pro něj vyrábět desku s plošnými spoji. Pokud však na desce trváte, je její navrh na obr. 2 a 3. Máte-Ii doma alespoň základní součástky, nemusíte chodit na nákup a programátor zvládnete postavit ze šuplíkových zásob. Programovaný mikrokontrolér je pochopitelně potřeba vložit do objímky, doporučuji "precizní" provedení. Objímku ZIF považuji v tomto případě za drahou hloupost. Není vhodné umístit krystal za mikrokontrolér. Ono to k tomu svádí, ale 10 potom nejde snadno vyjmout z objímky. Převodník MAX232 rozhodně do objímky nedávejte; čím méně objímek, tím menší je pravděpodobnost problémů.

# **Úprava FV regulátoru z PE 10/2009 pro 24 V**

Regulátor lze pro 24 V upravit změnou několika málo součástek. Výhodou 24V systému jsou poloviční proudy při stejném výkonu, nevýhodou je, že většina spotřebičů do automobilu je určena pro napětí 12 V. Pokud však máte měnič z 24 na 230 V, můžete ho pak využít.

Pro regulátor LM317 je v katalogovém listu uvedeno, že rozdíl mezi vstupním a výstupním napětím nesmí být větší než 40 Va proud 1,5 A je dodán za předpokladu, že napěťový spád mezi vstupem a výstupem je menší než 15 V. To v našem případě bude splněno, protože parametry pro 24V akumulátor jsou následující:

29,6 V - vyrovnání, 28,8 V - plynování, 27,4 V - optimální nabíjení, 24,4 V - připnutí zátěže , 22 V - odepnutí zátěže, tedy 40 - 27,4 = 12,6 V.

Přesto je toto řešení na hraně použitelnosti LM317. Tento problém je možné řešit několika způsoby :

Použít tzv. předstabilizátor, např. se Zenerovou diodou 33 V. Tak jako to uvádí pan Alexandr Krejčiřík v knize Napájecí zdroje I na str. 111 . Jinou možností je použít stabilizátory (nejen LM317) s označením HVT (high voltage). Ty mohou pracovat při větším vstupním napětí , většinou okolo 60 V. IO např. LM317HVT nebo i LM2576HVT nabízí GM electronics.

Při velkém rozdílu napětí, např. vstupním 40 V a výstupním 1,2 V, dodá běžný stabilizátor LM317 proud pouze asi 0,5 A s ideálním chladičem. Pokud je diferenční napětí větší než 40 V, regulátor se nezničí, ale přestane pracovat a zablokuje se.

V zapojení FV regulátoru je ještě potřeba změnit součástky napěťových děliů. Mikroprocesor používá 8bitové rozlišení a napěťová reference je 5,1 V. Rozlišení je tedy 20 mV na 1 bit. Proto je potřeba přesně dodržet referenční napětí pro AD převodník . Referenční napětí je získáváno přímo ze stabilizátoru 78L05. Nepodaří-Ii se vybrat z několika kusů stabilizátor s napětím 5,1 V, můžete přidat trimr s odporem 250 Q do GND větve stabilizátoru, kterým nastavíte požadovaných 5,1 V. Nastavujte při mikrokontroléru vyjmutém z objímky, aby se nepoškodil.

Pokud se součástky děličů upraví následovně , bude maximální vstupní měře-

né napětí 51 V. Rezistory R9 a R 11 zůstanou 10 kΩ, potřeba je změnit R10+R14 a R8+R 15 ze 40 na 90 kQ. Po této změně bude mikrokontrolér vyhodnocovat napětí stejně , jen bude dvojnásobné . Např . zátěž se pak neodpojí při napětí 11 V, ale při 2x větším , tedy 22 V. Podobně se zdvojnásobí všechna ostatní napětí tak, aby byla správně vzhledem k 24voltovému akumulátoru. Také zobrazení napětí FV panelu blikáním LED bude nyní udávat napětí po 2 V:

0 až 1,9 V - žádné bliknutí LED, 2 až 3,9 V - 1x bliknutí LED, 4 až 5,9 V – 2x bliknutí LED,

6 až 7,9 V - 3x bliknutí LED atd.

Co se týče zobrazení dostatečného svitu (= dostatečného napětí), při kterém se začne dobíjet akumulátor, můžete si indikaci upravit podle své potřeby. Se Zenerovou diodou s napětím 30 V začne LED svítit při napětí asi 32 V. Odpor rezistoru R7 může zůstat 1 kQ. Pokud tuto signalizaci nevyžadujete, nemusíte ji osazovat.

Firmware v mikrokontroléru se nemusí měnit za předpokladu, že vám budou vyhovovat naprogramované funkce. Ostatní součástky není nutné vyměňovat, pokud vydrží proudově.

**Petr Peterka** 

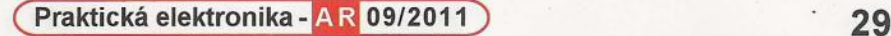

# Napětím řízený **širokopásmový vf atenuátor**

# **Silvestr Figalla**

**Atenuátor,** čili zařízení **k zeslabení signálu využijeme všude tam, kde je** třeba **zajistit** proměnnou úroveň **signálu,** ať **už jde o výstup z generátoru, vstupy** měřicích přístrojů, přijímačů, obvodů **AVC, anténní techniku atd. Ve** většině případů **je kladen** důraz **na zachování vstupní a výstupní impedance, proto** nevystačíme **pouze s prostým potenciometrem.** 

Pokud požadujeme konstantní zeslabení, např. 10 dB, lze problém elegantně vyřešit  $\pi$ -článkem sestaveným ze tří rezistorů. S požadavkem na proměnné zeslabení narazíme na problém nutnosti změny všech tří rezistorů π-článku současně, ne však lineárně. I tento problém lze částečně odstranit přepínáním jednotlivých útlumových článků vícepólovým přepínačem. Takové zařízení však nabývá na rozměrech, se kterými se zvětšuje také parazitní indukčnost a kapacita celku, a není proto použitelné pro vyšší a proměnné kmitočty. Většinu těchto nedostatků řeší v širokém pásmu kmitočtů i požadovaného útlumu atenuátor sestavený z křemíkových PIN diod, tj. polovodičových prvků vykazujících rezistivitu závislou na procházejícím proudu v propustném směru. Z těchto proměnných "rezistorů" můžeme sestavit obdobný  $\pi$ -článek, jehož členy lze řídit centrálně napětím, což umožňuje kýžený návrat k potenciometru.

## **Popis konstrukce**

Atenuátor využívá čtyřdiodové symetrické zapojení, vykazující velmi velkou šířku propustného pásma a jen malou závislost útlumu na kmitočtu. Sériové řazení diod D2, D3 ve smyslu anoda-anoda účinně potlačuje vznik harmonického zkreslení a zmenšuje průchozí parazitní kapacitu systému diod na polovinu, což umožňuje dosáhnout velký útlum i při vysokých kmitočtech. Při použití uvedených PIN diod je propustné pásmo v řádu od stovek kHz po stovky MHz při zachování rozsahu útlumu 3 až 60 dB. Konstantní vstupní a výstupní impedanci systému 50  $\Omega$  zajišťuje referenční napětí 5 V přiváděné ze stabilizátoru 101. Při tomto napětí prochází diodami D1, D4 proud asi 0,5 mA, při kterém vykazují odpor blízký 50  $\Omega$ . Tyto diody jsou přes kondenzátory C3 a C4 pro vf signály uzemněny a. tvoří tak pro vf signál spolu s D2 a D3  $\pi$ -článek. Zdrojem řídicího napětí je integrovaný stabilizátor LM317, umožňující změnu napětí v rozsahu 1,2 až 10 V. Toto napětí je vedeno přes srážecí diodu (05), která snižuje počáteční napětí přiváděné k PIN diodám na asi 0,55 V, kdy diodami prochází proud pod 0,01 mA, při kterém představují odpor v řádu kΩ. Integrovaný stabilizátor slouží jako proudový posilovač schopný dodat diodám 02, 03 proud až 20 mA. Při tomto proudu diody vykazují odpor v jednotkách  $\Omega$ . Jelikož je závislost útlumu na přiváděném napětí logaritmicky závislá, je použit potenciometr s logaritmickým průběhem, který zajistí "linearizaci" průbě hu útlumu. Celý atenuátor je se-

staven ze SMO součástek velikosti 0805. Je jej vhodné umístit do plechové krabičky, do které přes průchodkové kondenzátory 1 nF přivedeme napájecí napětí a vývod potenciometru. Vstup a výstup vyvedeme vhodným vf konektorem nebo skleněnou průchodkou. Jelikož je útlumový článek symetrický, je vstup s výstupem zcela ekvivalentní. Uvedená konstrukce vznikla jako vstupní atenuátor pro vyhledávací přijímač pracující v PMR pásmu (asi 446 MHz), kde fungoval bez problémů.

## **Seznam** součástek

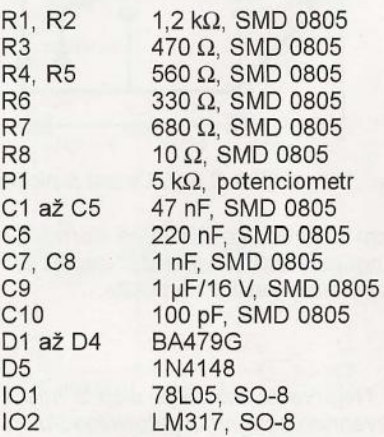

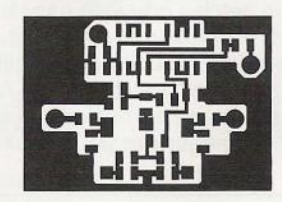

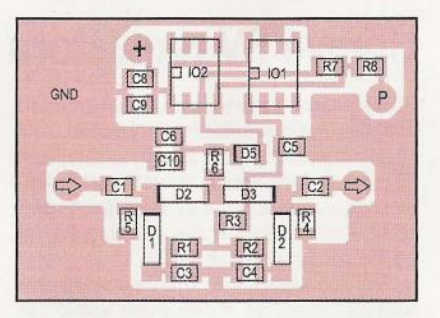

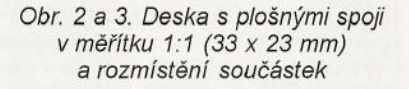

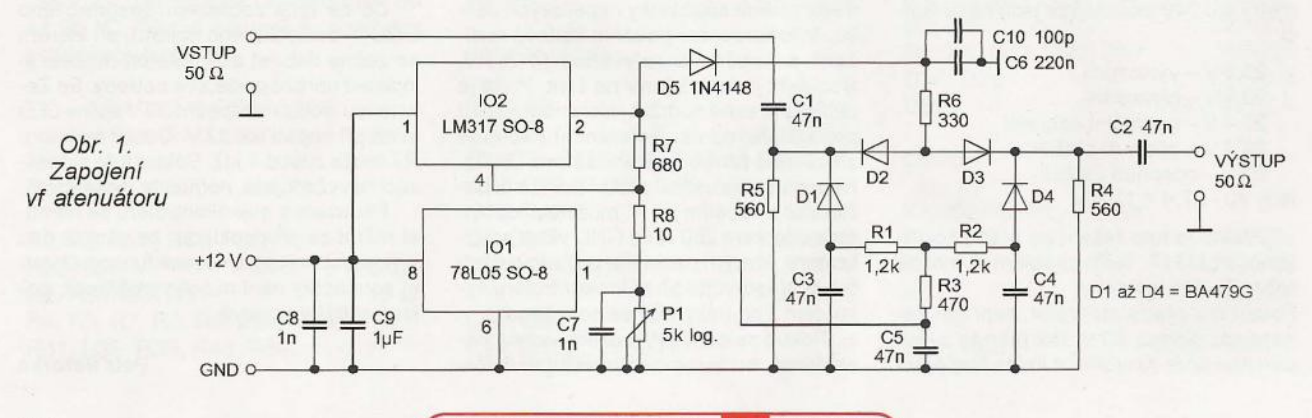

# Antény Yagi LFA <sup>[[]</sup> (Dokončení) R Z Dl D2

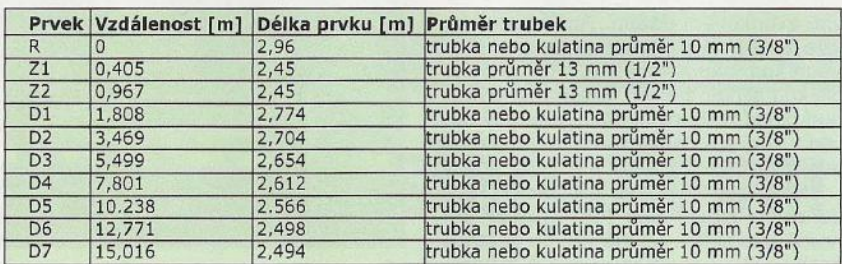

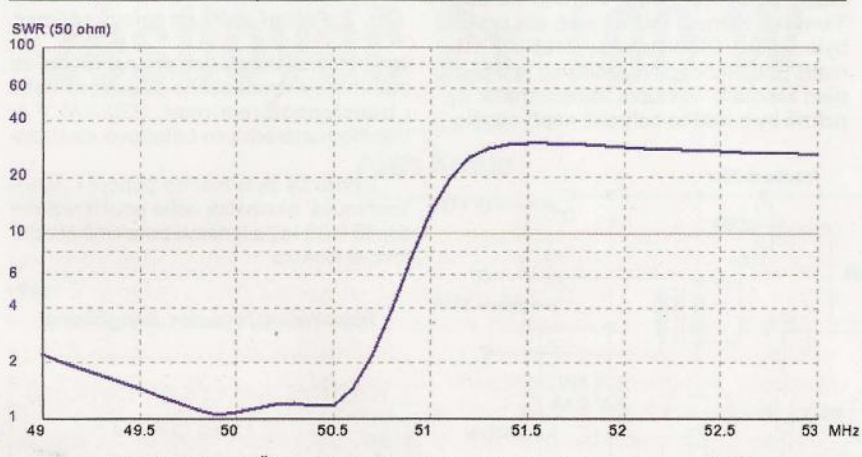

Obr. 13. Průběh ČSV dlouhé devítiprvkové antény mezi 49 - 53 MHz

42.55 H

• Obr. 14. Devítiprvková Yagi LFA pro pásmo 50 MHz (konstruktér José Ramon, EA7KW, Sevilla)

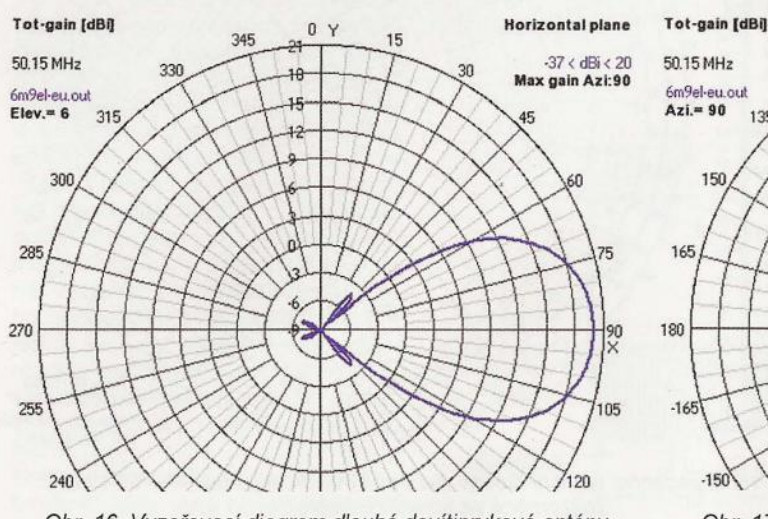

Obr. 16. Vyzařovací diagram dlouhé devítiprvkové antény pro 50,150 MHz v horizontální rovině

Obr. 12. Konstrukční náčrlek dlouhé devítiprvkové antény pro 50,150 MHz

I I I I I D3 D4 D5 D6 D7

Tab. 2. (Vlevo) Rozměry devítiprvkové antény pro 50,150 MHz. Pozn.: Z1 a Z2 jsou na koncích spojené pomocí trubky o průměru 10 mm. Napájecí bodje uprostřed Z1

# Devítiprvková Yagi LFA pro 50,150 MHz

Dalším ověřovaným modelem byla dlouhá devítiprvková anténa LFA. K jejím přednostem patří velmi čistý vyzařovací diagram v obou rovinách s maximálním potlačením nežádoucích postranních laloků. Nevýhodou je však ráhno o délce 15 m (obr. 12, tab. 2). S touto anténou dosahuje řada stanic špičkových výsledků v DX provozu v pásmu 6 m (obr. 14, 19).

#### Charakteristiky devítiprvkové antény pro 50,150 MHz:

Zisk: 14,51 dBi na 50,150 MHz.<br>Předozadní poměr: 32,52 dB Předozadní poměr: na 50,150 MHz. Zisk (max.):

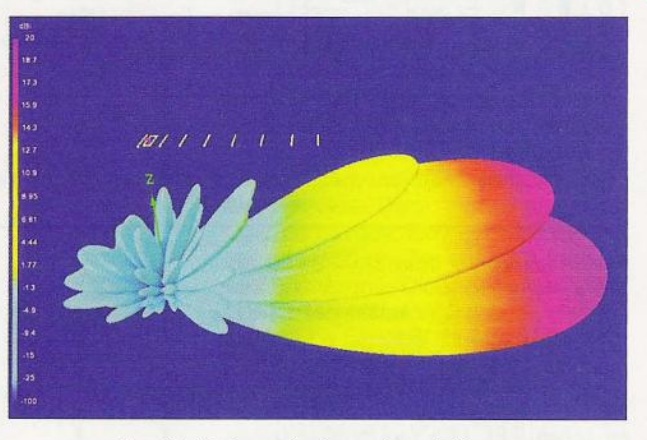

Obr. 15. Trojrozměrný vyzařovací diagram dlouhé devítiprvkové antény pro 50,150 MHz

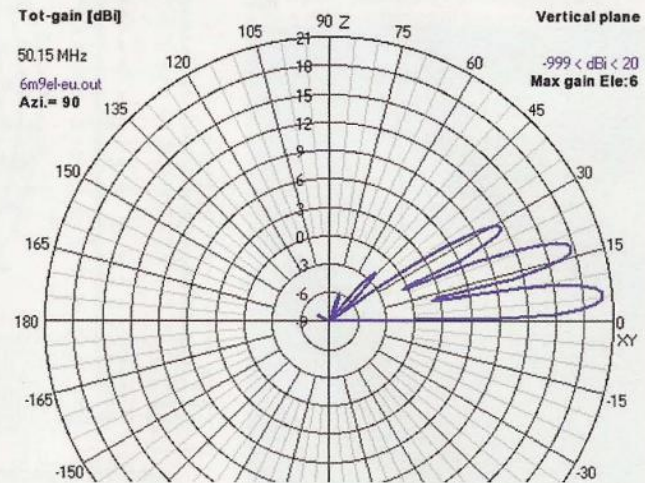

Obr. 17. Vyzařovací diagram dlouhé devítiprvkové antény pro 50,150 MHz ve vertikální rovině

Praktická elektronika - A R 09/2011 ) 31

# Zpěnovazební přijímač **na SV**

Přijímač je celkem jednoduchý a má slušnou citlivost. Na feritovou anténu ovšem přijímá pouze silnější a blízké stanice. To je ovšem dáno i (záměrně) nízkým anodovým napětím. Výrazně lepší by bylo napětí kolem 18 V, ale zde by bylo nutné "pohrát si" s napájením žhavení, tj. použít nějakou žárovečku do série (např. 6,3 V/0,3 A) a k ní paralelní rezistor a též paralelní rezistor k žhavení 6ž5b-v. Elektronka typu 6N6b má totiž žhavení 6,3 V a 0,4 A, kdežto 6ž5b-v má 6,3 V a 0,25 A! Stejně ale doporučuji napětí na žhavení změřit. Předem chci upozornit i na to, že elektronky pěkně hřejí a můžete se o ně slušně popálit!

Vstupní část je klasická: feritová anténa je z tranzistorového přijímače a zpětnovazební vinutí je původní vinutí na vazbu do báze tranzistoru (a je umístěné blíže ke středu tyčky, ne opačně, jak bylo původně!). Anténní vinutí je asi 4 až 6 závitů zvonkovým dátem. Anténa je long wire asi 20 - 40 m dlouhá, napájená přes unun koaxiálním kabelem. (Pokud máte blízkou silnou stanici, doporučuji použít buď odlaďovač, nebo sériový laděný obvod v sérii s anténním vinutím přemostitelný vypínačem.)

Místo zpětnovazebního ladicího kondenzátoru stačí i trimr 100 - 150 pF pro hrubé nastavení, jemně řídíme zpětnou vazbu potenciometrem v druhé mřížce. Tlumivka nemusí mít 47 mH, ale prostě byla doma. Dle všeho by stačila i 10x menší indukčnost. Nf zesilovač je v běžném zapojení, výstupní transformátor by patrně bylo možno nahradit např. oddělo-

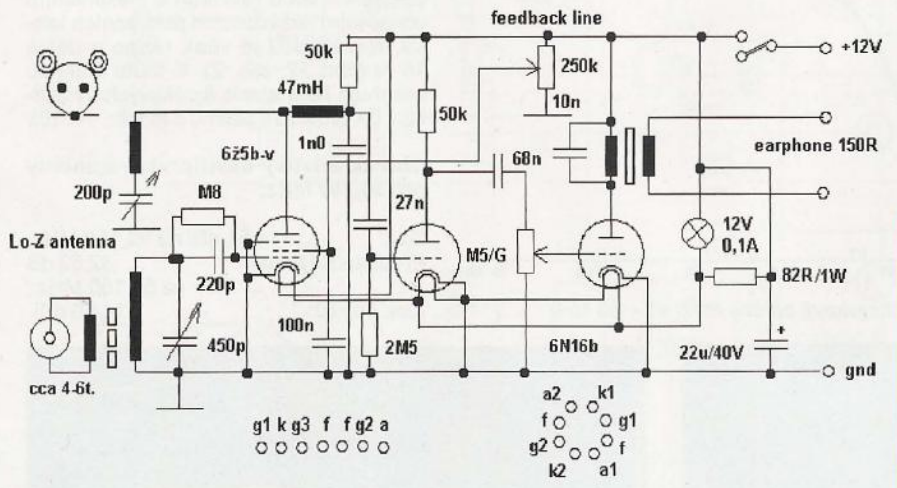

Obr. 1. Schéma zapojení zpětnovazebního přijímače pro SV s elektronkami 6ž5b-v a 6N16b

r::ředozadní poměr (max.): 34,59 dB. Šířka pásma: při ČSV lepším než 1,1 : 1. (Viz obr. 13 a 15 až 18.)

 $\left\langle \right\rangle$ 

r

### **Odkazy**

(1) Johnson, Justin, GOKSC: A Low-Noise, Urban' 9 EL. LFA Yagi for 50 MHz, http://www.gOksc.co.uk/15mtr-boom-9el-Ifa.html

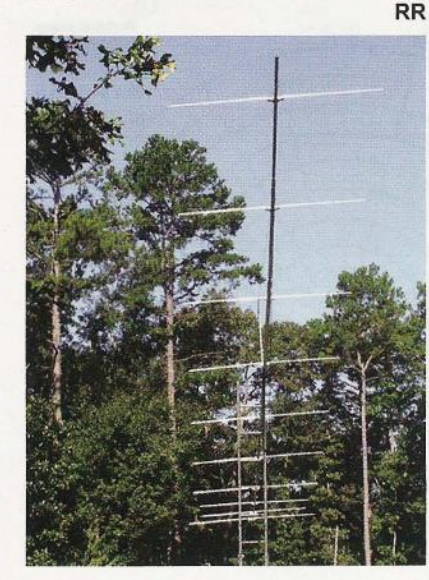

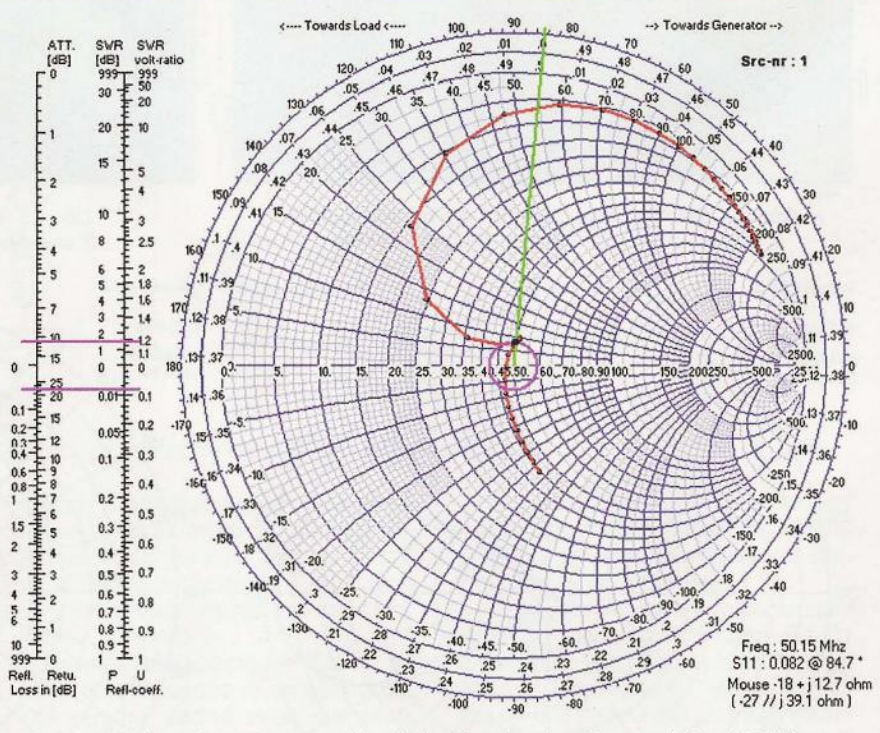

Obr. 18. Impedanční poměry dlouhé devítiprvkové antény mezi 49 - 53 MHz, znázorněné ve Smithově diagramu

Obr. 19. Dlouhá devítiprvková anténa v provedení WA4NJP (vlevo)

**32 (Praktická elektronika - AR 09/2011** 

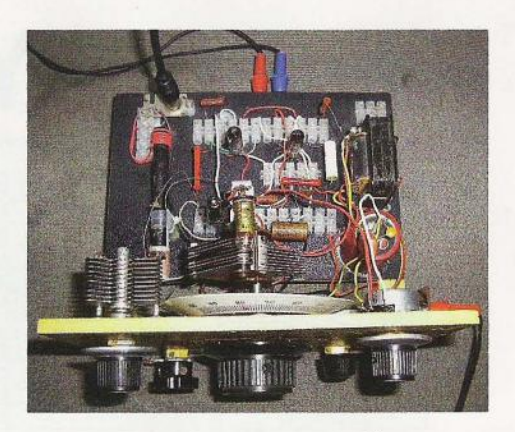

Obr. 2. Pohled shora na hotový přijímač

vacím transformátorem pro nahrávání ze starého elektronkového televizoru nebo i transformátorem např. 220 V/6 V či transformátorem pro bateriové elektronky.

Přímo by bylo možno připojit i ,vysokoohmová' sluchátka nebo použít rezistor asi 15 - 33 k $\Omega$  a k němu paralelně krystalová sluchátka.

-jse-

http://www.krysatec.benghi.org/

# **Radioamatérské setkání v** Přerově

Podzimní setkání radioamatérů, CBčkářů a ostatních zájemců o radiotechniku a výpočetní techniku se uskuteční v sobotu 22. října 2011 od 8 do 12 h v obou sálech Pivovaru Přerov. Komenského ul.

Pro prodejce budou sály otevřeny od 7.30 h.

Srdečně všechny zveme!

Radioklub OK2KJU Přerov

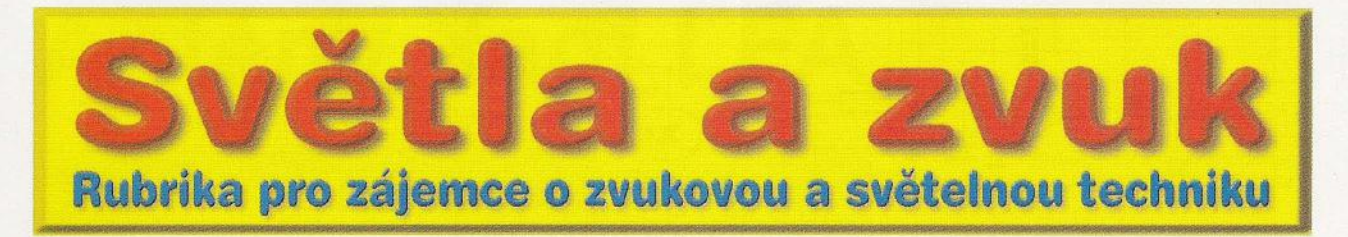

# **High End stereofonní**  zesilovač **2x 1 00 W**

# **Alan Kraus**

**Výkonové** zesilovače patří **beze sporu k** nejoblíbenějším **amatérským konstrukcím. S výjimkou nejjednodušších zapojení s moderními integrovanými koncovými stupni, kde** často vystačíme **mimo**  vlastní integrovaný zesilovač pouze s několika filtračními a bloko**vacími kondenzátory v napájení, se** při **tom nejedná o zcela jednoduché konstrukce. Jejich oživení** většinou **vyžaduje jak** alespoň **minimální** přístrojové **vybavení, tak také** určité **zkušenosti. Zejména pokud je celý** zesilovač řešen **z diskrétních** součástek, **nebývá**  při stavbě **o** nějaké **záludnosti a špeky nouze.** Světlou **výjimku ale**  tvoří **poslední edice** budičů řady **LME49810 (a jejich** derivátů) , **která mimo své vynikající technické vlastnosti také** zaručuje **zcela bezprecedentní reprodukovatelnost. Za** několik **posledních let jsem navrhl a postavil** několik **desítek** zesilovačů **s tímto obvodem bez jediného problému** při **oživování. A za celou dobu se** skutečně **nepoškodil jediný obvod LME49810. To nemohu prohlásit o žádném z dosud** běžných budičů **nebo integrovaných koncových**  zesilovačů.

Firma National Semiconductor nabízí v podstatě dva typy budičů . Jako první byl na trh uveden typ LM4702. Jednalo se o první provedení integrovaného budiče s relativně vysokým napájecím napětím (výběrové typy až ±85 V) a velmi dobrými elektrickými vlastnostmi. Osobně jsem s uvedeným typem také realizoval několik, především stereofonních zesilovačů. Podobně jako s budičem LME49810, nebyly s LM4702 nikdy žádné problémy, pokud jde o stabilitu, spolehlivost a technické parametry. Nevím, zda je to vlastnost obvodu nebo určitá specifika topologie desky spojů (i když se vždy snažím v případě stereofonních zapojení o maximálně možnou symetrii), vždy mně levý kanál vycházel z hlediska harmonického zkresleníTHD+N o něco hůře. Nejedná se sice o nějaké dramatické rozdíly, nicméně 20 až 30 % to bylo vždy. Hovoříme samozřejmě o zkreslení v řádu setin procenta, takže z pohledu posluchače prakticky neslyšitelné, ale rozdíl to je. Vzhledem k mírně vyšší ceně obvodu LM4702 proti obvodu LME49810 tak nevychází použití dvou monofonních obvodů proti jednomu stereofonnímu o mnoho dráž. Výhodou jsou také o něco lepší technické parametry a další bonusy, jako je například indikace limitace. Jen pro srovnání několik základních parametrů:

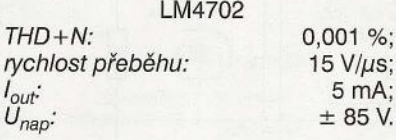

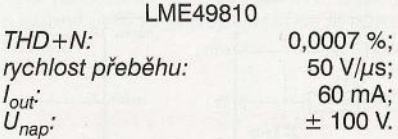

Obvod LME49810 se vyrábí v klasickém pouzdru TO-247 s patnácti vývody. Napájecí vývody mají větší rozteč, což usnadňuje návrh desky spojů. Pouzdro obvodu je na obr. 1.

### **Popis** zesilovače

Začneme nejprve popisem koncového stupně. Schéma zapojení obou kanálů koncového stupně je na obr. 2. Základní zapojení vychází z katalogového listu. To je určitá výhoda integrovaných obvodů, že výrobce doporučí optimální zapojení obvodu. To ale v naprosté většině případů zahrnuje pouze součástky nezbytné pro činnost obvodu, tedy filtrační a blokovací kapacity a rezistory pro nastavení zisku. Takovéto "holé" řešení zesilovače je bohužel velkým nešvarem většiny amatérských zapojení koncových zesilovačů. Konstruktér se obvykle soustředí jen na obvody, nutné pro základní funkci zesilovače. Další, v praxi ale velmi důležité obvody, tedy ochrany zesilovače, nejsou použity vůbec, nebo jen velmi omezeně. Dlouhodobě se snažím tento nešvar napravovat. Pokud se jedná o nějakou finální konstrukci, je vždy navržena včetně všech základních typů ochran.

Vstupní signál je přiveden z předzesilovače na vstup obvodu IC3. Obvod LME49810 má oddělené výstupy pro báze budicích tranzistorů T2 a T7 a pro obvod teplotní kompenzace klidového proudu s tranzistorem T4. Vzhledem k poměrně značnému vý-

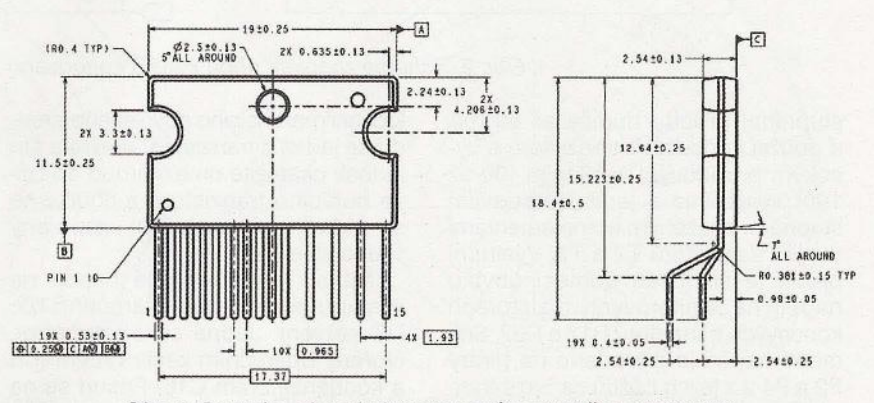

 $%$ 

Obr. 1. Pouzdro obvodu integrovaného budiče LME49810

**Praktická elektronika - A:R 09/2011 ) 33** 

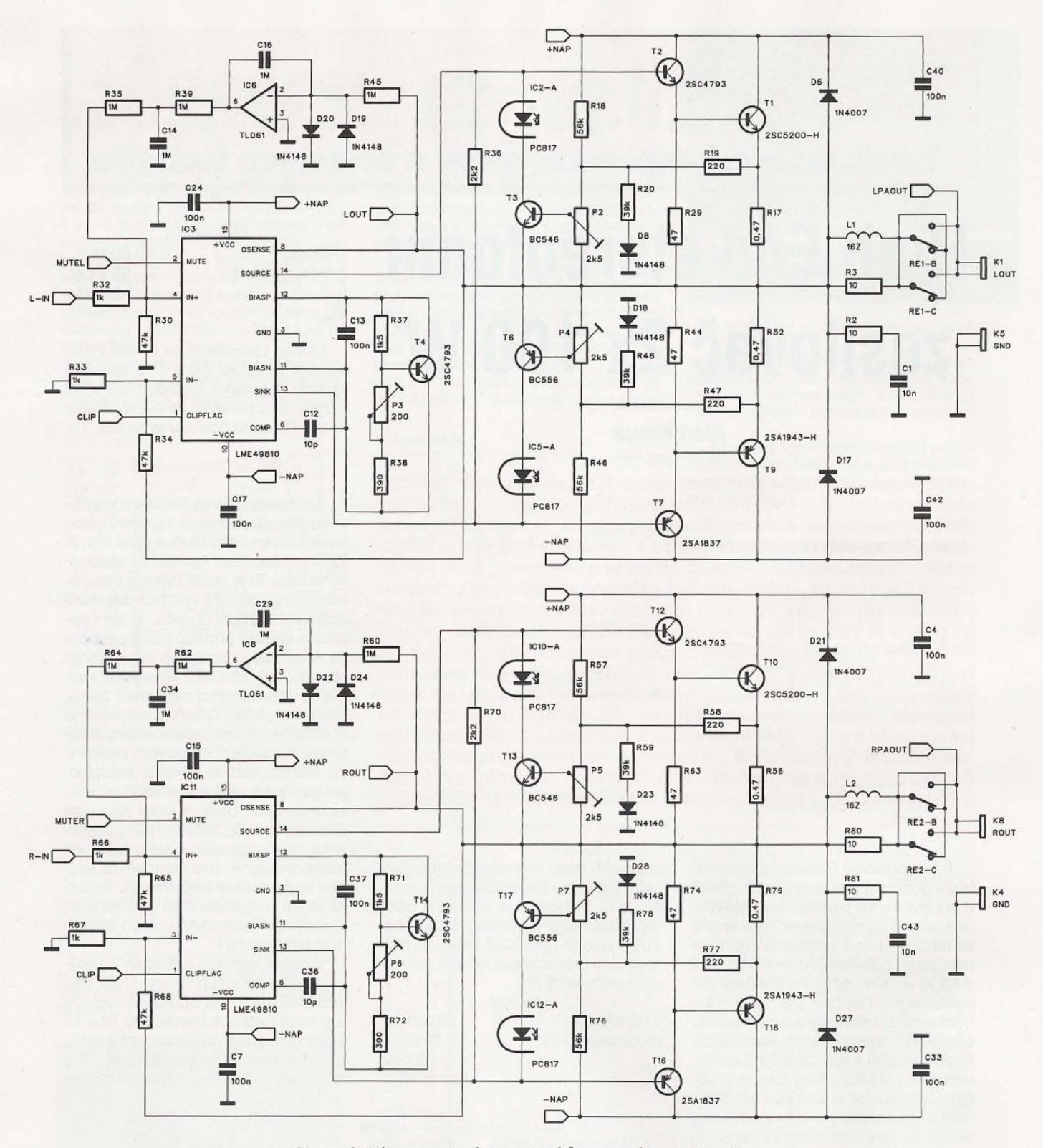

. Obr. 2. Schéma zapojení obou kanálů koncového zesilovače

stupnímu proudu budiče až 60 mA a použití koncových tranzistorů s vysokým proudovým zesílením (80 až 160) vystačíme s jediným budicím stupněm, osazeným komplementární dvojicí tranzistorů T2 a T7. Výstupní proud je sledován pomocí úbytku napětí na emitorových rezistorech koncových tranzistorů R17 a R52. Snímané napětí je přivedeno na trimry P2 a P4 a z jejich běžců na báze tranzistorů elektronické pojistky. Při překročení maximálního povoleného proudu se jeden z tranzistorů otevře a tím jednak okamžitě omezí proud do báze budicího tranzistoru a současně se aktivuje též optočlen, zapojený v jeho kolektoru.

Nulové stejnosměrné napětí na výstupu zesilovače je zaručeno tzv. DG servem. Jedná se o integrátor, tvořený operačním zesilovačem IG6 a kondenzátorem G16. Pokud se na výstupu objeví stejnosměrná složka

napětí, výstup integrátoru přivedený na invertující vstup budiče působí proti tomuto výstupnímu napětí a stejnosměrnou složku odstraní.

výstup zesilovače je proti kmitání ošetřen klasickým RC členem R2, C1 a samozřejmě též výstupním relé. Nikdy nelze vyloučit fatální chybu zesilovače (například proražení koncových tranzistorů) a cena následně zničených reproduktorů může mnohonásobně překročit cenu samot-

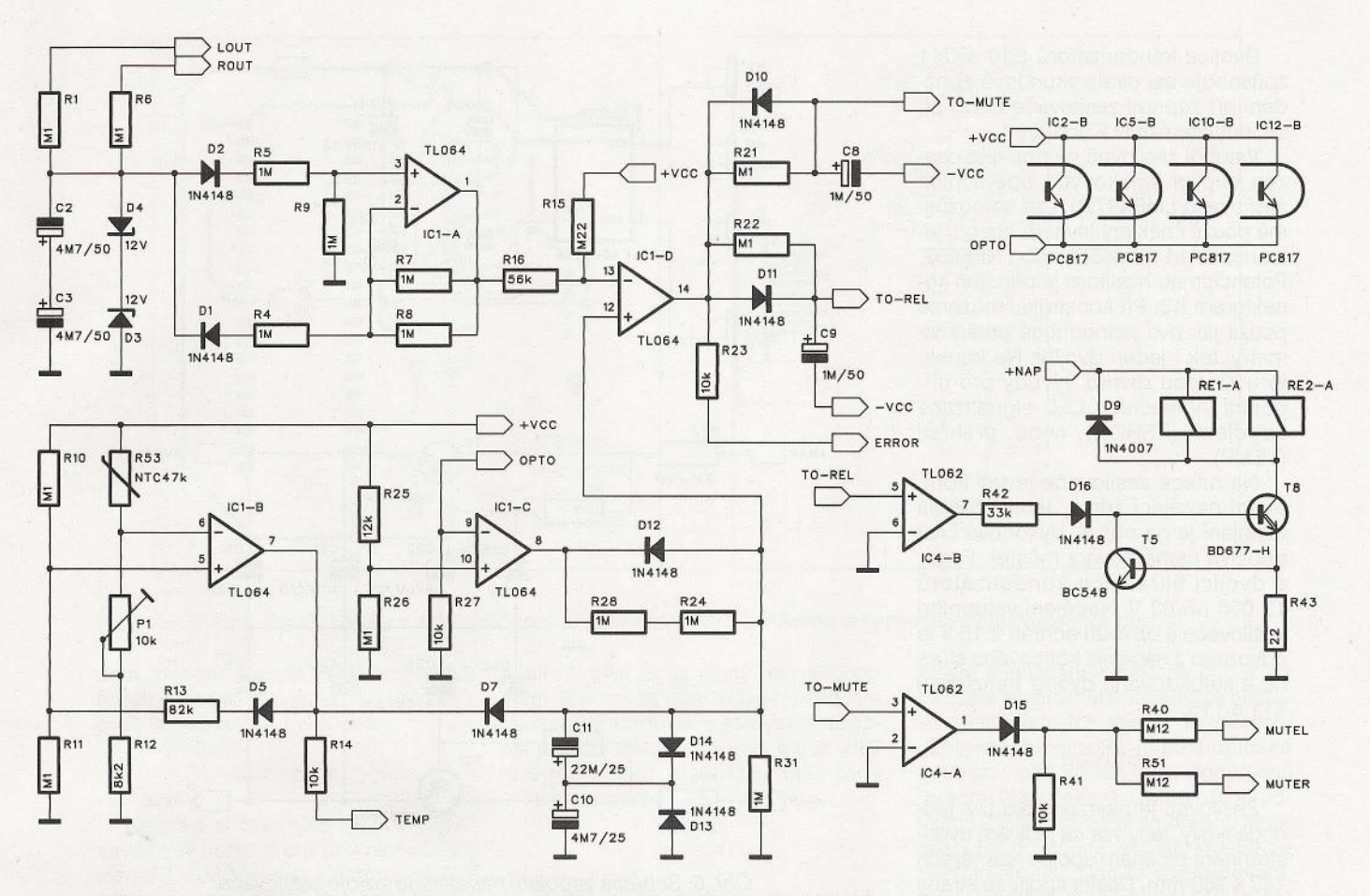

# Obr. 3. Schéma zapojení obvodu ochran

ného koncového zesilovače. Výstupní relé spolu s dalšími obvody ochran tomu spolehlivě zabrání.

Již jsem se zde zmínil o obvodu ochran. Jeho schéma zapojení je na obr. 3. Sestává z několika částí. Základem je komparátor IC1D. Na jeho vstupech se soustřeďují výstupy z jednotlivých typů ochran, výstup pak ovládá výstupní relé a funkci MUTE obvodů LME49810. Přítomnost stejnosměrného napětí na výstupu sleduje operační zesilovač IC1A. Při nulovém výstupním napětí je na jeho výstupu též O V, takže na invertujícím vstupu IC10 je asi 3,3 V. Pokud není aktivován některý z optočlenů, je na výstupu komparátoru IC1C kladné napájecí napětí a na rezistoru R31 tedy 5 V. Výstup komparátoru IC1D je tak na vysoké úrovni. výstupy TO- -MUTE a TO-REL tak přes operační zesilovače IC4A a IC4B udržují funkci MUTE neaktivní a současně sepnutá výstupní relé.

V případě nárůstu stejnosměrného napětí na výstupu zesilovače se zvýší napětí na výstupu IC1A a při překročení úrovně +5 V se překlopí výstup IC10, aktivuje se funkce MU-TE a odpojí se výstupních relé. RC kombinace na výstupu IC10 způsobuje zpožděné zapínání a vypínání relé vůči aktivaci funkce MUTE. Relé tak vždy sepne nebo rozepne při odpojeném buzení. Kontakty relé se tak neopalují nebo nespékají .

Tepelnou pojistku tvoří operační zesilovač IC1B. Rezistorový můstek s termistorem R53, připevněným na chladiči, překlopí výstup IC1B při překročení nastavené maximální teploty. Přes diody 05 a 07 se sníží napětí na R31 a komparátor IC10 opět odpojí buzení a výstupní relé. Zesilovač se opět zapojí až po částečném vychladnutí.

Proudová ochrana koncového stupně je optočleny spojena s komparátorem IC1C. Sepnutí kteréhokoliv optočlenu způsobí odpojení zesilovače.

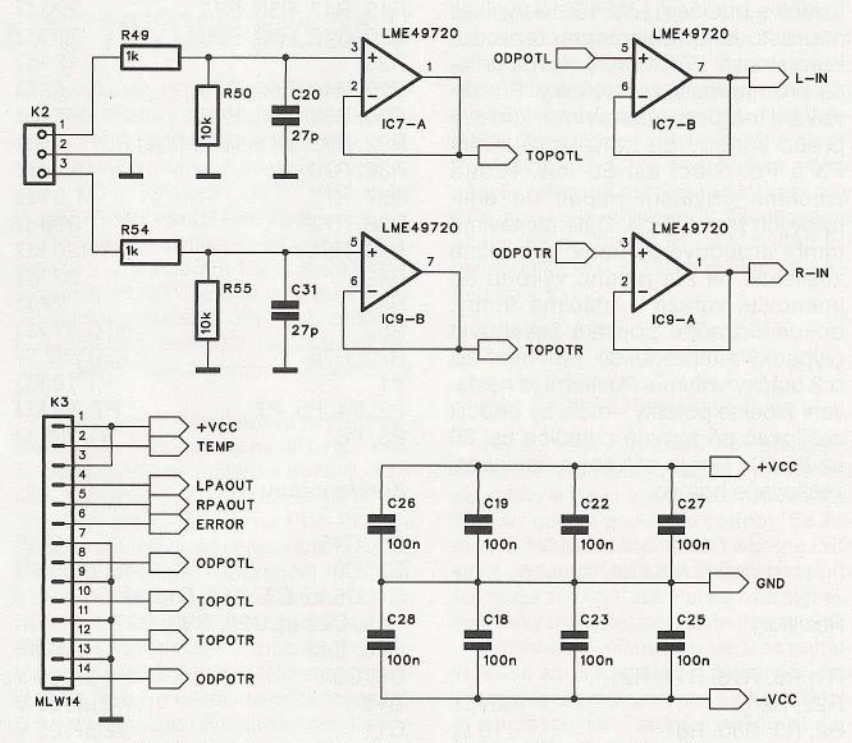

Obr. 4. Schéma zapojení vstupního zesilovače a konektoru pro připojení potenciometru hlasitosti a indikačních LED

Dvojice kondenzátorů C10 a C11 způsobuje asi dvousekundové zpoždění při zapnutí zesilovače nebo při sepnutí kterékoliv z ochran.

Vstupní zesilovač na obr. 4 je osazen dvojicí špičkových operačních zesilovačů LME49720. Lze samozřejmě použít i některý levnější obvod, jako například NJM4580 nebo NE5532. Potenciometr hlasitosti je připojen konektorem K3. Při konstrukci můžeme použít jak dva jednoduché potenciometry, tak i jeden dvojitý. Na konektoru K3 jsou rovněž vývody pro připojení indikačních LED signalizace odpojení (ERROR) nebo přehřátí (TEMP).

Na desce zesilovače je též kompletní napájecí zdroj. Jeho schéma zapojení je na obr. 5. Výkonová část používá usměrňovací můstek Fagor a dvojici filtračních kondenzátorů 15 000 µF/63 V. Napájení vstupního zesilovače a obvodů ochran ± 15 V je odvozeno z napájení koncového stupně a stabilizováno dvojicí tranzistorů T11 a T15.

### **Stavba**

nodeskový, tedy vše na jediném dvoustranném plošném spoji o rozměrech 140 x 260 mm. Deska spojů ze strany součástek je na obr. 6, ze strany spojů na obr. 7 a rozložení součástek na desce s plošnými spoji je na obr. 8. Obrazce desky spojů (PDF) a výrobní podklady pro desku (Gerber a Exce-Ilon) jsou pro nekomerční účely volně ke stažení na: www.ps3jailbreak.cz.

Jak jsem již napsal v úvodu, zesilovače s budičem LME49810 vynikají naprosto bezproblémovou reprodukovatelností. Přesto není stavba určena pro naprosté začátečníky. Při oživování nejprve nastavíme klidový proud koncových tranzistorů trimry P3 a P6. Stačí asi 50 mA. Proud změříme úbytkem napětí na emitorových rezistorech. Dále nastavíme trimry proudové ochrany. Vybudíme zesilovač na 2/3 plného výkonu do jmenovité zátěže a otáčíme trimry, dokud nezačne pojistka zasahovat (výpadky *v* reprodukci). Pak trimr asi o 2 otáčky vrátíme. Poslední je nastavení tepelné pojistky - měla by odpojit zesilovač při teplotě chladiče asi 80 až 85 °C. Tím je oživení a nastavení zesilovače hotovo.

## **Seznam** součástek **High End** zesilovače

#### **Rezistory**

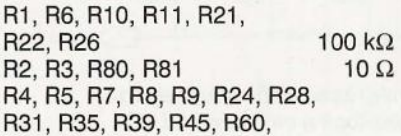

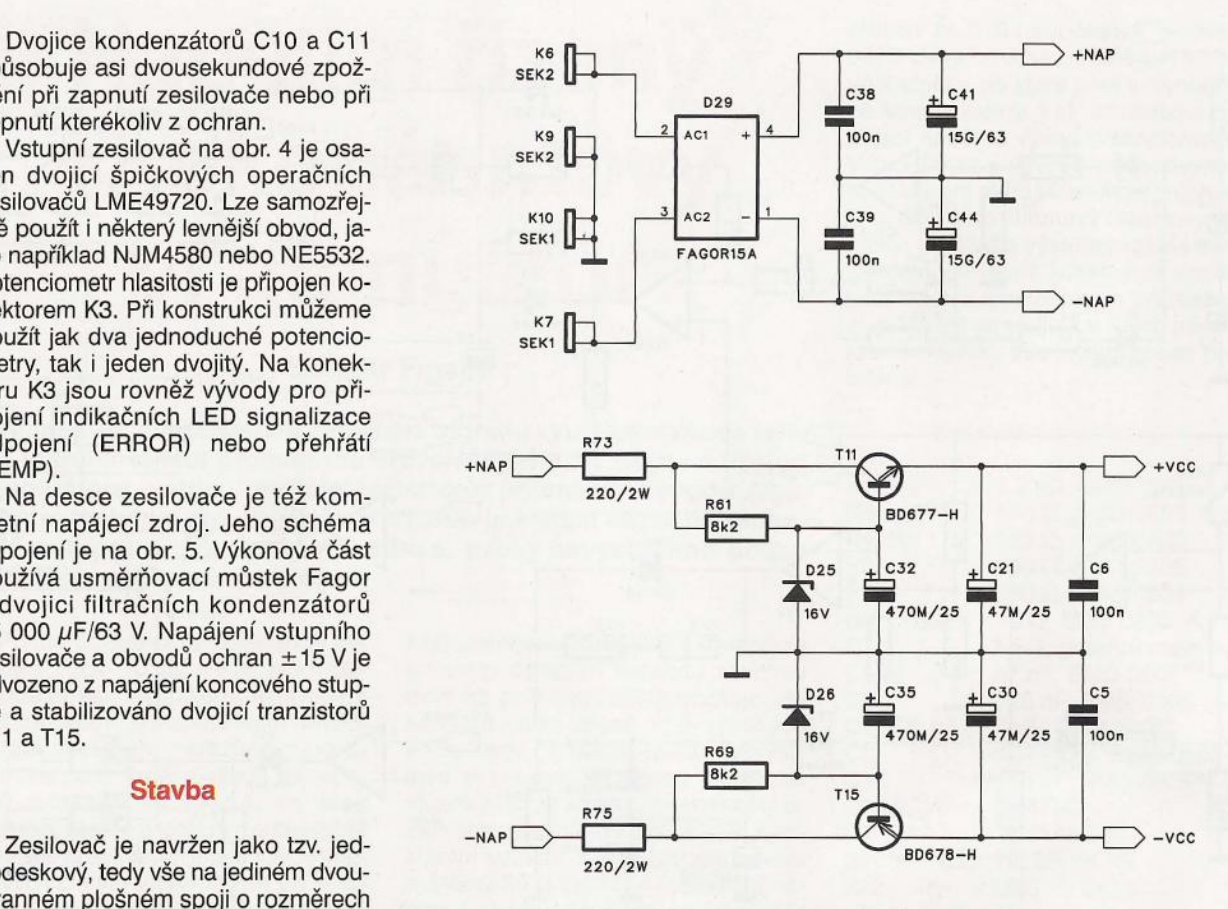

Obr. 5. Schéma zapojení napájecího zdroje zesilovače

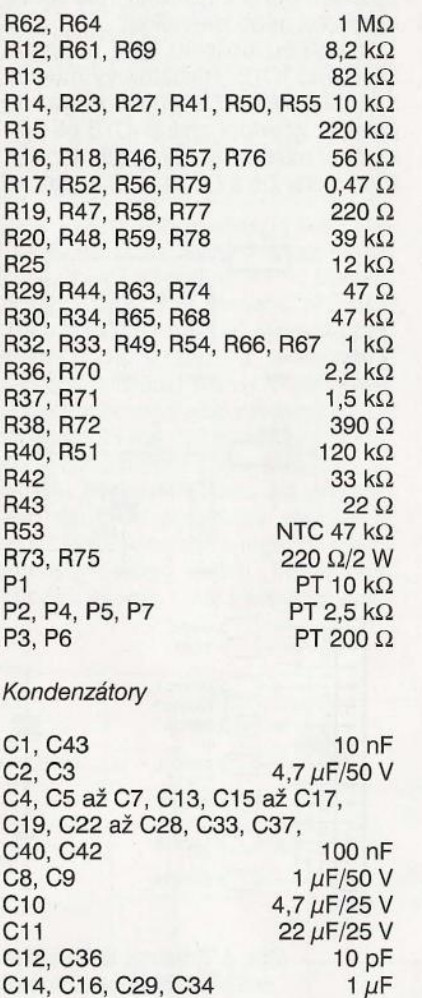

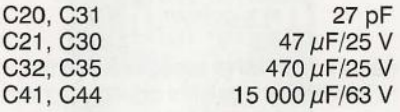

Polovodičové součástky

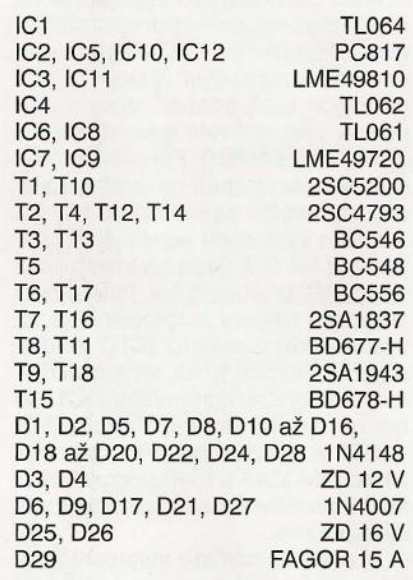

#### Ostatní

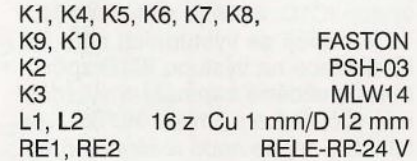

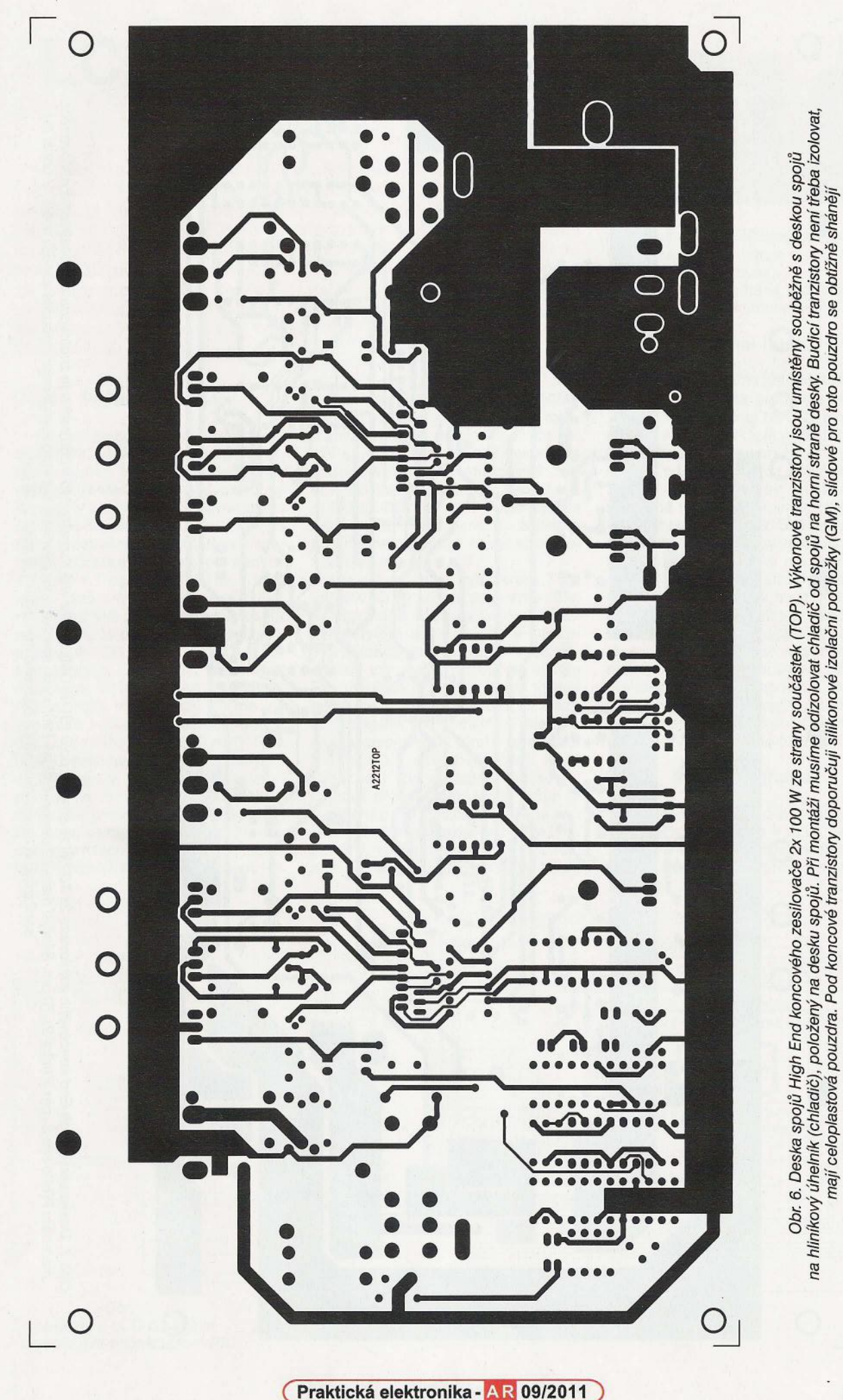

 $\tau$ 

37

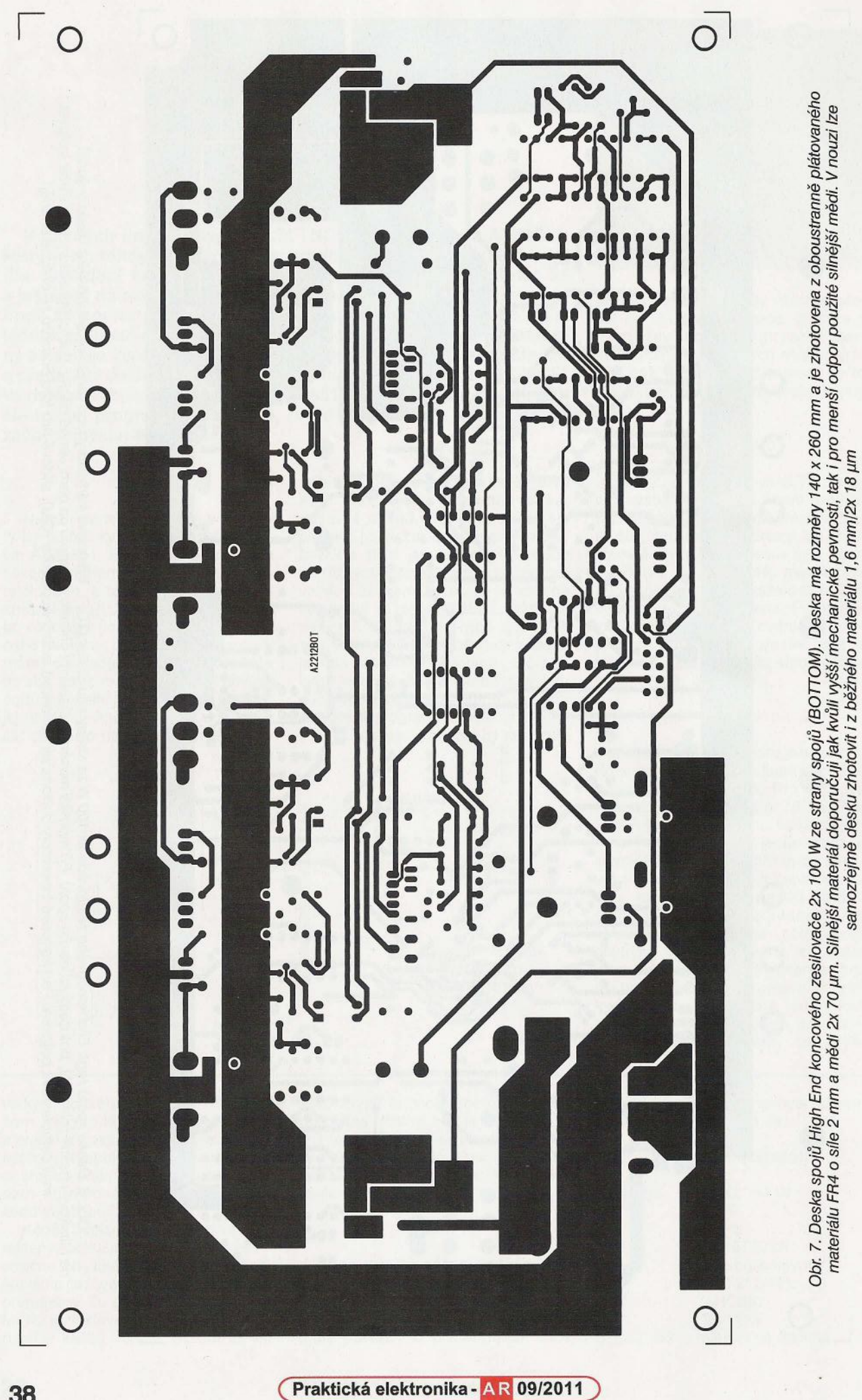

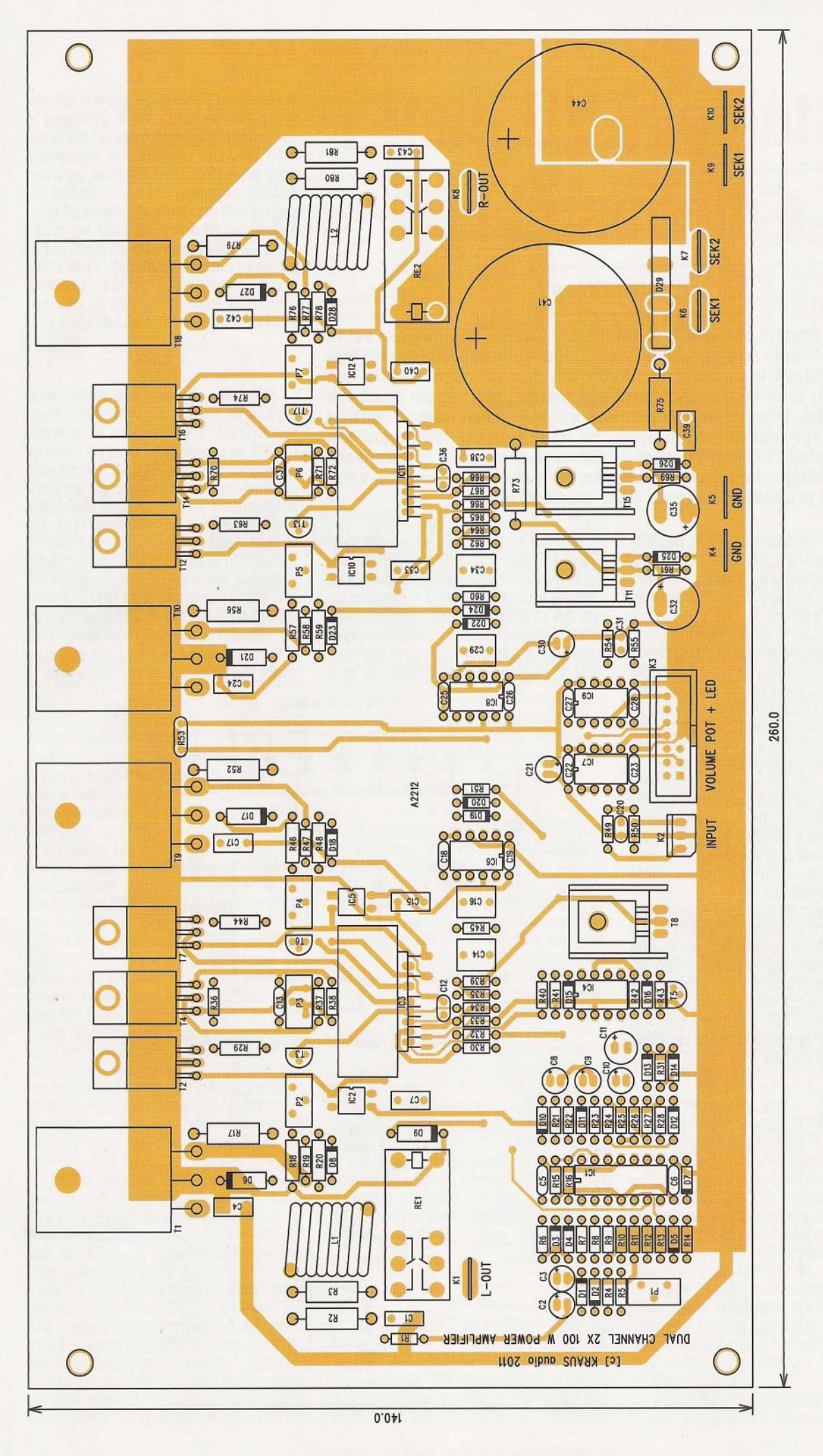

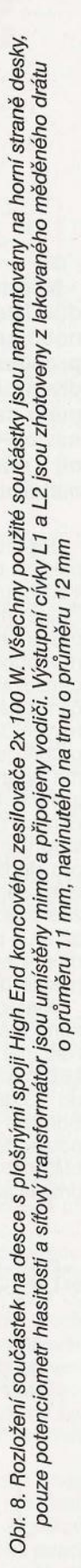

**Praktická elektronika** 

# **Studiový VU metr s diodami LED**

# **Alan Kraus**

Měření úrovně **nf signálu je zejména v dnešní digitální** éře **velmi**  důležité. **Starší analogová** zařízení, **jako byly** například **páskové nebo kazetové magnetofony,** nějaký **ten decibel navíc snesla bez**  problémů . **Sice se trochu zhoršilo zkreslení, ale nebylo to až tak dramatické. Dnešní AD** převodníky **tak tolerantní nejsou. Pokud máte na výstupu samé** jedničky, **tak už tam nedostanete ani tón navíc. Proto je kvalitní VU metr v** některých případech **zcela zásadní. V následující konstrukci je popsán VU metr s LED diodami, v miniaturním provedení, osazený SMD** součástkami.

Na trhu existuje celá řada monolitických budičů LED pro VU metry. Většinou však mají řadu nevýhod. Často mají lineární dělení stupnice, což je pro měření úrovně v dB zcela nevhodné. Lze to sice částečně kompenzovat nelineárním předzesilovačem se sítí několika rezistorů a Zenerových diod, ale i tak je požadovaný průběh jen přibližný. Další typ sice již má logaritmické dělení, ale opět konstantní - například s krokem po 3 dB. Existují i typy s logičtějším dělením stupnice - tedy hrubším rozsahem pro signály výrazně pod úrovní O dB a jemnějším v okolí nuly, ale opět je zde omezení v počtu LED - typicky 5 až 10. A právě díky nerovnoměrnému dělení nelze u tohoto typu zařadit několik obvodů do série.

Klasickým příkladem monolitického řešení je obvod LM3916 firmy National Semiconductor. Stupnice LED má jmenovitý rozsah od -20 dB do +3 dB s krokem 1 dB okolo nuly. Bohužel obvod umožňuje připojení pouze deseti LED. Zapojení obvodu LM3916 a jednotlivé zobrazované úrovně jsou na obr. 1.

Pokud tedy pomineme sofistikovanější řešení s procesorem (které sice nemusí být výrazně nákladnější, ale ne každý amatér si s programováním procesorů tyká), jeví se jako ideální řešení systém s rezistorovým děličem a sériově řazenými komparátory. Rezistorová síť umožňuje zvo-

lit naprosto libovolnou úroveň sepnutí pro každou LED. Další výhodou je i při poměmě značném počtu LED (v našem případě celkem 24) minimální spotřeba, protože LED jsou ve dvou řadách zapojeny do série. Každá řada má svůj zdroj proudu, takže při použití nízkopříkonových LED se může celkový odběr zobrazovací části pohybovat v řádu jednotek mA. Proti tomu u výše zmíněného obvodu LM3916 jsou LED řazeny paralelně, což násobí až 10x spotřebu každé LED.

### **Popis**

Schéma zapojení vstupního zesilovače je na obr. 2. Vstup je na konektoru K1. Přes vazební kondenzátor C5 je signál přiveden na vstupní zesilovač s IC2D. Trimr P1 nastavuje vstupní citlivost VU metru. Za kondenzátorem C4 je dvoucestný usměrňovač s IC2A a IC2B. *RC* člen R31, C6 určuje časové konstanty VU metru. Vzhledem k širokému dynamickému rozsahu VU metru, který začíná na  $-40$  dB a končí na  $+22$  dB, je nutné kompenzovat i minimální stejnosměrné napětí na výstupu usměrňovače. K tomu slouží trimr P2. IC2C zaručuje nízký výstupní odpor usměrňovače.

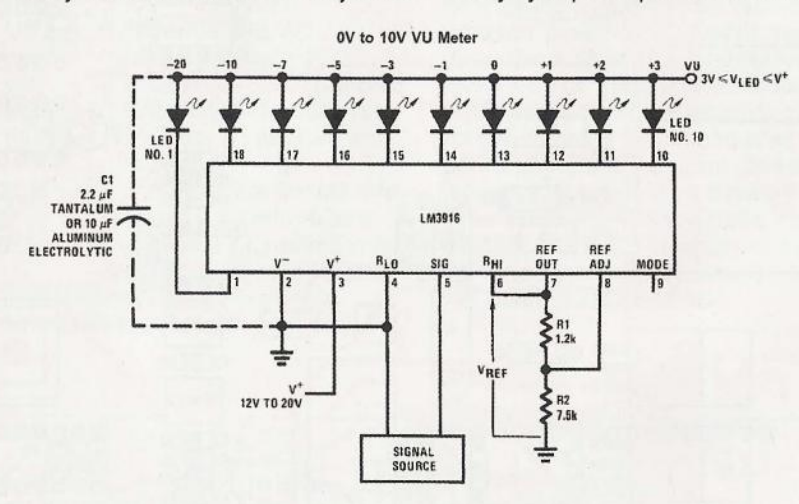

Obr. 1. Klasické řešení VU metru s obvodem LM3916

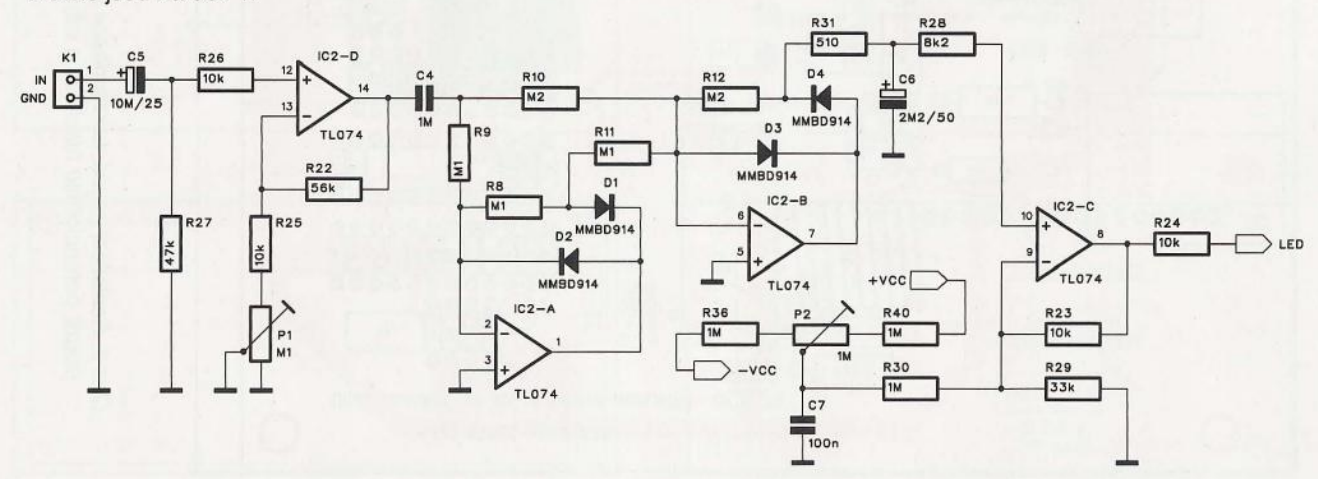

Obr. 2. Schéma zapojení vstupního zesilovače a usměrňovače studiového VU metru

40 ( **Praktická elektronika -MO 09/2011 )** 

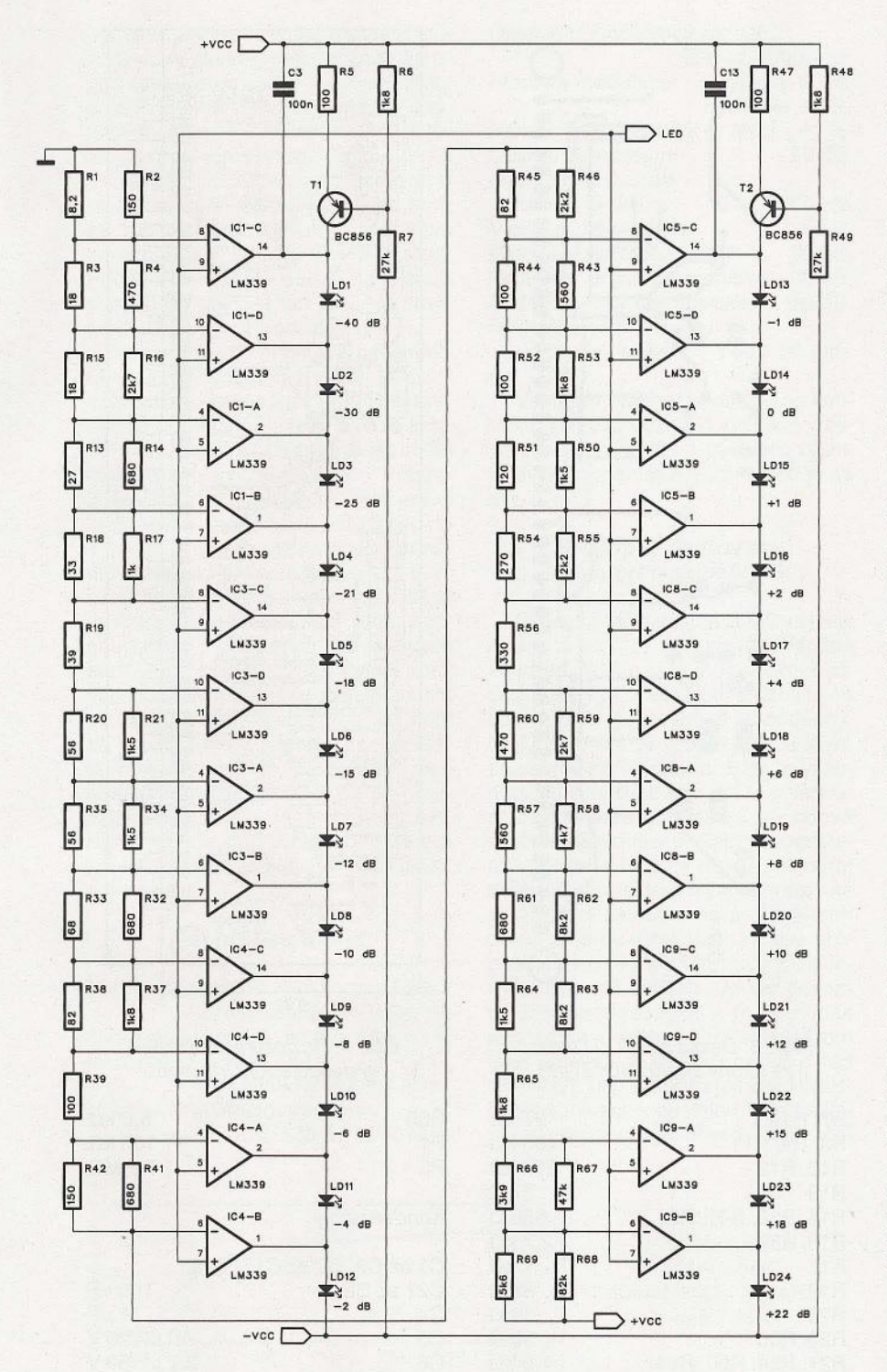

Schéma zapojení lED stupnice je na obr. 3. LED jsou rozděleny do dvou sériově řazených skupin z důvodů omezeného napájecího napětí. I při napájení ± 15 V by nešlo všech 24 lED zapojit do série. Každá řada lED má svůj zdroj proudu, tvořený tranzistory Ti a T2. V každé řadě jsou tři čtyřnásobné nízkopříkonové komparátory lM339. Rezistorová síť, zapojená mezi kladné napájecí napětí a zem, tvoří jednotlivé referenční úrovně, odpovídající zvoleným hodnotám signálu v dB. Přesné hodnoty jsou složeny většinou z dvojic SMD rezistorů z řady E12. Proud diodami je dán odporem R5 (R47) a lze ho tedy zvolit podle typu použitých lED.

VU metr má vlastní napájecí zdroj. Schéma zapojení zdroje je na obr. 4. Vstupní napětí je symetrické ± 18 V až ±25 V, přivedené na konektor K2. V případě připojení na vyšší napětí (maximálně ale do ±35 V) můžeme předřadit sériové odpory, protože VU metr má bez ohledu na počet rozsvícených lED konstantní proudový odběr. Napájecí napětí je stabilizováno dvojicí regulátorů 78L15 a 79L15 IC6 a IC7. Diody D5 až D8 chrání obvod proti přepólování.

# **Stavba**

Z důvodů omezení rozměrů plošného spoje jsem zvolil osazení součástkami SMD. Pouze napěťové stabilizátory, diody zdroje a elektrolytické kondenzátory jsou v klasickém vývodovém provedení. Pokud jde o lED diody, jejich rozteč je 200 mil (tedy 5,08 mm), takže můžeme použít jak kulaté LED o průměru 3 mm, tak i obdélníkové 2x 5 mm. Záleží na mechanickém řešení horního panelu VU metru.

VU metr je zhotoven na dvoustranné desce s plošnými spoji o rozměrech 38 x 136 mm. Deska spojů ze strany součástek (TOP) je na obr. 5 a ze strany spojů (BOTTOM) je na

Obr. 3. Schéma zapojení matice LED studiového VU metru

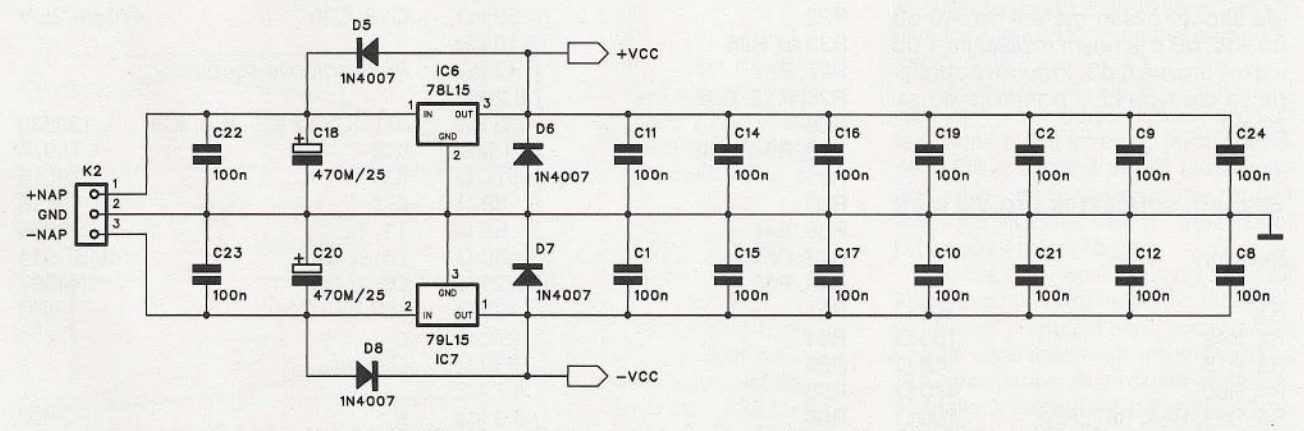

Obr. 4. Schéma zapojení napájecího zdroje studiového VU metru

**Praktická elektronika - A R 09/2011 ) 41 41** 

![](_page_43_Figure_0.jpeg)

## Obr. 5. Deska spojů VU metru ze strany součástek (TOP)

obr. 6. Rozložení součástek na desce s plošnými spoji je na obr. 7. Pro SMO součástky jsem zvolil velikost 0805. Je to optimum mezi miniaturními rozměry a možností pájet je ručně (samozřejmě s dobrou mikropáječkou).

# Závěr

Popsaný VU metr umožňuje poměrně přesné měření úrovně nf signálu. Má široký rozsah měření od -40 dB do +22 dB s jemným rozlišením 1 dB v okolí úrovně O dB. Proudová spotřeba se dle typu LEO pohybuje od asi 20 mA.

# Seznam součástek pro VU metr

# **Rezistory**

![](_page_43_Picture_577.jpeg)

![](_page_43_Figure_8.jpeg)

Obr. 6. Deska spojů VU metru ze strany spojů (BOTTOM)

> $27$  k $\Omega$ 100 k $\Omega$  $200$  k $\Omega$ 27  $\Omega$ 680 $\Omega$ 2,7 k $\Omega$  $1$  k $\Omega$ 33 $\Omega$  $39\Omega$ 56 $\Omega$  $1,5$  k $\Omega$ 56 k $\Omega$ 10 k $\Omega$ 47 k $\Omega$  $8,2$  k $\Omega$ 33 k $\Omega$ 1  $M\Omega$ 510  $\Omega$ 68 $\Omega$  $82\Omega$ 560 $\Omega$  $2,2$  k $\Omega$ 120 O 270 O 330 $\Omega$ 4,7 k $\Omega$  $3.9 \text{ k}\Omega$ 82 k $\Omega$

![](_page_43_Picture_578.jpeg)

![](_page_43_Figure_11.jpeg)

Obr. 7. Rozložení součástek na desce spojů VU metru

![](_page_43_Picture_579.jpeg)

![](_page_44_Picture_0.jpeg)

Rubriku připravuje **ing. Alek Myslík, INSPIRACE,** alek@inspirace.info

![](_page_44_Figure_2.jpeg)

# **SOFTWARE PRO**  , , **KRESLENI SCHEMAT A PS**

**Existuje mnoho dokonalých** programů **pro návrhy elektronických zapojení, tvorbu schémat a návrhy plošných** spojů **pro tato zapojení. Mají** nepřeberné **množství funkcí a možností. Pokud** potřebujeme něko**likrát za rok nakreslit** nějaké **schéma, obvykle nás složitost takových** programů **odradí a vezmeme tužku a papír ... I když se** naučíte některý **z** programů **obsluhovat,** většinou **to "do** příště " **zase zapomenete. Proto**  mě **zaujaly jednoduché programy pro kreslení schémat a** obrazců **plošných** spojů **Japonce H. Okady.** 

# **Program pro kreslení schémat BSch3V**

1

Označení BSch3V je zkratkou z Basic Schematic editor 3. generace, vektorové obrázky. Pro radioamatérské využití má program všechny potřebné základní funkce. Dá se s ním snadno nakreslit hezké schéma s popisem bez dlouhého učení. Součástky se volí z při ložených knihoven symbolů, pokud tam něco chybí nebo symbol neodpovídá našim normám, dá se snadno upravit. Lze vytvořit libovolný počet dalších knihoven a symboly mezi nimi i kopírovat nebo přenášet.

Funkce a možnosti programu jsou uspořádány do šesti kategorií hlavní nabídky (menu).

V menu File (soubor) lze vytvořit nový dokument, nahrát existující schéma (dokument), uložit stávající schéma, exportovat schéma do bitmapového formátu BMP nebo PNG nebo do vektorového formátu EMF, popř. schéma černobíle nebo barevně vytisknout.

V menu Edit jsou kromě standardních funkcí (Undo, Cut, Copy, Paste,

Delete) i funkce EMF Copy (uloží vybrané objekty do schránky ve vektorovém formátu EMF), změna atributů označeného objektu, otáčení objektu nebo jeho zrcadlové překlopení a přesun objektu do zvolené vrstvy - program pracuje až s osmi vrstvami (Iayers).

V menu View(zobrazení) Izezvětšovat a zmenšovat, zobrazit rámce objektů, zobrazit standardně skryté informace, zobrazit /skrýt mřížku, pruh s nabídkami, status bar a volbu vrstev.

V menu Too/s (nástroje) se volí okamžitá funkce kurzoru, tj. toho, co se

bude kreslit popř. vkládat do schématu. Základní funkce je Select - volba (výběr) objektů. Dále je zde Drag (přesouvání objektů při zachování jejich připojení), Component pro vkládání symbolů součástek, Bus pro vkládání sdružených propojení (sběrnic), Wire pro tvorbu spojů, Decoline pro vkládání oddělovacích linek, Markerline pro "kreslení fixem", Junction pro propojování vodi-

![](_page_45_Figure_1.jpeg)

Při přesouvání součástek i spojů zůstává zachováno jejich připojení

![](_page_45_Figure_3.jpeg)

Quick Altribute View

čů, Bus entry a Wire entry pro připojování sběrnic a vodičů, a nakonec Tag, Label a Comment pro vkládání textů.

Samostatně lze v menu *Insert* do schématu vložit libovolný obrázek ve formátu BMP, JPG nebo PNG.

V menu Setup se nastavuje velikost stránky, "přiskakování" objektů k mřížce, tvar kurzoru (šipka nebo kříž), volba

![](_page_45_Figure_8.jpeg)

Component library editor je samostatný program pro tvorbu a editovánf symbolů součástek v knihovnách

Takhle pěkné schéma lze v programu BSch3V nakreslit bez dlouhého úsili

![](_page_45_Figure_11.jpeg)

Každá součástka ve schématu má svoje editovatelné atributy

lij schématu se **international de la partidus de la partidus de la partidus de la partidus de la partidus de la par<br><b>Marc**ia de la partidus de la partidus de la partidus de la partidus de la partidus de la partidus de la parti **PIC16FR** MAX232 **CONSW**   $\frac{1}{2}$   $\frac{3}{3}$   $\frac{4}{5}$   $\frac{5}{6}$   $\frac{7}{7}$   $\frac{8}{8}$   $\frac{9}{9}$   $\frac{1}{1}$ 18 17 RAZ<br>RA3 RA1 RAO OSC8P<br>93LC46<br>PIC12F675<br>PIC16F84 **lOG1C74**  OSCl /CI 16<br>15<br>14<br>13<br>12<br>11<br>10 *BMLTC*  MCLR  $OSC2/CO$ vss RBO/INT VOD RB7 RB6 PIC16F626 ~ RBl RB2 RBs **Manufacture** RB3 D<sub>R4</sub> **MfrPartNum** u P1C16F84 Package Cancel

používaných knihoven symbolů , písma a barvy jednotlivých prvků schématu, zobrazení vrstev (layers) a tzv. Quick Attribute View, který může zobrazit základní vlastnosti objektu, když na něj najede myš (viz obrázek).

Při kreslení

vkládané symboly součástek vybírají

z připravených

knihoven

Attribute View umožňuje zobrazenf zvolených vlastností objektu. když se na něj najede myšf

**/ "CU ,** 1, **"IOn ll f <sup>1111</sup>** , "C", 2, "M22", "" **, "C", 3, 1I 220 ","U , "C", 4, "10**  $n$ ", "" ,  $"C", 5, "200", "11"$ , "D", 1, "1N60", "" **, "D", 2, <sup>11</sup> 1N6011 , <sup>11</sup> 1!**  , **li LII, 1,11 11,11 <sup>11</sup> , "L", 2, "1 roH ", "" ,li Ru, 1, "M47 ", "" , "R", 2, "10k tl ,1I1I**  , "S", 1, "", "" , **"T" , 1, "2SC1815" ,""**  ?, "T", 1, "ST-30", "" , II S **1 lichá t ka 11** , O, 11 II **, <sup>1111</sup>**

Seznam součástek, vygenerovaný utilitou pl3w.exe

![](_page_45_Figure_18.jpeg)

Hlavní nejčastěji používané funkce jsou kromě toho přístupné ještě přes tlačítka v nástrojovém pruhu.

Další samostatně spustitelné programy umožňují dále automaticky vytvořit seznam všech ve schématu použitých součástek (p/3w.exe), automaticky je očíslovat (nut3w.exe) a vytvořit i seznam všech propojení, tzv. netlist (n/3w.exe). Component library editor (LCoV.exe) umožňuje editovat, doplňovat nebo vytvářet knihovny symbolů .

Program BSeh3V je zdarma ke stažení v souboru bs3vp101120ertl\_a.zip nebo bs3vp101120ertllocal\_a.zip (s instalací/bez instalace) na webu H. Okady www.suigyodo.com/online/e.

**44 ( Praktická elektronika - A R 09/2011** 

![](_page_46_Picture_577.jpeg)

Seznam propojení (netlist), vygenerovaný utilitou nl3w.exe

# **Program pro kreslení**  obrazců **plošných** spojů **Minimal Board Editor**

Minimal Board Editor je program pro kreslení a editování obrazců plošných spojů. Mnoho lidí má za to, že čím více má program funkcí, tím je lepší. Tento program byl navržen tak, aby bylo možné navrhnout desku s plošnými spoji s minimem funkcí. Byl vyvinut ve vývojovém systému Visual Studio 2008 C# a ke své funkci potřebuje nainstalovaný . NET Framework 2. O nebo vyšší od Microsoftu (je zdarma na webu).

V editoru lze navrhovat desky o rozměrech až 300x300 mm s až 4 vrstva-

![](_page_46_Figure_5.jpeg)

Pracovní okno editoru obrazců plošných spojů Minimal Board Editor

![](_page_46_Picture_578.jpeg)

Použitelné vrstvy (Iayers) desky s plošnými spoji v programu Minimal Board Editor

![](_page_46_Figure_9.jpeg)

Příklad navrhované desky s plošnými spoji v programu Minimal Board Editor www.suigyodo.com/online/e.

mi plošných spojů . Umí exportovat univerzální tzv. Gerber data pro výrobu desek s plošnými spoji. Pracuje s rozliše $n$ ím až 0,1  $\mu$ m.

Objekty lze na plochu buď přímo kreslit, nebo vkládat z knihoven. Knihovny jsou prakticky pouze dalším výkresem, ze kterého se kopírují potřebné objekty. Jednotlivé objekty lze otáčet pouze v násobcích 90°. Lze vyplňovat vyznačené kovové plochy. Pro kreslení je k dispozici 14 vrstev (Iayers), využitelných k přehlednému umisťování objektů , spojů a vytváření všech výkresů potřebných pro výrobu desek. Program je určen pouze ke kreslení plošných spojů , neobsahuje tedy autorouter ani jiné pomůcky usnadňující návrh propojení objektů plošnými spoji.

Program Minima! Board Editor je v souboru mbe05103e.zip (563 kB) zdarma ke stažení na webu H. Okady

**( Additives) AR 1997-1997 <b>45 45 45** 

# **SOFTWAROVÉ RÁDIO PRO DRM**

Stavebnici hardwarové části SDR (SDR – *software defined radio*) nabízí zájemcům (již několik desetiletí populární) elektronický časopis *Elektor* (za přijatelnou cenu v přepočtu pod 2500 Kč). Přijímač umožňuje příjem **v rozsahu 150 kHz až 30 MHz a** přestože **je optimalizován pro** příjem **digitálního rozhlasu DRM rozhlasu DRM**  v pásmech dlouhých, středních a krátkých vln, je dobře použitelný i pro příjem v radioamatérských pás**mech nebo pro** příjem **klasického analogového rozhlasového vysílání.** 

Při návrhu přijímače byl kladen důraz na vysokou linearitu a minimální fázové zkreslení, což je velmi důležité pro kvalitní přijímače DRM (DRM - Oigital Radio Mondial). Přijímač se připo-Mondia/). Přijímač juje k počítači přes port USB a k příjmu rozhlasových stanic DRM se používá Open Source program *Dream.* 

Přijímač je připojen, ovládán i napájen (+5 V) přes standardní port USB. V přijímači je jako USB rozhraní použit obvod FT232R. Napájení musí být dobře filtrováno, protože FT232R pracuje interně na kmitočtech spadajících do přijímaného rozsahu SDR. V FT232R vestavěný regulátor napětí 3,3 V poskytuje napájení pro integrovaný obvod programovatelného generátoru hodinového kmitočtu CY27EE16ZE. Zbývající obvody přijímače pracují všechny vající obvody s napájením 5 V. obvod FT232R. Napájení musí být dob-<br>ře filtrováno, protože FT232R pracuje<br>interně na kmitočtech spadajících do<br>přijímaného rozsahu SDR. V FT232R<br>vestavěný regulátor napětí 3,3 V posky-<br>tuje napájení pro integrovaný obvod

![](_page_47_Figure_4.jpeg)

Program SDRadio spolupracující s popisovaným hardwarem

![](_page_47_Picture_6.jpeg)

Osazená deska popisovaného pňjímače SDR

osazena deska popisovaneno prijimače SDR.<br>Oscilátor SDR přijímače pracuje na čtyřnásobku nejvyššího přijímaného kmitočtu, tj. až do 120 MHz. Generátor hodinového kmitočtu CY27EE16ZE byl vyvinut speciálně pro digitální aplikace, nicméně pracuje stejně dobře i ve vf obvodech. Jeho výhodou oproti běžně používaným oscilátorům DDS je zejména výrazně menší spotřeba. Obvod generátoru se programuje přes sběrnici <sup>1</sup> 2 C (SCL a SDA). Interní VCO pracuje v rozsahu 100 až 400 MHz, kmitočet je stabilizován pracuje v rozsahu 100 až 400 MHz, kmitočet je stabilizován<br>krystalem 10 MHz a PLL. Přijímač používá výstup z pinu Clock5, kde je k dispozici signál v rozsahu 600 kHz až 120 v MHz pro další zpracování v čítači 74AC74. Dvoustupňový směšovač je vytvořen ze čtyř analogových spínačů obvodu HC4066. líčově důležitý je fázový posun přesně 90° mezi HC4066. Klíčově fázový oběma oscilátorovými signály. Sebemenší odchylka má za následek výrazný pokles potlačení zrcadlových kmitočtů, které je do 15 MHz asi 40 dB.

Přijímač má několik vstupů volených vstupním multiplexerem 74HC4051 (IC6). Anténa se připojuje přes vstupní filtry k prvním třem vstupům. První vstup (širokopásmový) používá k filtraci pouze cívku L6, která zkratuje na zem všechny nízkofrekvenční signály. Druhý vstup (střední vlny) je připojen přes dolní propust s hraničním kmitočtem 1,6 MHz

(rezistor R12 tlumí příliš výraznou rezonanční křivku). Třetí vstup používá horní propust RC k potlačení silných středovlnných signálů.

Téměřvšechny klíčové parametry a vlastnosti přijímače určuje nastavení příslušného softwaru v počítači . K dispozici je na Internetu více různých programů, vesměs zdarma ke stažení nebo alespoň k vyzkoušení. Pro první pokusy je vhodný např. software SDRadio, dále pak program Oream popř. *G8JCFSDR.* Ať již zvolíte kterýkoliv z programů, je důležité správně nastavit zvukovou kartu počítače.

Osazenou, nastavenou a otestovanou desku přijímače Osazenou, nastavenou a otestovanou desku přijímače<br>SDR prodává časopis *Elektor* ve svém e-shopu na stránkách www.elektor.com v přepočtu za asi 2400 Kč. Zakoupit kách *www.elektor.com* v přepočtu za asi 2400 Kč. Zakoupit<br>Ize i sadu součástek (31,60 €) a prázdnou desku s plošnými spoji (36,30 €), a to v Geist Electronic-Versand www.geistelectronic. de.

![](_page_47_Figure_13.jpeg)

Rozmístění součástek a obrazec plošných spojů přijímače

![](_page_48_Figure_0.jpeg)

# Odkazy:

http://www.sat-schneider.de/ english/products.htm http://www.nti-online.de/ diraboxG8JCFSDR.htm http://www.g8jcf.dyndns.org • http://www.elektor.com/products/ kits-modules/modules/070039-91-soft ware-defined-radio.91475.1ynkx www.nti-online. de/diraboxsdr.htm www.sdradio. org http://sourceforge.net/projects/drm http://www.b-kainka.de/sdrusb.html http://www.geist-electronic.de/html/ bausatz-details 07.html

![](_page_48_Picture_641.jpeg)

**DRM - Digital Radio Mondiale** 

DRM je nejmladší standard digitálních vysílání. Pracuje s modulací OFDM, která je náhradou za dnes již nevyhovující amplitudovou modulaci. Systém DRM využívá kódování MPEG-4 AAC (Advanced Audio Coding) pro vysílání hudby a MPEG-4 CELP pro mluvené slovo. V závislosti na šířce kanálu a rychlosti přenosu umožňuje systém DRM vysílat kromě komprimovaného zvuku i datové a textové služby. DRM je určeno pro vysílání v pásmu DV, SV a KV, DRM+ pak pro kmitočtová pásma až do 174 MHz. Jedná se o tato kmitočtová pásma:

- dlouhé vlny (LF), 148,5 až 283,5 kHz
- střední vlny (MF), 526,5 až 1606,5 kHz (Evropa)
- krátké vlny (HF), úseky mezi 2,3 až 27 MHz
- dřívější TV pásmo, 47 MHz až 68 MHz
- pásmo OIRT FM, 65,8 MHz až 74 MHz
- japonské pásmo FM , 76 MHz až 90 MHz
- pásmo FM II, 87,5 MHz až 107,9 MHz

Pásma odpovídají kmitočtovým rozsahům analogového vysílání s amplitudovou (AM) popř. kmitočtovou (FM) modulací. Pro DRM se používají šířky kanálů 4,5, 9, 10, 18 a 20 kHz (odvozené od kmitočtového plánu analogového vysílání). Datový tok (multiplex) DRM obsahuje tři typy logických kanálů:

- FAC (Fast Acces Channel) obsahuje informace o parametrech přenášeného multiplexu,
- · SDC (Service Description Channel) informuje přijímač, jak má dekódovat data přenášená hlavním kanálem MSC,
- · MSC (Main Service Channel) obsahuje data přenášeného rozhlasového programu.

Každý z těchto logických kanálů má určitý počet nosných vln, které jsou modulovány různě robustními modulacemi M-QAM. Přenášená data jsou zakódována. Na přijímací straně existuje možnost odhalit a opravit určité množství chyb. Největší současnou překážkou pro rozvoj DRM je stále nedostatek komerčně vyráběných přijímačů a poměrný nezájem provozovatelů rozhlasového vysílání.

Okno programu pro nastavení SDR

# **TECHNICKÉ ZAJíMAVOSTI**

# **.NET Gadgeteer .NET**

Microsoft . NET Gadgeteer je Open Microsoft. je Open S*ource* systém pro konstrukci malých elektronických zařízení. K jejich programování se používá .NET Micro Framework a vývojový systém *Visual Studio/* Visua/ C# Express. Gadgeteer spojuje výhody objektově orientovaného programování, propojování elektronických bloků , součástek a periférií bez pájení a softwarovou podporu návrhu stavebnicové konstrukce. Vše dohromady to umožňuje interaktivně navrhnout, postavit a naprogramovat malá zabudovaná nebo kapesní elektronická zařízení během několika hodin místo dřívějších dnů či týdnů. gramování, propojování elektronických<br>bloků, součástek a periférií bez pájení<br>a softwarovou podporu návrhu staveb-<br>nicové konstrukce. Vše dohromady to

Stavět přístroje z hotových komponentů jako jsou senzory, světla, spínače, displeje, komunikace, řízení motor-Stavět přístroje z hotových kompo-<br>nentů jako jsou senzory, světla, spína-<br>če, displeje, komunikace, řízení motor-<br>ků ad. může s tímto systémem i člověk s minimem znalostí z elektroniky. Pouze vybere vhodné moduly, připojí je ko- základní deska nektorém k základní desce a vytvoří F*EZ Spider (dole)* program pro jejich spolupráci. K programování se využívá .NET Micro Frame*work* a napsat aplikaci není složitější než tvorba aplikace (gadgetu) pro web než tvorba aplikace (*gadgetu*) pro web<br>nebo mobilní telefon. Lze využít znalostí programování v *.NET Framework* pro PC. Ladit programy lze i při jejich běhu v navrženém přístroji, což velmi usnadňuje a zrychluje programování. Gadgeteer je ideálním nástrojem i k motivaci a výuce programování i elektroniky. s minimem znalostí z elektroniky. Pouze<br>vybere vhodné moduly, připojí je ko-<br>nektorem k základní desce a vytvoří<br>program pro jejich spolupráci. K progra-

Pokud jde o hardware tak používá a výuce programování i elektroniky.<br>Pokud jde o hardware tak používá<br>G*adgeteer* základní desku s procesorem a množství modulů, které se k základní desce připojují jednoduchými konektory (viz obrázek). Konektory na zá-

D

indikátor

napájen

![](_page_49_Picture_5.jpeg)

![](_page_49_Picture_6.jpeg)

USB host<br>FC

nastavitelná<br>LED

 $H$ 

![](_page_49_Figure_7.jpeg)

kladní desce jsou očíslovány a ozna-kladní desce jsou a označeny podle toho, jaký modul se do nich dá připojit. Stejně jsou značeny i konektory na přívodech modulů . Stačí pouze zasunout odpovídající konektor do př slušného místa na základní desce.

Základní desky i moduly mohou vyrábět různí výrobci při dodržení potřebné kompatibility se systémem. První slušného místa na základní desce.<br>Základní desky i moduly mohou vy-<br>rábět různí výrobci při dodržení potřeb-<br>né kompatibility se systémem. První<br>dostupná základní deska pro Gadgeteer je FEZ Spider od GHI Electronics. Její parametry jsou následující:

- procesor ARM7 72 MHz, 32-bitů
- paměť 4,5 MB flash
- RAM 16 MB
- řadič LCD
- paměť 4,5 MB flash<br>- RAM 16 MB<br>- řadič LCD<br>- TCP/IP Stack s SSL, HTTP, TCP, UDP, DHCP
- řadiče pro Ethernet, WiFi a PPP (modemy GPRS/3G)
- port USB host
- port USB device s knihovnami pro emulaci USB disku, virtuálního sériového portu, myši, klávesnice - GPIO – řadiče pro Ethernet, WiFi a PPP<br>
– (modemy GPRS/3G)<br>
– port USB host<br>
– port USB device s knihovnami pro<br>
emulaci USB disku, virtuálního sé-<br>
riového portu, myši, klávesnice<br>
– GPIO<br>
– 2x SPI (8/16 bitů)
	- 2x SPI (8/16 bitů)
	- sběrnice <sup>1</sup> <sup>2</sup>C sběrnice 12C
- 4x UART
- 2x kanál CAN
- ?x 10-bitový analogový vstup
- 10-bitový analogový výstup
- čtyřbitové rozhraní SD/MMC
- 6x PWM
- rozhraní OneWire - 4x UART<br>- 2x kanál CAN<br>- 7x 10-bitový ana<br>- 10-bitový analog<br>- čtyřbitové rozhra<br>- 6x PWM<br>- rozhraní *OneWil*<br>(na kterémkoliv
- (na kterémkoliv vstupu/výstupu)
- zabudované hodiny reálného času (RTC) s krystalem

 $3 \mu$ K UART UART+H/S Fre F rozhrani SD

USB device<br>FC

![](_page_49_Figure_30.jpeg)

Z special

(viz návod)

Na základní desce FEZ Spider je 14 konektorů pro připojení externích modulů

**48 ( Praktická elektronika - <mark>AR</mark> 09/2011 )** 

- přístup k registrům procesoru
- RLP umožňující nahrát nativní kód (C/Assembler) uživatelem
- matematické operace s dvojnásobnou přesností matematické<br>sobnou přesn<br>souborový sy<br>kryptografie A<br>nízká spotřeb<br>hibernace<br>možnost aktu<br>v zabudované<br>14 konektorů<br>modulů Gadg<br>rozměry 57xt<br>napájení 5 V<br>spotřeba 160,<br>spotřeba 160,<br>(aktivní, klido
- souborový systém FAT
- kryptografie AES a XTEA
- nízká spotřeba a podpora hibernace
- možnost aktualizace firmwaru v zabudované desce
- 14 konektorů pro připojení
- modulů Gadgeeteru
- rozměry 57x52x12,7 mm
- napájení 5 V a 3,3 V
- spotřeba 160/120/40 mA
- (aktivní, klidová, v hibernaci) - cena asi 120 \$

Od stejné společnosti lze zakoupit i startovací sadu pro pokusy s .NET Gadgeteersezákladní deskou, 12 moduly a propojovacími kabely (FEZ Spider Starter Kit, cena 250 \$).

Další informace najdete na webových stránkách:

http://netmf.comlgadgeteer http://netmf.comlgadgeteer http://gadgeteer.codeplex.com http://www.ghielectronics.com/ catalog/product/269

# **30 brýle NVIOIA 3D**

Další z řady svých 3D přístrojů představila na veletrhu Computex 2011 firma NVIDIA. Byly mezi nimi brýle *Wired 30* Vision pro prostorový obraz, určené 30 zejména hráčům počítačových her. Připojují se k počítači kabelem přes port USB, ze kterého jsou i napájené. Brýle nemusí proto mít zabudovanou baterii a jsou tak lehčí. Aktivní brýle se závěr-jsou kou nemusí být ideální pro sledování televize v obýváku, ale jsou vhodné pro sledování displeje počítače, ať již při počítačových hrách nebo při sledování filmů 3D na notebooku. Brýle byly uvedeny na trh začátkem léta za 99 \$. \$.

![](_page_50_Picture_18.jpeg)

Btý/e NV/DIA Wired 3D Vision

# **Wrap 920 920**

Brýle Wrap 920 lze připojit k širokému spektru přístrojů včetně mobilních telefonů (nevyjímaje *iPhone*), kapesních přehrávačů , přenosných DVD přehrávačů, stolních přehrávačů, videokamer, kamkodérů, notebooků ap. Zobrazují nejen všechny 2D videoformáty, ale i běžné formáty 3D včetně side-by-side i anaglyph, jsou kompatibilní s normami NTSC i PAL. Oba LCD displeje mají rozlišení 640x480, progresivní obnovování 60 Hz, 24-bitové barvy. Zobrazení

![](_page_50_Picture_22.jpeg)

Brýle Wrap 920

působí stejně jako sledování obrazovky s úhlopříčkou 67" ze vzdálenosti 3 m. Oba displeje lze nezávisle zaostřením přizpůsobit na +2 až -5 dioptrií. Nastavení jasu, kontrastu, barevnosti a saturace lze vidět přímo na displeji v brýlích (*onscreen*). Brýle se napájejí ze dvou alkalických baterií AA a vydrží na ně 6 hodin v provozu. Váží méně než ně 6 hodin v provozu. Váží méně než<br>100 g a prodávají se za přibližně 350 €.

![](_page_50_Picture_25.jpeg)

# pás PVL-144

# **Laminátové ohebné**  fotočlánky

Společnost UniSolar nabízí laminátové fotovoltaické pásy PVL-144 o délce asi 5,5 m, šířce 40 cm a tloušťce pouze 4 mm. Celý pás váží méně než 8 kg a je vybaven potřebnými propojeními a přívody. Obsahuje celkem 22 sériově spojených amorfních křemíkových článků triple junction o rozměrech 356x239 mm.

Maximální výkon celého pásu při slunečním osvitu 1000 W/m2 a teplotě 25° je 144 W, max. napětí 33 V, proud při maximálním výkonu 4,36A, zkratový proud 5,3A, napětí naprázdno 46 V. PVL-144 se prodává za cca 470 \$.

# **OCZ Z-Orive R4 550**

Svoji již čtvrtou generaci SSD disků Z-drive s rozhraním PCI Express 2.0 představila společnost OCZ. Nejedná se tedy o klasický tvar disků 2,5", ale o karty PCI Express 2.0 s propustností 4 GB/s.

Nový model Z-drive R4 je sestaven z flash čipů MLC NAND, o které se starají čtyři (CM84 Half-Height) nebo osm (CM88 Full-Height) řadičů SandForce. U modelu s osmi řadiči je maximální rychlost čtení i zápisu až 2800 MB/s, u modelu se čtyřmi řadiči pak kolem 2 GB/s. Model CM84 se dodává v kapacitách 300 GB, 600 GB a 1,2 TB, maximální /OPS je 260 000, odběr 14,5 W v klidu a 16 W při zátěži. Model s osmi řadiči CM88 je v prodeji pouze s kapacitami 800 GB, 1,6 TB a 3,2 TB, přičemž jeho maximální /OPS je 500 000 a spotřeba v klidu asi 23 W. Rychlost čtení je až 2800 MB/s, rychlost zápisu až 2800 MB/s, pro náhodný zápis 8k je /OPS 275 000, pro náhodný zápis 4k je /OPS 410 000. Government and the speciestic of the SC Care in the species of the species of the species of the species of the species of the species of the species of the species of the species of the species of the species of the speci

Rozdíly mezi kartami jsou také ve velikostech a hmotnosti – CM88 měří 242x98,4x17,14 mm a váží asi 260 g, menší CM84 měří 168,55x68,9x17,14 mm a váží 119 g. K dispozici jsou i stejně nastavené modely série R (RM84 a RM88), které navíc nabízejí ochranu proti výpadku napájení s technologií DataWrite Assurance.

Polovodičové disky OCZ Z-Drive R4 podporují technologie TRIM i VCA2.0 (Virtualized Controller Architecture), která poskytuje virtualizační vrstvu se S*u*perScale Storage Controller (DMA přístup, rozhraní SATA i SAS) a je kompatibilní s CCQS (Comp/ex Command Queuing Structure). Lze tak výrazně snížit zátěž procesoru. Karty podporují šifrování AES (128 bitů, 256 bitů) nebo SMART. Udávaná hodnota MTBF je dva miliony hodin, na karty je záruka 3 roky a výrobce garantuje bezchybný zápis minimálně 120 petabajtů dat. To by mělo stačit na velmi dlouho i při neustálém zapisování maximální rychlostí 24 hodin denně.

Cena za jeden gigabajt se pohybuje od 6 do 15 \$ (přibližně 100 až 250 Kč), takže cena největší karty s ochranou napájení by mohla být vyšší než jeden milion korun. roky a výrob<br>ipis minimál<br>/ mělo stačit<br>álém zapiso<br>4 fodin den<br>1 cena za je<br>kže cena ne<br>pájení by m<br>ilion korun.

![](_page_50_Picture_37.jpeg)

Polovodičový SSD disk/karta OCZ Z-Drive CM88

# $\overline{a}$ **ZAJIMAVE WEBY**

![](_page_51_Picture_1.jpeg)

![](_page_51_Picture_2.jpeg)

Databáze drobných elektronických přístrojů, která má spotřebitelům pomoci v ochraně vlastnictví těchto přístrojů v případě jejich odcizení a pomoci kjejich případnému nalezení. Při odcizení přístroje, který je zde registrován, je tento přístroj složité prodat vzhledem k možnosti jednoduchého dohledání původního majitele. Registrace je bezplatná a anonymní, je při ní zapotřebí vložit i fotografii registrovaného zařízení a fotokopii záručního listu. Databáze elektronických přístrojů může být i mezinárodní, odkazuje i na stránky www.registerofelectronics.com.

![](_page_51_Picture_4.jpeg)

# **www.eJexs.de**

Německý online magazin pro vzdělávání a zájmovou činnost v elektronice, elektronický experimentální server. Mnoho návodů, výuka základních znalostí a postupů v elektronice.

# **www.eJo-web.de**

Časopis ELO německého vydavatelství Francis Verlag je dalším dobrým elektronickým časopisem s dlouholetou tradicí. Vždy se vyznačoval velmi kvalitně zpracovanými návody a zajištěním stavebnic (sad součástek) pro jejich realizaci. I na jeho webu je volně přístupných mnoho návodů a informací.

![](_page_51_Picture_9.jpeg)

# **www.eJektor.com**

Časopis Elektor patří již několik desítek let ke kvalitním zdrojům námětů a návodů na elektronické konstrukce. Vychází v několika evropských zemích v angličtině a v němčině. Mnoho článků z časopisu je volně přístupných na jeho webových stránkách.

![](_page_51_Picture_373.jpeg)

# **http://frank.pocnet.net**

Velice rozsáhlá databáze katalogových listů elektronek, které jsou zde volně ke stažení ve formátu PDF. Bezkonkurenční zdroj údajů o elektronkách.

![](_page_51_Picture_15.jpeg)

![](_page_52_Figure_0.jpeg)

# , **RADIO "HISTORIE"**

# Německá **technika a metodika**  zaměřování **tajných** vysílačů **za 2.** světové **války**

# **Ing. Jan Lexa**

Záměrem **tohoto** sdělení **není dopodrobna popsat techniku hledání a** zaměřo**vání tajných krátkovlnných (odbojových)** vysílačů **v porobené** Evropě **za druhé**  ětové **války, ale spíše** téměř **doslova** přeložit **až** směšně **podrobné pasáže pro operátory pohyblivých lokálních** zaměřovacích **stanic tak, jak byly uvedeny ve**  velmi tajné učebnici pro německou pořádkovou policii z r. 1943 [1].

![](_page_52_Picture_5.jpeg)

Díky rychlému rozvoji bezdrátové komunikační techniky na začátku minulého století si mohl už ve 30. a 40. letech pořídit soupravu malého vysílače a přijímače téměř každý. Na Němci okupovaném území (po celé Evropě) používaly tuto techniku hlavně různé domácí odbojové skupiny a paravýsadky vojenských zpravodajců , posílané do okupovaných států převážně z Anglie. Tito zpravodajci často ani netušili, jakou zaměřovací a odposlechovou technikou Němci proti nim dispo-

![](_page_52_Picture_7.jpeg)

spolupráci nejbližších stanic zaměřit geografický průsečík objevivšího se tajného vysílače. Dařilo se to s přesností asi 2 až 3 °, což často znamenalo, že se tajný vysílač mohl nacházet na území trojúhelníka o rozloze několika desítek až stovek km<sup>2</sup> (obr. 1). Po takovém zaměření přicházela na řadu mobilní zaměřovací služba a následně i pěší zaměřovači. O těchto "blízkých" zaměřovačích (Nahfeldpeiler) bude tedy v dalším textu podrobněji referováno.

Obr. 1. Typický zaměřovací trojúhelník stacionámích stanic

# **Mobilní automobilové**  zaměřovací **stanice**

Zaměřovalo se obvykle z osobních vozidel a speciálně postavených "dodávek" (obr. 2, 3), ale i z letadel. Jak se v učebnici uvádí, mohlo být pro zaměřovaní použito jakékoliv vozidlo, ale nesmělo svým vybavením a stavbou ovlivnit přesnost zaměřovacího přijímače umístěného uvnitř. Vozidlo se nesmí nijak výrazně lišit tvarem nebo barvou od aut, běžně používaných. Musí mít také obvyklou poznávací značku. Oprava vozidla může být prováděna třetí osobou jen po vymontování všech zaměřovacích zařízení. Je doporučen 6- až 8válcový motor s obsahem alespoň 3000 cm<sup>2</sup> a měl by zaručit trvalou rychlost alespoň 100 km/h. Hluk motoru musí být minimální, aby v tichých uličkách "nevyplašil" vysílajícího agenta. Motor musí mít dokonale odrušené kabely ke svíčkám a také rozdělovač (nejlépe vybavení od Bosche). Jednotlivé kovové části motoru a vozidla musí být propojeny měděnými kabely, a to bud' přivařením, nebo přišroubováním.

Kabina osobního auta nebo nástavba dodávky musí být nad vrcholem blatníků sestrojena výhradně ze dřeva. Jakýkoliv nepatřičný kovový předmět může narušit měření minima signálu. Je třeba také uvážit změnu pérování vozidla, pokud by nástavba byla příliš hmotná. Mezi stěnou za řidičem a zadním sedadlem u kabrioletu musí být alespoň 0,6 m pro přijímač. Vnitřní výška vozidla by neměla být menší než 1,15 - 1,25 m. Pro případný druhý přijímač ve voze lze kolem předního skla neviditelně natáhnout jednodrátovou ,gumovou' anténu, která by měla mít stejné příjmové vlastnosti jako vysouvací tyčová anténa na okně. Další ,gumová' anténa pro vysílač se může natáhnout kolem střechy, ale musí se zakrýt dřevěnými lištami. Je třeba dbát na to, aby byl vlastní vysílač v autě během zaměřování vypnut. Všechno uvnitř přístavby dodávky musí být vyrobeno ze dřeva. Elektrické rozvody pro osvětlení musí být dvoudrátové, odstíněné a musí být pod úrovní blatníků. K osvětlení se nejlépe osvědčily ruční lampy Bosch se zástrčkami 15 – 20 cm nad podlahou. K další výbavě patří sklápěcí stolek, dřevěné přihrádky na telegramové formuláře, držák tužek, háky pro sluchátka a oblečení a nakonec hodiny s nemagnetickým pérem. Musí se dbát na to, aby hodiny nebyly v blízkosti kompasu.

![](_page_52_Picture_12.jpeg)

Obr. 2. Kabriolet přestavěný pro zaměřovací vybavení Obr. 3. Zaměřovací dodávkový vůz

![](_page_52_Picture_15.jpeg)

 $\left\langle \right\rangle$ 

![](_page_53_Picture_0.jpeg)

Obr. 4. Zaměřovací přijímač P 57 N (3 - 20 MHz), určený hlavně pro dodávky

)

Z oken vozu musí být na všechny strany dobrý výhled. Mezi řidičem a posádkou musí být posuvné otevírací okno pro dobrou vzájemnou komunikaci. Zatemňovací záclony nesmí propustit žádné světlo . Záclona mezi řidičem a posádkou musí umožnit otevřít jen úzkou štěrbinu, aby dovnitř nebylo vidět, ale naopak aby posádka viděla dobře ven. Ruční palné zbraně musí být umístěny na takovém místě , aby v případě alarmu byly okamžitě k dispozici. Pro topení v přístavbě se osvědčila kamínka Poronto, která spalují benzín, jako vozidlo. Vně vozu lze palivo pro kamínka přepravovat až ve dvou 101 kanystrech. Zápach při hoření lze správným větráním odstranit. Ve voze musí být také náhradní 75Ah baterie (pro zařízení Kapsch). Osobní automobily byly obvykle vybavovány zaměřovacím zařízením Kapsch (Fu. N. P. Ger. a/c) a dodávky větším zařízením P 57 N (obr. 4, 5).

# **Nasazení**  zaměřovací **posádky**

Velitel zásahu a velitel zaměřovací jednotky musejí být dobře takticky a technicky vyškoleni. Každému nasazení musí předcházet dúkladné zhodnocení dané situace. Musí se vzít v úvahu vše, co je zatím o nepříteli (vysílači) známo. Jsou to zvláště: 1) Informace o vysílači, jeho vysílací časy, volací značka, kmitočet, druh modulace, kvalita signálu, délka vysílání, stanice, se kterou komunikuje, atd. 2) Posoudit, které objekty v oblasti hrubě zaměřeného trojúhelníka se jeví jako nejpravděpodobnější pro umístění tajného vysílače, a to i s ohledem na politickou a policejní situaci v regionu, a jaké se tam vyskytují vozovky a zástavby. 3) Zjistit, jaké lze očekávat chování obyvatel (podporující policii, lhostejné, odmítavé, podporující nepřítele). Je třeba počítat i s ozbrojeným odporem nepřítele .

Zaměřovací vozy mohou být nasazeny i ve skupinách, ale pak záleží na dokonalé souhře všech zaměřovačů, navigátorů a jejich velitelů . Při zaměřování jedním vozem závisí kvalitní provedení celé úlohy na veliteli jednotky ve voze. Uspěšnost odhalení vysílače je dále hlavně závislá na schopnostech zaměřovače a navigátora a také na době trvání vysílání tajného vysílače.

Na co se musí ještě dbát? Řidič má mít na sobě běžné civilní oblečení a jeho způsob jízdy se nesmí lišit od ostatních řidičů na silnici. Musí s posádkou spolupracovat, všímat si okolí a vše podezřelé

![](_page_53_Picture_8.jpeg)

Obr. 5. Menší zaměřovací přijímač od firmy Kapsch, typ R30 (Fu. N. P. Ger. a/c) s rozsahem 0,192 - 25 MHz pro zaměřování a 0,081 - 25 MHz pro odposlech, určený spíše do osobních vozů

hlásit posádce, aniž by na rušných silnicích vzbudil podezření nějakého vyzvědače nebo i obyvatelstva. Pokud musí z nějakých důvodů zastavit, je dobré naznačovat, že se jedná o poruchu zapalování. Při této "opravě" nesmí přeslechnout pokyn velitele nebo zaměřovače k další jízdě .

## **Pramen**

[1] Die Funkpeilung der kurzen Wellen im Nahfeld. Tajná učebnice pro německou pořádkovou policii. Berlín, 1943.

(Dokončení příště)

# Einsteinův **neprávem zapomenutý proslov z roku 1930**

V archivech berlínského rozhlasu se v devadesátých letech minulého století našel záznam projevu Alberta Einsteina z r. 1930 u příležitosti otevření dodnes tradiční rozhlasové výstavy Funkausstellung und Phonoschau na výstavišti v blízkosti vysílače (Funkturm) v Berlíně. Einstein v něm vyzdvihuje přínos vědců a techniků minulosti a doslova řekl:

Vážení přítomní a nepřítomní! Když posloucháte rozhlas, myslete také na to, jak lidé přišli na takový nádherný nástroj, který přenáší hlas. Zdroj všech technických vymožeností je božská zvědavost a hravá hnací síla bastlícího a hloubajícího výzkumníka a nemenší konstruktivní fantazie vynálezců .

Myslete na Oersteda, který objevil magnetické působení elektrických proudů , na Reise, který tuto vlastnost poprvé využil, aby elektromagnetickou cestou vyrobil zvuk, myslete na Bella, který za použití citlivých kontaktů svým mikrofonem převedl zvuk na elektrické proudy. Myslete také na Maxwella, který dokázal existenci elektromagnetických vln matematickou cestou, na Hertze, který je poprvé jiskrou vytvořil a potvrdil. Vzpomeňte zvláště na Liebense, který v elektronce

našel základ pro vznik elektrických kmitů a ta se stala ideálně jednoduchým nástrojem pro generování elektrických kmitů. Vzpomínejte s vděčností na zástupy techniků, kteří rádiová zařízení tak zjednodušili, že umožnili jejich masovou výrobu, takže jsou dosažitelná každému.

Měli by se stydět všichni ti, kteří bezmyšlenkovitě využívají zázraky vědy a techniky, aniž by je to nějak duševně pozvedlo, jako krávu nezajímá botanika rostlin, které tak blaženě žere.

Myslete také na to, že jsou to technici, kteří umožňují podporovat pravou demokracii (za pár let, za Hitlera, už to neplatilo - pozn. autora). Oni neulehčují člověku jen každodenní práci, ale umožňují přiblížit díla myslitelů a umělců nejen privilegovaným vrstvám, ale všem národům a tak je probudit z ospalé otupělosti.

Co se zvláště týká rozhlasu, je jeho jedinečná funkce ve smyslu usmíření národů . Až do této doby se národy poznávaly jen díky zpitvořenému zrcadlu svých domácích deníků . Rozhlas je vzájemně ukazuje v živější formě a hlavně z té lepší strany. Přispěje k potlačení pocitů vzájemného odcizení, které se tak snadno přemění v nedůvěru a zášť.

![](_page_53_Picture_22.jpeg)

Obr. 1. Proslov Alberta Einsteina při příležitosti otevření tradiční berlínské výstavy Funkausstellung v roce 1930

Viděno v přesvědčení výsledků lidského snažení, které tato výstava žasnoucímu návštěvníku nabízí.

Na konci projevu se ozval bouřlivý aplaus.

## **Pramen**

[1] Eine zu Unrecht vergessene Ansprache Albert Einsteins. Funk Geschichte č. 122, 1998.

# Občanská **radiostanice TESLA VKP 050**

#### (Dokončení)

Podívejme se zblízka na zapojení této historické "ručky": VKP 050 je velmi jednoduchá a nenáročná stanice, osazená čtyřmi tranzistory. Z některých detailů je zřejmé, že se jedná o technicky "vypiplanou" stanici. Její rozměry: 70 x 172 x x 35 mm, napájení šesti tužkovými články typ 154, tedy 9 V. Při poměru příjem/vysílání 2 : 1 je doba provozu asi 16 hodin. Druhy provozu: simplexní s modulací AM - A3, jeden pracovní kmitočet je nastavený pevně vestavěným krystalem K1. Kmitočtová stabilita je ±5.10<sup>-5</sup> od jmenovitého kmitočtu krystalu. Citlivost je lepší než  $30 \mu V$  pro odstup s/š 6 dB, vf výkon bez modulace je 30 mW, dosah průměrně do 800 metrů - asi kilometr, podle členitosti terénu. Pracovní teplota je od -10 °C do +45 °C, při maximální vlhkosti 80 %. Obecně: citlivost a výkon VKV přístrojů s prutovou nebo tyčovou anténou se poněkud zvýší připojením asi metr dlouhého drátu těsně pod anténní svorku, vznikne tak protiváha - anténní dipól.

Pohledem na zapojení (schéma v PE- -AR 8/11, s. 53) snadno zjistíme, že "ručka" pracuje simplexně, tj. buď příjem, nebo vysílání , a že obsahuje 4 kusy dnes již historických Ge tranzistorů: T1 - typ GF502 - superreakční detektor, přepnutím na koncový stupeň vysílače řízený krystalem K1, dále T2 - OC71 a T3 -106NU70 - dvoustupňový nf zesilovač, který nemá ruční regulátor hlasitosti (viz dále), a tranzistor T4 - GC507 (OC72) koncový stupeň nf zesilovače s nf výkonem 15 mW - přepnutím na amplitudový modulátor nosné vlny.

Teleskopická anténa je připojena přes prodlužovaní cívku TI1 (27 z Cu drátu Ø 0,3 mm navinutého na feritovém prstenci - jádro T21 NOI), vf signál je přiveden přes vazební kondenzátor C1 na emitor tranzistoru T1. Laděný vstupní vf obvod L1 (má 13 a 1/4 z drátu Cu Ø 0,5 mm, navinuto na kostřičce) a C3 je naladěný jádrem při vysílání krystalem K1. Superreakce se nastavuje odporovým trimrem R3 - podle velikosti šumu. Rezistor R1, uvedený ve schématu ve třech hodnotách 8k2, 10k a 12k, tlumí ladicí obvod a rozšiřuje pásmo přijímané protistanice. Obvod C6 a R14 stanoví přepínací kmitočet superreakce. Rezistory R2, R3 a R14 můstkově stabilizují pracovní bod tranzistoru T1. Na jeho zatěžovacím - pracovním rezistoru R4 roste usměrněný nf signál, přivedený přes vazební kondenzátor C8 na bázi tranzistoru T2 - vstup nf zesilovače. Při příjmu je krystal K1 zkratován přepínačem PŘ3 (přepínače jsou složeny z mikrospínačů) . Tranzistor T2 je také můstkově stabilizován pomocí rezistorů R5 až R8. Zesílený signál z výstupu T2 je přímo vázán na bázi koncového tranzistoru T3, je opačné polarity - PNP. Pracovní rezistory R10 a R11 mají střed blokován kondenzátorem C12, který přizpůsobuje zpětnou vazbu vzhledem ke koncovému stupni. Tlumivka TI2 odděluje emitorový obvod tranzistoruT1 pro vf signál. Je navinuta na feritové tyče 25 závity Cu drátu  $\varnothing$ 0,125 mm. Kondenzátory C3, C11 a C15 filtrují přepínací kmitočet superreakce. C14 je vazební kondenzátor mezi tranzistory T3 a T4.

Tranzistor T4 je výkonový nf stupeň a po přepnutí amplitudový modulátor. V kolektorovém obvodu má zapojený výstupní transformátor TR1, který má tři vinutí: 800 z Cu drátu  $\varnothing$  0,125 mm o odporu 42 Ω (primární), dále vinutí pro reproduktor 127 z Cu drátu Ø 0,25 mm o odporu 2,2  $\Omega$ . Třetí vinutí Cu drátu Ø 0,08 mm, 400 z, odpor 76 Ω, které dodává spolu s diodou D1 (OA5) usměrněné záporné napětí na bázi tranzistoru T4 přes rezistor R12 podle vybuzení koncového stupně, určující jeho pracovní bod. Další rezistory R13, R15 a R16 můstkově stabilizují pracovní bod tranzistoru T4. Při funkci modulátoru kondenzátor C17 blokuje vf napětí , obvod R17, C18 a C19 je filtrační obvod napájecího napětí.

Při vysílání se přepínačem PR4 přepne mikrofon - vlastně reproduktor - přímo, bez přizpůsobovacího transformátoru na vstup nf zesilovače primárním vinutím transformátoru TR1 a moduluje nosnou vlnu. Oscilátor je řízený krystalem K1, který je pevně vestavěný - připájený na desce s plošnými spoji. Modulovaný vf signál se přivádí přes kondenzátory C3 a C1 a přes prodlužovací anténní cívku T1 na teleskopickou anténu.

# **Literatura**

[1] Konstrukční elektronika - AR 4/1996. [2] Občanská radiostanice TESLA VKP

050 - předběžné vydání 1966.

[3] Petr, M.: Superreakční přijímače. Naše vojsko, Praha 1959.

[4] Hajič, Jan: Tranzistorová zařízení pro rádiem řízené modely. Naše vojsko, Praha 1969.

[5] Trenkle, Fritz: Vom Funkensender zum Bordradar. Bernard-Graefe Verlag, Koblenz 1966.

**Rudolf Balek** 

![](_page_54_Picture_14.jpeg)

![](_page_54_Figure_15.jpeg)

Obr. 4 a 5. Vlevo deska plošných spojů radiostanice VKP 050 ze strany součástek, vpravo ze strany spojů (T1 - GF502, T2 - OC71, T3 - 106NU70, T4 - GC507). Skutečná velikost 90 x 65 mm

**( Praktická elektronika -Ms) 09/2011 ) <sup>53</sup>**

# **Jak se závodilo na VKV**  před **50 léty**

# **Pavel Šír, OK1AIY**

### (Dokončení)

Den rekordů v září 1961 probíhal za nádherného teplého počasí, všechno kupodivu fungovalo a z každého spojení byla radost. V té době na pásmu žádný nával nebyl, počet spojení byl jen několik desítek. Na Sněžce byl OK1VR, pracoval na začátku pásma a věděl přesný kmitočet, takže jsme si kdykoliv mohli zkalibrovat náš přijímač. Jestli byly podmínky šíření tenkrát nějak výrazně zlepšené, se nedá soudit. Všechny zkušenosti byly získávány postupně až později. Potěšením byl HB1LE/P, který byl slyšet po celou dobu závodu. Když na nás natočil anténu, byl jako místní stanice; čitelný byl, i když jeho anténa mířila na opačnou stranu. QTH udával Saentis, což mně v první chvíli nic neřeklo, ale až později jsem se útržkovitě dovídal, jak významné místo to je (obr. 9). Meteorologická observatoř tam je už od r. 1882; není bez zajímavosti, že tam pobýval i náš významný státník, hvězdář a meteorolog M. R. Štefánik. Údajně při jednom z výstupů (v měsíci květnu) se dostal do sněhové bouře a málem přišel o život. V 50. létech tam už stály televizní vysílače a později pak budovy z laminátu tak velké, že se do nich vejde i rozměrná směrovka pro krátké vlny. Podrobný popis je v jednom čísle Ca-DL z minulých let.

Provoz na 2 m tenkrát probíhal tak, že stanice po ukončení volání výzvy uvedly, zda ladí a poslouchají od začátku pásma nahoru či jinak. Kmitočty byly většinou řízené krystalem, ti pečlivější měli krystalů několik a přepínač na panelu. Jiní sáhli do otevřené konstrukce a krystal prostě vyměnili. V našem případě jsme používali i následující "vychytávku": Výbrusy krystalů z Tesly Hradec Králové přesně na 8 MHz určené do precizního mechanického držáku. Výměna trvala jen několik vteřin a pomocí brusné soupravy byl možný posun z rovných 144,0 MHz směrem nahoru. Dobrým brusným materiálem byl velmi jemný prášek Al<sub>2</sub>O<sub>3</sub> (kysličník hlinitý) zvaný "Vrchlabiť", který se používal jako izolační hmota na žhavicí vlákna elektronek. Několik

tahů ve tvaru osmičky v suspenzi s vodou na broušené skleněné desce, oplach vodou a následně lihem a poupravený výbrus mohl být znovu vsazen do zmíněného držáku a zasunut do oscilátoru. Výbrusů bylo v zásobě několik a při trošce praxe bylo možné "si sednout" na pásmu, kam bylo potřeba .

V souvislosti s provozem je také třeba se zmínit o rušení. Je to široká problematika na samostatný článek a není zcela jednoduchá. Analyzovat ji znamená tomu dokonale rozumět a nejsem si zcela jist, zda toho jsou mnohdy uživatelé, kteří si zařízení koupili, prakticky schopni. Je to tvrdý oříšek i pro studované hlavy vlastnící příslušné měřicí přístroje, které do toho - jak se říká - vidí lépe, a ani ty se často mezi sebou nedomluví. Je s podivem, že tenkrát, když si zařízení prak- . ticky všichni dělali doma sami, bylo rušení přijatelné ve srovnání se současností, kdy je závod doslova utrpením, přestože jsou transceivery převážně "profi"

Obrázek námi použitého zařízení ze Dne rekordú 1961 bohužel k dispozici není. 50 let je přece jen dlouhá doba, ve které proběhly i různé dramatické události, a v záplavě dalších progresivních konstrukcí se ho prostě Rudovi, OK1 HK, nepodařilo nalézt. O to cennější relikvie to bude, až se to jednou v budoucnu podaří.

Co ještě dodat na závěr? Začátek šedesátých let byl ve znamení pokroku v polovodičové technice, což způsobilo rychlý posun v konstrukcích jak profesionálních, tak i amatérských. Dokonce tu byla i první občanská radiostanice TESLA VKP 050, se kterou bylo možno komunikovat i na vzdálenost přes 1 km. Kdo tenkrát mohl tušit, že jednou bude možné koupit volně (a bez předložení občanského průkazu) "péemerku" dokonce v obchodním domě LlDL (v regále hned vedle brambor) a že se bude zahazovat v případě drobné poruchy nebo jen při zaoxidovaném kontaktu na bateriích ... Tenkrát nikoho ani ve snu nenapadlo, že jednou budou hezké sou-

![](_page_55_Picture_9.jpeg)

Obr. 8. Polní den 1954, Velká Deštná, radioklub OK1KRC. Antény pro 2 m a 70 cm, konstrukce OK1VR

částky za přijatelné ceny a bude radost z nich tvořit moderní zařízení. A mnohdy pro ně nemusíme ani do obchodů - bývají ve vysloužilé elektronice určené k sešrotování v kdejakém sběrném dvoře . Konstruktéři se ale drobnou prací často již nezdržují. Proč také, když čas je drahý a jsou k dispozici již hotové funkční celky, které je možné objednat. Všechno již někdo někde vyrábí a co není u nás, koupíme výhodně třeba v Americe nebo jinde ve světě a zaštítěni heslem, že pokrok se prostě zastavit nedá, máme dobrý pocit, jak jsme na to zase vyzráli. Kvalitativní posun je patrný na každém kroku. Satelitní hlavička plná fajnových GaAs FETů zahozená do kontejneru už nikoho nevzruší ..

Nežli jsme ale dospěli do tohoto blahobytu, předcházely tomu desítky let úmorné práce. Každé nové zařízení se tvořilo třeba i roky a úspěšná spojení byla už jen tou příslovečnou "třešničkou na dortu". Byl v tom kus dobrodružství i dobrý pocit a zažívali to tak prakticky všichni. Byla to ale ta nejlepší příležitost hodně se toho naučit a získané zkušenosti zase aktéři využili v podobných oborech v zaměstnání. Společné problémy a jejich řešení konstruktéry sbližovaly, vznikala ta nejlepší přátelství, která přetrvala léta. Fungovala kolektivní spolupráce a z dobrých výsledků byla i společná radost.

## **Literatura**

[1] AR 9/1959 Část fotografií k tomuto článku poskytl Jindra, OK1VR- TNX

![](_page_55_Picture_15.jpeg)

Obr. 9. Observatoř Saentis dnes (http://wikipedia.org) v nadmořské výšce 2504 m; v roce 1961 stanoviště stanice HB1LElP

Obr. 10. (Vpravo) V 60. letech zhotovený tranzistorový TX a RX pro 144 MHz od OK1AIY. Napájen 3 plochými bateriemi vysílač dával výkon 10 mW a závodilo se z auta

![](_page_55_Picture_18.jpeg)

# **Z radioamatéra "tajným"** špičkovým vědcem

Michail Sergejevič Rjazanskij se narodil 5. 4. 1909 v Petrohradě. Dětství ale prožil v Baku, kde byl jeho otec úředníkem u naftové společnosti a matka učitelkou v základní škole. V roce 1923 se přestěhoval do Moskvy, kde v letech 1924-27 navštěvoval kroužek rádia a pracoval ve Sdružení přátel rádia (ODR) při komsomolské organizaci, a po krátké době , kdy se věnoval posluchačské činnosti, se stal radioamatérem-vysílačem s volacím znakem 40RB (obr. 1). Rád později vzpomínal na častá spojení s radisty na ledoborci Krasin, který zachraňoval trosečníky ze vzducholodi Italia. Jako aktivní radioamatér si vydobyl dobré jméno, a tak byl místní organizací KS doporučen v roce 1928 pro práci v radiotechnické laboratoři V. I. Lenina, kde již tehdy pracovali uznávaní vědci jako Bonč-Brujevič, Papaleksi, Pistolkors a další.

Prvním jeho úkolem bylo zřídit anténní polygon a byl také součástí týmu, který pracoval na návrhu radiostanic. Ve volném čase ještě stále pracoval i na radioamatérských pásmech, v té době již pod značkou EU2CI. Zúčastnil se také první konference KV radioamatérů Ruska, na které se tehdy sešlo 116 delegátů.

Pak došlo v laboratořích, kde pracoval k události, která ovlivnila na mnoho let jeho další působení. Na konci anténního polygonu byl umístěn dřevěný vagon s měřicími přístroji, který shořel. Rjazanskij byl obviněn, že požár založil, aniž by kdo příčiny vyšetřoval. Jako důkaz bylo řečeno, že jeho děda (kterého nikdy neviděl) byl knězem v Tambovské gubernii. Jen málo chybělo, aby celý případ neskončil fatálně, naštěstí mládežnická organizace laboratoří se za něj postavila, a tak byl odsouzen pouze na měsíc nucených prací. Ovšem tyto dvě skutečnosti požár na polygonu a děda popem - jej provázely v kádrových materiálech celým životem. Např. když se přihlásil za člena VKS(b), byl přijat až v r. 1940. Jeho štěstím bylo, že mohl zůstat v laboratořích, kde pak pracoval prakticky až do konce života v oblasti vojenské radiotechniky.

V roce 1931 si někdo ve vedení laboratoří vzpomněl, že nemá žádné specializované vzdělání , a tak byl poslán na vo-

•

jenskou radiotechnickou akademii v Leningradě. Tam ovšem v tom roce neotevírali první ročník, a tak byl převelen do leningradského energetického institutu MEl a současně dostával úkoly v supertajném vojenském ústavu "Ostechbjuro" z oblasti vývoje radiopřijimačů pro ruská vojska. V té době byl zřejmě přinucen skončit s radioamatérskou činností, poněvadž v seznamu leningradských radioamatérů vydaném v r. 1933 již jeho značka uvedena není. V tom roce onemocněl tuberkulózou, a tak odejel ke své rodině, která se mezitím odstěhovala do Baškirije, kde se léčil medem a kumysem. O rok později, prakticky vyléčen, se vrátil do Moskvy, kde pracoval v tamějším oddělení "Ostechbjura"

Roku 1935 byly reorganizovány vojenské výzkumné ústavy a Rjazanskij se začal zajímat o dálkové řízení letadel, torpéd, tanků a další vojenské techniky. Ještě před začátkem války začal pracovat na tehdejší prvním ruském radiolokátoru, P2. Jeho přijímací část je prakticky jeho dílem. Tento typ se rychle dostal do sériové výroby a Rjazanskij začal pracovat na vývoji typu P3. Za války byl celý ústav přemístěn do Barnaulu. Když skončila válka, spolu s mnoha dalšími vědci odešel do Německa, kde se seznamovali s principy ovládání rakety V2. Byl tam založen institut Nordhausen, kde pracovali radiotechničtí odborníci jak z ruské, tak ně mecké strany. Mezi Rusy byl tehdy např. Koroljov, Gluško a Čertok, kteří později stanuli na významných pozicích při vývoji ruské kosmické raketové techniky.

Po návratu do Ruska Rjazanskij opět nastoupil na původní místo, ovšem mezitím tento ústav změnil název na "Ruský vědeckotechnický institut kosmické techniky". Byl tam jmenován hlavním inženýrem a později hlavním konstruktérem systémů řízení balistické rakety R1, později i R2 a stal se členem týmu konstruktérů, který vedl známý S. P. Koroljov. V dubnu 1947 již pracoval na projektu rakety R3 s doletem 3000 km.

Celá jeho další vědecká práce je spjata s institutem kosmické techniky, kde se stal zástupcem ředitele pro otázky vědy a v r. 1955 hlavním konstruktérem a ředi-

![](_page_56_Picture_9.jpeg)

Obr. 3. Doprava nosiče pro plánovaný výsadek na Měsíci ke starlovní plošině

telem až do r. 1965. Zkonstruoval vysílač Sputniku a stal se Koroljovovým zástupcem v komisi pro první let člověka do kosmu. V r. 1964 bylo přijato usnesení k vyslání rakety na Měsíc. Za Rjazanského vedení bylo odzkoušeno mnoho typů raket (obr. 3), včetně balistických dlouhého doletu, systémy rádiového řízení využitelné především pro obranu, ale také v průmyslu a pro vědecké účely, systémy kosmické navigace a získávány další poznatky k vyrovnání amerického náskoku při snaze dosáhnout Měsíce, Marsu a Venuše. Zdokonalovaly se také systémy využitelné pro pilotované lety do kosmu.

Rjazanskij byl postupně oceněn mnoha vyznamenáními - od laureáta Stalinské prémie, přes Řád Rudé hvězdy, k titulu Hrdiny socialistické práce a Zlaté hvězdě Leninova řádu, 4x získal Leninův řád a v roce 1984 nejvyšší sovětské vyznamenání "Za úspěšné vyřešení vládního úkolu na úseku speciální techniky". Jeho jméno byste však v tehdejších pramenech hledali marně, objevilo se ve zprávách prakticky až po jeho smrti 5. 8. 1987. Jeho potomci šli v jeho šlépějích syn byl rovněž radioamatér a jeho vnuk je lékařem, který se připravuje na půlroční práci na stanici MIR ve druhé polovině roku 2013.

Podle Radiohobbi 2/2011 a internetových stránek www.buran.ru/htm/gud% 2006.htm zpracoval QX

![](_page_56_Figure_14.jpeg)

![](_page_56_Figure_16.jpeg)

Obr. 1. Rjazanského QSL lístek z konce 20. let Obr. 2. Obálka 1. dne ke 100. výročí narození Rjazanského

![](_page_57_Picture_0.jpeg)

# **Z RADIOAMATÉRSKÉHO** SVĚTA

# **Magnetic Loop Antenna tentokrát vylepšená mým pivním programem**

# **Luboš Matyásek, OK1ACP**

(Dokončení; ale v příštím čísle bude ještě "MLA jako třešnička na dortu")

Ve zmíněných materiálech z webu se skoro výhradně používají ladicí kondenzátory se vzduchovým dielektrikem, a to proto, že je u nich účiník, tedy ztrátový úhel rovný nule. Výjimku jsem zjistil u WD8PUO v Miniature Magnetic Loops (www.elecraft.com). který ladí dvěma Cu trubkami 3/8 ", zasouvanými do 3/4" trubek s odpovídajícím izolačním materiálem.

Z mého pivního programu je zřejmé , že obavy z ohřívání dielektrika jsou zbytečné; jak se praví v chytrých knihách, ztrátový úhel nezávisí na rozměrech vzorku, jeho tvaru nebo použitém napětí. Také téměř nezávisí na kmitočtu, ale jen na použitém materiálu, vlhkosti vzduchu a okolní teplotě. Dokonce ani nemusíme zkoumat, zda molekuly našeho dielektrika jsou polární či nepolární. Stačí ustřihnout kousek materiálu, tak 8 x 8 cm, vložit ho do porcelánového hrnečku a na talíř do mikrovlnky. Hned se ukáže, jestli zůstane po nějaké půlminutě vzorek studený , že je ztrátový úhel OK.

![](_page_57_Figure_7.jpeg)

Obr. 16. Řez ladicím kondenzátorem (CL):  $1$  - plechovka od spreje  $\varnothing$  35 mm; 2 - dielektrikum - samolepící tapeta včetně krycího papíru; 3 - výsuvná část - stočený plech z plechovky od piva; 4 hřídelka Ø 4 mm (nebo 3,8 mm Merkur, délka 250 mm ); 5 - texgumoidové nebo silonové víčko pohyblivé části se závitem M4; 6 - ložisko hřídelky na dně pevné části; 7 - matice ložiska; 8 - , ségrovka', možno použít stavěcí kroužek Merkur, pro hřídelku ∅ 3,8 mm bez úpravy, jinak provrtaný na ∅ 4; **9** – závitová část hřídelky se závitem M4; **10** - drážkové kolečko Merkur (nebo plastové) pro pohon hřídelky, viz text

Vyobrazený první vzorek CL je sice plně funkční (PE-AR 8/11 , s. 57), ale velikostí se mi jevil k odzkoušené anténě poněkud robustní. Lépe už se mi líbila varianta ze sprejové plechovky Ø 50 mm, ve které jsem použil jako dielektrikum onu žlutou fólii a nainstaloval i motorové ovládání. Zajímavý je nepřerušený pás plechu z plechovky od piva, který bezvadně drží motorek na povrchu statoru (obr. 12, 13). V průhledném víčku, také z nějakého spreje, se nachází zdířka na závit s dodatečně vyříznutým závitem M4 pro posuv výsuvné části CL. Rozhodně nejlepší se . ukázalo řešení z plechovky od vody před holením, která má průměr 35 mm, dielektrikum pouze ze samolepící tapety a vykazuje rozsah kapacity od 40 do 400 pF (obr. 14, 15). Souosost motorku s plechovkou zajišťuje zkřížený prvek ze dvou destiček z kuprextitu. Vývod kondenzátoru z plechovky se dnem lze snadno uskutečnit pomocí samořezného vrutu do plechu s hvězdičkovou podložkou a pájecím očkem (obr. 16).

Výsuvná část může být vyvedena podobným způsobem na konci obvodu v horní části, ale vzhledem k tomu, že na AI plech se mi podařilo i bez speciálních přípravků , jen s pastou Lotfett a kroužením po očištěném povrchu vytvořit kolečko, kde cín držel, zvolil jsem připájení a přes pájecí očko *v* horním víčku pak jsem pokračoval vnitřkem válce kablíkem s dobrou izolací, takže i druhý vývod CL

![](_page_57_Picture_11.jpeg)

Obr. 15. CL s pohonem na smyčce

![](_page_57_Picture_13.jpeg)

![](_page_57_Picture_14.jpeg)

Obr. 12. Provedení  $LC \varnothing 50$  mm

Obr. 13. Provedení  $LC$  0 50 mm s motorem (vlevo)

![](_page_57_Picture_17.jpeg)

### Obr. 14. Porovnání obou provedení

končí na dně vnější plechovky. Poznámka pro případné perfekcionisty:

Vztah mezi dráhou a tedy kapacitou zasouvaného válce a rezonanční frekvencí smyčky není lineární, nýbrž kvadratický, čímž u malé kapacity a vyšší frekvence je nastavování citlivější a naopak u 7 MHz velice pozvolné . Pro linearizaci lze plech pro vnitřní válec ustřihnout do přibližně parabolického tvaru, takže se přesune 10 MHz do středu dráhy se stejnou vzdáleností k oběma krajům. Tím se samozřejmě zmenší maximální kapacita, ale těch 400 pF stejně nepotřebujeme, když podle výpočtu pro tento případ nám stačí kolem 250 pF.

•

# **Mechanická konstrukce**

Kromě samotné smyčky z ,koaxu' nebo Cu trubky je součástí antény kabelová lišta, na jejímž horním konci je z pásku černého plastu vytvořena objímka pro uchycení smyčky téměř uprostřed obvodu, přesně uprostřed je navléknut toroid se závity pro vazbu a vývody připájeny na koaxiální kablík, který končí pod kondenzátorem na PL konektoru. Samotný kondenzátor je podobnou objímkou z plastu připevněn na dolní část lišty, aby vývody CL mohly být připájeny na plechová oka pro zasunutí konců smyčky .

**56 ( Praktická elektronika - A R 09/2011** 

![](_page_58_Figure_0.jpeg)

Obr. 17. Reverzace chodu otáček motorku ladění

Obr. 18. Reverzační spínač 18. (vpravo)

# **Motorový pohon**

Zde se každý bude muset řídit podle obsahu svých zásob, já mám například motorek pro napětí 24 V, ale naprosto vhodné otáčky vykazuje již při 5 V. Při vysouvání nebo nasouvání vnitřku teče do motorku 40 až 60 mA; na obou dorazech, když řemeničku brzdí gumový řemínek, to je 300 mA. Dolní doraz je určen přesato je 300 mA. Dolni doraz je určen přesa-<br>hem materiálu dielektrika, horní doraz lze uskutečnit stavěcím kroužkem před konuskutečnit staveční krouzkem pred kon-<br>cem závitu, nebo jednodušeji dvěma mat-<br>kami M4 zatáhnutými proti sobě, dokud je kami M4 zatáhnutými proti sobě , dokud je ještě píst v plechovce zasunut alespoň 10 mm, nebo těsně nad počátkem pásma 20m. pro napětí 24 V,<br>táčky vykazuje již<br>nebo nasouvání v<br>40 až 60 mA; na ol

Naprosto vhodná doba pohybu pístu z jednoho konce na druhý je asi 30 s. Pokud bude anténa provozována v dohledu operátora, stačí si zhotovit reverzační spínač (obr. 17, 18), který stlačením tlačítka na horním nebo dolním konci uvede píst do pohybu žádaným směrem . I když nebude operátor samotný píst sledovat, na provozovaném pásmu se naladění projeví razantním zvýšením hlasitosti šumu nebo pracujících stanic. Doladění se provede při zaklíčování jemným posunem nahoru či dolů na největší spotřebu ze zdroje, při současném sledování indikátoru odražené energie. Pro případ umístění antény na půdě nebo jinde mimo dohled jsem k reverzačnímu spínači nainumístění antény na půdě nebo jinde mimo<br>dohled jsem k reverzačnímu spínači nain-<br>staloval LED diody, které po stisku spínače signalizují směr pohybu pístu. z jednoho konce na druhý je asi 30<br>kud bude anténa provozována v do<br>operátora, stačí si zhotovit rever<br>spínač (obr. 17, 18), který stlačení<br>čítka na horním nebo dolním konci<br>píst do pohybu žádaným směrem.<br>nebude operátor s rku 40 až 60 mA; na obou dorazech, kur nebo se vám rozměnové nehodí, hud až 60 mA; na obou dorazech, kur nebo se vám rozměnové nehodí mateirálu dielektika, horní doraz je určen přesa-kolečko č. kat. 1041, na něho nainstal

Pokud by někdo měl problémy s obstaráním hřídelky 4 mm, či z Merkuru 3,8 staráním hř delky 4 mm, či z Merkuru 3,8 mm, může se porozhlédnout po zákoutích své lepší půlky a vypůjčit si plastovou pletací jehlici průměr 6 mm, závit na ní se

![](_page_58_Picture_7.jpeg)

vyřízne velice snadno a rychle za pomoci akuvrtačky. Pak si ovšem musí každý poradit s jinými rozměry v ložiscích. Navíc utrpí i jemnost pohybu, závit M4 má stoupání 0,7 mm a M6 už má 1 mm. Nemáte- -Ii přístup ke drážkovým kolečkům Merkur nebo se vám rozměrově nehodí, použijete z Merkuru pouze žluté děrované kolečko č. kat. 1041, na něho nainstalujete z plastu hrubě ustřižený kotouč o tloušťce 3 mm a po upnutí do vrtačky si pomocí pilníku uděláte drážkové kolečko libovolných rozměrů.

Při umístění antény na půdě bez možnosti otáčení ji doporučuji situovat do vodorovné polohy, je to zřejmé z obr. 19 a 20. Magnetické siločáry mají všesměrový charakter, útlumový patnáctistupňový kužel míří svisle nahoru a k zemi. ustřizeny koto<br>pnutí do vrtačk<br>drážkové kole<br>ra půdě bez m<br>čuji situovat do<br>zřejmé z obr.<br>r patnáctistupň<br>v a k zemí.<br>obkojení s MLA<br>sokojení s MLA

Mnoho radosti a uspokojení s MLA určitě zažije každý , kdo si ji zhotoví , a ještě k tomu se mu podaří udělat vzácná spojení. Když jsem se s QRP výkonem dovolání. Když jsem se s QRP výkonem dovolá-<br>val s anténou opřenou o parapet na evropské stanice, bude to pro operátora, zvyklého na spojení v rámci okresu nebo snad republiky Ceské, nejen dobrodružné, ale také hezké. spojení<br>iky Česl<br>hezké.

# **Prameny**

[1] http://ok2tej.senga.cz/rady/toroid.html - parametry toroidů : to oidů:

file:///C:/Documents%20and%20Settings/ file:///C:/Documents%20and%20Settingsl uzivatel/Dokumenty/Pro%20publikaci/toroid.html

[2] http://www.dxzone.com/catalog/Antennas/Loop/antény

![](_page_58_Picture_15.jpeg)

Obr. 23. OSL-lístek od italské stanice 110XO za jedno z prvních spojení OK1ACP se zde popisovanou (pokojovou, indoor) anténou. Z dalších ohlasů : 21 . 5. 2011 : "Good luck with your smalf loop, seems to work good! 73, Heinz, OLlRAG (OSL manager DA0CW)." 30. 5. 2011: "Tnx Lubos for nice photos and QSO. I was glad to heard you. Alf the best and I am including the photo of my antenna. Greetings, Oragan, 9A31H Obr. 23. QSL-lístek od italské stanice I1OXO za jedno z prvních spojení OK1ACP se zde popisovanou (pokojovou, indoor) anténou. Z dalších ohlasů: 21. 5. 2011: "Good<br>luck with your small loop, seems to work good! 73, Heinz, DL7RAG (QSL manager<br>DA0CW)." 30. 5. 2011: "Tnx Lubos for nice photos and QSO. I wa

![](_page_58_Picture_17.jpeg)

Obr. 19. Takto vyzařuje horizontálně umístěná MLA

![](_page_58_Picture_19.jpeg)

![](_page_58_Picture_20.jpeg)

Obr. 20 a 21. Během jednoho odpoledne jsem ze dvou zbytků koaxiálního kabelu různých průměrů sbastlil portable přenosnou MLA. Konektor je BNC, žlutý plast je od ladicího kondenzátoru; na stativu anténa dobře sedí a po použití se pouze povolením dvou šroubů na hadicových objímkách složí do lehce přenosné "obloukové pily". Průměr je 64 cm, indukčnost 2,13 μH a použitelná pásma 10, 14, 18 a 21 MHz

![](_page_58_Picture_22.jpeg)

Obr. 22. Paralelně k ladicímu kondenzátoru této rozkládací verze MLA jsem připojil malou signální doutnavku, která krásně indikuje rezonanci již od výkonu 2W

# **Stavba a oživování radioamatérských** zařízení

**Ing. Vlastimil Ješátko, OK1ZKQ, ok1zkq@seznam.cz** 

# **Jednoduchý anténní analyzátor s obvodem LTC1799**

![](_page_59_Picture_3.jpeg)

Obr. 3. Přední panel mého anténního analyzátoru, vyrobeného podle námětu Luca Pistoriuse, F6BQU

# **Úvod**

Před časem jsem *v* nabídce elektronických součástek objevil integrovaný obvod LTC1799, který generuje obdélníkový signál až do kmitočtu 30 MHz. Pro použití *v* anténním analyzátoru je ale třeba sinusový průběh, takže jsem na nějaký čas jeho využití zavrhl. Pak jsem na internetu objevil popis konstrukce analyzátoru **ANTAN** od autora **F6BQU.** Protože jsem zrovna potřeboval nějaký levný měřič pro nastavování magnetických, smyčkových antén, zapojení jsem vyzkoušel. Tento analyzátor u nás není příliš znám, možná proto, že články jsou ve francouzštině nebo holandštině. Při pokusu s internetovým překladačem do češtiny jsem se dost nasmál, ale použitelných informací z toho mnoho nebylo.

Pro mé účely jsem použil hlavně zapojení generátoru a návrh plošných spojů. Skutečnost, že je na výstupu signál obdélníkového průběhu, omezuje jeho využití hlavně pro úzkopásmové antény, kde se neprojeví vliv vyšších harmonických kmitočtů.

# **Popis obvodu**

Jde o integrovaný obvod v provedení SMD. Vzhledem k tomu, že má pouzdro pouze 5 vývodů, není třeba při pečlivé práci s použitím lupy speciální vybavení, stačí mikropáječka s dostatečně tenkým hrotem.

![](_page_59_Figure_10.jpeg)

## Obr. 1. Základní zapojení obvodu LTC1799

Úrovní na vstupu 4 se volí dělicí poměr vnitřní děličky:

- poloha 1 100x,
- poloha 2 10x,

poloha 3 - 1x (maximální dosažitelný výstupní kmitočet); časovací prvek: *<sup>R</sup> SET* je možno volit v rozmezí 3 kQ až 1 MQ

![](_page_59_Figure_16.jpeg)

Obr. 2. Schéma zapojení analyzátoru ANTAN podle F6BQU

**Základní** důležité **parametry, udávané výrobcem:** 

Kmitočtový rozsah: 1 kHz až 33 MHz. Napájení: max. +6 V, doporučené +5 V, proud asi do 2 mA (podle zvoleného dělicího poměru).<br>Výstupní napětí:

obdélní kový průběh 1 : 1, amplituda téměř *v* rozsahu napájecího napětí (5 V).<br>*Výstupní odpor:* 

 $100 \Omega$  (CMOS výstup).<br> $\pm 40$  ppm/°C. Teplotní stabilita:

# **Popis analyzátoru**

Analyzátor *v* tomto původním zapojení (obr. 2, ale dnes již najdeme další modifikace) používá obvod L TC 1799 jako zdroj signálu 1,8 až 30 MHz. Ladí se pomocí víceotáčkového potenciometru Pot3 (Aripot), *v* sérii je pro jemné nastavení kmitočtu zařazen běžný potenciometr Pot1 s malým odporem. Vypínač označený "Gammes" (rozsahy) slouží k rozdělení ladění na dva podrozsahy. Nastavení trimru P1 určuje nejnižší nastavitelný kmitočet. K výstupu je připojen měřicí impedanční můstek a konektor pro připojení měřiče kmitočtu. Můstek se vyvažuje potenciometrem Pot4 (kvůli parazitní indukčnosti nesmí být drátový) a otočným kondenzátorem CV. Cejchování se provádí tak, aby nulové reaktanci antény odpovídala polovina dráhy CV. Pak můžeme po vyvážení můstku zjistit jak kapacitní, tak indukční charakter impedance antény. Indikátor vyvážení používá germaniové

diody se zlatým hrotem kvůli malému úbytku napětí. Měřená anténa se připojuje ke konektoru Zx.

# **Upravený analyzátor**

**Popis mnou upraveného analyzátoru, který je využíván pro nastavování magnetických** smyčkových **antén:** 

Po zhotovení analyzátoru ANTAN podle původního zapojení s měřicím můstkem jsem zjistil, že mým požadavkům příliš nevyhovuje. U smyčkových antén nesledujeme ani tak charakter impedance, jako spíše rozsah přeladění a stupeň přizpůsobení k transceiveru. Proto jsem můstek nahradil měřičem PSV. Použil jsem zapojení pro malé výkony, s "bezindukčními" rezistory 50  $\Omega$ . Ty složíme z více paralelně zapojených kusů, minimálně ze dvou o odporu 100  $\Omega$ , *v* metalizovaném provedení (uhlíkové rezistory mají větší indukčnost). Uvozovky naznačují , že se parazitní indukčnosti nevyhneme, jen se ji snažíme omezit. Více se pochopitelně bude uplatňovat u vyšších kmitočtů, ale s tím se smíříme za cenu jednoduchosti zapojení. Obdobný princip používají i některé levnější tovární výrobky.

Po prvních pokusech jsem ještě na výstup obvodu LTC1799 zařadil zesilovací stupeň s tranzistorem BFR96 pro spolehlivější funkci měřiče PSV, ve kterém ) pak s rezervou vyhověly běžně dostupné panelové měřiče 100 µA.

# Počítač **v ham-shacku LXXXVII\_ Callbook servery**

Mnozí ze starších radioamatérů si vzpomenou na callbook, světový adresář radioamatérů. Býval tlustý jako telefonní seznam, na obálce míval obrázek okříd leného koně a obsahoval přes tisíc tenkých stránek. Na nich jsme vyhledávali adresy vzácných stanic a QSL manažerů, pokud bylo třeba poslat QSL direct. Callbook býval vzácností, aktuální vydání bylo k nahlédnutí na QSL službě Ústředního radioklubu a tu a tam někdo míval několik let staré vydání, které bývalo ceněno, i když řada adres již neplatila. Mít v něm uvedenou adresu bylo téměř otázkou cti, řada radioamatérů u nás i v zahraničí považovala stanici, jejíž adresa nebyla uvedena v callbooku, za piráta (obr. 1).

První adresář bezdrátových stanic se objevil v USA v květnu 1909 a vydal ho H. Gernsback v nakladatelství Modern Electrics pod názvem First Annual Official Wireless Blue Book. Obsahoval adresy stanic obchodního loďstva, nájemných kutrů , vojenského námořnictva a radioamatérských stanic a jeho adresářová část měla pouhých 13 stránek. S přibývajícím počtem radioamatérských stanic rostl i callbook, vydání z čer na 1928 mělo již přes 300 stran (obr. 2).

Adresáře vznikaly i v jiných zemích a vydávaly je zpravidla orgány státní správy, v jejichž kompetenci bylo vydávání radioamatérských koncesí. Od roku

. ! .':,

# AMATEUR RADIO STATIONS OF THE UNITED STATES

# FIRST DISTRICT

[BeadQuo.rters: Oustornhousa, 'Bosto <sup>~</sup>l\'[sss. Tpe first ~ii:;triet comprlsfi,' the St~t~ M~o~ť No" . Rampshlre, Vermont, Mu..<llaohusetts, Rbodo Island, snd Connootlel!-tl'·.· · :;. '1 ' "/ ALPHABÉTlc:;ALLY HÝ CA-LL SIGNALs , " .,' ":, .> .. :

![](_page_60_Picture_946.jpeg)

![](_page_60_Picture_947.jpeg)

Obr. 2. Adresář amerických radioamatérských stanic (ca/lbook) z roku 1928. Kromě značky a adresy byl uveden i výkon vysílače, který stanice používá

![](_page_60_Picture_11.jpeg)

Obr. 1. Populární Radio Amateur Callbook (RAC, neboli Flying Horse) vychází stále, i když ho nový vydavatel publikuje jen na CD-ROM

1922 se objevuje knižní vydání adresáře, které vycházelo pravidelně až do r. 1997 poslední, 75. vydání mělo 1951 stran a obsahovalo adresy více než 1 300 000 stanic.

Počítače změnily vyhledávání DX adres i způsob vydávání callbooku. Když se rozšířilo používání CD-ROM mechanik, objevil se i callbook na tomto nosiči. Oproti knižnímu vydání je levnější a umožňuje rychlé vyhledávání bez pracného listování, lze přímo vytisknout i nálepku s adresou a za předplatné je možné získat zpravidla čtvrtletní aktualizace. Kromě značky a adresy operátora obsahuje množství dalších údajů . Na CD bývá zároveň i spousta užitečných programů. "Létající kůň" (Flying Horse) přestal být jediným adresářem, objevil se např. HamCall (Buckmaster Publishing) [3] a QRZ [2]. Původní vydavatel, The Radio Amateur Callbook, Inc., ukončil v roce 2003 svoji činnost a vydávání Flying Horse se ujalo německé vydavatelství ITfM GmbH [1].

Callbook začaly podporovat první elektronické staniční deníky, které využívaly kromě jména a stanoviště stanice i doplňující údaje - např. přesnou polohu, okres či provincii, QSL manažera, členství v klubech apod. CD·ROM se však brzy ukázal jako nepraktický . Pomalá ) CD·ROM mechanika zdržovala a objem dat byl zpočátku takový, že bylo nevýhod-

![](_page_60_Figure_16.jpeg)

![](_page_61_Picture_0.jpeg)

) né CD zkopírovat na pevný disk. Vydavatelé používali různé vlastní (proprietární) formáty dat a považovali je za "kódování" Staniční deník musel mít zvláštní podporu callbooku určitého vydavatele, což se velmi rychle projevilo jako překážka a snižovalo to zájem o tyto CD-ROM. Tento přístup však bohužel přetrvává dodnes.

Po masivním nástupu internetu v polovině 90. let minulého století se objevily i online callbooky. Vzrostl i objem údajů , které je možné o stanici získat - každý záznam představuje samostatnou stránku, tzv. profil, jehož obsah může uživatel (majitel značky) sám upravovat a doplňovat. Provozovatelé serverů však mívají k užívání serverů velmi komerční přístup, zpravidla se snaží dovolit volně získat pouze základní údaje, umístěné na stránce plné reklam. Ačkoli musí mít poskytovaná data určitý standardizovaný formát, aby je mohl zobrazit libovolný prohlížeč internetových stránek, snaží se provozovatelé těchto serverů různými způsoby bránit tomu, aby tato data mohl získat staniční deník a umístit je do příslušných polí. Možnost spolupráce se staničními deníky bývá zpoplatněna, a proto bývá dostupná až po přihlášení. Někteří provozovatelé dokonce zavedli časové omezení a vyžadují jakési "předplatné", po jehož zaplacení jsou údaje přístupné po určitou, omezenou dobu.

Komerční přístup provozovatelů callbook serverů se stal příčinou mnoha sporů , protože vadil zejména autorům a uživatelům freeware a open source staničních deníků , které jsou šířeny zdarma. Řada funkcí moderního staničního deníku je závislá na callbooku jako vnějším zdroji dat, je pak možné např. určit okres USA ze ZIP kódu, pokud již není přímo v callbooku, nebo provincie či distrikty různých států , antarktické základny a mnoho dalších údajů. Ty lze pak velmi snadno zpracovávat do různých přehledů a generovat např. žádosti o diplomy apod. Moderní elektronický staniční deník tedy obsahuje nesrovnatelně větší množství údajů o stanici, s kterou právě máte spojení, čímž odpadá pracné dohledávání dalších údajů, potřebných pro účast v různých soutěžích (např. DX žebříčky) nebo pro žádosti o diplomy. Použití online callbooku je dnes prakticky nutností , protože se oproti minulé době mění i systémy volacích značek a často není možné ani určit oblast světa, ze které stanice vysílá - existují

např. stanice se značkou, která odpovídá ostrovu Guam, avšak pracuje z Portorika, aljašské značky, pracující z New Yorku apod. U mnoha vzácných stanic neexistuje jednoznačný prefix pro danou zemi, problémem bývá i určení zón apod. Exis- . tuje tedy mnoho důvodů , proč používat online callbook.

V následujícím přehledu se tedy seznámíme s callbook servery, které poskytují on line služby, a s jejich základními vlastnostmi.

QRZ, též QRZ.COM (obr. 3) najdeme na adrese http://www.qrz.com/[2). Patří k nejstarším callbook serverům (založil ho v r. 1992 Fred Lloyd, AA7BQ) a jeho používání se stalo velmi vžitou tradicí. QRZ byl původně oblíbený callbook na CD-ROM, nyní je k dispozici pouze online verze. Za předplatné 20 USD měsíčně či 50 USD ročně je však k dispozici i databáze ke stažení v textovém formátu. Předplatné umožňuje i získávat online data (formát XML) pro spolupráci s elektronickými staničními deníky, na stránkách jsou potlačené reklamy.

Na serveru jsou editovatelné uživatelské profily, umožňující vkládání a úpravy libovolných dat. Lze přidávat i fotografie. Callbook (adresář) není jedinou službou, která zde běží. Najdete zde i diskusní fóra, blogy, inzerci, kalendáře událostí a poradnu. K dispozici je i staniční deník, tímto způsobem potvrzená spojení však nelze nijak dál použít.

QRZ.COM je všestranný server, nabízející za přijatelnou cenu služby v širokém rozsahu. Nepříjemnou vlastností je velmi komerční přístup provozovatele, který zpočátku často měnil strukturu dat na stránce, aby zkomplikoval její parsování (tj. extrakci požadovaných údajů) staničními deníky. Nyní se údaje zobrazí až po přihlášení , čímž je parsování fakticky znemožněno. Tento krok provozovatele, označený jako "new policy", však nebyl veřejností přijat příznivě . Obliba QRZ znatelně klesla ve prospěch jiných serverů a mj. také vznikl nový server s adresou http://www.hamqth.com. který zdarma nabízí vše, co QRZ.COM zakazuje.

HamCall, též HamCall.net (obr. 4) je online pokračováním callbooku Buckmaster a je tímto nakladatelstvím také provozován. Najdete jej na http://hamcall.net/. Jeho obliba je celkově menší než u QRZ. Nabízí prakticky jen adresář a je plný reklam na ostatní produkty, nabízené nakladatelstvím (drátové antény, anténní příslušenství, konektory, kotvicí šňůry, mapy, software apod.). Provozovatel inzeruje databázi s větším počtem záznamů (stanic), než jakou nabízí QRZ. Záznamy jsou rovněž profily, avšak skromnější než u QRZ.

Důvodem menší obliby HamCall je mj. i to, že záznam je k dispozici pouze jako obrázek, tedy nikoli v textové formě . Obrázek je malý a v malém rozlišení, zřejmě záměrně, aby zkomplikoval případné použití čtecích algoritmů (OCR). Na serveru je patrné, že jeho provozovatel vynaložil velkou snahu, aby nebylo možné nic jiného, než si prohlédnout adresu hledané stanice. Pokud by bylo k dispozici nějaké srovnávací hodnocení callbook serverů, obdržel by HamCall nejhorší známku.

### **Odkazy**

[1] ITfM GmbH, P. O. Box 1170, 34216 Baunatal, Germany, http://callbook.biz/ [2] QRZ.COM, http://www.qrz.com/ [3) World-Wide HamCall™ Callsign Server (Buckmaster Publishing), http://hamcall.netl (Dokončení příště) RR

![](_page_61_Picture_14.jpeg)

Obr. 4. Callbook HamCall.net (Buckmaster)

Praktická elektronika - AR 09/2011

# Předpověd' **podmínek** šíření **KV na** září

![](_page_62_Figure_1.jpeg)

![](_page_62_Figure_2.jpeg)

![](_page_62_Figure_3.jpeg)

![](_page_62_Figure_4.jpeg)

Pokud bychom rádi sledovali rozjezd 24. slunečního cyklu, máme k dispozici řadu zajímavých webových stránek. Mediálně známý David Hathaway z NASA pravidelně počátkem měsíce aktualizuje .<br>předpověď na http://solarscience.msfc. nasa.gov/predict.shtm/. Pravidelně aktualizované předpovědi na příští hodiny, dny, týdny a roky z SWPC v Boulderu najdeme na http://www.swpc.noaa.gov/. Nejvhodnější pro doplnění je SIDC v Bruselu na http://www. sidc.oma.be/ a k tomu australská IPS na http://www.ips.gov.au/. Týdenní předpovědi z Ondřejova, vydávané od r. 1978, najdeme každý čtvrtek na http://www.asu.cas.cz/~sunwatch/. Velmi užitečnými weby jsou http://www.nwra. com/ na http://www.ips.gov.au/HF\_ Systems/. Běžně jsou dostupné moderní ionosférické sondy, např. Průhonice na http: //digisonda. ufa. cas. cz//atestFrames.htm.

Údaje o slunečním větru jsou na http:// umtof.umd.edu/pm/ a vynikající grafy všech důležitých veličin na http://www. ionosonde. iap-kborn. de/actuellz. htm.

Příští 25. cyklus by měl být velmi nízký, s maximem až v letech 2025 - 2026. Ačkoli průměrný věk roste, pro velkou část KV radioamatérů platí, že co si neužijí během nadcházejícího maxima a přibližně do r. 2016 (kdy klesne sluneční aktivita zhruba na současnou úroveň), neužijí si už nikdy, protože 26. cyklus patrně začne až po r. 2030 a jeho maximum vychází někam za rok 2035.

Zdroje pravidelných předpovědí uvádějí pro září následující čísla: SWPC *R* =  $= 65,9 \pm 9$ , IPS  $R = 59,7$  a SIDC  $R = 70$ s použitím klasické metody a  $R = 72$ , získané metodou kombinovanou . Pro naše potřeby použijeme číslo skvrn *R* = 68, resp. sluneční tok SF = 117 s. f.u.

Významnější růst sluneční aktivity čekáme až během letošního podzimu, přesto se v průběhu září budou podmínky šíření zlepšovat a zejména okolo rovnodennosti a po ní budou lepší než v předchozích 7 letech nebo podobné roku 1998 (vzestupu 23. cyklu). Září je ostatně měsícem s největšími rozdíly mezi stavem ionosféry na počátku a na konci měsíce. Zatímco zprvu budou ještě některé dny vyloženě letní, v poslední dekádě se s takovým vývojem nesetkáme - denní maximum kritických kmitočtů ve středních šířkách severní polokoule Země bude již jen jedno (kolem místního poledne) a o poznání nižší bude útlum dolních vrstev ionosféry. Mimoto se můžeme těšit, že v říjnu a v listopadu poroste sluneční aktivita rychleji.

**OK1HH** 

![](_page_62_Picture_11.jpeg)

# **Radioamatérská expedice na Východní Timor**

V době **od** 16. 9. **do** 26. 9. **2011** se koná velká mezinárodní expedice do oblasti Východního Timoru. Zúčastní se jí Steve, 9M6DXO, John, 9M6XRO, Tim , MOURX, Anthony, MWOJZE, Bernd, VK2IA, Oliver, VK8DX, a Stuie, VK8NSB. Výprava se soustředí v Dili, hlavním městě ostrova Východní Timor. Pak se přepraví lodí na ostrov Atauro (lOTA OC- -232), který se nachází v moři asi 25 km severně od hlavního města

Nebude to doslova jen lOTA expedice, ale vzhledem k tomu, že v hlavním městě není možné vybudovat stanoviště s dobrými příjmovými podmínkami, rozhodla se expediční skupina pro tento blízký ostrov. Na něm není zřízena žádná elektrorozvodná síť, a tak je zde předpoklad, že tam nebude rušení od jakýchkoliv elektrických zdrojů. Výprava si poveze svoje upravené a odrušené generátory pro napájení transceiverů , zesilovačů a počítačů . Navíc pláže na tomto ostrově dovolují postavit veškeré anténní systémy blízko oceánu a tím bude zajištěno dobré vyzařování. I směry na Evropu právě z této strany ostrova jsou velice dobře otevřené . Navíc se tento ostrov nachází ve vzácné skupině ostrovů OC-232 do diplomu lOTA, které nebyly už dlouhou dobu aktivovány. Vůbec poprvé to bylo stanicí 4W6GH/P v červenci roku 2000, čili už před celými 11 léty. Expedice zřídí čtyři vysílací stanoviště.

Jejich vybavení bude následující: 2 transceivery od firmy Elecraft K2 a další 2 Elecraft K3. Záložní pro případ poruchy je Yaesu FT-897. K nim mají 2 zesilovače Acom 1000 a 2 zesilovače Elecraft KPA- -500 s výkonem 400 W. Jako antény použijí několik druhů vertikálů, Buternut HF6V pro 80 - 10 m, 2 vertikály firmy Coman taktéž pro tato pásma, dále jednotlivé vertikály pro pásma 40, 30 a 17 metrů. Pro pásmo 160 metrů použijí invertované L a čtvrtvlnný vertikál. Anténní výbavu doplní širokopásmový Hex-Beam od 20 do 10 metrů poskytnutý od MWOJZE.

Pracovat budou pod značkou **4W6A**  od 160 do 10 m CW, SSB a RTTY. Speciálně se chtějí zaměřit na práci od 160 do 40 m. Pokud se jim z tohoto ostrova podaří připojení na internet, měli by mít log on-line. V případě nemožnosti pak vystaví log až na stránky ClubLOGU po skončení expedice a také ve světovém LoTW. QSL manažerem je známý Tim,

![](_page_62_Figure_18.jpeg)

Obr. 1. Mapka Východního Timoru

MOURX. Jeho adresa: Tim Beaumont, MOURX, P. O. Box 17, Kenilworth, Warwickshire CV8 1SF, England. Na direct požaduje SAE + 1 IRC nebo 2 US dolary. Je možno požádat o QSL online direct request via paypa/ dle jeho pokynů. Pokud žádáte o QSL jen via bureau, je možno použít jeho QSL request form of MOURX. Tam po přihlášení zadáte jen veškeré údaje o spojení a neposíláte žádné QSL pro něho. Ten po zkontrolování údajů vám pak pošle expediční QSL. Pokud máte tuto možnost, žádá všechny o tento způsob zaslání QSL via bureau. Veškeré další informace jsou na jejich webové stránce: http://www.4w6a.com/

**OK2JS** 

# **Vysíláme na radioamatérských pásmech XCV Radioamatérská spojení v** angličtině

Doposud jste měli příležitost seznámit se s frázemi pro radioamatérský provoz v němčině , ruštině a španělštině. Dnes přichází na řadu jazyk pro radioamatéry nejběžnější, angličtina. Pro mladou generaci je situace mnohem snadnější než bývala dříve - angličtinu se učí ve škole, takže mluvení by pro ni neměl být problém, je pouze třeba naučit se zaužívané fráze. Ale mezi radioamatéry přicházejí i lidé starší, "odkojení" ruštinou, kterou mezitím i zapomněli, pro ty je pro fonický provoz nezbytné nějaká anglická slůvka a fráze se naučit, neboť s angličtinou se setkají na DX pásmech nejčastěji

Pro ty, kdo se anglicky doposud neučili, je to bohužel dost obtížné. Je těžké popsat výslovnost psaného textu, a nejen to - některá slova se vyslovují různě podle souvislosti s ostatním textem. Důležité je především naučit se počítat do desíti bez nějakého pomocného' textu a pak hláskovat jednotlivá písmena. Rozhodně se to neobejde bez častého poslechu na pásmech a rozhodně těm, co se anglicky neučili, nedoporučuji ze začátku nějaké delší debaty. Z vlastní zkušenosti vím, že když se někdo "zasekne" na nějakém slovíčku, které nezná, obvykle ztratí schopnost další komunikace. Na anglickém zpracování textů se před lety podílel Ing. Josef Štolcar, OK2YN , kterému je třeba poděkovat. Vůbec celá kapitola věnující se angličtině je poněkud obsáhlejší, poněvadž tuto řeč využijete v praxi nejčastěji. Proto zde také uvádím oproti textům v jiných řečech i některé fráze používané mimo nejběžnější krátkou formu spojení.

Jazykoví puristé jistě budou namítat, že uvedený přepis je nepřesný a vymyká se způsobu, jakým jsou psány učebnice . Snažil jsem se vystačit s běžnými písmeny naší abecedy. Když budete poslouchat nějakého rodilého Angličana při spojení s Američanem z Texasu nebo odjinud ze středozápadu, poznáte okamžitě, že každý má jinou intonaci při výslovnosti. Od jednoho amatéra uslyšíte, že vám zašle QSL "dyrekt", od jiného že "dajrekt" obojí výslovnost je možná . A když uslyšíte nějakého rodilého Australana, také hned poznáte, že "mluví nějak divně". Ale nebojte se. Když jen přečtete to, co je zde psáno kurzívou, určitě vám protistanice porozumí.

V textu je obvykle použitý přepis "I" jako ai, zatímco běžnější bývá aj - když si budete cvičit výslovnost, zkuste přejít při vyslovení a plynule do *i* - tak by právě tento zvuk měl znít... Mějte na paměti, že těch několik řádků zde uvedených nechce být učebnicí angličtiny, jen vám chce pomoci např. při navazování spojení v závodech nebo i při běžných spojeních, abyste dokázali protistanici říci to nejdůležitější a také porozuměli alespoň tomu nejdůležitějšímu, co vám sděluje. Nezbývá, než vám všem popřát hodně hezkých spojení s jinými kontinenty, při kterých angličtinu použijete nejčastěji.

QX

Hláskovací abeceda a číslice:

(Kurzívou je psána výslovnost u těch slov, která se čtou jinak než běžnou "českou" výslovností.)

![](_page_63_Picture_1094.jpeg)

![](_page_63_Picture_1095.jpeg)

![](_page_63_Picture_1096.jpeg)

V angličtině se však velmi často používá spelování, kdy se jednotlivá písmena hláskují podobně jako u nás při čtení jed-

![](_page_63_Picture_12.jpeg)

notlivých písmen abecedy – anglicky se čtou vesměs jinak než v češtině.

V závodech se často používá při hláskování nuly slůvko ou, takže např. 001 některé stanice hláskují ou ou uan. Vůbec je při závodech obvyklé (a to nejen v angličtině) hláskovat při předávání čísel jednotlivé číslice samostatně, takže se vesměs stačí pro tento účel naučit jen číslice od jedné do desíti.

#### Příklad obvyklého stručného spojení:

1. Stanice OK1XYZ volá výzvu v pásmu 15 metrů.

CQ 15, CQ 15, from OK1XYZ, OK1XYZ

Síkjú fiflýn, síkjú fiftýn from ou kej uan ex uai zed, ontario kilo uan exrey jenkí zulu.

2. OK1AB odpovídá na výzvu K3DC.

K3DC, K3DC, calling you OK1AB, OK1AB.

Kej srí dý sí, kej srí dý sí, kouling jú ou kej uan ej bí, ou kej uan ej bí.

3. K3DC, zde OK1AB. Děkuji za zavolání (spojení a další informace), váš report je 57, QTH Kolín, jméno Pavel hláskuji... Jak jste to přijal? K3DC, OK1AB poslouchá.

K3DC from OK1AB. Thanks for your call (report and other information), your signal report is 57. My location is Kolín, the name is Pavel - I spell... How did you copy? K3DC, OK1AB is listening.

K3DC from OK1AB. Thenks for jor kól (ríport end adr informejšn), jor signal ríport iz fajf baj sevn. Maj lokejšn iz Kolin, aj spel: kej, ou, el, áj, en, ďnejm is Pavel- aj spel: pí, ej, ví, í, el. Hau did jú kopy? K30C, OK1AB iz lisning.

4. Všechno dobře přijato a děkuji za informace. (Lituji, nepřijal jsem jméno, prosím zopakujte pomalu.) Děkuji za informace. Svůj QSL pošlu přes byro (přes QSL manažera, přímo na vaši adresu) a prosím o zaslání QSL lístku, Děkuji za spojení a doufám brzy na slyšenou. OK1AB končí milé spojení se stanicí K3DC.

OK, 100 % copy (I am sorry, I did not copy your name, please repeat it slowly.) Thanks for your information. I will send my QSL card via the bureau (to your QSL manager, to your address direct). Send me your QSL card please. Thanks for the contact and I hope to meet you again. OK1AB is closing down with K3DC.

Ou kej, uanhandrt persent kopi (Ájem sory, aj did not kopy jor nejm, plíz ripíl it slouly.) Thenks for jor informejšn. Aj vil send maj kjú es el kárd via d bjuro (to jor kjú es el menedžr, to jor adres dajrekt). Send mi jor kjú es el kárd plíz. Thenks for d kontakt end aj houp tu mít jú egejn. OK1AB iz klouzing daun vit K3DC.

(Pokračování)

# **===**VKV ===== Kalendář závodů **na** říjen (UTC)

![](_page_64_Picture_962.jpeg)

') Deníky na e-mail: vkvlogy@crk.cz. nebo on-line: vkvzavody.moravany.com 2) Nordic Activity Contest

<sup>3</sup>) Hlášení na OK1OHK **\_\_\_\_ KV \_\_\_ \_** 

**DVA** 

# Kalendář závodů **na** září **a** říjen (UTC)

![](_page_64_Picture_963.jpeg)

#### Nezapomeňte **na** změnu **z letního na zimní** čas **-letos 30. 10.!!**

POZOR! Při změně našeho letního času na zimní se čas UTC (GMT) neposouvá, takže budete odečítat od místního času opět jen jednu hodinu, abyste dostali čas UTC. Ke změně opět dochází poslední neděli v říjnu, tzn. během CQ contestu, kdy se v 03.00 posunou hodiny zpět na 02.00. Nejvýhodnější je mít staniční hodiny nastaveny stále v UTC čase - ten se nemění - a podle nich zapisovat i údaje do deníku, což konečně odpovídá i Radiokomunikačnímu řádu. Nezapomeňte, že .. počítačový" čas se mění automaticky, je však třeba změnit diferenci v logovacím programu z -2 na -1 hodinu, abyste stále zapisovali čas UTC!

Termíny závodů uvádíme bez záruky , i když ověřené z několika pramenů . Podmínky většiny našich i mezinárodních závodů jsou ke stažení na našich internetových stránkách **www.aradio.cz.** Vzhledem k častým změnám doporučujeme kontrolu údajů přímo na stránkách pořadatelů . Nejčastěji se mění adresy k odesílání deníků, někdy i několik dnů před závodem.

Pořadatelem závodu SAC je letos finská organizace SRAL, adresa pro papírové deníky: OH6RX, Jussi-Pekka Sampola, Tolbyn niittytie 238, FI-65460 Tolby, Finland.

U ca ww RTTY závodu jsou podmínky podobné jako u ostatních CQ závodů , ale jedním bodem se hodnotí i spojení s vlastní zemí a dvěma body spojení s ostatními zeměmi na kontinentě . Kosovo v tomto závodě platí za samostatný násobič!

#### **Adresy k odesílání** deníků přes **internet**

(Zkontrolujte před odesláním přímo u pořadatele!)

?1/28 MHz: 2128Iogs@rsgbhfcc.org CAV: contest@c-a-v.com CIS DX: ut7fp@srars.org ca WW RTTY: rtty@cqww.com CW Activity Week: dtc@muenster.de DTC: dtc@agcw.de EU Sprint: eusprint@kkn.net KV prov. aktiv: kvpa@ok2cqr.com Oceania CW:

cw@oceaniadxcontest.com Oceania fone:

ph@oceaniadxcontest.com OK-SSB: ssb@crk.cz OM Activity: omac@pobox. sk ON Contest: ubaon@uba.be PSK Rumble: vyplnit hlášení na

www.n2ty.org/ SAC obě části přes:

www.sactest.net nebo oh6rx@netti.fi SSB liga: ssbliga@nagano.cz WAB: g3xkt@worked-all-britain.co.uk WAG: wag@dxhf.darc.de

 $QX$ 

# **Expedice Rotuma**

![](_page_64_Picture_22.jpeg)

Velká mezinárodní skupina radioamatérů navštíví v září souostroví Fidži *v* Pacifiku. Ale jejich hlavním cílem je ostrov Rotuma, který se nachází asi 360 km severně od přístavu Suva na hlavním ostrově Viti Levu. Rotuma je započítávána jako samostatná entita do diplomu DXCC. Vedoucími týmu jsou Hrane, YT1AD, a David, K3LP. Budou používat značku **3D2R**  a všechny druhy provozu. Z ostrova se ozvou asi **27. 9. 2011** a zdrží se tam asi 10 dnů, návrat na Fidži plánují kolem 8. října 2011. Budou mít v provozu nejméně 3 stanice na všech KV pásmech od 160 do 10 m a 6 a 2 m podle podmínek šíření. Provoz na 6 a 2 m EME: WSJT 65A, B, C, frekv. 50,375 a 144,375 MHz. Na 50,095 MHz budou mít maják. Jak to bude s jejich online logem, se ukáže až později. Vybavení mají kvalitní, včetně kW lineárů a směrovek. QSL agendu bude vybavovat YT1AD: Dr. Hrane Milosevic, 36206 Vitanovac, Serbia. Přednostně opět direct. EU stanice musí přiložit aSL + SAE + 1 IRC nebo 1 US dolar. Na QSL via bureau odpoví později stejnou cestou.

Informace o expedici viz:

**http://www.yt1ad.info/3d2r/index.htm** 

Jejich plavbu k ostrovu Rotuma lze sledovat od 25. září 2011 na internetu na stránce:

http://www.sere.com.fj/sere.html

# **Expedice Vanuatu**

![](_page_64_Picture_30.jpeg)

Tým 8 operátorů z Austrálie, USA a UK navštíví<br>
republiku Vanuatu v Pacirepubliku Vanuatu v Pacifiku v době **od 30. září<br>do 12. října 2011**. Vein **do 12.** října **2011.** Ve- S  $\frac{1}{2}$  doucím výpravy je Chris, **COLLECTION** VK3QB. Vysílací středis-**EXAMPLE VK3QB. Vysílací středis-**<br>SYJOVK ko mají ve výletním komplexu Nirvana Resort blíz-

ko hlavního města Port Vila na ostrově Efate. Pod značkou Y **JOVK** budou vysílat na všech KV pásmech od 160 do 10m, nejvíce se chtějí věnovat WARC pásmům. Hodlají postavit 3 vysílací stanoviště a měli by mít v provozu nejméně jednu stanici po dobu celých 24 hodin. Plánují pracovat SSB, CW, RTTY a PSK. Jejich vybavení je však skrovné. Vezou čtyři 200W transceivery Kenwood TS-480X. Pravděpodobně nebudou mít další zesilovače výkonu. Antény postaví až dle možností tohoto ubytovacího střediska, které leží přímo na pobřeží ostrova, většinou vertikální a drátové antény. Během provozu mají mít také online log na internetu a chtějí ho denně aktualizovat, pokud jim to dovolí jejich připojení na web. QSL vyřizuje VK2CA. Jeho adresa: A. Meredith, P. O. Box 890, Mudgee, NSW 2850, Australia. Přednostně vyřizuje direct, je třeba SAE + 1 nový IRC nebo 2 dolary. Posílá také via bureau, ale s velkou prodlevou. Deník bude také na LoTW po skončení expedice. Ne jejich webové stránce jsou veškeré informace: **http://yjOvk.odxg. org/yjOvk20 11/ default.html** 

**OK2JS** 

![](_page_64_Figure_34.jpeg)

Obr. 1. Mapka s polohou souostroví Vanuatu

# • CENIK INZERCE (černobílá/barevná • Kč bez DPH)

![](_page_65_Figure_1.jpeg)

# Slevy při opakované inzerci Podklady pro inzerci přijí-

![](_page_65_Picture_382.jpeg)

máme ve výstupních formátech POF, JPG v rozlišení 150 LPI (300 OPI) na adrese inzerce@aradio.cz

Kontakt: AMARO, spol. s r. o., Karlovo nám. 30, 12000 Praha 2; tel. 257 317 313; e·mail: pe@aradio.cz

# **PRIPRAVUJEME**

Kompletní produkci vydavatelství AMARO 1996 až 2010, naskenované časopisy RADIOAMATÉR 1945 až 1948, časopisy ELEKTRONIK 1949 až 1951 a inovovanou databázi článků 1980 až 2010 - to vše na jednom 2vrstvém DVD. Více již v příštím čísle.

# Seznam inzerentů v PE 09/2011

![](_page_65_Picture_383.jpeg)

![](_page_65_Picture_384.jpeg)

"

 $\mu_{\vec{I}}\vec{\sigma}$ 

![](_page_66_Picture_0.jpeg)

# anniversary of cooperation

ELING

 $\bigcap_{i=1}^{n}$ 

 $12:07$ 

1105.50.85

Zveme vás na výstavu Elosys 2011 Trenčín 11. - 14. 10. 2011  $p$ avilón  $7_p$ stánek číslo 40

![](_page_66_Picture_4.jpeg)

A Phoenix Mecano Company

 $\sqrt{ }$ 

 $\blacktriangleleft$ 

www.bopla.de www.eling.sk www.eling.cz

# $\overline{\overline{\mathsf{H}}\overline{\mathsf{H}}\mathsf{H}}$  M

![](_page_67_Picture_1.jpeg)

# **AX-T2090** Vyhledávače kabelů vysílač/přijímač

- · vyhledávání kabelů ve zdech, přerušení a zkratů v kabelech
- · detekce pojistek a určení aktuálního obvodu
- · trasování kovových trubek vodovodů a topení
- · detekce kabelů pod napětím a odpojených bez nutnosti použití doplňujícího zařízení

![](_page_67_Picture_7.jpeg)

úplná nabídka přístrojů Axiomet je dostupná na:

![](_page_67_Picture_9.jpeg)

**Electronic Components** 

# **Transfer Multisort Elektronik**

www.tme.eu

TME Czech Republic s.r.o.: Slévárenská 406/17, CZ 709 00, Ostrava, tel.: +420 59 66 33 105, fax: +420 59 66 33 104, e-mail: tme@tme.cz, www.tme.cz<br>TME Slovakia s.r.o.: M. Razusa 23A/8336, 01001 Zilina, tel.: +421 415 002 0